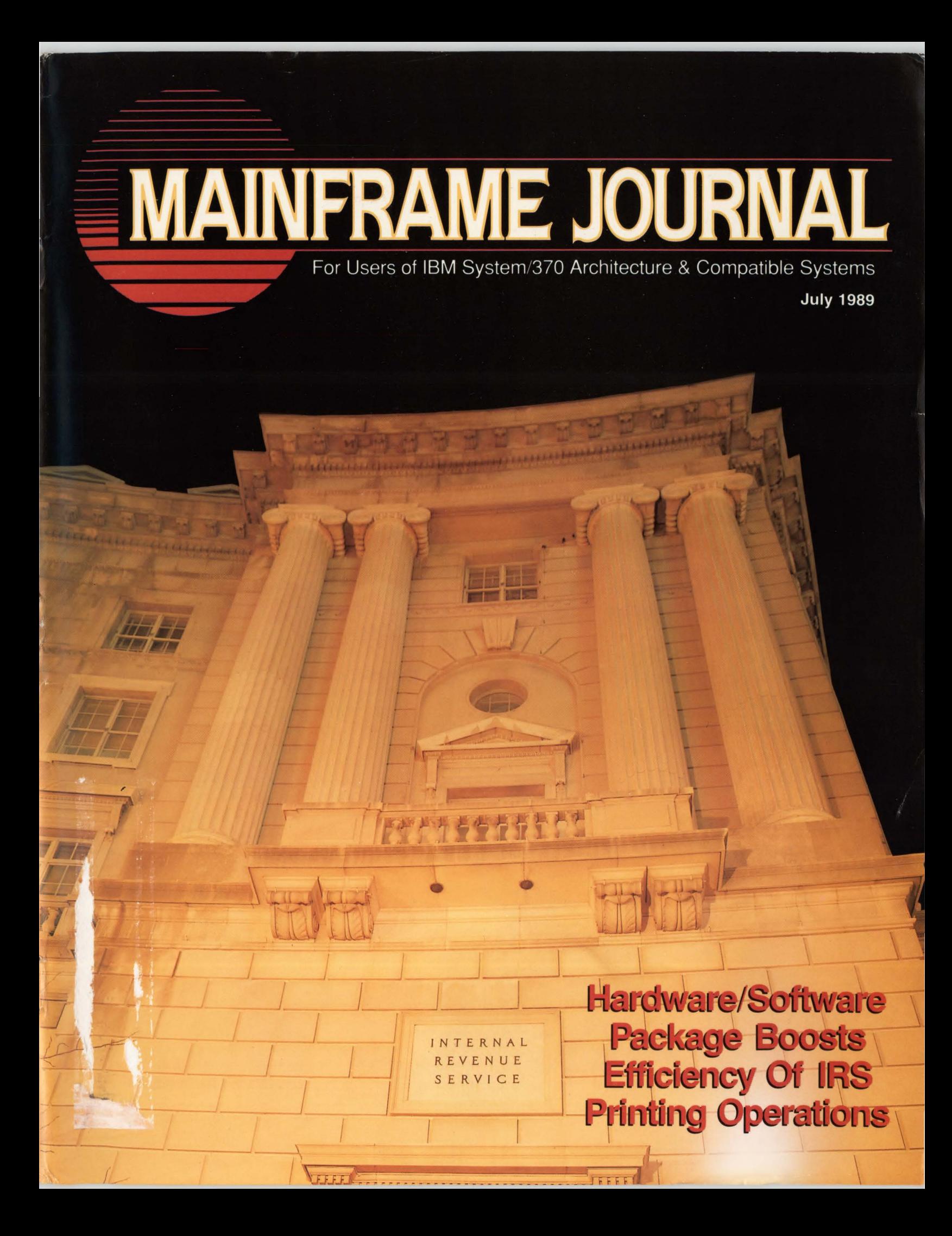

# **WMCENTERII: MASTER THE VM ENVIRONMENT.**

## **The #I systems management tool for VM environments.**

Storm clouds gathering over your data center? Don't wait for the deluge. Get VMCENTER II and stay in control for good.

VMCENTER II is a unique software product - an unmatched resource for managing all your VM operations. With VMCENTER II, you can simplify access without endangering security. Save on DASD without compromising performance. Enhance service to users while streamlining administration. And control local and remote sites with unprecedented effectiveness.

With the VMCENTER II automated facilities, you can manage present-day operations more easily than ever. And in the time left over, plan for the future with confidence and accuracy thanks to comprehensive online utilization and trend reports.

No wonder VMCENTER II is the most widely used systems management tool for VM environments. It's the single most important investment you can make in the quality and costeffectiveness of your VM operations.

So why wait any longer? Gain the upper hand today. And keep the storm clouds at bay for years to come. For more information on VMCENTER II, call or write Systems Center, Inc., 1800 Alexander Bell Drive, Reston, VA 22091. A New York Stock Exchange Company.

## **800-S61-7IOO JOJ-164-8000**

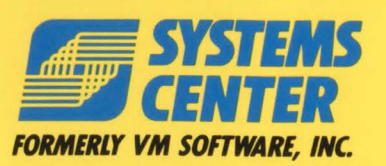

NETWORK ADMINISTRATION PRODUCTS

© Copyright 1989, Systems Center, Inc.

RELATIONAL DATABASE PRODUCTS

VM SOFfWARE PRODUCTS NETWORK DATAMOVER PRODUCTS

VMCENTER II™ is a trademark of Systems Center, Inc.

VM<sup>™</sup> is a trademark of International Business Machines Corporation.

**CONSULTER AND CONSULTER CARD AND CONSULTER CONSULTER CARD CONSULTER CARD CONSULTER CARD CONSULTER CARD AND CONSULTER CARD AND CONSULTER CARD AND CONSULTER CARD AND CONSULTER CARD AND ALL MELT-8907 <b>AND AND AND AND AND AND** 

## **You need a whole MYS system, not one that's full of holes.**

## **The New Monitor**  ... **for MVS.**

Without a complete monitor, you're vulnerable to holes in your management of MVS/XA and ESA. Holes that can lead to nasty falls.

Now, with The Monitor for MYS™, you can easily fill those treacherous gaps. TMON/MVS gives you the equivalent of five other monitoring products, with more extensive coverage than you can get anywhere else. You get an exception monitor, a top-notch delay monitor, and a DASO monitor to see real-time events in your system. Real-time information isn't enough. So TMON/MVS gives you something unique - an online, systernwide record of the recent past. That's backed up by a performance data base for online query and batch reporting.

Whether you're running a few monitors or none, if you 're not running TMON/MVS, you may have gaps you can't see. Avoid the pitfalls, with TMON/MVS.

For a FREE TRIAL call 1-800-227-8911 or (in Virginia and Canada) 1-703-893-9046.

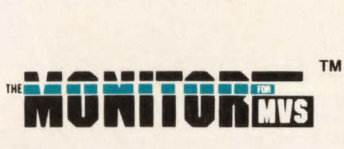

**The Whole Solution** 

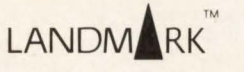

Landmark Systems Corporation 8000 Towers Crescent Drive Vienna, Virginia 22182-2700

## I *DEPARTMENTS* I

**0 N T** 

**6** Publisher

c

- **8** Reader Forum
- **10** News Briefs
- **50** Article Index
- **76** Tech Advisor
- **84** Vendor Profile
- **96** Product Update
- **98** Viewpoint

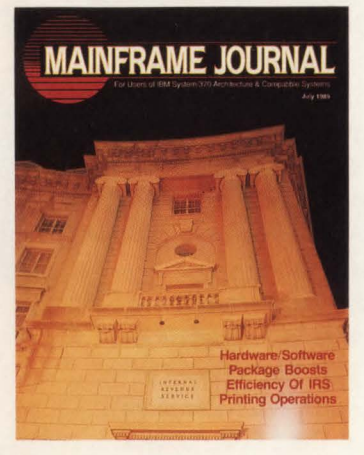

## **COVER:**

*Printing operations at the Remote Communications Center in IRS headquarters. Washington, DC, conquered its printing problem in an unlikely manner outlined in the article on page* 77. *Cover photography is by Randy Batista, Media Image Photography,*   $Gainesville, FL.$ 

MAINFRAME JOURNAL© (ISSN 0895-5751) is published monthly by Thomas Publications, Inc. 10935 Estate Lane, Suite 375. Dallas, TX 75238, (214) 343-3717. Second class postage paid at Dallas, TX. SUBSCRIPTION RATE: Subscriptions are free within the USA and Canada. One-year foreign subscriptions are \$96. POSTMASTER: Send address changes to: MAINFRAME JOURNAL, P.O. Box 551628 , Dallas. TX 75355-1628.

## **f** *E A* **T** *U* **R** *E S*

Is Anybody Out There Listening? Understanding MVS' Event

## **12**  Mainframe Channel Extenders

*Channel extenders offer a means to keep users linked to relocated or distant computer centers. By Andres Liana, Jr.* 

**20** 

**E** 

Notification Facility (ENF) *As new releases of MVS have been introduced, IBM has also introduced new events that ENF could signal using routines called signallers and listeners. By Bruce Bordonaro* 

CPU Demand And CICS MRO Performance

**28**  *The consequences of CPU constraint in CICS are often elusive, but understanding the impacts of CPU demand will lead to improved*   $By$  Ted C. *Keller* 

**322** GFIS Improves Data Management A<br> **322** Texas-New Mexico Power Company GFIS Improves Data Management And Graphic Reporting Needs For

*With IBM's Geographic Facilities Information System (GFIS), all users work from a single source facilitating communication about work in progress. By Cecilia Coburn Perry* 

**36**  VM's Essential XEDIT Commands: Master These Commands For Effective Editing

*Familiarity with XEDIT' s commands and concepts will enable users to do a wide range of editing tasks. By Steve Eckols* 

**42**  SLOs, SLAs, SLM: The Three Phases Of Service Levels Look at SLOs, SLAs and SLM as steps in a process - take the first

*step and the next steps will follow naturally. By Cheryl Watson*  Capture Ratios: Fact Or Legend

**46**  *Understanding capture ratios is critical for cost allocation and capacity planning activities. By H. Pat Artis* 

- **52**  Managing Memory-Resident Data In CICS Applications *Three popular methods for managing memory-resident data in CICS applications are compared. By David Nicolette*
- **64**  VSAM Catalogs Concepts

*Restructuring the old VSAM catalog was drastic resulting in some new, improved features. By James W. Clark* 

**73**  Improving Mainframe COBOL/CICS Programmer Productivity *The PC workstation is the latest answer to the programming backlog problem . By Donald F. Tiernan and William J. Danker III* 

**77**  BARR/RJE Provides Fast Printing At The IRS *Help for the IRS' printing center came in the form of a hardware and software package that supports high-speed printing from PC platforms.* 

*By Steven A. Taylor* 

**80**  Cache Management: Avoid The Pitfalls

*For performance improvement, follow a set of guidelines for cache management. By Clifford J. Goosmann and Kenneth Nethercote* 

**84**  Vendor Profile: The Computer Resources Group

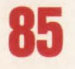

## VSE/VTAM In A Non-Shared Address Space: Really!

*Removal of VTAM from the VSE shared area allows expansion of private address space areas, thereby expanding the CICS areas. By Pete Clark* 

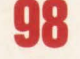

Viewpoint: Schools Face Computer Science Crisis

*What is needed today is a link between America's commercial computing and its academic institutions. By Pat McGettigan* 

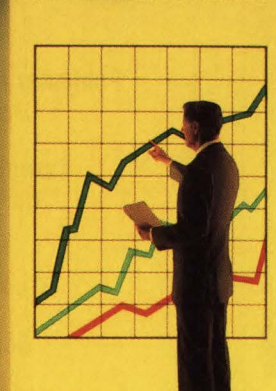

## Systems **software for MVS data centers:**

# **Enter the world of total performance measurement,<br>total support.**

Computer A5sociates presents the industry's first integrated solution incorporating performance measurement, capacity planning, resource management, network monitoring and job accounting:

#### **CA-lJNIPACK™ /PMA PERFORMANCE MEASUREMENT AND ACCOUNTING**

Consisting of CA-FASTDASD<sup>TM</sup>, CA-ISS/THREE<sup>TM</sup> CA-MAZDAMON™. CA-JARS®. CA-JARS®/CICS. CA-JARS® DSA, CA-LOOK® and CA-MINDOVER®

With **CA-UNIPACK/PMA**, you can fine tune your system, improving its performance and optimizing the utilization of resources. You can reduce costs by accurately forecasting future hardware needs thereby avoiding unnecessary and costly additions or upgrades. You can accurately charge back costs to end users,

allowing you to treat the data center as a profit center. And most importantly. you can easily achieve the CICS response times end users expect, enabling you to consistently maintain service level agreements.

Only Computer A5sociates has the proven products and expertise to offer this costeffective, total performance solution.

And only Computer Associates offers **CA-UNISERVICE®/II**, a secure link between your mainframe and CA's Customer Service System 24 hours a day. You get online access to software fixes, interactive problem resolution, plus product tutorials and more! No one else has anything like it.

Call Dana Williams today:<br>**800-645-3003** 

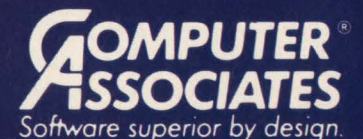

- World's leading independent software company.
- Broad range of integrated business and data processing software for mainframe, mid-range and micro computers.
- . Worldwide service and support network of more than 100 offices.

Resource & Operations Management • Financial • Banking • Graphics • Spreadsheets • Project Management

## **p u B L s H E R**

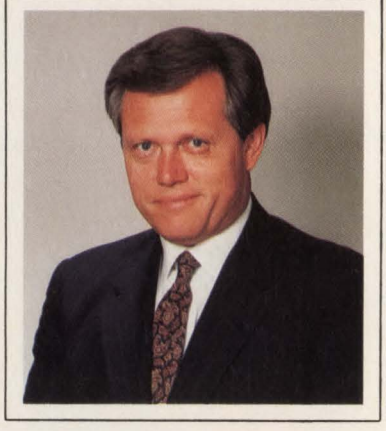

## **Team Picture**

The quality you have come to expect from each issue of *MAINFRAME JOUR-NAL* is directly attributable to the outstanding authors who submit the articles as well as the terrific group of people you see below.

*Bob Thomas* 

On normal workdays we're a pretty scruffy bunch. Dress for comfort is the "dress code." However, one day recently we all agreed to put aside our jeans, warm-ups and NIKEs just long enough for a ''team picture.''

Please excuse the corny family pride bit, but I am really blessed to have such a great group of talented people all working toward the common goal of putting out the very best magazine we can each month. You'll never find a more dedicated, harder working, friendlier group of people anywhere!

This issue is being sent to almost 70,000 DP professionals using IBM (and compatible) mainframe computer systems. Just 18 months ago less than 40,000 copies of *MAINFRAME JOURNAL* were sent out. This represents a growth rate of 175 percent in a very short time. More importantly, we also doubled the frequency from bimonthly to monthly without a hiccough in quality. The ''team'' pictured below is responsible and I am extremely proud of them.

Bob Tromas

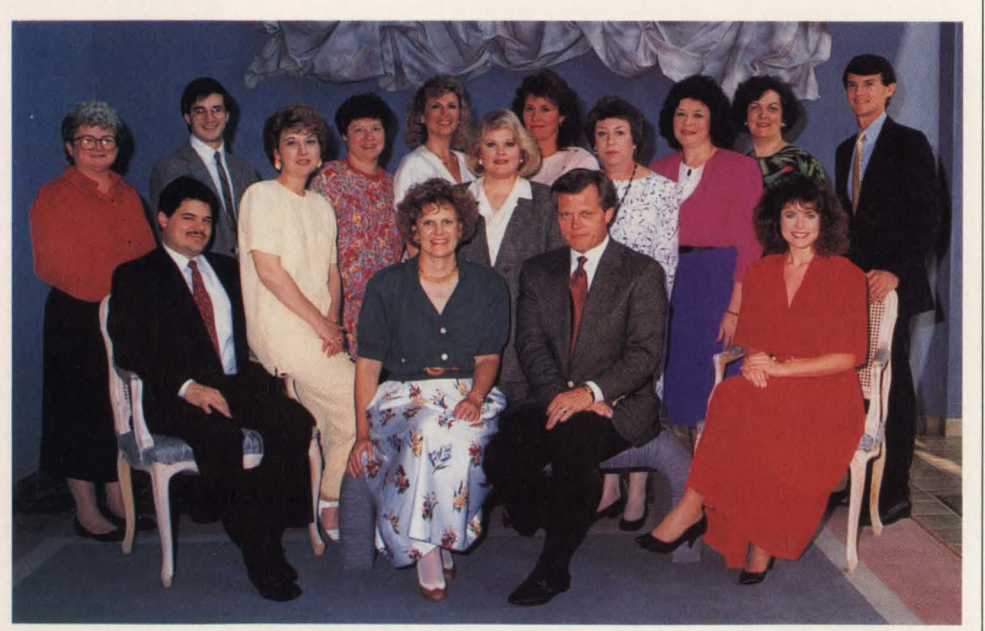

*The MAINFRAME JOURNAL staff from left to right are: standing - Marian Davenport, David Kramer, Judy Beller, Diane Dishman. Martha Thomas, Nancy Crawford. Par Warner, Mary Thomas, Sally Webb and Ken Buerer; seated — Mark Cauto, Janice Porter, Carol Hoag, Bob Thomas and Denise Thomas.* 

**iMAINFRAME JOURNAL** 

+ + **Publisher and Editor-In-Chief**  Bob Thomas

> **Associate Publisher**  Martha Thomas

> > **Editor**  Carol M. Hoag

**Copy Editors**  Judy Beller Pat Warner

**Art Director**  David Kramer

**Assistant Art Director**  Ken Buerer

**Magazine Production**  Diane Dishman

**Marketing Services**  Sally Webb

**Circulation Manager**  Janice Porter

**Assistant Circulation Manager**  Nancy Crawford

> **Administrative Manager**  Marian Davenport

**Advertising Sales**  Denise Thomas — Mark Cauto

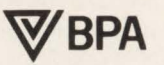

List Rental Information Contact AIIMedia (214) 985-4060

SUBSCRIPTION RATES & IN-QUIRIES: Subscriptions are free within the USA and Canada. One-year foreign subscriptions are \$96.

All subscriptions, remittances, requests and changes of address should be sent to MAINFRAME JOURNAL at 10935 Estate Lane, Suite 375 , Dallas, TX 75238 , (214) 343-3717.

*MAINFRAME JOURNAL©* is copyrighted 1989. All rights are reserved. Reproductions in whole or part prohibited except by permission in writing.

# The Power Package!

Take the shortcut to fast response times. DATAPACKER/II, the CICS transmission optimizer from H&M, will reduce outbound and inbound data streams by 50-85%. The advantages speak for themselves: considerably improved response times, no screen blinking, lower line costs and free capacity for additional terminals and new applications. **CICS · TRANSMISSION · OPTIMIZER** 

> **CIRCLE #118 on Reader Service Card ITURE**

H&M Systems Software, Inc., 25 E. Spring Valley Ave., Maywood, N.J. 07607-2150, 1-201-845-3357, 1-800-FOR-DEMO

## **READER FORUM**

## *VSE&IBM*

Pete Clark's article on "VSE Announcements" (April 1989) was informative. However, we must differ with his conclusions regarding the statement: ''The bottom line is that IBM is continuing to maintain the vitality of YSE.'' Yes, IBM has upgraded YSE with two new versions. Notwithstanding, most of the upgrades can be classified as either cosmetic or forced by required support so that IBM could sell more hardware (for example, 3990, 3745, 9370 and so on) . The major announcement was an increase in the number of regions from three to nine and an increase from 40MB to 128MB of virtual storage was already available from Clark for *free.* The other features were already available through third-party software. The inclusion of the BUFNl/BUFND parameter in the JCL was long overdue. "Vitality" is the addition of  $31$ -bit addressing, XA I/O, multiprocessing, more control over multiprogramming , data spaces, hiperspaces and others.

The increased VSE price mentioned in Clark's article is the real issue. The dollar amounts quoted represent a whopping 78 percent increase. The new enhancements which are not hardware product support are not worth the 78 percent increase. The increased software revenue does not include the revenue generated by the sale of new hardware products which required this upgrade. The net message in Clark's article is that system software is an excellent revenue producer for IBM. At some point in time, older releases of VSE/SP will become "non-supported" and customers will be forced to upgrade. Assuming an average upgrade charge of \$30K, these upgrades will result in a \$900 million charge for the 30,000 customers mentioned in his article. Not a bad income for a "dead product." Unfortunately, when it comes to operating system software, we are all hostages to the manufacturer's marketing (sales) strategy.

*Eugene* S. *Hudders President Multiple Computer Services. Inc. San Juan. PR* 

#### *JES3 Resource Management*

In Jon E. Pearkins' article, "JES3: Is It Worth The Conversion Costs?" (March 1989), he provided an excellent and balanced overview of the issues an installation faces when considering which MYS spooling system to use. However, JES3 resource management deserves a closer look.

HASP and ASP were both developed to improve OS/360 throughput. Both systems provided better spooling performance than native OS/360 spooling, so much so that native spooling was eliminated in MYS. ASP provided additional support to address two major bottlenecks in OS/360, tape mounts and dataset allocation.

OS/360 waited for a tape mount while holding the system allocation ENQUEUE. Consequently, until the tape mount was satisfied, other jobs could not be scheduled. The lockout led to idle regions or partitions even though work was available for them. Thus, delays for tape mounts translated directly into reduced system throughput. ASP solved this problem by premounting tapes prior to selecting jobs for execution. MYS, unlike OS/360, DEQUEUEs before waiting for tape mounts, so jobs may be scheduled during tape mounts.

OS/360 systems used real rather than virtual storage. Worse yet, the hardware OS/360 ran on was typically starved for memory. For example, the 360/65, a 1/2 MIPS processor, supported a maximum main memory size of one megabyte. One performance rule of thumb is that 360 and 370 system software (OS/ 360, SYS, MYS, YSE or VM) works best when the MIPS to megs ratio is roughly 1:4. By that rule of thumb, the  $360/65$ was memory-starved by 50 percent.

In that memory-starved environment, partitions or regions sidelined due to dataset contention aggravated the problem. ASP solved the problem by pre-checking dataset ENQUEUEs and not selecting jobs unless their path to successful ENQUEUE was clear. MYS systems, running on today's processors, are less vulnerable to these problems because of virtual memory and more reasonable amounts of real storage .

I must take issue with Pearkins on a point he makes on page 78. Jobs get into ENQUEUE contention during job initiation, rather than step initiation. In my experience, an installation strategy of canceling and re-queuing such jobs has never produced problems of restarting partially-run jobs. Such cancellations occur before the job has created anything that could cause it problems later.

JES3 tape management provides an installation with some benefits in controling tape allocation. However, the benefits are not as large as those provided to OS/360 due to MYS' improved architecture. An installation needs some protection from dataset contention. Whether JCL coding standards, installation exits, an alert operations staff or JES3 is the answer depends very much on the operating environment. Because JES3 manages resources at the job level, an installation needs to know how many steps and what allocations its typical job has. If only one step of a multi-step job requires a tape or dataset, JES3 's management might reduce tape or dataset utilization by needlessly delaying jobs. In such a situation, JES2's contention approach might actually produce better overall throughput. (MYS deallocates and DEQUEUEs on a step basis.) JES3 does have facilities for delayed setup and early breakdown that might mitigate these problems somewhat. Finally, increasing use of dynamic allocation limits how effective any approach based, like JES3's, on JCL scanning can be. One cannot recognize dynamic allocation by JCL scanning.

So how do I decide between JES2 and JES3? Most installations don't have to confront this issue. Usually, existing investments in products and systems preclude converting between spooling systems. For those few installations not coming to MYS from its precursors, however, Pearkins' article provides valuable guidance. The one point I would add is that none of JES3's additional functions come free: they all require longer instruction path lengths. If those longer path lengths translate into a significantly larger CPU consumption by JES3 than would have been experienced under JES2, the installation must decide whether the CPU time is being wisely invested. For example, every one percent increase in CPU time on a \$5 million processor represents a cost of \$50,000. If the CPU time provides an installation with comparable value, JES3 is probably the answer. In some environments things like Deadline Scheduling and Dependent Job Scheduling represent real value and may satisfy the installation's requirement for a job scheduling product. In other environments, JES3 features may have nothing to do with the installation's requirements and objectives and, therefore, should not be part of the evaluation.

*William* S. *Mosteller, CDP Systems Center. Inc .*   $Reston, VA$ 

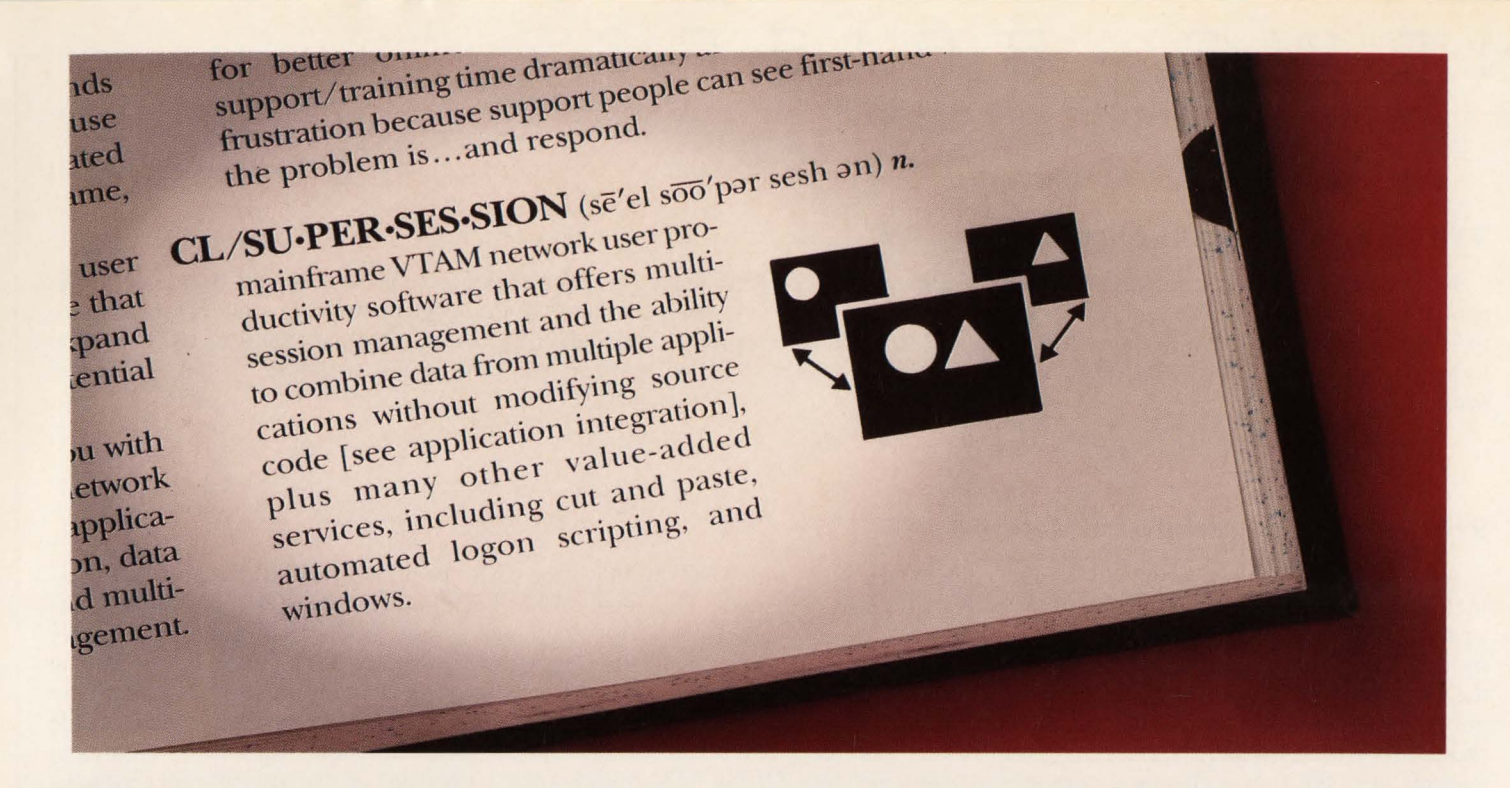

# **Onlyone product fits<br>the definition of "application"** integration?<sup>5</sup>

Application integration: we defined it before we designed it. Candle's CL/SUPERSESSION® for MVS offers VTAM network customization and application integration *by design.* Every feature is there for a simple reason: to expand your network's scope by giving you greater flexibility and important value-added services.

CL/SUPERSESSION makes it simple to customize applications across systems *without modifying a single line of source code.* Its dynamic cut-and-paste facility lets you quickly combine information from multiple sources into a single display - or distribute information from one screen to a multitude of applications. So you can virtually eliminate duplicate data entry.

CL/SUPERSESSION's smooth application integration is just one of many productivity payoffs. Because its multi-sessioning features exploit the latest advances in MVS and VTAM, an unlimited number of VTAM end users can have access to unlimited concurrent sessions. For additional power, CL/SUPERSESSION's unique Dialog Manager helps you quickly customize complex network procedures. The once frustrating task of manual logon can now be fully automated ... and tailored to each user.

To improve network financial planning, CL/ SUPERSESSION's Network Accounting Facility provides complete activity recording, including all network logons, session initiations/ terminations, and traffic volumes for precise chargeback billing and usage auditing. And for at-a-glance monitoring of multiple sessions, our new windowing feature will let you view sessions side by side on a single screen. What's more, you'll never compromise on security. CL/SUPERSESSION interfaces with RACF, ACF2, and TOP SECRET.

Application integration and network customization *must* be simple, secure, and streamlined for your shop to boost productivity. That's why there's only one definition worth looking up: CL/SUPERSESSION for MVS. We'll be glad to spell out the details. just call us today at (312) 954-3888 (in Illinois) or (800) 762-7608 (outside Illinois).

> **tCandle®**  Copyright © 1989 Candle Corporation. All Rights Reserved. RACF is a trademark of IBM. ACF2 and TOP SECRET are trademarks of Computer Associates International. Inc.

## $N$ **E W S B R** I **E** F

------ - -- ---

## **VSE Now "Strategically Important" To IBM**

In a recent high-level conference on VSE Status & Trends, IBM made several pronouncements that should be music to the ears of the 20,000-plus YSE users everywhere. In addition to the key statement that YSE is considered to be of strategic importance to IBM's future, IBM also declared that VSE will support the important subsets of SAA. In a little logic exercise, IBM went on to state that since: a.) the 9370 Series will support ESA, and b.) YSE will support the 9370 Series, therefore, yes, c.) YSE will support ESA.

## **Rejuvenated IBM Mainframe Market**

After maintaining a growth rate of one percent per year from 1984 to 1987, the U.S . population of IBM mainframes has increased a healthy 10 to 11 percent over each of the last two years. This increase has been powered by 309X and 9370 Series systems and, to a lesser extent, 4381 Series systems. The 309X Series population continues to show tremendous growth increasing by more than 1,000 systems each year since 1986. The 9370 Series population has grown to nearly 5,000 systems installed in the U.S. The "new life" of the IBM mainframe market is partially attributed to 11 percent of the new/on-order 309Xs which are not replacing currently installed IBM mainframes. Four percent of these systems are replacing "non-IBM" systems which include processors from Amdahl, NAS, Unisys and Prime . The other seven percent are being installed at " new" sites or as additional systems at a site (not replacing a currently installed system). Of the 9370 Series, only IO percent of the new/on-order systems are replacing other models within the Series. The greatest percentage (51 percent) are replacing 4300 Series systems and a whopping 31 percent are being installed as new or additional systems. In spite of the declining population of 4300 and 308X models and the fact that the 309X Series is nearing its peak, the announcement of the " Summit," as well as a follow-on to the 4381 processors, should keep the IBM mainframe market on an upward path. *Source: Computer Intelligence (Karen Landis — Industry Analyst), La Jolla, CA.* 

## **DB2 Acceptance Higher In Canada Than U.S.**

In general, the Canadian IBM mainframe software market mirrors the U.S. marketplace. However, there are always slight differences between the two markets in the distribution and acceptance of various software products. One example of this is the acceptance and deployment of DB2, which has become one of the hottest software products in the market even though it only runs in the MYS environment. In the U.S., the MYS site base represents 44 percent of the total IBM/PCM mainframe base while in Canada, MYS stands at 48 percent. Currently, 29 percent of the Canadian sites are running DB2 on one or more of their MYS systems whereas just 20 percent of the U.S. shops are doing this. Within the Canadian DB2 site base, 90 percent of them are using other DBMS products in conjunction with DB2 and in the U.S. only 81 percent of the DB2 sites were found to be using additional database software. Not surprisingly, the most commonly found DBMS being used alongside DB2 is IBM's IMS in both the U.S. (55 percent) and Canada (62 percent). *Source: Computer Intelligence (Jerry Berry — Industry Analyst)*, *La Jolla, CA.* 

## **AFCOM To Sponsor Automated Operations Symposium**

AFCOM, the Association For Computer Operations Management, is sponsoring a two-day educational symposium dealing exclusively with data center automation. Automation consultants Arnold Farber and Rosemary LaChance of Farber/LaChance, Inc. are organizing the program and will be on hand to present their ideas and views. The seminar, covering a total of 18 automation topics, will be held September I 1-12, 1989 in Kansas City, MO. Registration is \$395 for AFCOM members and \$455 for non-members. For information, call AFCOM headquarters at (714) 997-7966.

## **Disaster Recovery Symposium and Exhibition**

The first Disaster Recovery Symposium and Exhibition will be held September 11-13, 1989 in Atlanta, GA. Between 300 and 400 attendees are expected along with 100 vendors. Some of the vendors who plan to attend and exhibit their products are: IBM (who has just recently announced its involvement in disaster recovery), Comdisco, Sungard, Hotsite, AT&T and US West Communications. For more information contact Rich Arnold, Disaster Recovery Journal, (314) 846-1001.

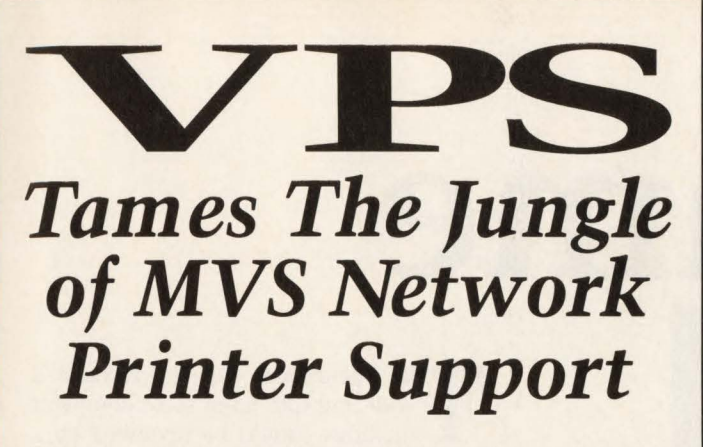

VPS has been used to replace other products, such as: IBM's 328x/ADMPRINT/DSPrint, CICS supported printing, SASWTR®, RJE and many others, with a single task to drive all your 3270 family printers directly from the JES spool (including cross domain VTAM printers).

## 1700 Sites use VPS as their shop standard 3270 family printer driver.

Printers supported include the full array of 3174/3274 attached printers, including IPDS support for 42x4's, HP and Xerox lasers, plotters and PC printers.

VPS runs as a VTAM application. NO system modifications. NO JES maintenance.

Automatic forms control, full FCB support, dial-up PC printers, printer pooling and "hot" printers are all supported.

Full screen "ISPF-like" command interfaces for CICS, TSO and ROSCOE® permit end-user control of printers with totally menu driven command entry.

Call or write for more information, or to arrange for a FREE TRIAL ATTENTION: Marketing Department

BS Levi, Ray & Shoup, Inc.

*Specializing in Computer Systems Software*  2387 West Monroe Springfield, Illinois 62704 (217) 793-3800 • Fax (217) 787-3286

® SASWTR is a registered trademark of SAS Institute, Inc., Cary, N.C. ® ROSCOE is a registered trademark of Applied Data Research, Inc.

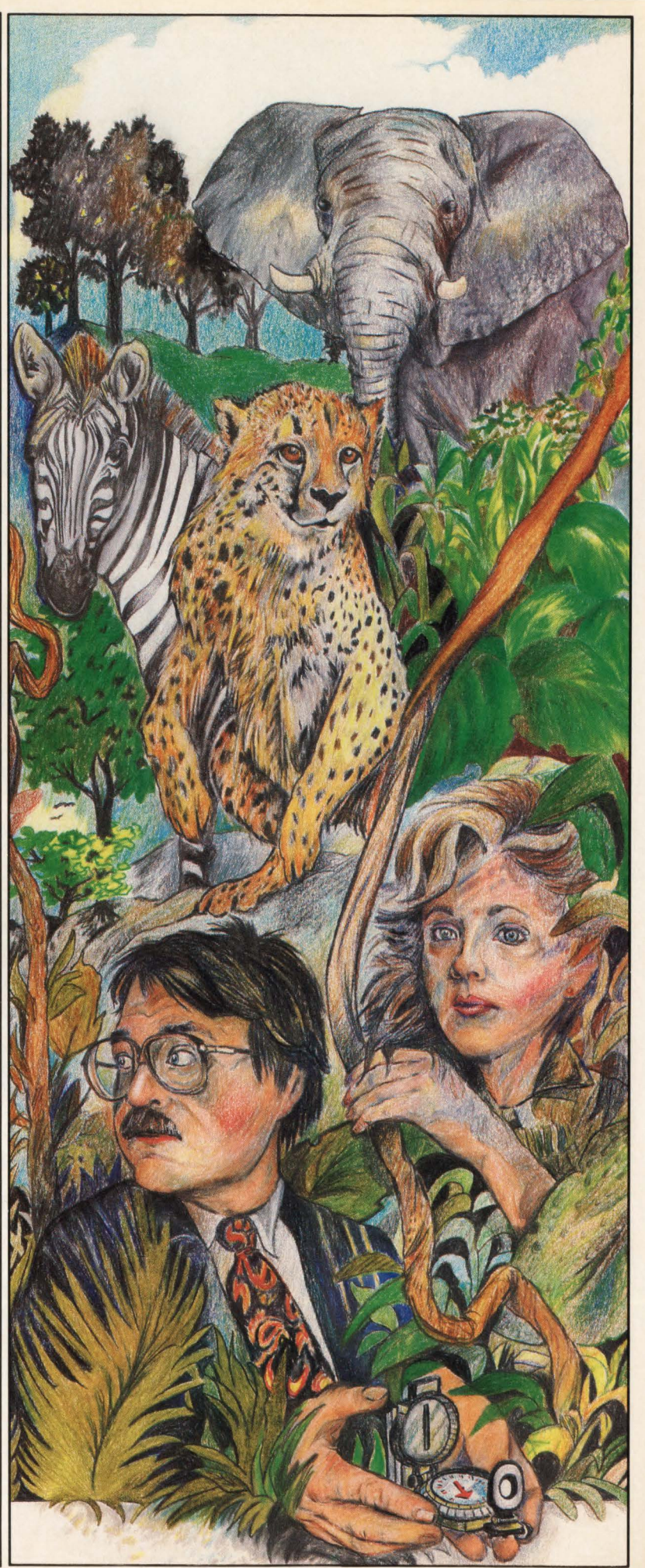

# **ainframe Channel Extenders**

*The ability to immediately deploy local devices remotely with performance comparable to that of locally attached devices has created wide interest in the application of channel extension.* 

**By Andres Llana, Jr.** 

The operational expense associated with multiple large scale computer facilities should be reviewed on a scheduled basis as it relates to a company's profitability. Very often the expense of multiple computer facilities comes about as the result of some corporate acquisition. This usually leaves the company with more computer power than is required. Faced with such a situation, a company may consolidate its computer needs into a single large scale computing facility to support all of its various operations rather than maintain several separate computer centers. However, to accomplish such a consolidation successfully, a company must plan for the ongoing support of high performance capabilities at those sites formerly supported by the phased-out computer facility.

Consider the case of a San Franciscobased bank and its acquisition of a Sacramento bank. Faced with the cost of maintaining multiple computer centers, the bank had to consider options for trimming costs. The Sacramento bank's check processing operations as well as other critical operations had to be carried on during the consolidation. ln order to avoid the damaging effects that relocation of such complicated service functions might bring about, a comprehensive solution was sought by bank management.

The most cost-effective solution to this problem lies in the application of channel extension. This technique has gained wide acceptance in recent years since it provides a way to provision the data processing *speed* required to sustain company operations that are remote to the main computing facility.

The application of channel extension has received additional encouragement through other commercial developments. For example, the competition among carriers has fostered a beneficial decline in the cost of high-speed facilities, making the application of 56 KBPS and T-1 ( 1. 554 MBPS) communications lines rather commonplace. The ready availability of such high speed carriers has provided the avenue by which companies can communicate at even greater speeds than before.

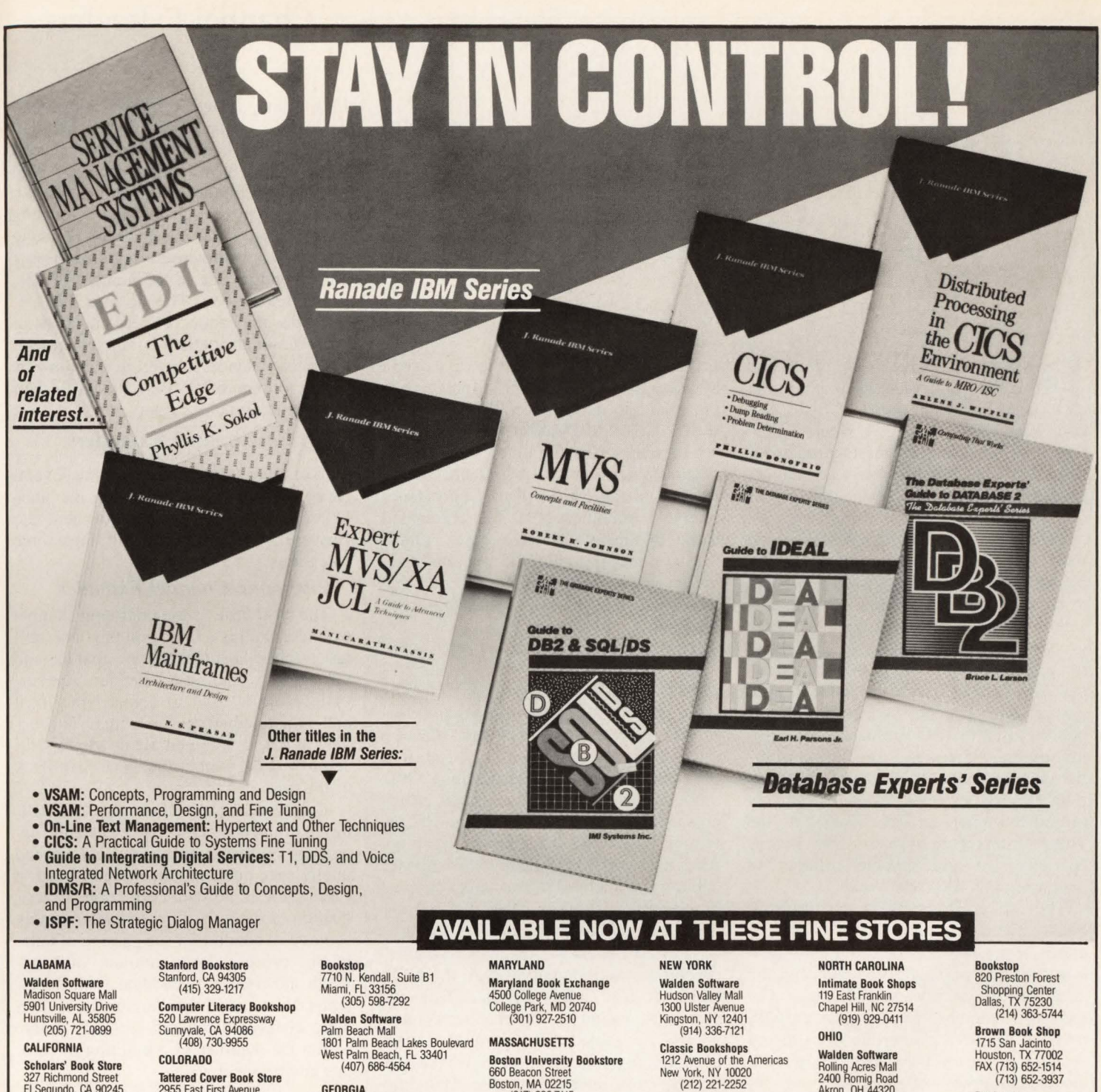

Carl Technical Books (800) 833-5327 Engineers Bookstore<br> **OPAMP Technical Books (800) 833-5327 120 North Avenue N.W.**<br>
1083 N. Sycamore U.S. Angeles, CA 90038 United Technical Bookstore<br>
Los Angeles, CA 90038 United Techni

CALIFORNIA (2005) 732-9955 1801 Palm Beach Lakes Boulevard<br>
CALIFORNIA (408) 730-9955 200 Lawrence Expressivaly Palm Beach Mall<br>
CALIFORNIA Scholars Book Store<br>
SCOLORADO West Palm Beach Lakes Boulevard<br>
SCOLORADO CHORGA ( COLORADO West Palm Beach, FL 33401<br>327 Richmond Street Tattered Cover Book Store (407) 686-4564 660 Beacon Street Technology (409) 686-4564 660 Beach (407) 686-4564 660 Beacon Street Technology (408)<br>327 Richmond Street Ta

Los Cangles, CA 90038 United TechBook Company 120 Worth Avenue N.W. Sales and Concourse Company (404) 892-1669 Burlington, MA 01803 New York, NY 10048 Angeles, CA 90038 United TechBook Company (404) 892-1669 Burlington, MA (212) 464-4322 249 Main Street Company Chrome (617) 273-2919 (212) 466-0668 2210 249 Main Street (212) 464-4322 249 Main Street (212) 406-0668 32 N.W. Eleventh Street

Stanford Bookstore<br>
13 **Exays The Contract Contract Contract Contract Contract Contract Contract Contract Contract Contract Contract Contract Contract Contract Contract Contract Contract Contract Contract Contract Contract** 

(415) 327-3680 Washington, DC 20006 in Chicago (312) 332-7500 (617) 494-5042<br>
Machina (415) 327-3680 (202) 223-3327 (112) 323-7500 (617) 494-5042 Poughkeepsie Galleria (512) 453-7297<br>
Stacey's Bookstore Sidney Armor Boutsi

**Bookmark, Inc.**<br>14643 W. 95th Street<br>Lenexa, KS 66215<br>(800) 642-1288<br>(913) 894-1288

Softpro 133 World Trade Center 120 North Avenue NW. 1033 N. Sycamore (303) 322-7727 Atlanta, GA 30313 112 Burlington Mall Road Concourse OREGON

 $(213) 464-4322$ 249 Main Street Dongmont, CO 80501 Oxford Bookstore Main Street Road N.E.<br>
2345 Peachtree Road N.E. **M. COOP at Kendall Square Mediall Square Mediall Square** Portland, OR 97206<br>
2345 Peachtree Road N.E. 219 University Avenue of the Americas (800) 247-4808 (800) 225-6911<br>219 University Avenue (303) 651-3184 (404) 262-3333 (200 Cambridge, MA 02142 New York, NY 10020 (503) 228-3906<br>Palo Alto, CA 94301 (303) 651-3184 (404) 26

Stacey's Bookstore<br>
San Francisco, CA 94105<br>
San Francisco, CA 94105<br>
FRANCISCO, CA 94105<br>
FRANCISCO, CA 94105<br>
Poughkeepsie Galleria<br>
San Francisco, CA 94105<br>
Poughkeepsie Galleria<br>
Poughkeepsie, Ca 94105<br>
Poughkeepsie, N السواب المسابقة بالمستقار المستقرر المستقرر المستقرر المستقرر المستقرر المستقرر المستقرر المستقرر المستقرر الم<br>14643 Washington, DC 20006 14643 W. 95th Street Hightstown-Princeton Road S-1 (914) 298-9031<br>2011 1914 1925-20

(400) 247-4808<br>
Palo Alto Cata (404) 262-3333<br>
Palo Alto Cata (404) 262-3333<br>
Palo Alto Cata (404) 262-3333<br>
Palo Alto Cata (412) 512-4100<br>
(414) 262-3333<br>
Palo FAX (617) 491-4230<br>
(617) 491-4230<br>
Maldenbooks<br>
Waldenbooks<br>

## Computer Literacy FLORIDA (800) 642-1288<br>
Bookshop Walden Software (913) 894-1288 (913) 894-1288 (913) 894-1288 (913) 894-1288 (913) 894-1288 (913) 894-1288 (913) 994-1288 (913) 994-1288 (913) 994-1288 (913) 994-1288 (914)

San Jose, CA 95131<br>
Maximum Square Mall<br>
(408) 435-1118 Merritt Island, FL 32952<br>
McGraw-Hill Publishing Company<br>
McGraw-Hill Publishing Company<br>
Professional & Reference Division

**WASHINGTON** University Bookstore 4326 University Way N.E. Seattle, WA 98105 (206) 634-3400

Brown Book Shop 1715 San Jacinto Houston, TX 77002 FAX (713) 652-1514 (713) 652-3937

Bookstop 2922 South Shepherd Houston, TX 77098 (713) 529-2345

Bookstop 9985 1-10 West San Antonio, TX 78230 (512) 697-0588

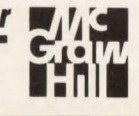

CIRCLE #159 on Reader Service Card **.6.** 

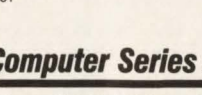

## **Fiber Optic Channel Extender Selected**

By Mike Russo

**P**ossibly you have heard the mind<br>your car at the speed of light, will<br>your headlights work?" A similar quesboggier, ''If you are traveling in your car at the speed of light, will your headlights work?'' A similar question for many data processing organizations today is, "If you need to extend an IBM 370 channel past 400 feet using fiber optics, will your devices work?"

The 400-foot cabling restriction of the IBM 370 channel is a barrier, especially for data processing organizations needing to cutover to a new computer room, distribute communications equipment closer to carrier demarcation, distribute local terminal controllers in distant locations to cut leased line costs and enhance throughput or even channel connecting printer pools closer to their primary users. Solutions for overcoming the 400-foot barrier must be both cost-effective and of high reliability. Fiber optic channel extenders provided us here at The Sisters of The Third Order of St. Francis with both a cost-effective and reliable solution to overcome the 400-foot "wall."

The Third Order is a not-for-profit health care corporation that owns and operates seven hospitals and one continuation care and nursing home center in the states of Illinois, Iowa and Michigan. For the past 18 months, the new corporate MIS division has been converting from shared systems to a centralized data center with an Amdahl 5890 in Peoria, IL.

The new centralized system is 2,100 feet from the old computer room and anyone who has experienced a cutover process to a new computer room more than 400 feet from the old computer room realizes the challenge and trauma associated with such an opportunity. We needed a short-term cutover solution to eliminate redundant hardware costs as *well* as a long-term solution allowing us to centrally distribute seventeen 3174s for our largest CICS user base, the St. Francis Medical Center campus. The 3174 distances were as far as 3,000 feet away.

Fiber optic channel extenders presented the best possible solution. Since we connected the new corporate office to a phone system on the St. Francis campus, fiber optic and its required conduit were already part of the cabling requirements. We decided to use the fiber optic channel extenders to connect to the medical center 3 l 74s and the 3725 which controls our remote communications. This eliminated some duplicate hardware costs, duplicate system programming time and duplicate operational testing time. For the long-term, this gave us the flexibility we required.

To really understand how a fiber optic channel extender works and what its limitations are, it is also necessary to understand how the IBM 370 channel architecture works. An IBM 370 channel like any other electronic interface must follow a protocol to communicate between CPU and control unit. The two current protocols are Data Streaming (DS) and DC Interlock (DCI). DS is the newer, more effective protocol. Physically the channel cabling is composed of two bulky copperbased cables, the bus cable and the tag cable, commonly called the bus and tag.

The tag maintains the actual channel synchronization signalling with the CPU while the bus carries the data. Channel programs, including the channel control words, are considered data and use the bus. Nothing you can program from MYS or VSE goes over a tag cable. Data can be transferred over the bus in an interleaved byte method or an interleaved block method; hence, the terms byte multiplexor and block multiplexor channel. Unless you are running a Partitioned Emulation Program or have special device requirements, block multiplexor is the obvious choice. Byte mode or block mode have nothing to do with the DS or DCI protocol, probably one of the biggest misconceptions people have.

The hardest thing to overcome when first using a fiber optic channel extender is the fright associated with it. Combined, a bus cable and a tag cable have the diameter of a baseball bat, whereas a fiber

## **- Channel Extenders-**

In addition, many corporate conglomerates have, as the result of their acquisitions, established multiple data centers which in turn have created a need for high speed inter-computer communications.

Since more companies are relocating their operations as a means of reducing corporate housing costs, there has been a corresponding rise in the number of data center relocations. This in turn has fostered the relocation of large numbers of users remote from their computer centers. Channel extenders offer a medium by which to keep these users linked to their relocated computer centers.

## Types of Channel Extenders

Like other technology there are several types of channel extenders on the market, each with its own unique benefits. However, these generally fit into three categories.

### *Fiberoptic Channel Extender*

The most basic is the fiberoptic channel extender. In this application the data travels from the host through the channel and through the fiberoptic extender. A fiberoptic cable is used to connect the local and remote fiberoptic extender. The device at the remote end acknowledges receipt of data through the same path back to the host.

This type of channel extender technology is limited to short distances and, depending on the manufacturer, has limited intelligence built into the system. In most cases there is no data correction or verification of data; the fiber extender simply serves as a conduit for the passing of data. In this process, large amounts of bandwidth are used to pass data with no attempt to manage the bandwidth. Fiberoptic channel extenders are only viable within the confines of a building or campus environment.

## *Wide Area Extender*

Another category of channel extender is the wide area extender. Unlike fiberoptic channel extenders, these extenders have a higher degree of intelligence. A major disadvantage of this type of device is that it usually requires special software that must be linked to and resident with the host operating system. This special host resident software is required to interface with the software resident in the extender units. The software controls the transmission of data while ensuring the integrity of the data as it transits the network. These units by virtue of their software design encounter propagation delays

## **Channel Extenders**

as the deployed distances of the extender units increase. For example, as the distance from the host approaches 300 miles, performance decreases due to the end-toend acknowledgement factor; therefore, distance becomes a governing factor.

Network Systems Corp. (Minneapolis, MN) manufactures the HYPERCHAN-NEL RDS (Remote Device System). This system is considered to be an example of a wide area extender for support of devices in remote locations from an IBM CPU. They utilize a comprehensive software system to manage and coordinate the passage of data from the host channel to the controller at the distant end. The RDS models provide for the transmission of data at speeds of up to T-1 (1.554 MBPS). The RDS device may require additional bandwidth if the operating range is extended. This system can be considered as being distance sensitive.

## *Channell Device Emulation Extender*

The third type of channel extender employs a channel/device emulation that functions as an intelligent networking unit. This design concept frees the host channel to immediately perform other tasks. The data is then buffered in the local extender and forwarded on to the remote extender where it is buffered again. The remote extender transfers the data to the actual device controller and interacts with the device as if it were the host channel.

In the emulation design concept, the channel extender software executes specific device protocols and error recovery routines. In this way both the host channel and the communications facility can operate at their maximum potential .

AT&T Paradyne (Largo, FL) markets the PIXNET-XL, a channel/device emulation type of system. The PIXNET-XL is a multiple processor system that emulates the multiplexer channel at the remote end allowing the attached controllers to act as if they were attached directly to the byte or block multiplexer channel at the computer center end. It can function with multiple-line configurations including a mix of  $T-1$ , digital, satellite or analog lines. Since it does not require any host resident software, the PIXNET-XL can be used to extend the multiplexer channels of any IBM or plug-compatible mainframe. The PIXNET-XL also features Multi-link Protocol (MLP) that allows the user to group transmission lines thus obtaining the aggregate bandwidth. If one line fails, the transmission group can continue to function but at lower speed. If the entire transmission group fails, then the PIXNET-XL can dynamically switch devices to an alternate route, such as dial-up lines or backup digital service.

IBM manufactures a channel extender, the IBM 3737 which is a host-to-host channel connector. IBM does not offer channel extension for remoting devices. Such a device would in all probability be

counter to IBM 's marketing strategy.

## Applying Channel Extension Technology

Channel extension provides the capability to extend the byte multiplexer channel or the block multiplexer channel of an IBM (or compatible mainframe computer) to a location that is distant from the mainframe computer facility. Multiplexer channels on the host computer serve as

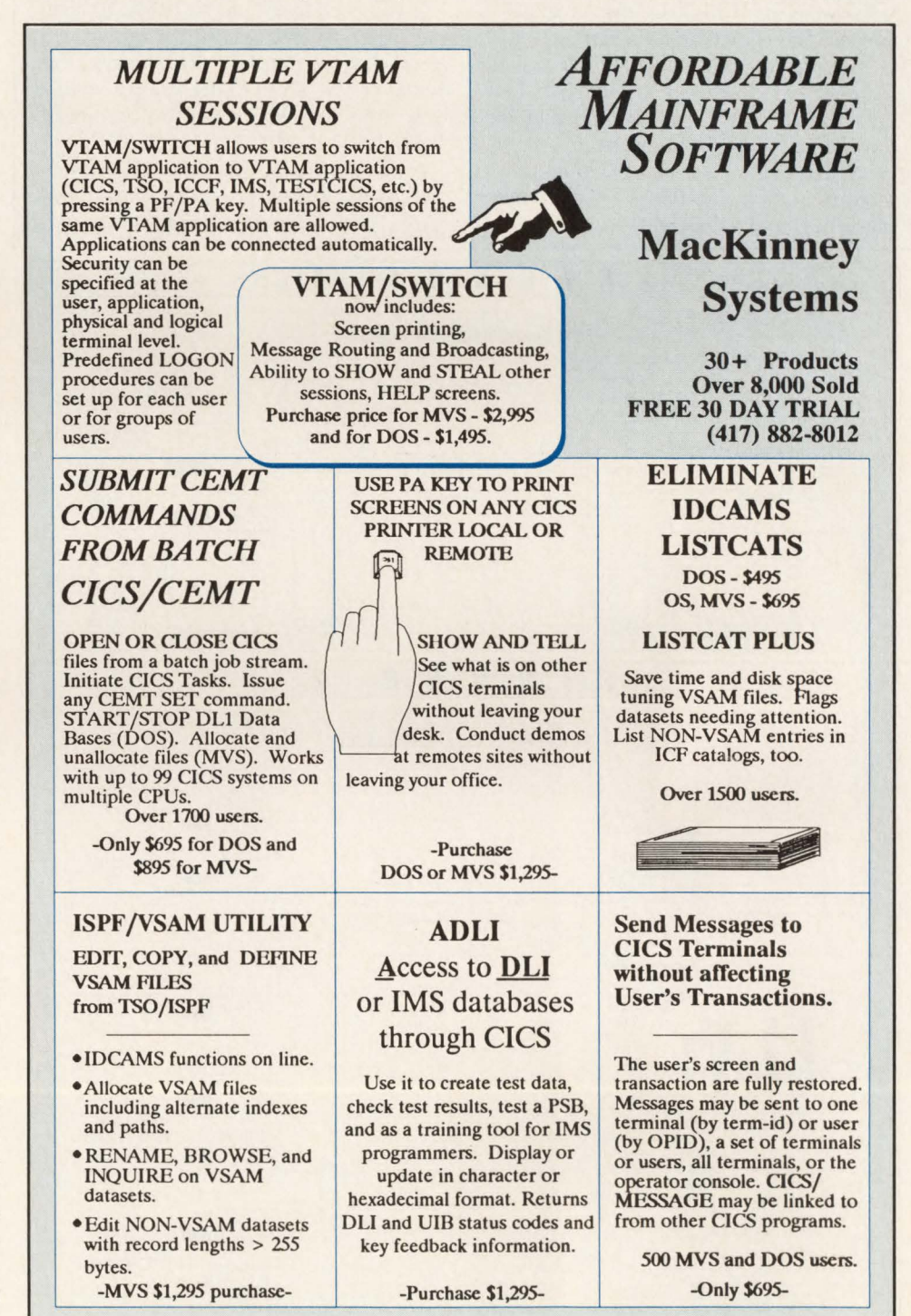

CIRCLE #3 on Reader Service Card  $\triangle$ 

optic cable is about the diameter of a toothpick.

This is why comparing electrical signals through copper to light signals through glass is not a baseball bat and toothpick comparison. It is a magnitude of difference of media as was encountered in going from vacuum tubes to the microchip. Light can go off and on pretty quick!

For our needs at The Third Order, the fiber optic channel extenders we investigated were the IBM 3044, the AT&T 2740 and the Data Switch 904x Series.

After careful evaluation, we selected the Data Switch 9044 model. The three channels we arc extending are meeting our throughput needs and have been 100 percent reliable. We are now planning to extend two more channels. They helped make our cutover a great success.

What are the advantages of fiber optic channel extenders? Obviously, the ability to operate "locally" beyond the IBM 370 channel 400-foot wall while providing the flexibility of placing equipment and even distributing the computer room instead of expanding are distinct advantages. They also can significantly cut leased line and 37x5 costs if you have users you can locally attach within seven kilometers.

So what is the answer to the question, "If you need to extend an IBM 370 channel past 400 feet using fiber optics, will your devices work?'' The answer we found at The Third Order is a resounding yes. And we are even using our headlights to do it.  $\equiv$ 

*Mike Russo, Manager of Technical Services, The Sisters of The Third Order of St. Francis, Peoria, IL* 

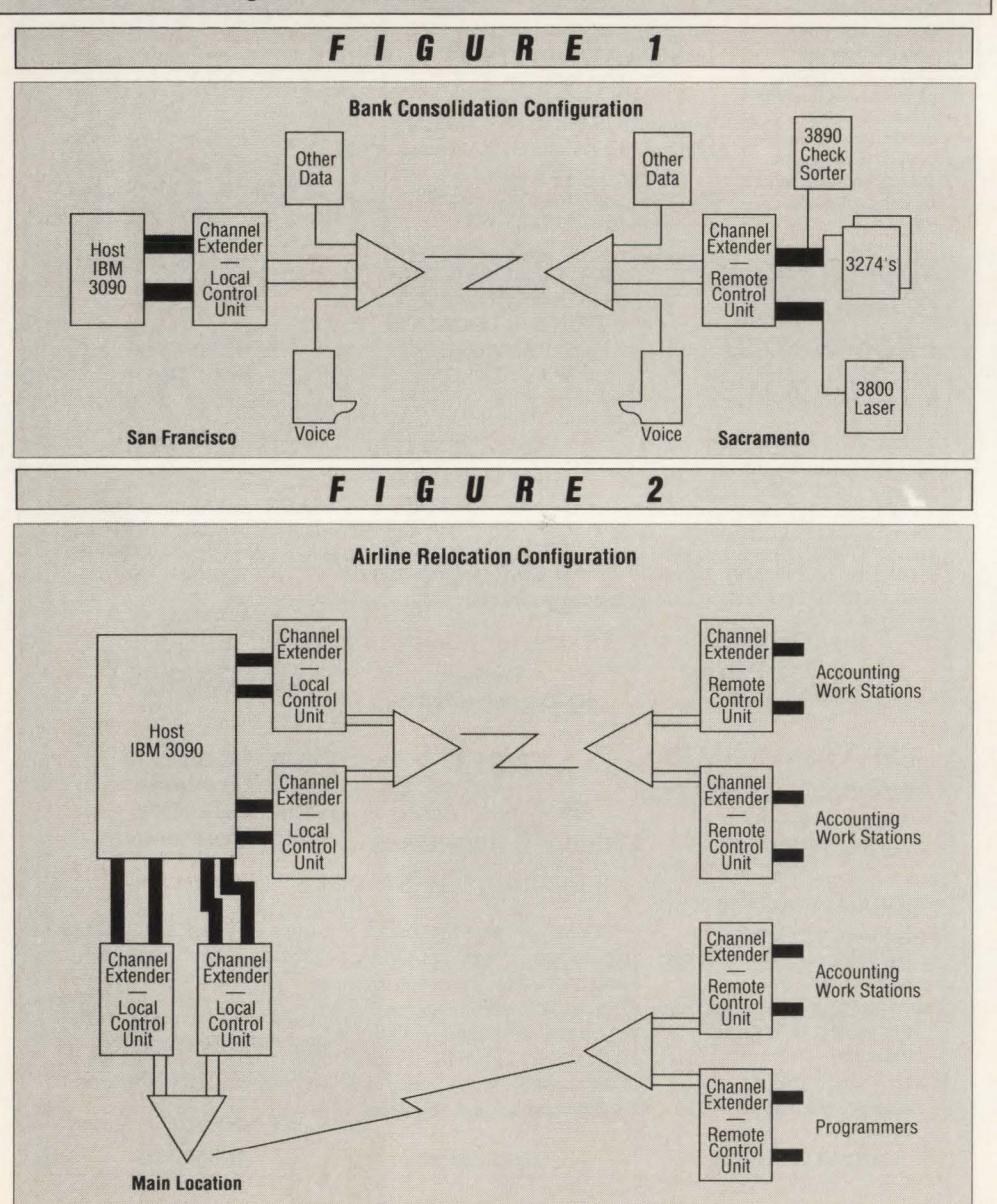

## **-Channel Extenders-**

the basic attachment interface for various control units supporting terminals, printers, tape drives and other peripheral devices. The problem arises when a controller must be moved beyond the confines of the computer room. Since the electronic characteristics of the multiplexer channel place limits on the distance that a control unit can be located away from the multiplexer channel (greater than 200 feet), most channel attached devices cannot be supported if this distance parameter is exceeded. Therefore, depending upon the devices supported, an additional CPU or special remote hardware and software may be required. Channel extenders offer an attractive alternative to the costs of additional hardware and software, as a means of extending the CPU multiplexer channel to the remote user locations. The ability to immediately deploy local devices remotely with performance comparable to that of locally attached devices has created wide interest in the application of channel extension.

The most common application of channel extension can be seen in the example of the bank discussed previously and illustrated in Figure 1. In this scenario the bank was able to quickly implement its plan for computer center consolidation while leaving intact those operations that were heavily dependent upon mainframe access. In the case of the bank, a channel extender was used to recreate the CPU multiplexer channels at the remote location in Sacramento. This arrangement allowed the user to maintain the controllers at the Sacramento location which supported the complement of printers (3800), check processors (3890), CRT work stations and other devices necessary to the support of the Sacramento operation.

In another application, a large airline was faced with the problem of moving people due to a space constraint (Figure 2). More than 250 programmers and 1,000 accounting personnel were involved. Initially front end processors were considered as one solution to this problem; however, projected terminal response time would not have been acceptable. A channel extender was selected as the solution since it would provide *sub-second* response time and would result in real dollar cost savings.

Figure 3 shows the cost associated with a 30-second response time projected over one week and a year respectively.

It can be seen from the example above the cost of a 30-second response time can cost \$129. 60 per programmer per week or \$6,480 per year in lost productivity. A

# **Our laser printers give new meaning to"sharing"**

Until now, sharing has been pretty one-sided: several workstations had to share one laser printer. But Printer Systems has redefined the idea of sharing. Now a laser printer can share across several dimensions.

## **Different platforms**

Printer Systems laser printers can be shared by several different kinds of computers. Like IBM. And DEC. And, of course,

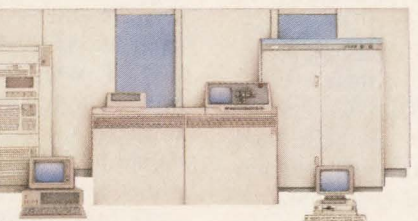

PCs. All at the same time. Coax, twinax, parallel, and serial connector ports are provided on all our laser printers.

## **Different applications**

And you can get some pretty fancy things out of these different computers, without a lot of programming. Like barcodes. And FlexFonts from BitStream, with access to over 2,000 fonts. So now your mainframe

can do what you thought you needed a PC for.

## **Different personalities**

With Printer Systems' new laser printers, full emulation of the IBM 3812, the DEC LN03 Plus, and the HP LaserJet II is a given. In fact, our printers not only come standard

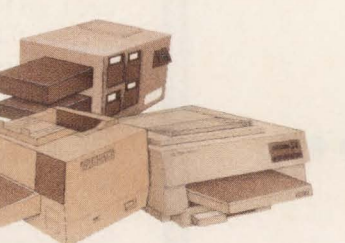

with all the same fonts as IBM's, DEC's, and HP's laser printers, but our font matrices are precisely identical to theirs. So ours print exactly the same as theirs.

## **Real compatibility**

Complete compatibility is a given, too, right down to

..

the resolution. Like the IBM 3812, you can have 240 dpi for IBM applications. Or 300 dpi like the DEC LN03 Plus and the HP LaserJet II. In the same machine. Switchednot scaled-by the machine itself depending upon the application.

## **Introducing the Intelliprint 218°**

Printer Systems' new Intelliprint 218 permits all this sharing without giving up performance. Its 32-bit RISC technology means that its real throughtput is the rated speed of 18 pages per minute. And its peak

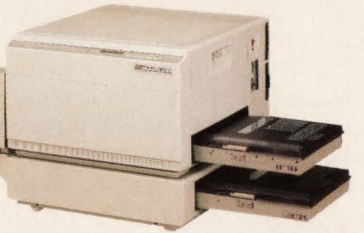

duty cycle of 50,000 pages per month means it can handle however much you demand of it.

## **And the lntelliprint 106•**

Sometimes, you can have too much of a good thing. So Printer Systems developed the Intelliprint 106. It, too, is based on 32-bit RISC technology, so its 6 page per minute rated speed is its real

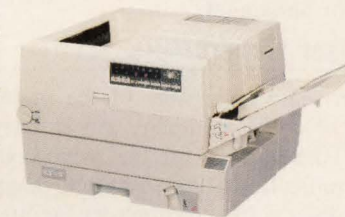

throughput. And its duty cycle of 3,000 pages per month is ideal for lower-demand situations.

## **Open architecture on a PC bus**

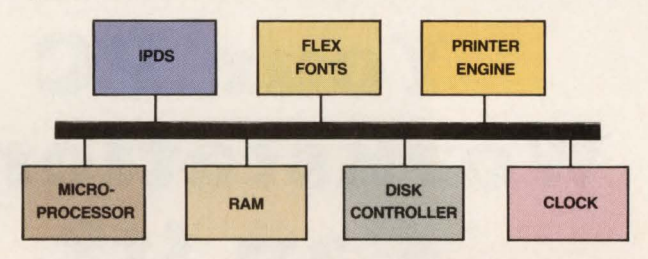

Printer Systems has also redefined "sharing" by putting a PC AT inside the Intelliprint 218. That provides all the functionality of a dedicated workstation. And, like any other workstation, it affords the flexibility to add options, like a LAN interface, for instance.

#### **Wait, there's more**

In fact, there's a lot more. Printer Systems has more up its sleeve, like spooling. And real-time, automatic switching between interfaces. And different graphics emulations. But we can't tell you about all of it yet. At least not here. Why not give us a call at 1-800-638-4041? We'd be delighted to fill you in. So you can start sharing the way sharing was meant to be .

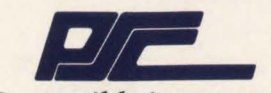

#### *Compatible in every way*

Printer Systems Corporation, Corporate Headquarters: 9055 Comprint Court, Gaithersburg, Maryland 20877 (301) 258-5060, (800) 638-4041, Fax: (301) 926-7333, Telex II: 710 828 9621

IBM and IBM 3812 are registered trademarks of International Business Machines Corporation. DEC and LN03 Plus are registered trademarks of Digital Equipment Corporation. HP LaserJet II<br>is a registered trademark of Hewlett P

# **------------Channel Extenders,------------**

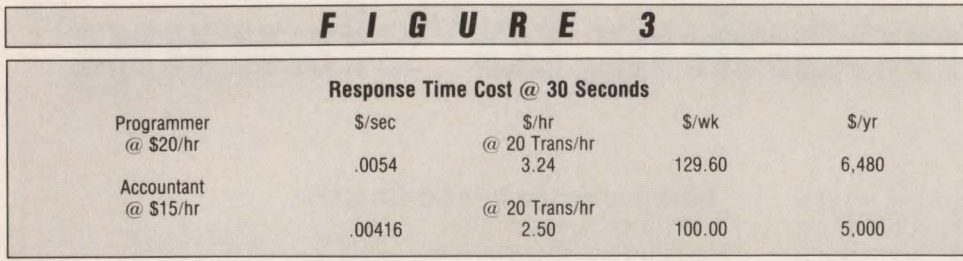

similar loss in productivity can also be established for the accounting operations. Therefore, if a sub-second response time can be achieved, the costs associated with slow response time can be avoided. In this example, real productivity gains can be achieved since the relocated airline operations are heavily engaged in remote transaction processing activities where sub-second response time can affect large numbers of personnel.

## Other User Experiences

Disaster recovery is one of the major concerns of every company particularly since the Hinsdale, IL fire that wiped out the communications links between many users and their primary computer facility. Disasters can also occur whenever a pointto-point circuit fails and the user has no alternative route to the computer center.

HOTSITE, the disaster recovery service of CompuSource, Inc. (Cary, NC) utilizes the AT&T Paradyne PIXNET-XL channel extender to provide a unique recovery service for some of their clients. They can air ship a PIXNET-XL channel extender to any location in the United States and have a client on-line in a matter of hours. The client in a disaster situation can bring his computer operations up in one of three HOTSITE locations in the eastern United States. As the channel extender units are being installed at the remote locations, the backup computer facility can be brought on-line. A well-prepared user can in many instances resume operations in a matter of hours utilizing these relocatable channel extenders.

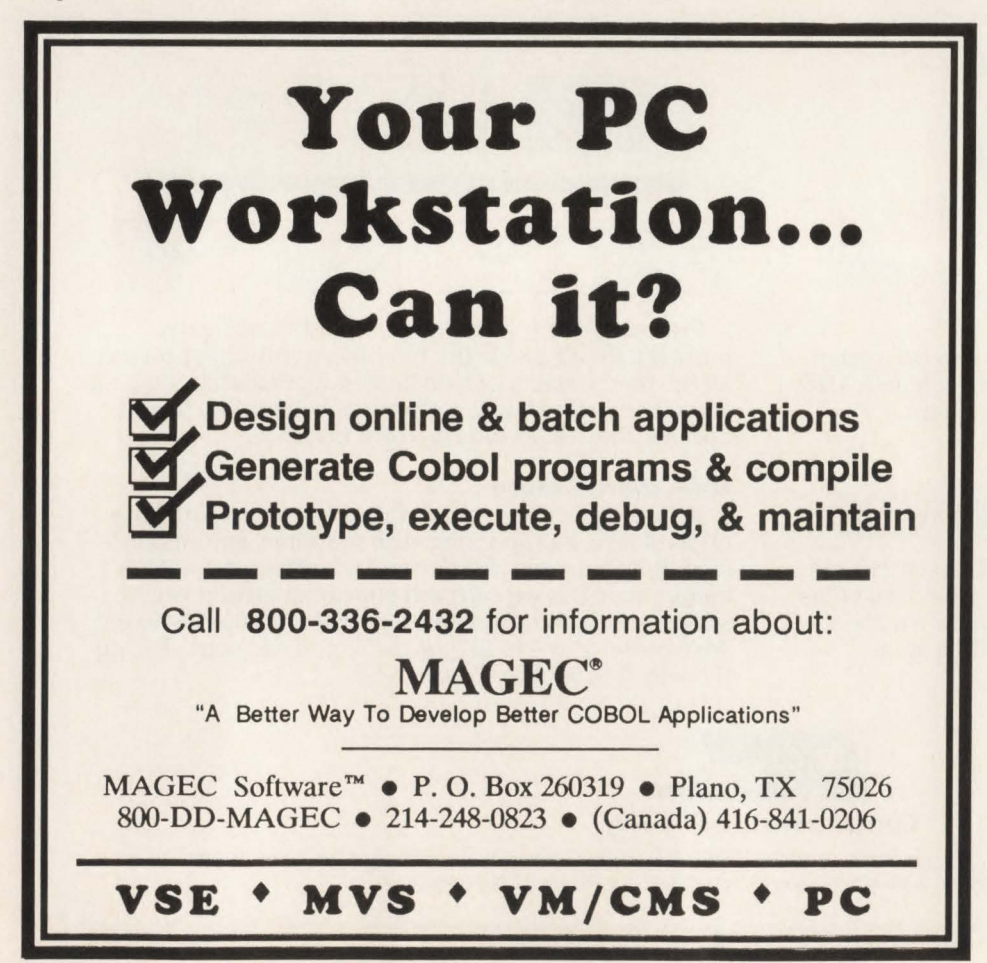

## Selecting a Channel Extender

There are several manufacturers of channel extenders. However, the network manager should consider the following factors when considering any system. First, it is important that the system being considered is able to achieve channel-like performance with minimal bandwidth and be capable of managing efficiently all of the available bandwidth. Further, to be an effective device, the channel extender must be able to utilize all types of communications media (that is, analog, digital, T-1, satellite, microwave and so on) with the ability to handle multiple circuits at mixed speeds. In addition, the device should be able to use standard analog facilities for dial backup support.

An ideal system should be insensitive to distance with the capability of channellike performance over long distance without visible degradation to network operations. Such a system should also be capable of being independent of the host operating system with no host resident software being required.

The channel extender software should support extensive device and link error recovery with sufficient memory buffers to support device performance, error recovery and so on. There should be sufficient on-board hardware diagnostics to support the tracing of data and other related errors at the link, session and device level. Further, the system should be easy to install with on-board link and device testing. The system should also support required devices, CPU-to-CPU transfers and networking. Obviously the vendor selected should be capable of providing full levels of support with a guaranteed response time.

If the user follows the selection criteria as stated above, he will be positioned to deal with most of the problems associated with provisioning high speed data links to support system and user requirements. $\equiv$ 

#### *ABOUT THE AUTHOR*

*Andres Liana, Jr. is a nationally known writer on telecommunications topics. He is presently a consultant with Vermont Studies Group, Inc. where his clients include private industry and public institutions. Liana's technical and management career spans more than 30 years. He is a certified systems professional . VSG , Inc ., PO Box 372 , West Dover, VT 05356, (215) 623-4137.* 

CIRCLE #99 on Reader Service Card  $\triangle$ 

# NOW MANAGERS<br>DON'T HAVE TO CHOOSE **BETWEEN FLEXIBILITY** AND PERFORMANCE.

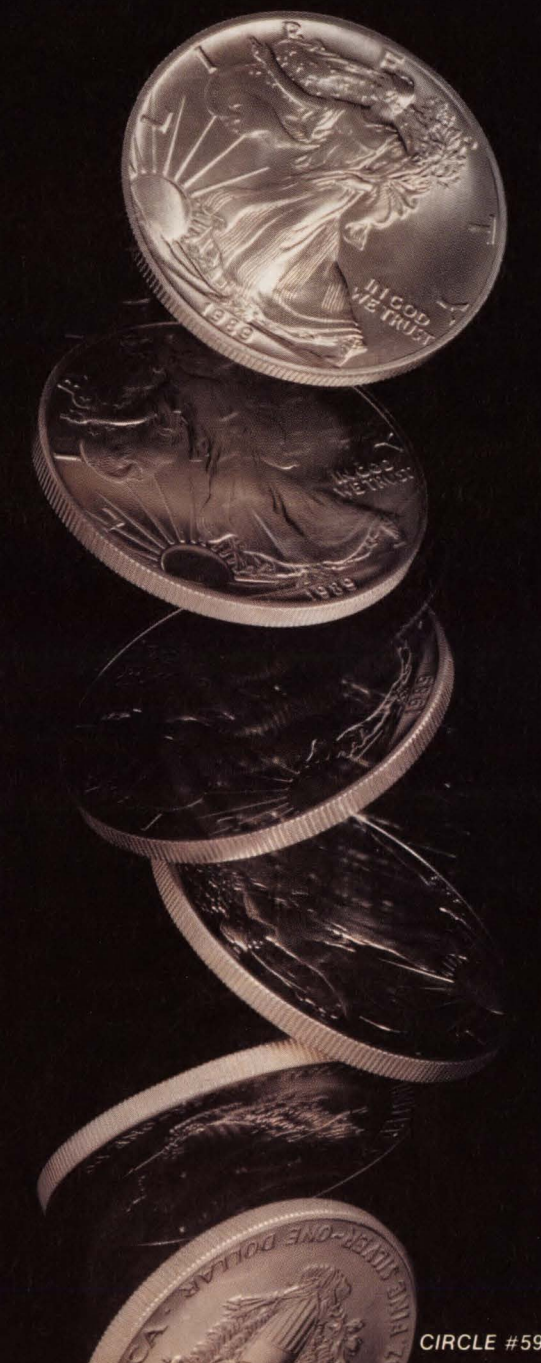

Your choice for a session manager isn't a toss up any longer. Finally, there's a session manager which provides both flexibility and high performance in one packagethe new NC-MultSess.

# **NC-MULTSESS**

Endusers appreciate the user customizable menus. single signon, scripting, conferencing, cut and paste, and online help. Administrators can authorize multiple levels of user access to the network and dynamically update user and application definitions with online panels.

NC-MultSess is also very transaction efficient. quickly moving data between terminals and applications with the minimum path length. The SRB dispatching mode assures rapid execution. Plus, the internal storage manager outperforms all standard techniques for managing memory.

To fully appreciate NC-MultSess, try it free for 30 days. Call us today at (800) 348-3523 or (412) 256-2900 and we'll send you the product.

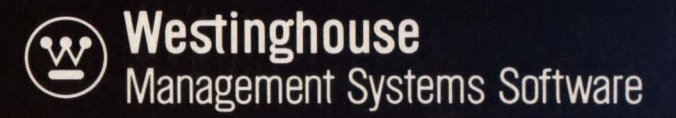

# *Understanding MVS' Event Notification Facility (ENF)*

**Is** 

**Anybody** 

**Out There** 

Listening?

the Event Notification Facility (ENF) is a little known and even less understood component of MYS which, as the name implies, notifies interested MYS components of the occurrence of particular IBM-defined system events. It came about as an alternative to the usual MYS WAIT/POST mechanism. providing much better performance while also eliminating dependence on the signaller needing to know ahead of time which components it would be signalling. This is unlike the WAIT/POST mechanism in which the POSTer must know of the existence of all tasks WAITing. ENF was first introduced in MVS/SP V1.1.0 and remains relatively the same through all further MYS releases. The exception is that, as new releases of MYS have been introduced, IBM has also introduced new events that ENF could signal.

The routines that detect a particular event and send out the notification of it are called *signallers.* The routines that receive notification are called *listeners.* Both types of routines identify themselves to

## By Bruce Bordonaro

ENF using a branch entry mechanism and from then on they call or are called by ENF via the same branch entry interface. This is what makes ENF more efficient than the SVC interrupt processing associated with the WAIT/POST mechanism. This also makes ENF caller-independent since, unlike WAIT/POST, the signaller (POSTer) does not need to know the location of each Event Control Block (ECB) that a listener (WAITer) is waiting on; ENF signallers have no knowledge or concern for those components listening for event occurrence.

## **ENF Initialization**

ENF is initialized during Nucleus Initialization Processing (NIP) by module IEAYNP47. Input passed to IEAVNP47 includes a pointer to nucleus module IEFENFDM that is a skeleton ENF Control Table (ENFCT) built by the SYSGEN process. Among other things, it is set up with the nucleus address of the ENF interface routine IEFENFIN in the

ENCFMOD field, the nucleus address of the ENF service routine IEFENFFX in the ENFCRMOD field and the maximum number of events that ENF will support in the ENFCMAX field. This table is 44 bytes long and is pictured along with other ENF-related control blocks in Figure I.

During initialization processing, IEAVNP47 builds and initializes an ENF Vector Table (ENFVT) and ENF Process Table (ENFDS) and points to each from the ENFCT (the ENFCVT and ENFCDS fields, respectively). It then loads the address of the ENF internal processing routine IEFENFNM within PLPA and stores it in the ENFCPMOD of the ENFCT. Finally, it turns on a bit flag in the ENFCFLGS field indicating that ENF initialization is complete .

The ENFVT is built in subpool 231 key zero storage and is variable length (a fourbyte base plus eight bytes for each event code). It is used to point to the chain of listeners for each event code . The ENFDS is built in subpool 239 key zero storage and is 1,804 bytes long. It consists of a

## **Why 10,000 CICS SERIES** specialists read  $\qquad \qquad \qquad$ **CICS Update every mon**

'Excellent! The topics are timely, and the editors do an excellent job of making contributed material readable. We have implemented ideas into our existing CICS programs from a variety of issues.' Rick Ricciardi and Joseph M Treese. Thomas Jefferson University, Philadelphia PA 'I enjoy reading it and find many of the articles " mind-expanding". The articles deal with specific problen that occur in the "real world", ou side of IBM manuals.' C Richar **Adams. Western Computer Services Inc,**  Salt Lake City UT 'It helps me understand the idiosyncracies of various versions of CICS. It gives me new ideas and confirms things we are already doing right in our shop.' WH Petty, Department of Corrections, Tallahassee FL 'Excellent. Best and most useful magazine I know of, related to CICS systems programmers.' John Ruth and Frith Powell, Nova Corporation, Canada 'Excellent publication that provides the user with a learning tool as to how CICS/VS works. Outstanding.' Eugene *s* 

Hudders, MCS Inc. Puerto Rico 'No CICS shop should be without it.' Wolfgang von Thuelen. Manitoba Data Services. Canada 'Excellent! Keep up the good work.' Curt Swindoll, Insight for Living, Fullerton CA 'Beauti-<br>fully done!' J Logisz, CFS Continental fully done!' *J Logisz, CFS Continental*<br>Chicago IL 'Best source ... CA 'A very good CICS publication.' Dennis W Stoudt, SPS Technologies. Newtown PA 'Very good. It fills a gap.' Tim Baker, Rolls-Royce, Ca 'More than worth the Ben Dr

which they can download articles and<br>code in machine-readable form. **1999** *Windeler, Dairy Equipment Co, Madison WI* **'Very <b>informative, there's** informative, *v*one ure cost.' Chuck nothing else like it. Used many of Eaton Company, Canada the programs.' Frank Cervone, Globe 'Very useful - worth the cost. Lots Glass& Mirror. Chicago IL 'I think it is a of useful tips and utilities.' Brent very useful tool for those involved **Holm, Secunty Pacific** *Automation.* **Brea,**  in developing applications and

Free Dune access to Xephe<br>Subscribers have access to Xephe<br>Illinois-based bulletin board, from<br>Illinois-based bulletin board articles

debugging, and for systems programmers.' Wayne Bluett, Assurance-vie Desjardins, Canada 'Great! There's something useful in every issue.' Ray Walko. Jaguar Cars, Leonia NJ 'Informative, meaningful, helpful ... Information you can get nowhere ~lse.' Peter W Puff. City of Regina, Canada Informative, handy CICS utilities 'ovided, other CICS users shar g experiences (almost like having international users group). Very 1d! Keep it up!' John M Banister, la National Bank, Jacksonville FL ellent. One of the few com journals that are both pracut not a "surface skimmer". up the good work.' Fritz Son-

nsen, UNC, Chapel Hill NC 'I find GIGS Update to be an excellent reference for problems that we may have or experienced. We look forward to each new issue.' Stephen Klotz, Delta Faucet, Indianapolis IN 'Very good, useful, and informative.' John M McDonald, The Con**tinuum Company, Austin TX** 

## ... and 6000 VM specialists read *VM Update:*

'It is one of the few publications that cross my desk that I look forward to, I always take time to review it immediately. It has helped me and my shop.' Kirk Weiss, Aeronca, Middletown OH 'We enjoy it very much. It gives us a chance to get a more technical view, learn some programming, and apply some ideas to help our site.'

Alan Mercer and Tom Carlin, Caesars Casino, Atlantic City NJ 'I've heard nothing but praise in the VM community. I believe you owe your success to the practicality and ease with which your articles can be put to use.' Alan W Diaz, Pfizer Inc, Groton CT 'Good publication - I look forward to it each month!' Wes Scott, National Bank

of Detroit, MI 'A very good and useful publication.' T Chris Wille, Winn's Stores, San Antonio TX 'Very good ... Extremely helpful in developing REXX expertise.' Tom Brophy, Blue Cross Blue Shield of NH, Concord NH 'Excellent!' Larry Peters, Syntex, Palo Alto, CA 'Very good. We have copied many of the programs etc and use them in our daily operations.' Patrick Manley, Times Mirror Cable TY. Irvine. GA 'Brief and to the point. Best technical "odds and ends" publication we receive.' Ralph H Schwartz, Gancom, Harrisburg PA 'One of the best magazines of any sort to come out. Only rivalled by GIGS Update and MVS Update!' Kent Hoeg, Uniroyal Goodrich, Canada

## **... and 8000 MVS specialists read** *MVS Update:*

'Excellent; informative; I open each envelope with anticipation. We use the NETNAME routine from the first issue for the installation of new terminals. We are moving data centers, and it will be invaluable in installing our local terminals.' Wayne Bell, National General Insurance, St Louis MO 'Very good. The articles are very useful.' John Lendman, Ryder Truck Rental, Miami FL 'Great! Nice, concise articles.'

David M Lichtel, Kay-Bee Toy and Hobby Shops, Pittsfield MA 'It has proved very helpful and handy. Provides an arena for the open exchange of ideas and techniques between MVS systems programmers.' Jim

Russell, Cooper Industries, Quincy IL 'Great! Excellent examples and ideas. We've coded and used several utilities, subroutines, and TSO commands.' Rick Mayer. Air Products & Chemicals, Allentown PA

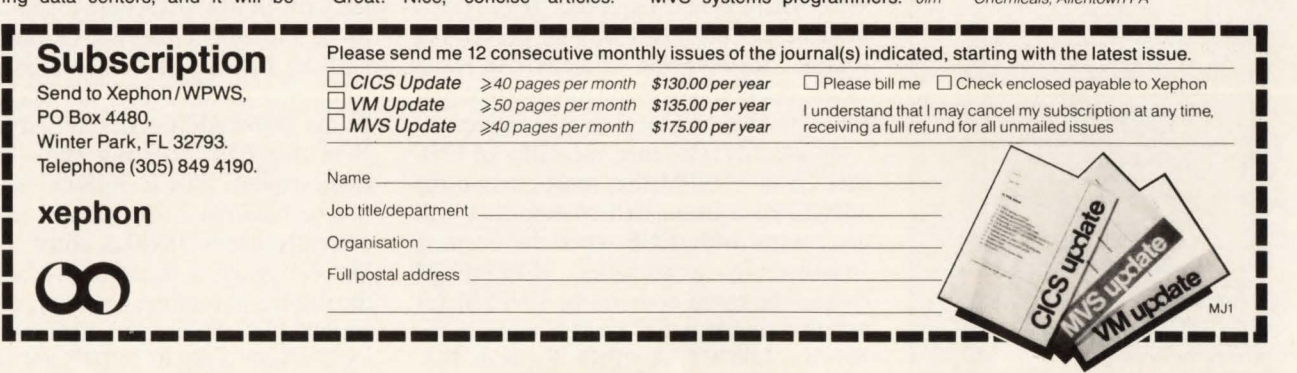

four-byte header and room for up to fifty 36-byte parameter lists used to store information about ENF requests which must be processed asynchronously.

## **Requesting ENF Services**

There are three types of ENF requests that may be issued: (I) identify a listener for an event, (2) delete a listener or (3) signal the occurrence of an event. In order to perform any of these, an ENF Parameter List called the ENFPM must be built (shown in Figure 2) which contains among other things the event code, the type of request  $(X'0001' = signal, X'0002' =$ listen and  $X'0003' =$ delete listener) as well as a qualifier. The qualifier is used during listening and signalling requests to reduce ENF overhead. Before giving control to a listener, ENF will check if the listener is performing a qualified listen and if so it will match the listener's qualifier with the signaller's qualifier. Only if they match or the listener indicates in his parameter list that qualification is not to be used, is the request passed to the listen exit routine.

Any caller of ENF must be in supervisor state. The caller's ENFPM must indicate whether the request should be processed synchronously or asynchronously. Any caller running disabled or while holding locks must request asynchronous processing to minimize the time in these states. This is done by turning on the ENFPASN bit in the ENFPFLG flag byte that is checked by IEFENFFX along with fields in the Prefixed Save Area (PSA) which indicate processing mode and locks

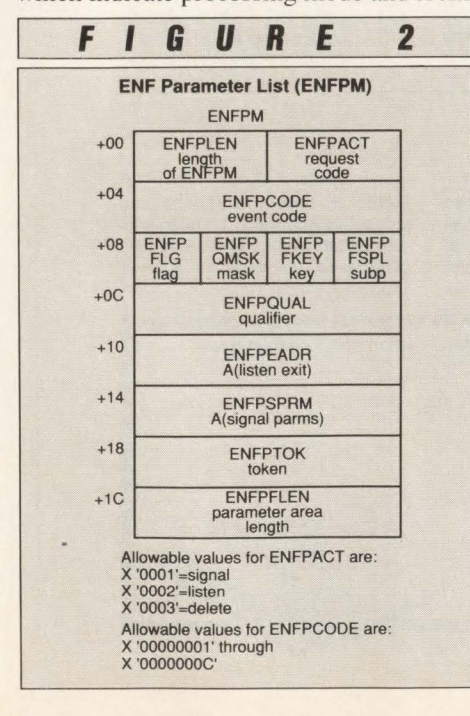

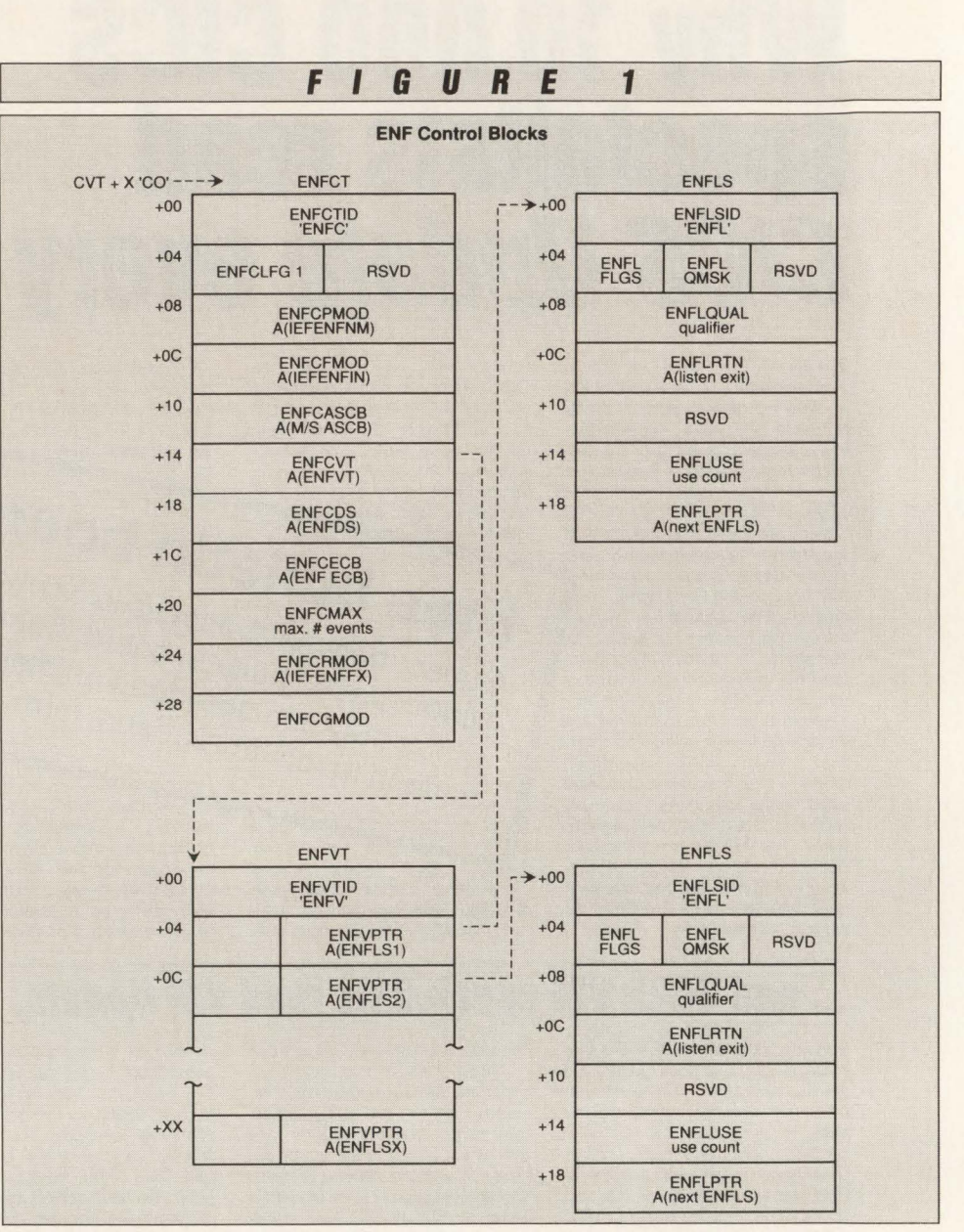

held. For these requests, IEFENFFX copies the ENFPM to a slot in the ENFDS and posts an ECB for an ENF Wait Task called IEFENFWT that resides in the Master Scheduler address space. When this task is dispatched it will process all the requests stored in the ENFDS. For synchronous requests, IEFENFFX branches to the ENF internal processing routine IEFENFNM directly. In both cases, IEFENFNM is the module that performs the actual processing of requests.

**FNF** 

To identify a listener, the caller of ENF sets up an ENFPM that must contain the address of a listen exit routine that will get control from ENF when the event is signalled by a signaller. IEFENFNM checks the event code in the ENFPM for validity, and if valid, uses it as an index into the ENFVT. An ENF Listener Element (ENFLS) is built and chained off the appropriate slot in the ENFVT if this is the first listener for the event or off the last ENFLS in the chain for this event via the ENFLPTR field if there are already other listeners identified. A token is returned by IEFENFNM in ENFPTOK which may be used later to delete the listen exit. In MVS/XA, the token turns out to be the 31-bit address of the ENFLS built by ENF for the listen request. I assume that in MVS/370 the token would be the 24-bit address of the ENFLS built. Note that ENF does not allow duplicate listen requests; that is, a listen request will not be honored if the request matches a currently active ENFLS entry. I assume that the match is based on the address of the listen exit routine; however, I have not verified this. In this case, IEFENFNM will set a return code of X'04' and return to the caller.

## IBM mainframe application software has a new DB2 champion

We're Lawson, the IBM mainframe business application software company with the confidence to challenge the industry's Goliaths. And hit them with new ideas. Like low cost, low maintenance-yet full-featuredbusiness application software.

#### Lawson: Leader in software technology.

Our new technology is rapidly showing the "big guys" a few things about PINSTRIPE® low cost, low maintenance software. Forget "other" IBM mainframe software. With its high prices, old code, time-consuming installation and expensive upkeep.

New technology made our lower costs possible. It also made us first with application software for the DB2 relational DBMS. Now you get a choice: DB2 or VSAM. With newly developed code that's easy to install. Simple and inexpensive to maintain.

#### Solid application technology.

Comprehensive, well-thought-out application features reflect the experience of our package designers. Seasoned accountants, CPAs and human resource professionals who know what features and functions your users need.

And features they request. In the last four years, 84 percent of user-group suggested enhancements have been added to Lawson PINSTRIPE® packages.

#### Service and support cutting the "big guys" off at the knees.

We're big enough to get the job done-but small enough to be sensitive to our clients' needs. With the best service and support available on the IBM mainframe market today. Including your personal software consultant, an expert who knows your needs *and* your application.

A full range of optional Support-Plus services is available, too. Like implementation consulting, data conversion, technical and application consulting. And a post-sale audit to make sure you're utilizing every feature we've built into PINSTRIPE® packages.

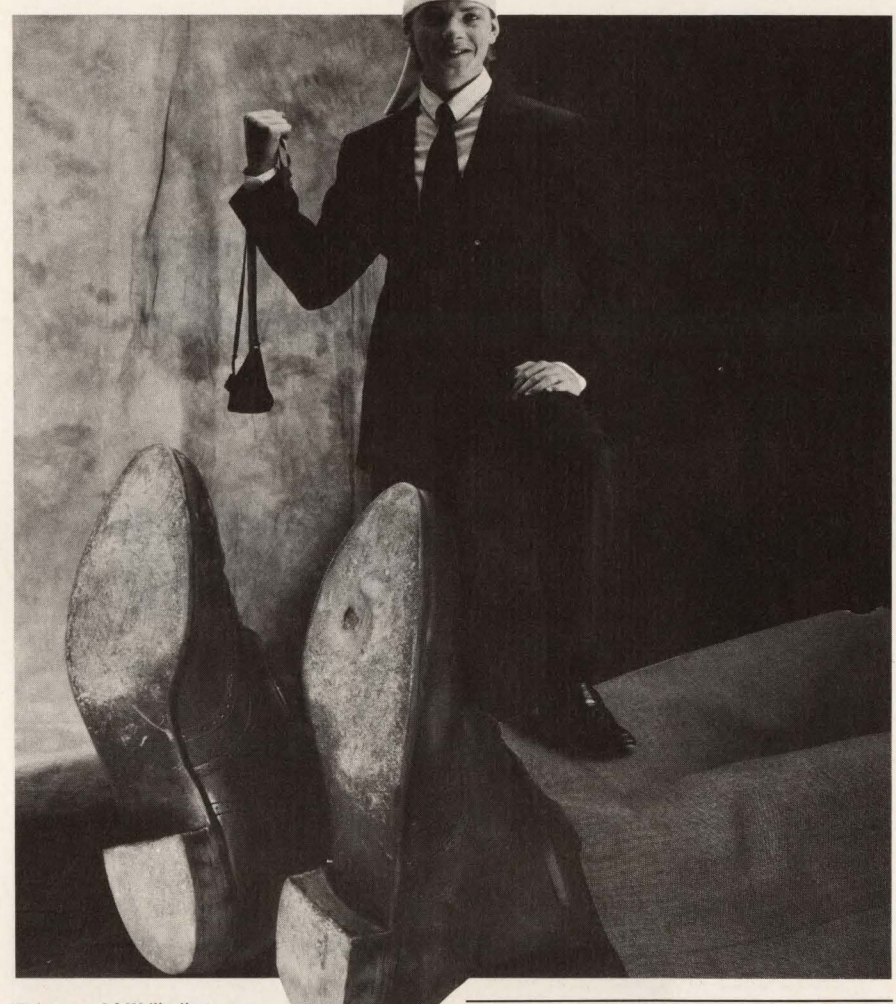

Unique needs? We'll adjust our packages to fit. And guarantee the work. If you'd rather do the job yourself, you 'U find Lawson software easy to modify. And we'll still support the rest of the package. Other application software companies won't.

### Lawson, IBM mainframe software's new champion.

We've put it all together. New technology with fresh code, including both VSAM and DB2 expertise. Fullfeatured application technology. Backed up by support that sets a new industry standard.

All in low cost, low maintenance application software from Lawson. No wonder we can take on the "big guys." And win.

Lawson Associates Inc. provides a full range of feature-rich PINSTRIPE® business application software packages for the IBM mainframe hardware environment. Available in the U.S., Canada and overseas.

### Accounting

- General Ledger Accounts Payable
- Accounts Receivable Fixed Assets
- Project Accounting

### Human Resources

- Payroll Personnel Benefits
- Distribution/Procurement Management
- Order Entry Inventory Control
- Purchase Order

For more information, call Sue Weinacht (612) 379-0258 LAWSON ASSOCIATES INC. 1300 Godward Street, Minneapolis, MN 55413

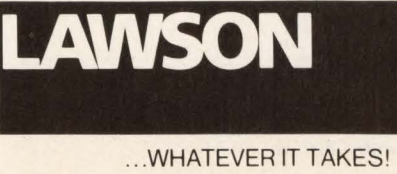

CIRCLE #32 on Reader Service Card

## ENF

To delete a listener, the caller of ENF must also set up an ENFPM that contains the length of the ENFPM, the event code and the token returned when the listen exit was established. IEFENFNM will match the token against currently active listen requests; if there are no matches a return code of  $X'$ 1C' will be returned. If a match is found, IEFENFNM turns on the high order bit of the ENFLUSE field to indicate that the ENFLS is available for reuse

(without the need to free the storage). However, if the use count in the EN-FLUSE field is non-zero, indicating that listen exits are currently active, any new signal requests will not invoke a listen exit marked for deletion. When currently active listen exits terminate, the EN-FLUSE field will be decremented and when it becomes zero, the ENFLS will only then be actually considered available for reuse.

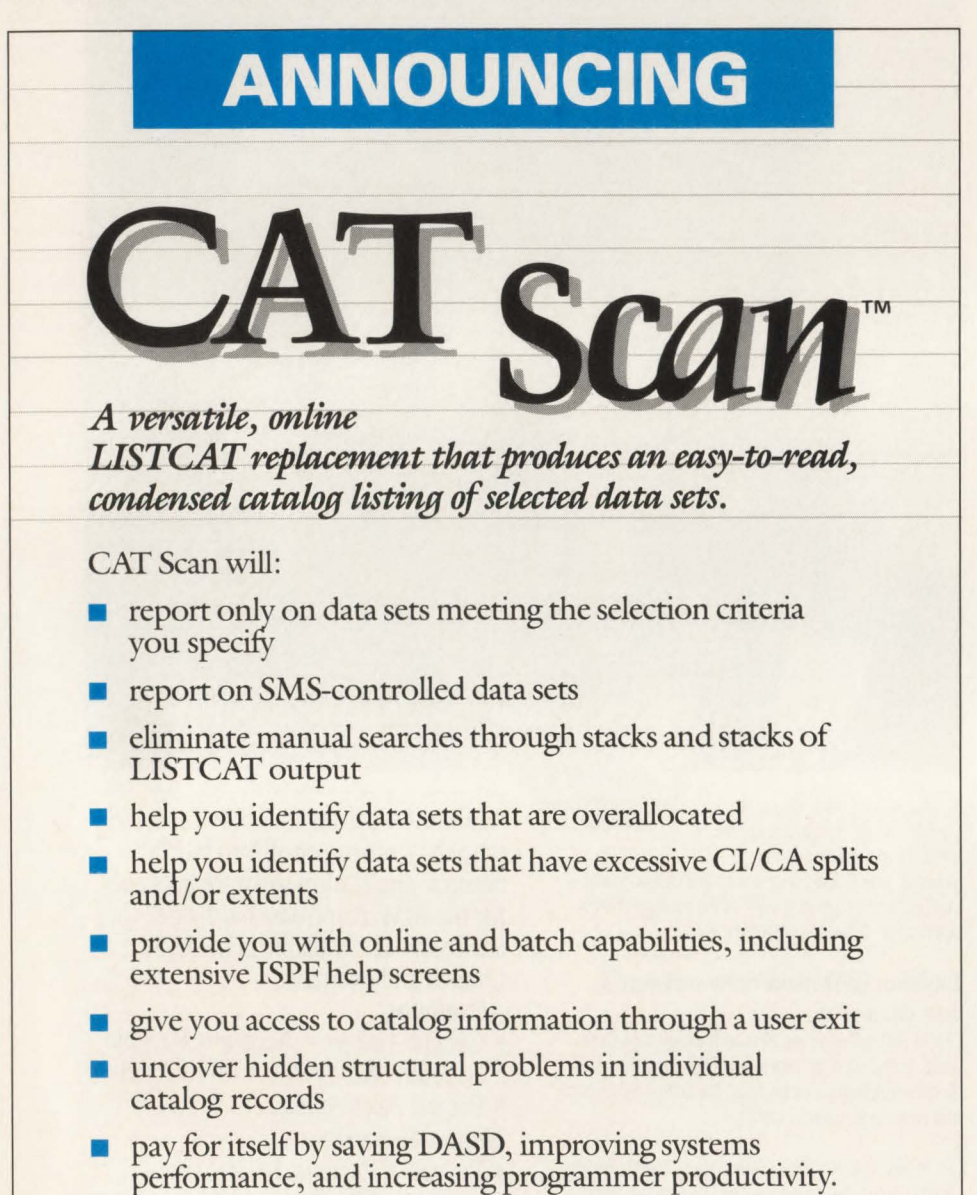

For your FREE TRIAL, call 800-638-9254 (800-433-0566 from Canada) or write Softworks at 7700 Old Branch Ave., Clinton, Maryland 20735. MYS only.

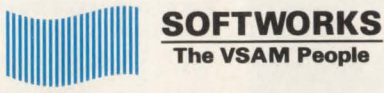

CIRCLE #179 on Reader Service Card ▲

To signal an event, the caller sets up an ENFPM similar to those described above. IEFENFNM finds each associated ENFLS chained off the ENFYT for the requested event code and gives control to each listen exit routine based on the ENF qualifier as explained earlier. The signaller may also pass the address of an optional parameter list to each listener via the ENFPSPRM field of its ENFPM which may be used for communication between listeners and/or the signaller. When all listen exits have been invoked, an optional signal exit is invoked if the signaller supplied it in the ENFPEADR field of its ENFPM. After the signal exit returns control to ENF, if the signaller turned on the ENFPFREE bit in the ENFPFLG, IEFENFNM will free the parameter area pointed to by the ENFPSPRM field if provided. It does this by retrieving the key of the parameter area, its subpool number and its length in the ENFPKEY, ENFPSPL and ENFPFLEN fields, respectively. These fields would have been filled in by the signaller prior to issuing the signal request.

Note that all listen and signal exits as well as parameter lists should be defined in commonly addressable storage. This point should be apparent when considering asynchronous processing. Since the requests are stored in . the ENFDS and a task in the Master Scheduler address space is posted to be dispatched to handle these requests, the exit routines and parameter lists, if any, must reside in either (E)SQA or (E)CSA. Alternatively, the exit routines may reside in (E)PLPA, being loaded at IPL time just as the IBM-supplied listen and signal exits are.

The following is a list of return codes for ENF requests:

- 00 the request was processed successfully
- 04\* a duplicate listen request was detected
- 08 the ENFDS control block is full
- OC an error was found in the caller's ENFPM
- 10 ENF is not available
- 14 ENF is not initialized
- 18\* storage cannot be obtained for the ENFLS
- 1C\* an invalid token was found for a delete listen request
- 20\* an error occurred in the signal exit routine for a signal request
- 2C\* an error occurred when attempting to free a signaller's parameter list.

Those return codes marked with an as-

MAINFRAME JOURNAL • JULY 1989

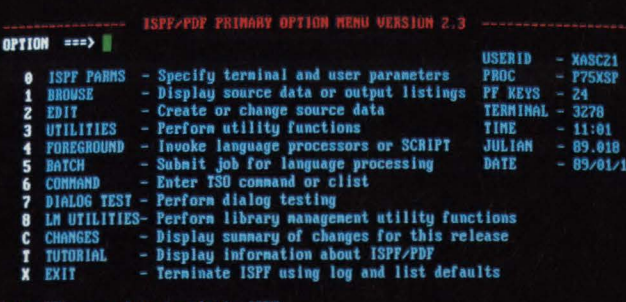

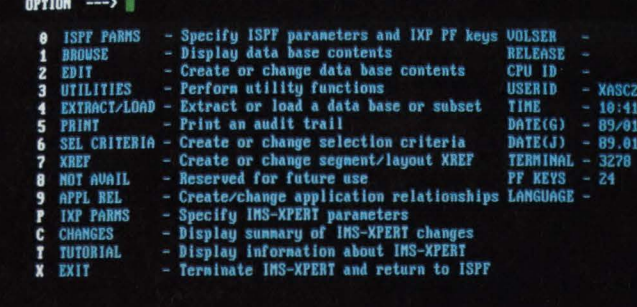

MS-XPERT/ISPF PRIMARY OPTION N

#### nand to terminate IMS-XPERT/ISPF

Copyright (c) 1985, an unpublished work by XA Systems Corporation.

THE PRODUCT FAMILY

## Productivity has never been so familiar.

It only seemed natural for us to create our XPERT Series of programmer productivity tools with an ISPF-like design. You'll learn skills faster and produce results immediately-something you can never see enough of.

DATA-XPERT, IMS-XPERT and DB2-XPERT all work the way programmers do. They're compatible with all the commonly used programming languages, file organizations and data base management systems in the IBM MYS environments.

## Access to files and data bases like you've. never seen.

Without getting tied up by using time-consuming utilities, you can easily access VSAM, ISAM, BDAM, PDS, Sequential files, and IMS and DB2 data bases. Once you're there, you can selectively edit, browse, extract, load, convert, reformat, and print any size file or record to get just the data you need.

## See for yourself.

Find out why the XPERT Series is rated #I over the competition.\* Call today for more information or a free 30-day trial of DATA-XPERT, IMS-XPERTor DB2-XPERT.

Call 1-800-344-9223; in Canada, 1-800-344-9224.

The XPERT series. Things will never seem the same again.

**XA SYSTEMS CORPORATION** 

#### CIRCLE #134 on Reader Service Card ▲

\*Hancock Survey, January 1989. DATA-XPERT and IMS-XPERT are registered trademarks of XA Systems Corporation. DB2-XPERT is a trademark of XA Systems Corporation. ISPF, IMS and DB2 are products of TBM.

terisk (\*) are for synchronous requests only. The conditions described result in a zero return code during asynchronous processing because the conditions have not yet been checked by ENF. For asynchronous requests the ENFPM is stored in the ENFDS and validated later when the IEFENFWT is posted.

## **ENF Events**

As of MYS/SP V2.2.0 there are 14 unique ENF events defined which is indicated in the ENFCMAX field defined at SYSGEN time in IEFENFDM. Currently the System Resource Manager (SRM) listens for vary device, vary path and DDR swap events (codes 7, 8 and 10, respectively). These events are significant to the SRM in terms of workload balancing. Global Resource Serialization (GRS) establishes itself as a listener for event code 5, communications task and TOD clock services which are required to process GRS requests. The Common VTOC Access Facility (CVAF) listens for DASO volume unloads to allow it to invalidate VTOC-related in-core control blocks (VTOC information blocks or VIBs). The definition of each event is as follows: Event

Code Description

- I Vary on-line of a non-console device
- 2 Vary off-line of a non-console device
- 3 Unload of a DASO volume
- 4 Severe SQA shortage
- 5 Communications task and TOD clock initialization are complete
- 6 Status change in the channel measurement block (CMB) data collection
- 7 Change in device status
- 8 Change in path status
- 9 Change in channel path status
- 10 DDR swap
- 11 Failure of channel monitoring facility
- 12 Pending off-line device
- 13 WTO buffer utilization (MYS/SP  $V2.2.0$
- 14 JES3 buffer utilization (MYS/SP V2.2.0).

It is difficult but not impossible for a systems programmer to add space for his own user-defined events. This can be accomplished by an AMASPZAP modification to module IEFENFDM at offset X'20'. The current value at that location is X'0000000C' for MVS/SP V2.1.7 and X'OOOOOOOE' for MYS/SP V2.2.0. This can be changed to any other reasonable number which will cause the ENFVT to be built with that many entries at IPL time. The problem associated with this, aside from the obvious problem IBM will have with modification of the code, is that if and when IBM comes out with new event codes, they may conflict with the extra ones added. This may be avoided by expanding the table to a large size and using event codes from the end of the table and working backwards.

This could provide systems programmers with a useful but slightly unstable method of implementing their own events. Some things that you may wish to establish as events or that IBM might consider implementing are WTO buffer shortages, SMF dataset switching, LOGREC dataset filling and SRM/performance-related events (slot shortages, bad page/swap datasets, GRS ring failure and so on). You may notice that some of these events already have standard system exits associated with them. While this is true, these exits must reside either in common storage areas by themselves or as part of other load modules and require loading at IPL time. A systems programmer could code the exit as a signal request, having previously loaded the listen exit into (E)CSA via a started task or batch job. In this way, the listen exit could be easily replaced onthe-fty simply by rerunning the job. The facilities provided by these listen exits could also be easily disabled by deleting the listen exit.

Another more practical approach, and one that would be even more useful, would be for use in automated operations tools. These tools currently rely on the format of the message text to perform their functions. It would be nice to make the components which issue certain messages use ENF instead. This way there would be no dependency on message formats and the pertinent information contained in the message could be passed in the parameter list pointed to by the ENFPM. This would also provide for much more efficient processing of automation events than the current Message Processing Facility (MPF) exits and/or automated operations tools provide. Most automated operations tools get control from the MYS Subsystem Interface (SSI) calls issued as part of WTO and command processing (SVC's 35 and 34, respectively).

## **Conclusion**

Even though ENF is a relatively obscure facility, I believe that IBM will continue to make more use of it. Its fast branch entry nature makes it more performance-oriented than current SVC-based mechanisms. Its relatively simple interface makes it easy to use. This would be especially true if IBM would publish information on the signallers and the parameter areas they pass to listeners.

Even if you choose not to make use of ENF yourself, become familiar with it now while it is still relatively straightforward and simple to understand. In any event, I will bet there are many people out there who could stand to improve their *listening* skills.

To get started using the facilities of ENF, l have written two sample programs. The first, ENFPGM, establishes a listen exit for event code I (or the event of your choice). The second program, ENFLSTEN, is a listen exit which ENFPGM establishes. When entered, ENFLSTEN simply takes an SVC dump and returns to its caller. I wrote this example so that I (or you) could examine the SVC dump with IPCS to locate the parameter list passed to the listen exit. With that information, I (or you) can make some educated guesses as to the content of the parameters passed by the signaller. I do this because IBM cryptically states in the System Logic Library (SLL) manual for ENF that routines using ENF services "have agreed to predefined values for some of the fields in the ENFPM'' and that "to determine these values, refer to the module listings of the signallers and listeners of events." This translates to identifying signallers and callers by going through each SLL manual followed by a trip to your microfiche viewer to examine the source code.

*Editor's Note: If you would like a copy of the sample programs, ask for ·'Bruce's Sample Programs'' in the comments section of the Reader Service Card and return it to* MAINFRAME JOURNAL.●

## *ABOUT THE AUTHOR*

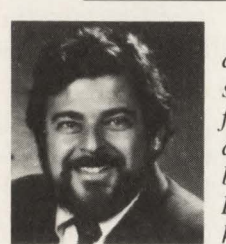

*Bruce Bordonaro is a systems software manager for Pershing, a division of the brokerage firm*  Donaldson, Luf*kin and Jenrett,* 

*New York, NY. He has more than 12 years of experience in the MVS data processing environment,* JO *of which has been in systems programming .* 

## New for your MVS or VM environment!

# Are you under the gun to create documentation?

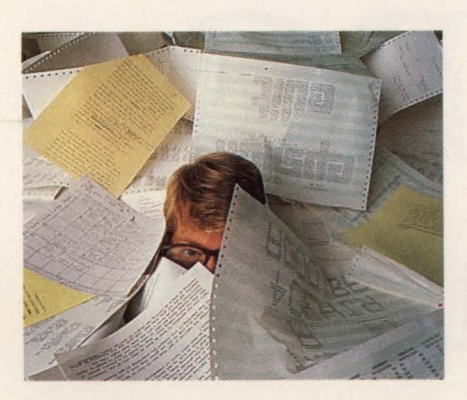

## HERE'S AN EASY WAY TO BITE THE BULLET.

Everyone knows that their Data Center should document and procedures. The trouble is, with all the crushing pressure of work, documentation always seems to go on the "back burner." These days, that can land you in hot water. With all the strict regulations and tough compliance requirements you face, it becomes *absolutely necessary* 

*to take action* and "documentation dilemma."

Luckily, we can make compliance easier than you ever dreamed possible!

## Introducing the Information Systems<br>Series™ High caliber documentation the painless way.

The *Information Systems Series* documentation framework is designed to help you create comprehensive policies, standards, procedures, and user support materials for your entire<br>MVS or VM Data Center.

Created by highly experienced data processing experts, the *Information Systems Series* is an interlinked set of five manuals and accompanying, corresponding diskettes: *The IS Policy Guide, The Data Center User Guide, Systems and Programming Standards, The Operations Guide,* and *The Project Plan and Implementation Guide.* All you have to do is follow the simple, imbedded instructions. In other words, you *personalize* the documentation using your own IBM PC or compatible-which

means you can easily integrate any existing documentation quickly and easily!

An important part of the *Information Systems Series*  is our unique *Project Plan and Implementation Guide* that leads you effortlessly through the entire documentation process. No wonder many forward-<br>looking government, business, banking, medical, and telecommunications IS Departments have put the power of the *Information Systems Series*  to work.

## FREE Demo Disk!

See for yourself what the Informa*tion Systems* ~ *Series* can do for *you.* Call for your free Demo Disk right now!

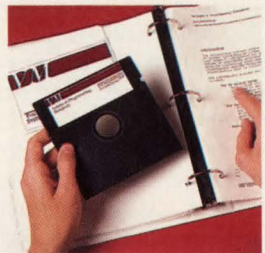

Isn't it worth a few moments of your time to prove to yourself that the *Information Systems* 

> *Series* can save you endless hours of work and many thousands of dollars? Don't miss this no-obligation offer. Call right now!

## Call toll-free 1-800-777-0970

The Computer Resources Group, Inc. 303 Sacramento Street San Francisco, CA 94111

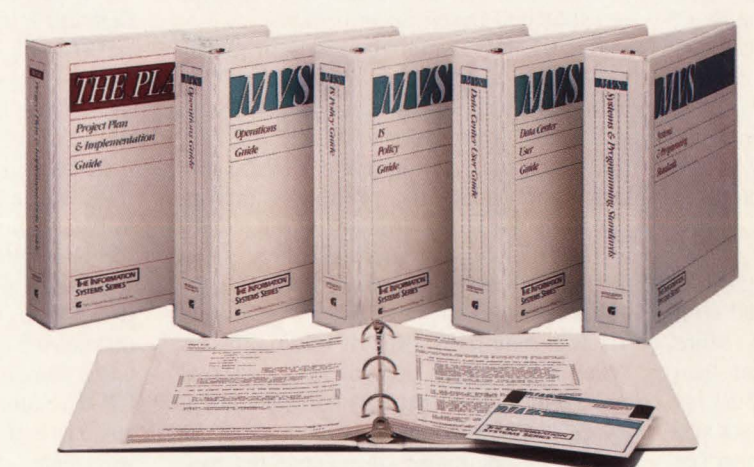

CIRCLE #69 on Reader Service Card  $\triangle$ 

# **CPU Demand** And CICS MRO Performance

ot too many years ago when the Multiple Region Option (MRO) was added to CICS, it was viewed primarily as a way to relieve Virtual Storage Constraint (VSC). At that time, almost all major ClCS systems were experiencing some degree of VSC. After the introduction of MVS/XA and a number of features designed to exploit storage above the line, VSC became less of a problem, especially when MRO had been used to split workloads into multiple regions.

Today, as corporations have become more dependent on computers, more work is being done on-line. As a rule, on-line systems are servicing larger segments of most workplaces and doing more than ever before. Not only have the number of CICS applications grown, but also they have become more complex and resource-intensive. And with relief for many of the most severe VSC limitations available, more work can now be done in each CICS region.

As a result of these changes and growth, many ClCS systems are being faced with a new limitation: CPU constraint. More processing is required within a region than CICS' architecture will allow. Just as CICS regions were split several years ago to relieve VSC, it is now common to see regions split to address the effects of CPU constraint. Unfortunately, though, the **By Ted C. Keller** 

consequences of CPU constraint in CICS are not easily recognized and those affected may be unaware of the nature or extent of these constraints.

## **CICS Task Dispatching**

CPU processing in CICS is different from that of other subsystems such as TSO or IMS. In most other systems, each task or user runs in a separate address space with its own MYS Task Control Block (TCB). The operating system uses a system of pre-emptive interrupts to distribute the use of available processors to the various tasks. As interrupts signal the completion of external events, tasks can be redispatched based on priorities.

Each CICS region functions primarily as a single MYS task with a single TCB . Other MYS tasks exist in each CICS region, but they are used to handle ancillary functions. Only the optional VSAM subtask (VSP) bears any portion of the application workload. All work related directly to the management and processing of transactions is performed by the single MYS task.

ClCS maintains a list of internal tasks. When CICS gives control to an internal task, that task will retain control until it issues a CICS command that cannot be satisfied immediately or exceeds the runaway task limit (in which case it will be abended). While a task has control of the

processor, no other work can take place in CICS. Even if external events compete for which higher priority tasks were waiting, CICS has no way of interrupting the executing task and must wait until the task allows it to regain control.

Because the CICS application workload functions under a single MVS task, it can utilize no more than a single processor at a time. Even when other processors are available, CICS can dispatch only one task at a time.

## **CPU Demand**

An important concept when analyzing CICS performance is *CPU demand.* CPU demand is the sum of the times CJCS is either using or attempting to use a processor. CPU demand includes such things as the time spent waiting for higher priority MYS tasks, the time spent servicing page faults (CICS cannot make use of the CPU while it is waiting for a page fault to be satisfied) and the time spent waiting for CA splits (the entire MYS task will wait while CA splits are being processed; if VSP is being used, VSP will wait instead of the main task). In essence, CPU demand is the amount of time that CICS is attempting to execute instructions and has not voluntarily placed itself in a wait state.

When planning CICS performance or capacity, it is important to use CPU de-

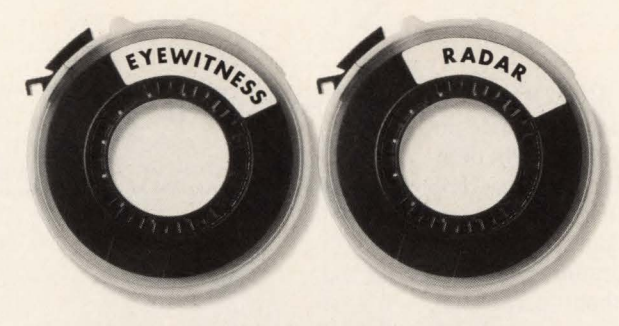

## **DOWNTIME. WITH AN EXCUSE.**

Ordinary diagnostic tools do an okay job of telling you what went wrong after your system goes down.

> There's only one problem. Your system is down.

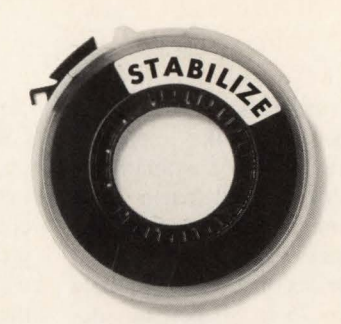

## **NO DWWNTI**

STABILIZE<sup>*/*</sup>CICS</sup> keeps your system up and running.

STABILIZE automatically **detects** diagnoses AND has the intelligence to **• DYNAMICALLY REPAIR CICS** to prevent system failures.

And, with each new release of STABILIZE, we update its knowledge base so that it keeps learning how to detect, diagnose, and repair more and more CICS problems thus preventing CICS outages.

Your system stays up.

The choice is yours, but unless you choose STABILIZE/ CICS, there's no choice at all.

Limited time offer: License STABILIZE by August 25, 1989, and receive, at no extra cost, the new "CENTRAL" option for automating CICS operations with central message control.

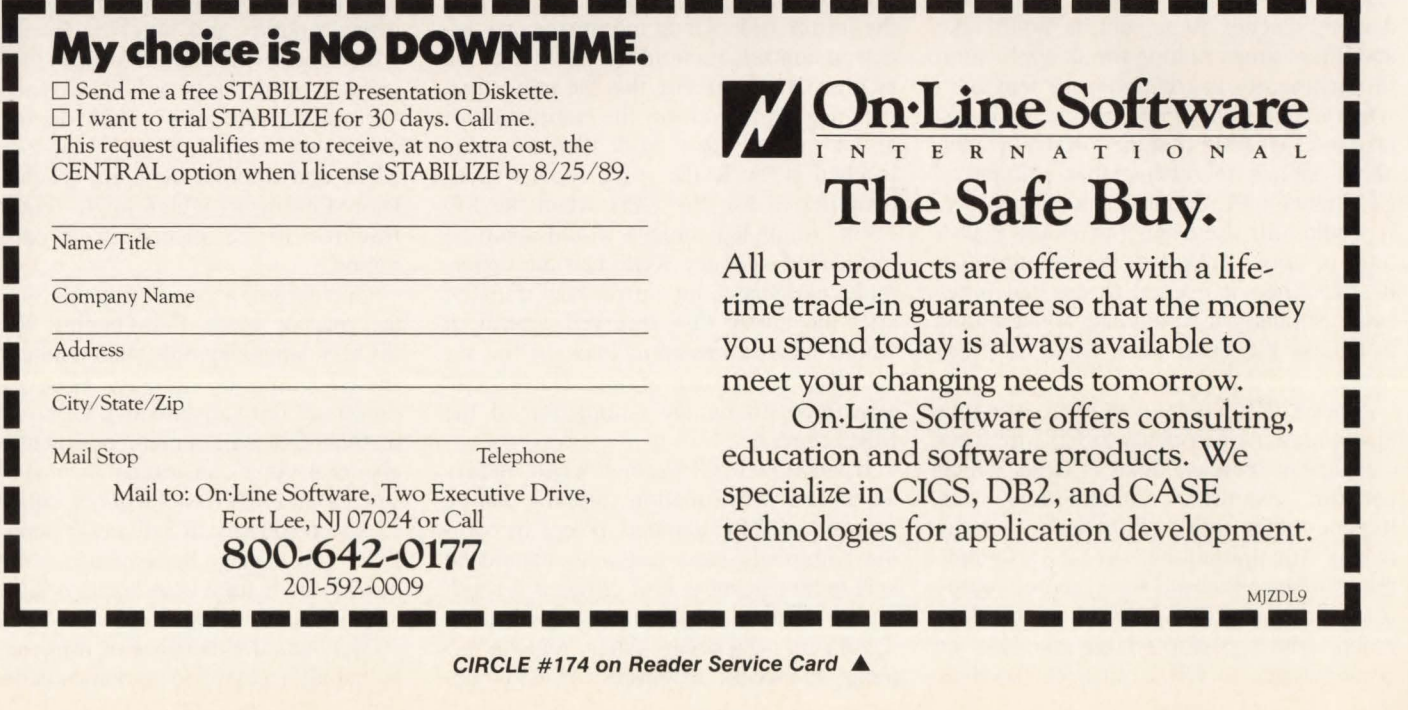

mand, not CPU utilization, since CPU utilization does not reflect the impact of other important factors. For example, if an external monitor showed that a CICS region was utilizing 70 percent of a processor and was experiencing an average of three page-ins per second, CPU demand might be closer to 75 to 80 percent, depending on how long it took to service the page faults. If this same region was running in a uni- or diadic-processor, another five to 10 percent might be attributed to delays associated with waiting for other operating systems tasks. Thus a region using 70 percent of a processor might really be experiencing a CPU demand of 85 to 90 percent.

Once CPU demand exceeds 50 percent, it can begin to have a noticeable effect on CICS performance. From basic queuing theory, you know that the total service time for a resource (including queuing) increases exponentially as the resource becomes busier. Figure 1 demonstrates the relationship between resource utilization and queuing delays. It can be used to estimate the impact of different levels of resource utilization. For example, it can be seen that it will take approximately twice as long to receive the same amount of service when a resource is 50 percent busy as when it is totally idle. Similarly, it will take five times as long at 80 percent busy and 10 times as long at 90 percent.

CPU demand reflects the amount of time that CICS was attempting to schedule the processor and can be treated as a resource for queuing purposes. When CPU demand reaches 80 percent, it should take about five times as long for an application to perform its instruction path length as when CICS is idle. For example, it should take a transaction that uses 40ms of CPU about 200ms to receive that amount of CPU when CPU demand is at 80 percent. It would still use 40ms but would wait a total of about 160ms at various times in its life when it needed to use the processor. Similarly it would take about 400ms to receive the same 40ms when CPU demand was 90 percent.

Since CICS has no way of interrupting tasks, many components of CPU demand can further increase delays. Tasks which perform extensive computations can impede other work. Functions such as matrix manipulations, linear programming or large internal sorts are not appropriate in most CICS environments. Programs which perform large numbers of certain types of CICS services (such as certain LINK, XCTL, READQ TS or LSR-type READ commands which do not require any real I/Os) will similarly dominate the use of the CPU. When a CICS command is executed that can be completed immediately and does not have to wait, CICS will simply return control to the requesting task without performing its dispatching logic in most cases. In effect, as long as a task performs commands which can be serviced immediately, CICS will allow it to continue to process without interruption and not allow other work to be dispatched. It is possible for a task to issue many CICS commands without ever allowing CICS to dispatch other work.

## **MRO Considerations**

In an MRO environment, the effects of high CPU demand have serious performance implications particularly when function shipping is heavily utilized. Whenever resources such as files or temporary storage are accessed via function shipping, high levels of CPU demand can cause delays in servicing these requests.

When a task in one CICS region requests a resource in another CICS region, the requesting region passes the request to the Resource Owning Region (ROR). At that time, if the ROR was waiting, it would be activated and would process the request immediately. However, if the ROR was attempting to use the CPU, the request would not be recognized until the ROR had the opportunity to perform its task dispatching algorithm and dispatch the mirror task. Once the mirror task received control, it could then schedule the 1/0 request. Assuming that the mirror task then needed to wait for the completion of an I/O event, other work would be dispatched in the ROR. If the ROR was attempting to use the CPU when the 1/0 event completed, delays would again be introduced until the ROR had the opportunity to dispatch the mirror task. Finally, after the mirror task received control, it would pass information back to the requesting region where similar delays might arise recognizing the completion of the MRO request.

If an ROR is CPU-constrained, delays associated with function shipping can be substantial. CPU demand in regions owning commonly-used resources should be kept to 50 percent or less. When it is much higher than this, queuing delays can be significant whenever other regions attempt to access resources. If CPU de-

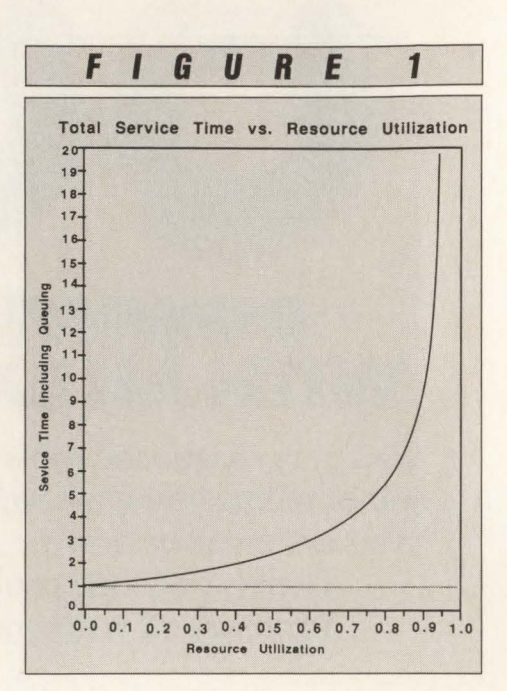

mand is more than 50 percent but CPU utilization is not, overall system performance can often be improved by' increasing the MYS dispatching priority of RORs with respect to other workloads in the system. If there is much paging, it might be beneficial to *fence* the ROR (use storage isolation) to reduce paging delays. (This might not be necessary if most page-faults are satisfied from expanded storage.) In most cases, regions containing resources which are heavily accessed via MRO or ISC should be given a favored status in MYS.

It is often difficult to decide where to place resources which must be used in multiple CICS regions. The decision is often complex and involves determining which regions use the resources most frequently, what the peak CPU demand is in various regions, how much overhead is associated with accessing resources via MRO and whether there are special service requirements which might require the resource to be placed in a particular region.

One commonly used practice is to create one or more File-Owning Regions (FORs) containing only file definitions and shared temporary storage. This configuration not only ensures that CPU demand in the FOR will remain reasonable, but also that other constraints such as virtual storage and max-tasks will not impede access to resources. Resources placed in an FOR can usually be accessed almost as quickly as if they were locally defined in Application Owning Regions (AORs).

The main disadvantage of using an FOR is that all accesses to resources defined in

## en al material and the MRO Performance and the MRO Performance

that region will require MRO overhead. Depending on the nature of the request and the timing of accesses, CPU overhead associated with function shipping will typically be as much or more than that actually used servicing the request. The CPU overhead for function shipping is about the same as the CPU used to perform VSAM read and write requests. Function shipping overhead is several times greater than the amount of CPU used for get-next or get-previous requests. Depending on the number of files and type of accesses, the overhead associated with function shipping can be substantial. Heavy use of an FOR can increase overall system CPU utilization significantly.

To reduce the overhead associated with function shipping, all requests to an FOR, files and other resources will often be placed in the region accessing them most frequently. The obvious advantage is reduced overhead, but this may be practical only if the level of CPU demand in the ROR remains reasonable. The decision as to where to place resources will usually involve determining which applications are the heaviest users of the resources, how frequently the resources will be accessed by other regions and whether CPU demand in the proposed ROR will constrict access to the resources by other regions.

#### **Conclusions**

As the architecture of CICS under MVS/XA has allowed us to overcome many significant constraints, CICS systems have been able to support more transactions and larger, more complex applications. With many other restrictions removed, the next major area of concern seems to be CPU constraint. Because of the way CICS dispatches work, you will begin to experience processor-related constraints long before fully utilizing a processor. These constraints may be magnified in an MRO environment.

CPU demand can have a noticeable impact on CICS performance. It is important to take action to keep CPU demand at a reasonable level (perhaps below 70 percent) and it is especially important to minimize CPU demand in regions owning resources commonly accessed by other CICS regions. Decisions as to when to split regions or where to place resources are often complex, frequently without any simple, clear-cut answers. Understanding the impacts of CPU demand can help planning systems which will perform consistently. $\triangleq$ 

*Ted* C. *Keller is the manager of a group responsible for CICS systems support, performance management and capacity planning at Yellow Freight System, Inc . He has worked in various data processing jobs for more than 21 years. Also, he has been an active member of CMG for the last several years and he is currently serving as co-editor of CMG Transactions and as a board member in the KC regional CMG. Yellow Freight, 10990 Roe Ave., Overland Park, KS 66211, (913) 345-3274 .* 

# **XA·RELO**

*CICS Performance Optimizer* 

As you may have already discovered, converting to XA does not necessarily mean your CICS performance and storage problems are over. Now it's time to let the powerful features of XA-RELO provide the solutions.

- Improves internal performance and throughput
- Transfers all transaction COMMAREA's to the XA address space when not in use
- Eliminates all CICS storage compressions
- Provides an optional lK Page size for more efficient use of the Dynamic Storage Area (DSA)
- Eliminates virtual storage constraints
- Eliminates Short-on-Storage conditions
- Increases the Dynamic Storage Area (DSA)
- Eliminates all program fetches from the CICS load library during execution
- Reduces system 1/0 and WAIT time
- Allows all programs and mapsets to reside in the XA address space without any recompiles or modifications, including macro level programs
- Easy to install ... less than 30 minutes without any system modifications or program changes

 $-$  Call now for a free trial  $-$ **(800) 542-7760 • FAX (205) 833-8746** 

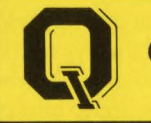

Quantum International Corporation *''Superior Solutions''* 

# GFIS **Improves Data Management And Graphic Reporting Needs For Texas-New Mexico Power Company**

By Cecilia Coburn Perry

*''Drive West!'' instructed A. P. Barrett*  who with his Chicago financier, Leo J. *Troy, built their utility empire in Texas. When they arrived at a promising-looking little town, they negotiated with the land owner, purchased the property and transferred the land to either the Texas-Louisiana Power Company or one of their varied sister companies. This was the auspicious beginning of the Texas-New Mexico Power Company. Facing bankruptcy during the Great Depression Era , Barrett was forced to sell and the name was changed in 1934 to the Community Public Service Company.* 

To better identify the company's<br>business, the name was again<br>changed in 1984 to the present, business, the name was again Texas-New Mexico Power Company (TNPC). From the ramblings of its original founders, the utility company now serves 89 communities spanning the northernmost Texas Panhandle to the Gulf

of Mexico and west into the White Sands area of New Mexico.

TNPC operates as an electric service company engaged in generation, transmission and distribution of electric power. Annual sales have grown to more than \$370 million and the employee base has exceeded 1,000.

To run its massive day-to-day operations and assist in serving approximately 200,000 customers, the Data Processing Operations Department headed by Gary Heinrich houses four IBM 4381 Model 13s. Henrich said that the company will soon acquire the dual processor 4381 Model 14 but has no intention of upgrading to the newer 20 Series.

With a new power plant in central Texas scheduled to begin operations in 1990, the Data Processing Department moved into high gear. In February of this year the Operations Department installed a new DATAMATIC System to facilitate billing and customer relations.

Another important department not only for day-to-day operations, but also for providing information to the "outside world" at TNMP is Graphics. Heinrich reiterated a scenario that puts the importance in layman's terms. "Suppose a worker from the water company drives out to a particular lot with a backhoe to begin laying pipe for a new development. How is he going to know where to dig unless he has a map telling him where other electrical wires or telephone cables are buried? We produce a map that shows the easement, the overhead and underground cables, utility poles  $-$  everything!"

I  $\mathbf{h}$ 

**I** J

All the maps and the reports generated from them are managed by the IBM Geographic Facilities Information System (GFIS). According to a recent IBM newsletter, TNMP's network of distributed GFIS users is probably the largest in the country with eight separate locations.

According to Heinrich, "We will have

# **RemoteprintingonaPC withoutasingle compromise.**

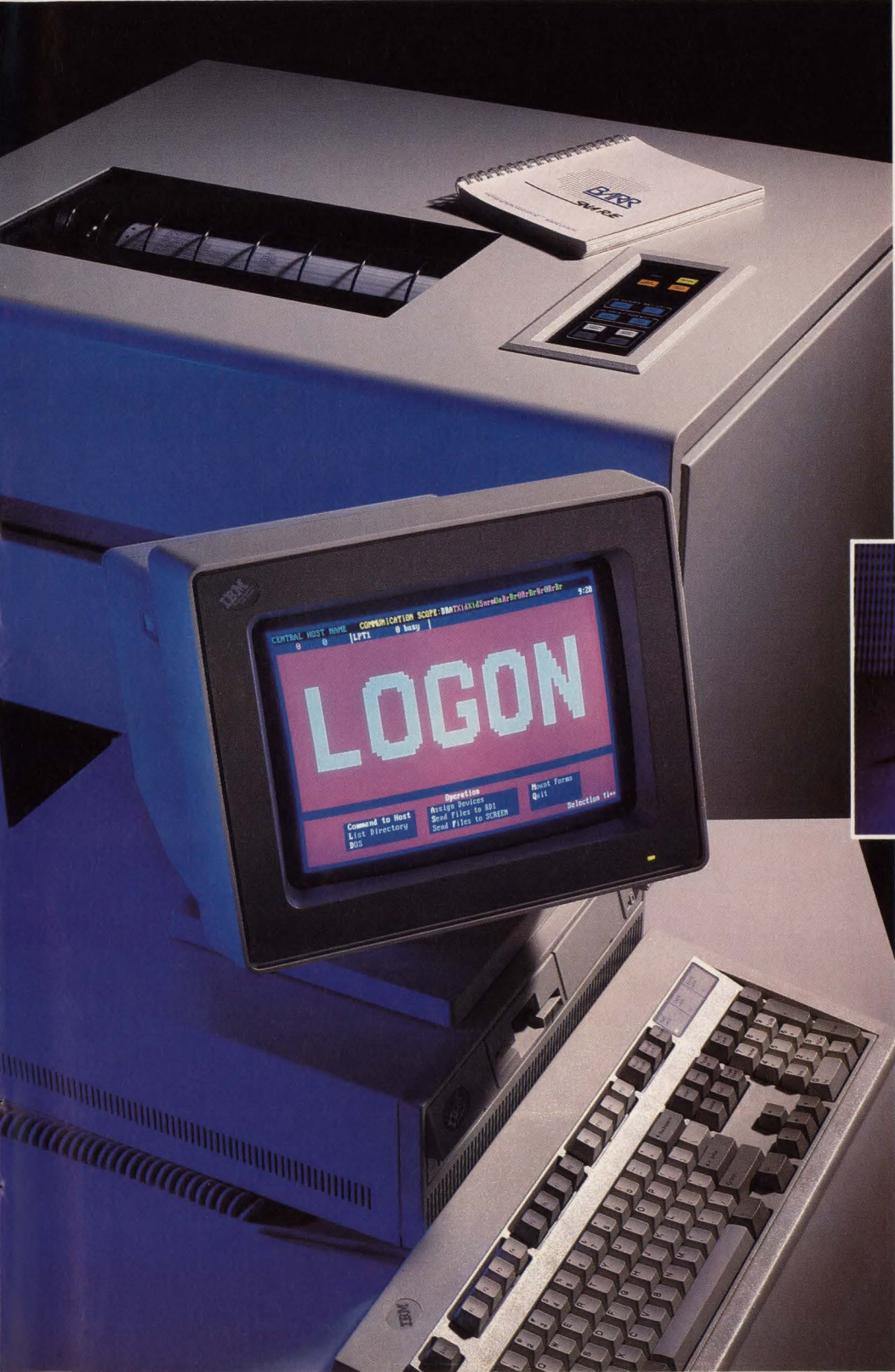

**AS/400 is a trademark of IBM Corp.** 

**CIRCLE #91 on Reader Service Card .A** 

Until now you've had to rely on a S/36 or AS/400® to deliver remote printing. Now a PC with BARR software and adapter sustains print speeds of *6p00* lines-per-minute and line speeds of 128,000 bits-per-second. Only BARR maintains all this performance with the reliability and ease of use PC users expect.

BARR/SNA RJE or BARR/HASP software drives up to five printers from a single PC. What's more, you can enter data, print, and receive output all simultaneously - without interruption. BARR's advanced multi-tasking software easily manages even the most complicated tasks, including LAN access, tape support, file transfer, and special forms printing. In addition, BARR offers one year of friendly, dedicated customer support with each purchase.

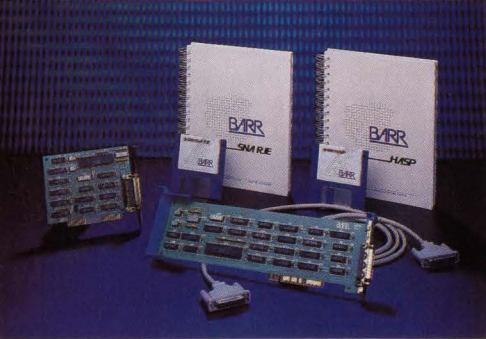

Communications adapters and software are available for the IBM PC, PS/2, and compatibles.

Try BARR for 30 days. We've helped thousands save millions. Call 800-BARR-SYS.

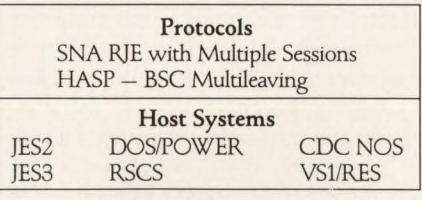

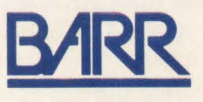

BARR SYSTEMS INC 2830 NW 41 Street, Gainesville, FL 32606 800-BARR-SYS, 904-371-3050, FAX: 904-371-3018

## **GFIS**

13 of these GFIS workstations in our field offices when it is all completed, each with its own IBM 9370. The 9370s are tied into the mainframe through our 3720 communication controllers in Fort Worth, TX." Since all users are working from a single source, communication about work in progress is facilitated. The more offices tied into the system, the more productive the environment can be for the entire utility company.

Hands-on operation of the GFIS system takes place in the Engineering Department that works closely with Data Processing. Joel Ivy, one of four engineer technicians under the supervision of Ray Watts, sits at his IBM 5080 Graphics System workstation inputting information either with the alphanumeric terminal or the tracking cursor. With the digitizer tablet, Ivy can place a map on the tablet, tie down known points with points on the screen and start dumping information into the database off the tablet.

Tied to the 3274 Workstation Adapter, the IBM 5085 Graphics Processor is attached to the host processor through the IBM 5088 Graphics Channel Controller that is connected to the host mainframe or the 9370. According to Heinrich, "All of this equipment is tied together except the 3192. That is still tied straight back in with another coax to the 3274 control unit. And that is where Ivy issues his YM commands to the operating system.'

To understand how the 5080 Workstation and GFIS interact, I will break down each portion of the system.

### **GFIS Application Architecture**

A key component in the overall data management of the organization, GFIS goes far beyond simple graphics display. The GFIS application architecture is composed of a Graphics Program Generator (GPG), an interactive component, and a batch process called the Geo-facilities Database Support (GDBS) that updates and retrieves information assisting utility, petroleum, mining, communication, transportation and construction industries in managing the control of electrical distribution and transmission systems as they exist geographically. Using the concept of an incremental update minimizes the amount of data transferred which in turn improves the system's performance. It also eliminates surprises when two or more users retrieve data from geographic areas that happen to overlap. Data management is coordinated thus eliminating facility problems. This highly interactive system allows for much more efficiency and GFIS maintains a running inventory of the entire system.

This geographic network modeling system provides the basis for support in geoprocessing and mapping applications. It is used to maintain information regarding the company's geographically dispersed assets, allowing the integration of graphics, text and alphanumeric data into a single geographic facilities database. The user no longer has to spend valuable time searching for information in multiple computers or paper files. The needed ininvaluable for its wide variety of applications such as:

- Creating and maintaining graphic documents with a minimum of user programming
- Data entry, editing, updating and displaying a geographically-oriented facilities database
- Defining and specifying user interaction with the system using menu keys, data entry keyboard and picture components

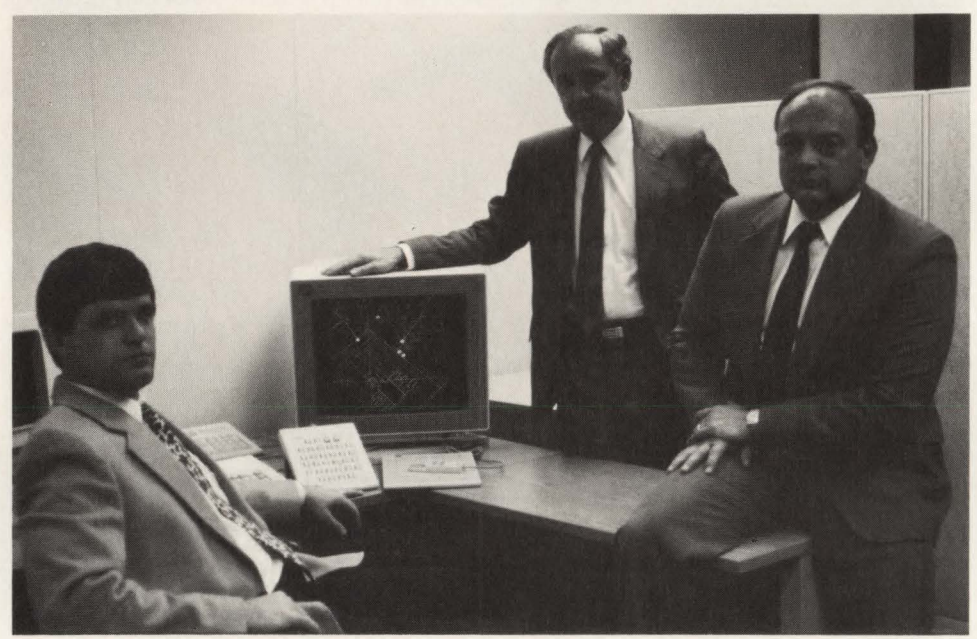

*From left to right are: Joel Ivy, engineering technician; Gary Heinrich , manager of daw processing uperutiuns; and Ray Walls. supervisor of engineering services.* 

formation is stored in an up-to-date, single integrated database. Duplication of data and costly errors can be eliminated.

## **Geo-facilities Database Support**

The Geo-facilities Database Support (GDBS) maintains the facilities' database on the host system and is run in the DL/ I environment. GDBS also performs retrievals for specified areas or networks for exchange between workspaces using standard interface format files as the exchange medium.

### **Graphics Program Generator**

The Graphics Program Generator (GPG) is a powerful set of high-level interactive programs written in VS/FORTRAN and OS/VS Assembler designed for the creation of a geographic and network modeling system. These programs are intended for use with YM/CMS or MYS/ TSO (TNMP uses only YM) and the 5080 Graphics System Workstations. GPG is

- Symbol and character generation from user-specified symbol tables and graphic representations of user data items
- The ability to maintain multiple relationships between facilities, picture data and the associated problem data structure of the application.

Much of the information managed by organizations has a geographic association. The need to store and manage large quantities of data becomes a valuable asset for both public and private sectors. The availability of geographic-facilities data greatly enhances daily operational and planning decisions. As a data management system, GPG generates graphic reports for specified networks and can be tailored to meet a user's individual needs. Ad hoc reports may be produced with output displayed either on the screen or on the printer.

Once a GPG user requests a workspace

## **---GFIS---**

(a set of sequential records in an interface format file) from the GDBS system, the user may then update or modify the workspace that can be saved in his personal storage. Input and output is provided through both interactive graphics sessions and sequential files. There is even a segment for retaining historical data that has no associated graphics data. ''GPG can be used to manage data about any type of facility that can be located in a rectangular two-dimensional coordinate system." The facilities or objects representing an organization's assets might include utility poles, transformers, bridges, railroad tracks and so on. Extraneous information with regard to a physical location might also be included. For instance, the number of traffic accidents at a particular location might be of importance for operational and planning decisions for the highway department.

As a "mapping" application, GPG is used where the map has a high data content. Maps that have previously been used as a central source of information to the point of being confusing can now be extracted from the GPG management system with the user displaying only the data needed. Third-party vendors digitize data for TNMP's maps using hand-held computers similar to those used by electronic meter readers.

Field sheets are produced and sent to TNMP on tape. The tape is then loaded into TNMP's own database and can be accessed through any of the workstations. " Each field office has its own work areas on local DASD, but they can't store all of it for their own area, so it is on the mainframe. They call out the data and segments are downloaded to the local system. During an interactive session the user does not have to wait for data to be transferred from the host over the slower telephone lines. It makes for a quite efficient system," says Ivy.

An interactive dialogue on a graphics workstation allows the user to select actions to be performed and to indicate the facility or location involved by pointing to a displayed picture or map. Data can be manipulated any way the user desires. The resulting up-to-date maps allow the user to make better, more informed decisions.

As a key systems component of the GFIS architecture, GPG is designed to meet data management, network modeling and graphic reporting needs utilizing IBM hardware and software products. *See* GFIS *page 90* 

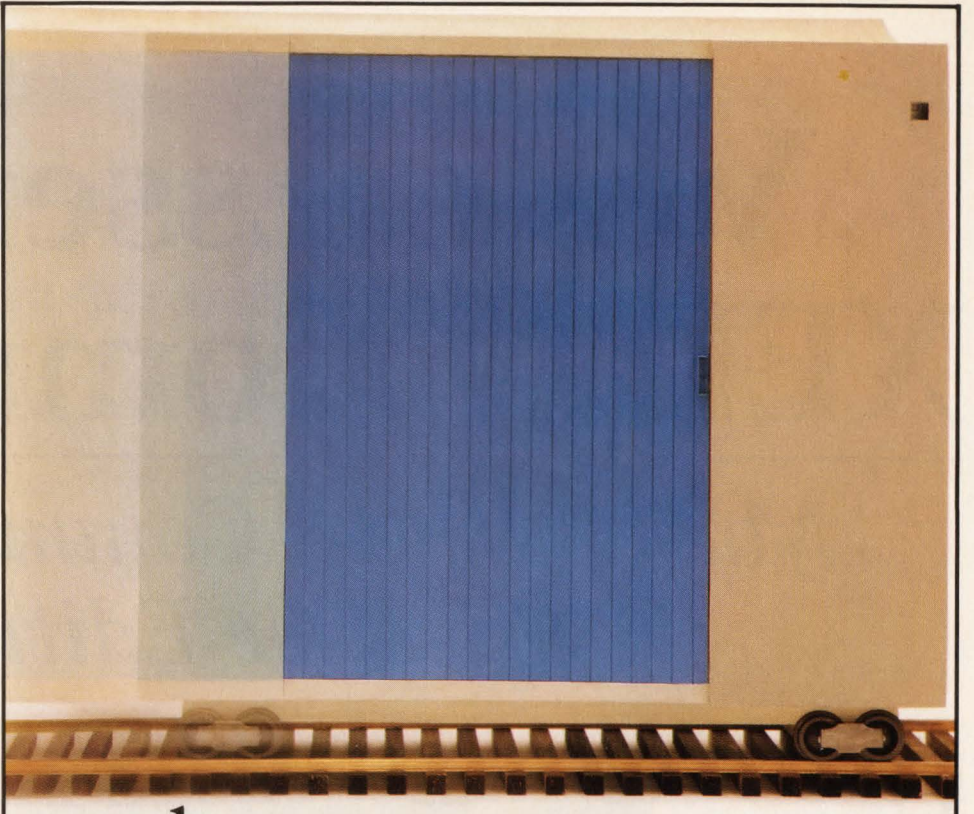

## **Zack Puts Your Console Operations On Track.**

## **ALTAI AUTOMATES.**

With Zack, the premier automated console operator.

Zack is like having your best systems programmer, your best applications programmer, and your best operator on duty 24 hours a day, seven days a week. Because Zack automatically replies to messages, suppresses messages, issues scheduled commands, and more. Using Zack's REXX-like language, you can write your own operator commands and actually ''program'' your system's operations. And Zack is the only automated operator that works with MVS or VSE, using the same commands and online system for both.

Get *your* data center on track. For a 30-day, no-obligation Zack trial, call Altai Software today at **800/227-7774.** 

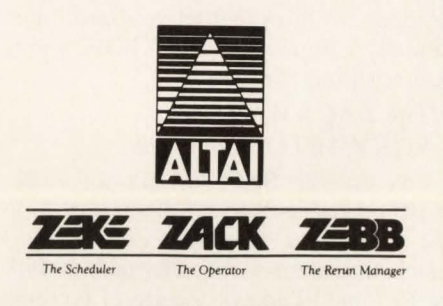

624 SIX FLAGS DRIVE ARLINGTON, TEXAS 76011

# **VM's Essential XEDIT Commands**

# *Master These Commands For Effective Editing*

'sing XEDIT's default PF key assignments and common prefix commands were two areas covered in the first article (June 1989 issue) dealing with mastery of XEDIT commands. In this article the areas that will be presented include use of XEDIT's vertical scrolling commands, work in input mode, saving your work, ending an editing session, using the on-line help facility and using three XEDIT shortcut commands.

## How To Use The Vertical Scrolling Commands

You already know how to use the default assignments for the PF7 and PF8 keys to scroll up and down in a file. In this section, I will introduce you to the commands you can enter in the command area to perform these and other more specific vertical scrolling functions. (XEDIT also provides facilities that let you scroll horizontally.) Figure 10 lists XEDIT's vertical scrolling commands.

## *The BACKWARD and FORWARD Commands*

You use the BACKWARD and FOR-WARD commands to scroll through a file one screen at a time; they are the commands that are associated by default with the PF7 and PF8 keys. Figure 11 presents their syntax.

If you issue either command without an operand, the default value 1 is supplied for the screens operand. As a result, these commands without operands cause the file to be scrolled up or down one screen.

## By Steve Eckols

Because those are the functions associated with the PF7 and PF8 keys, there is no reason to go to the extra trouble to key the commands to perform those operations.

However, you will want to use these commands when you need to scroll a large number of screens. When that is the case , all you need to do is supply the number of screens you want to scroll for the screens operand. For example, if you want to scroll down 15 screens, it is easier to enter

### FORWARD 15

or the abbreviated form

FO 15

than to press the PF8 key 15 times. It is also more efficient because each time you use a PF key, data transmissions from your terminal to the host system and back are required.

If you want to scroll directly to one end of a file, you can enter an asterisk for the screens operand of either command. For instance ,

#### BACKWARD \*

causes the file to be positioned just above its first line (that is, at the TOP OF FILE line on the screen).

## *The TOP and BOTTOM Commands*

An easier way to move to the start or the end of a file you are editing is to use the TOP or BOTTOM command. Because these two commands do not have operands, I have not provided syntax figures for them.

To move to the top of a file, you can enter either TOP

or

#### BACKWARD\*

These two commands work the same way. They both set your position in the file before its first record (at the TOP OF FILE line).

The two commands to move your current position to the end of a file work a bit differently from one another. If you enter

#### BOTTOM

your current position becomes the last line in the file. In contrast, if you enter

FOWARD \*

your current position is set after the last line in the file (at the END OF FILE line). For most situations, this distinction is not important. However, if you are using these commands in a procedure or if you plan to use certain search options, they can be significant.

## *The UP, DOWN and NEXT Commands*

If you want to perform scrolling operations that move less than a full screen at a time, you can issue the UP, DOWN and NEXT commands. They let you specify the distance to be scrolled in terms of lines instead of screens. Figure 12 presents their syntax. (The DOWN and NEXT commands perform the same function; you can use them interchangeably.)

If you issue one of these commands without an operand, a value of 1 is assumed for the lines operand. As a result,
**XEDIT** 

the text scrolls just one line. If you supply the asterisk as the operand of one of these commands, the file is positioned before its first line (for the UP command) or after its last line (for the DOWN or NEXT command).

#### How To Work In Input Mode

When you create a new file or make extensive additions to an existing file, it is convenient to work in XEDIT's *input mode*. When you enter input mode, lines open up beneath the current line and you are free to type in as much text as you wish. However, you cannot enter other XEDIT commands while you are in input mode. You can work in input mode in two ways: by issuing the INPUT command or by using the SI prefix command.

#### *The INPUT Command*

You can enter input mode by using the command

INPUT

Then, a range of empty lines is added to the file you are editing immediately below the current line. You enter text into the new line and you press enter at the end of each. When you have entered the last new line, you press enter twice. That causes XEDIT to leave input mode and return to normal operations.

To understand how this works, take a look at Figure 13. As you can see in part 1 of the figure, I am editing a COBOL source program. The current line is a comment line. In this instance, I want to insert a new block of code in that position, so I keyed the INPUT command into the command line.

When I pressed the enter key, the screen in part 2 of the figure appeared. I want you to notice three things about this display. First, the prefix area has been re-

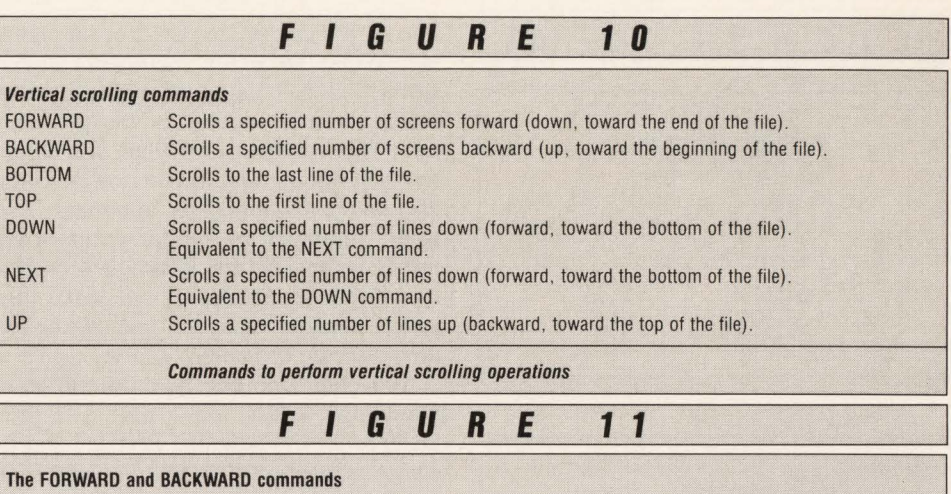

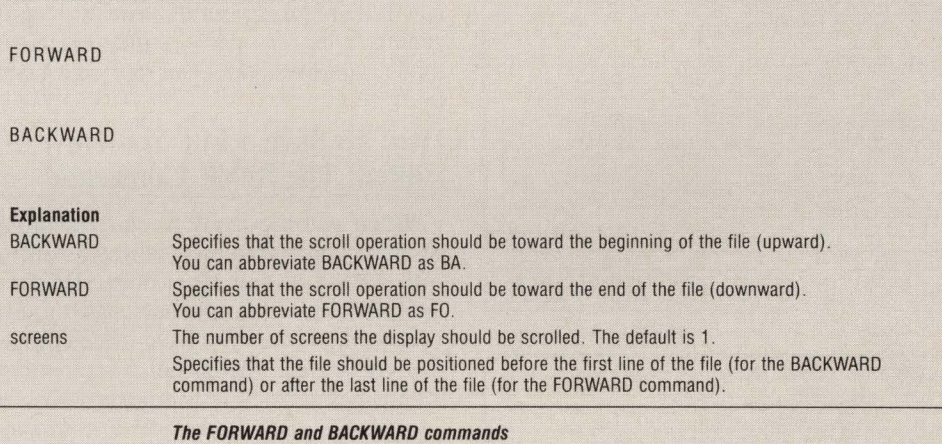

moved from the screen. Second, the command line has been disabled. (XEDIT puts

#### \* \* \* INPUT ZONE \* \* \*

into the command line to tell you that it is not available.) Third, notice that all of the lines below the current line have been moved down off the screen and a block of blank lines has been added . The cursor is positioned in the first column of the first of those blank lines.

Each time you press the enter key once

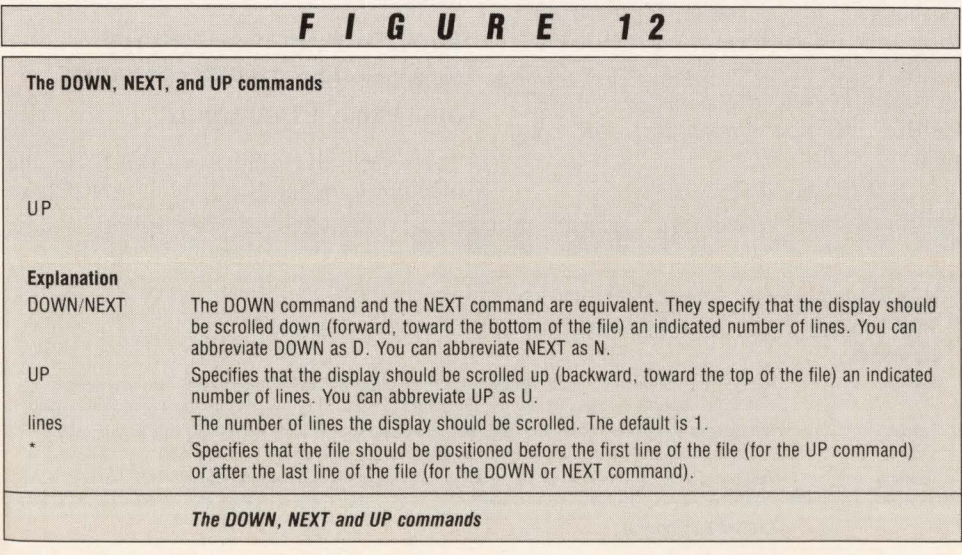

in input mode, the line that contains the cursor becomes the current line (in other words, the file is scrolled upward) and more blank lines are added. This is illustrated in parts 3 and 4 of Figure 13. In part 3, I have keyed in a line of code in the first blank line of the input area. Then when I pressed the enter key, the screen in part 4 appeared. Notice that the line I just keyed in is now the current line and an additional blank line has been added to the input area.

If you press the enter key twice in a row, XEDIT leaves input mode and restores normal editing. Blank lines that follow the cursor position when you press enter twice are removed from the file.

Although input mode may seem like an efficient way to enter large blocks of new text, it does have a disadvantage: you end each line by pressing the enter key. Because pressing the enter key causes a data transmission between the terminal and the host system, it can be time-consuming. If you find that you have to wait a long time each time you press the enter key in input mode, it would probably be easier for you (and easier on your system) to add a range of blank lines, then key your text into the file area without using input mode.

#### XEDIT

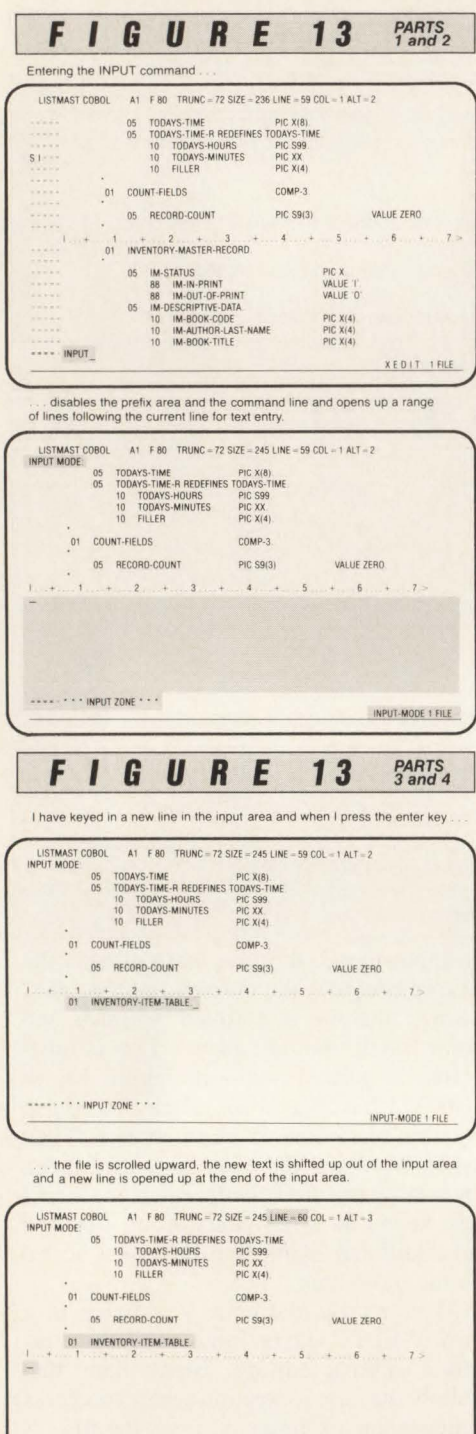

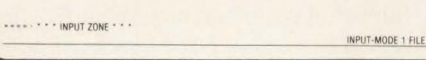

#### *The SI Prefix Command*

Another way to enter input mode is to use the SI prefix command. Figure 14 shows you how it works. You start by keying in the SI prefix command in the prefix area of the line after which you want to add text as part 1 of the figure shows.

When you press the enter key, a single blank line is inserted after the indicated line as you can see in part 2 of the figure. Notice that the cursor is automatically positioned in the column where the first nonblank character occurs in the preceding line. This can be useful when you are entering program source code or any other text where alignment is important. (Because alignment of similar program elements is one of the techniques used in structured programming to make programs easier to interpret, this editing feature is called *structured input.)* 

You enter one line at a time in structured input mode. Each time you press the enter key, a new line is added and the cursor is positioned so text you enter into it will be aligned with the text in the preceding line. To leave structured input mode, you press the enter key on a blank line.

#### How To Save a File You Have Edited: The SAVE Command

When you are ready to end an editing session, you will almost always want to save the work you have done. (In fact, the only time you will not want to save your work is when you have made changes that you decide you do not want to keep. That is possible but not common.) To save your work, you use the SAVE command illustrated in Figure 15 . Most of the time , you will simply enter

SAVE

which causes the file you are working on to be replaced on disk .

If you want to leave the original file intact and save your work under another name, you can supply a different file identifier on the SAYE command. In the file identifier, you can specify equal signs to indicate that one or more of the identifier's current components should remain unchanged. For example, if you are editing a file whose identifier is LISTMAST COBOL A and you want to save your work in a file with the identifier LSTMST2 COBOL A, you would enter the command

 $SAVE$  LSTMST2 = =

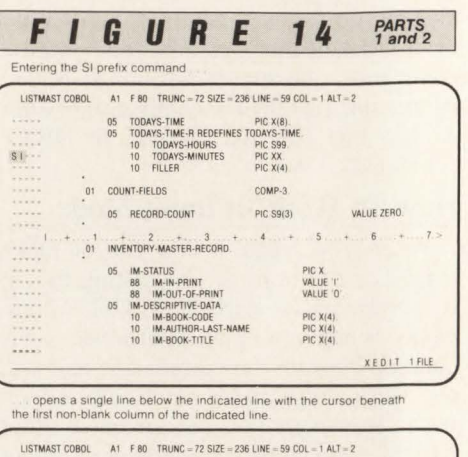

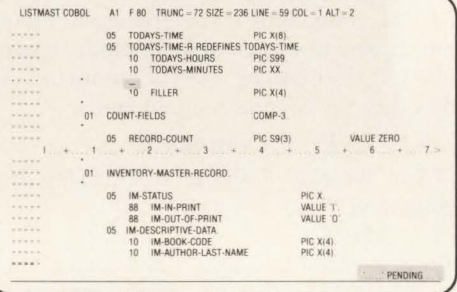

SAYE LSTMST2 COBOL A

If you specify the name of a file that already exists, XEDIT warns you, but gives you the opportunity to replace the existing file. A line like

> FILE 'LSTMST2 'COBOL A1' ALREADY EXISTS. USE FFILE/SSAVE.

appears. You can then cause the existing file to be replaced by issuing the SSAVE command like

SSAYE LSTMST2 COBOL A where you identify the file to be replaced. (As you might guess from reading the message, it is also displayed if you use the FILE command for an existing file; I will present the FILE command in a moment.)

#### How To End Your XEDIT Session: The QUIT, CANCEL and FILE Commands

To leave the editor, you can issue one of three commands: QUIT, CANCEL or

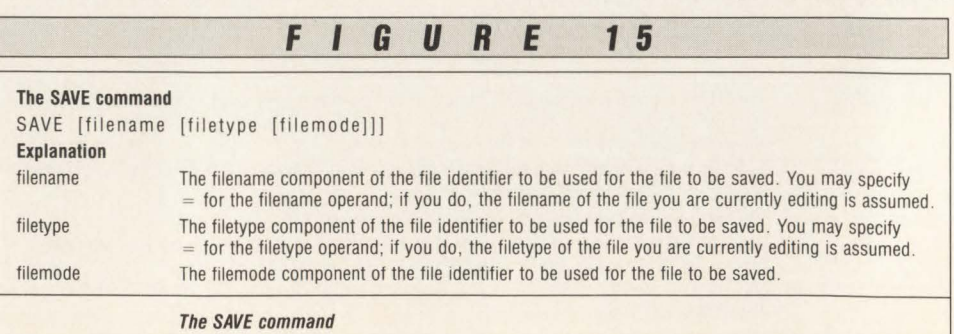

or

#### **XEDIT-**

FILE. You are already familiar with the QUIT command: it is the command that is associated with the PF3 key. Whether you issue QUIT direclty by keying it in or indirectly by pressing PF3, it works in the same way. If you have not made any editing changes to the file, XEDIT ends and you are returned to the CMS environment. If you have made changes to the file that have not been saved, XEDIT warns you by displaying the message

FILE HAS BEEN CHANGED.

USE QQUIT TO QUIT ANYWAY. If you are sure you want to abandon your work, you can key in

QQUIT

and the editor ends. It does *not* record the editing changes on your original file.

The CANCEL command works like QUIT, only it is really intended for use when you are editing multiple files. CAN-CEL causes QUIT commands to be executed for all open files. When you are working with only one file, CANCEL and QUIT have the same effect.

The FILE command is more powerful: it combines the functions of SAVE and QUIT. So if you want to save your work and end the editor, the command you issue is FILE. The FILE command has the same syntax as the SAVE command as you can see in Figure 16. If you issue it with no operands, like

FILE

the file that is currently open is replaced with your edited work. If you specify a file identifier, your edited work is saved under that name. If you specify an identifier for a file that already exists, XEDIT requires you to use FFILE instead of FILE.

#### How To Get Help If You Need It: The HELP Command

As you use XEDIT, you will sometimes need to refer to reference material to refresh your memory about the exact syntax to use for a particular command. Of course, you can return to the XEDIT manuals or this article but for quick, simple inquiries you might also consider using the editor's *on-line help facility.* 

To use the help facility, you issue the HELP command illustrated in Figure 17. As you can see, the command has three operands. If you issue the command with the MENU operand or without an operand (the MENU operand is the default), the screen in Figure 18 appears. On this screen, you can move the cursor to any command 's name and press the enter key. Then, reference information for that command appears.

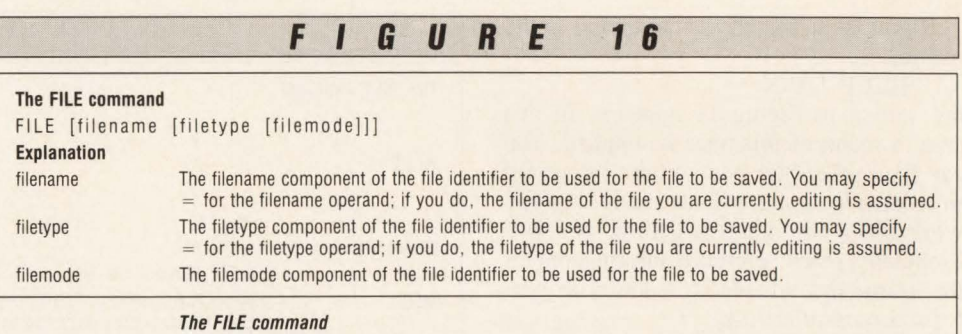

## **KEDIT4.0 XEDIT COMPATIBLE PC EDITOR**

KEDIT™ is a text editor for DOS and OS/2 that supports most commands and features of XEDIT, IBM's editor for VM/CMS. But KEDIT goes beyond XEDIT compatibility with special PC-based features for a first-rate combination of mainframe power and PC flexibility.

- **More than 100 XEDIT com**patible commands and SET options. including the ALL command.
- **EXEDIT prefix commands,** targets. and fullscreen layout.
- **Multiple files, multiple** windows.
- **Built-in subset of the REXX** macro language included.
- $\blacksquare$  Interfaces to Personal REXX, our complete implementation of REXX.
- **Enhanced block operations.**
- And much, much more.

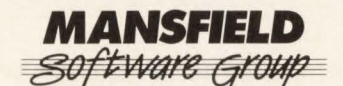

P.O . Box 532. Storrs CT 06268 (203) 429-8402

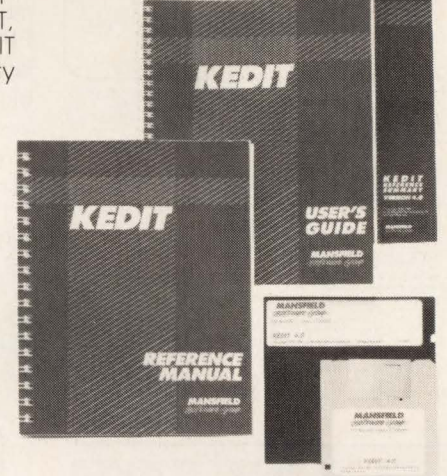

"While KEDIT remains true to its heritage in retaining compatibility with the mainframe XEDIT, it is also one of the most feature-packed PC text editors around." PC Magazine, 10/31/88

KEDIT Version 4.0 is available at \$150; OS/2 version is \$175. Add \$3 shipping. MC, VISA, American Express. Demo version available.

KEDIT is a trademark of the Mansfield Software Group. Inc.

#### XEDIT

If you issue the HELP command in the format

HELP TASK

the screen in Figure 19 appears. In this case, a menu of functions is supplied. You can then select the one you are interested in to display a subordinate menu. As you work down the menu structure, you will eventually reach reference information for the command you need to know to perform a particular task .

The third way you can enter the help facility is by specifying the name of a particular command you are interested in on the HELP command. Then, informa-

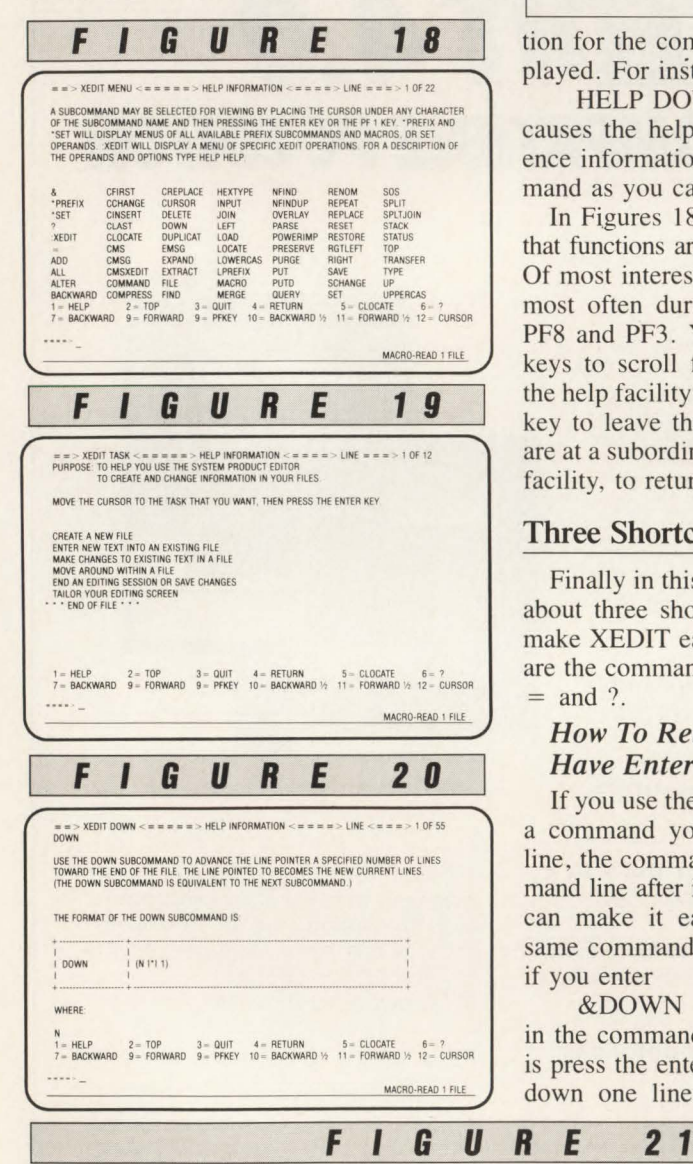

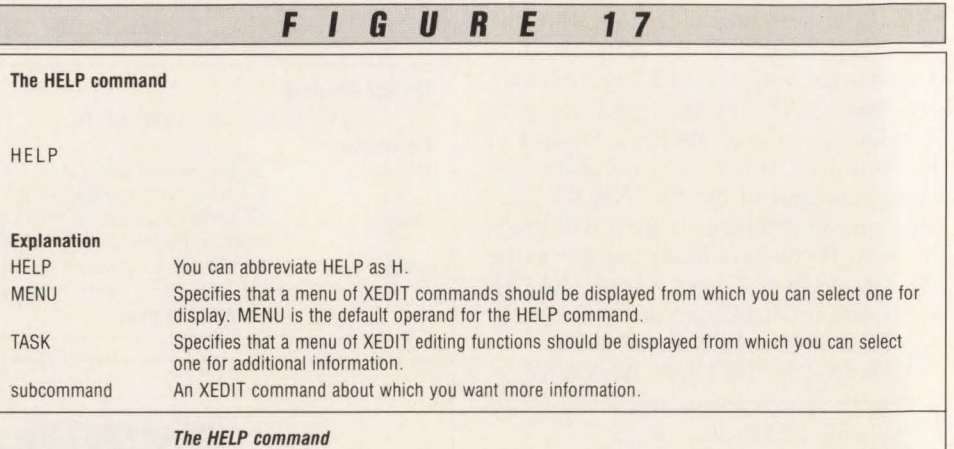

tion for the command you specify is displayed. For instance, the command HELP DOWN

causes the help facility to display reference information about the DOWN command as you can see in Figure 20.

In Figures 18, 19 and 20, you can see that functions are associated with PF keys. Of most interest are the PF keys you use most often during regular editing: PF7, PF8 and PF3. You use the PF7 and PF8 keys to scroll forward and backward in the help facility displays. You use the PF3 key to leave the help facility (or, if you are at a subordinate screen within the help facility, to return to its superior menu).

#### Three Shortcut Commands

Finally in this article, I want to tell you about three shortcut commands that can make XEDIT easier for you to use. They are the commands listed in Figure 21:  $\&$ ,  $=$  and ?.

#### *How To Retain a Command You Have Entered: the* & *Command*

If you use the ampersand as a prefix for a command you enter in the command line, the command is retained in the command line after it has been processed. That can make it easy for you to issue the same command repeatedly. For example, if you enter

#### &DOWN

& Use the ampersand as a prefix for any XEDIT command to cause it to be retained in the command

in the command line, all you have to do is press the enter key repeatedly to scroll down one line at a time. The DOWN

command with its preceding ampersand remains in the command line until you erase it or replace it by typing a different command over it.

#### *How To Reissue a Command You Have Entered: the* = *Command*

Another way to reissue the last command you entered is to use the  $=$  command. By default,  $=$  is associated with the PF9 key, so it is easy to issue the same command over and over. All you have to do is key it in once in the command line, execute it once by pressing the enter key, then press the PF9 key as often as you need to reexecute it.

#### *How To Restore a Command You Have Entered: the ? Command*

If you forget the last command you issued and you think you might want to use it again, you can issue the ? command. It causes the last command to be restored to the command line. The ? command can be useful when you are issuing long, complex commands and one you want to enter is much like one you just entered. After you recall the last command with ?, you can make changes to it before you issue it again.

#### **Discussion**

Now that you are familiar with the commands and concepts this article has presented, you should be able to use XE-DIT for a wide range of editing tasks.

*This article is an excerpt from Eckols' book titled VM/* CMS: XEDIT Commands and Features, *published by Mike Murach & Associates, 4697 W. Jacquelyn Avenue, Fresno,* CA *93722 , (800) 221-5528; in California (800) 221-5527.* 

#### ABOUT THE AUTHOR

*Since 1980, Steve Eckols has written nine books on IBM mainframe subjects ranging from system development to VSE to IMS to VM.* 

#### MAINFRAME JOURNAL • JULY 1989

 $\overline{?}$ 

The  $\&$ ,  $=$  and ? commands

line after it is executed.

The  $\&$ ,  $=$  and ? commands

Reexecutes the last XEDIT command. Redisplays the last XEDIT command .

**More Productive Era in Systems** 

#### **A New The Systems Programming Environment Only in the SAS/C® Compiler**

Until now, higher-level languages just couldn't hack it in the systems programming world. Too many issues stood in the way—inefficiency, poor access to low-level system services, bulky and intrusive library requirements, and inflexibility in addressing the IBM 370 architecture.

But now you can write systems-level routines faster and maintain them better than you ever could with assembler-with the SAS/C compiler's exclusive Systems Programming Environment (SPE).

SPE is an extension to the C language that greatly simplifies the coding of user exits, tools, and utilities for JES2, VTAM , CICS, TSO, GCS, and other systems software. Included are support routines that allow you to write and execute C programs and a compact runtime library that features both general purpose and system specific functions for memory management, interrupt handling, low-level 1/0, and more. There's also a utility that translates assembler DSECTs into C structure definitions-an enormous time-saver when you're writing programs that interface with assembler.

Together these tools provide a freestanding C environment designed to<br>Theract with the operating system the same way assembly language programs interact with the operating system the same way assembly language programs do. With SPE, your C programs can:

**• call existing assembler routines • generate any machine instruction** in-line **• easily access system data and control blocks** • exploit BSAM or CMS file system I/O **••** process asynchronous events and interrupts • directly use SVCs and DIAGNOSEs

Then, at compile time, the SAS/C compiler's global optimizer will compress your code to produce routines that rival assembler for speed and efficiency.

With frequent updates and knowledgeable technical support-both provided free-the SAS/C compiler is the best investment you can make toward greater systems programming productivity.

#### **Learn More in a FREE Programmer's Report**

To find out more about systems programming with the SAS/C compiler, simply clip the coupon below and mail today. We'll send you our new **Programmer's Report: "Systems Programming in C".** Or call us today to find out how you can receive the SAS/C compiler for a free,

30-day evaluation.

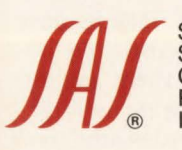

SAS Institute Inc.<br>
SAS Circle D Box 8000<br>
Cary, NC 27512-8000<br>
Phone (919) 467-8000<br>
In Canada, call (416) 443 Cary, NC 27512-8000 Phone (919) 467-8000 ® In Canada, call (416) 443-9811

The SAS/C compiler runs under MVS (370, XA, and ESA) and VM/CMS on IBM 370/30XX/43XX/937X, and compatible machines.

SAS and SAS/C are registered trademarks of SAS Institute Inc., Cary, NC, USA.

Copyright 1989 by SAS Institute Inc. Printed in the USA.

I I I I

I I I

I I I I I I I

**Mall to: SAS Institute Inc., Attn: ME, SAS Clrcle, Box 8000, Cary, NC, USA, 27512-8000. Telephone (919) 467-8000.** 

<sup>I</sup>···············~ <sup>I</sup>

Yes, send me a FREE copy of **I "Systems Programming In C".** 

\_ **Contact me with detalls of a FREE 30-day trial of the SAS/C® compller.** 

MFJ789

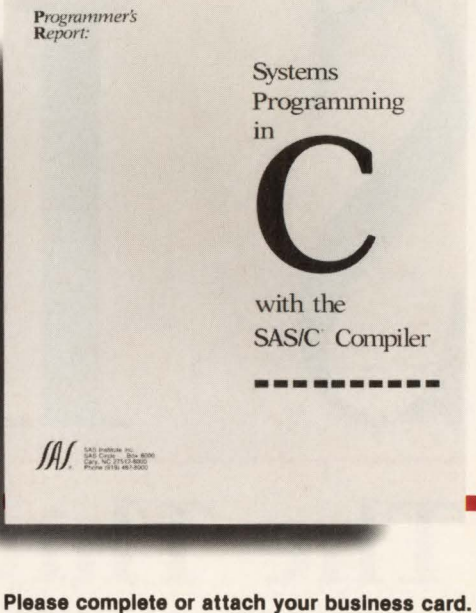

•••

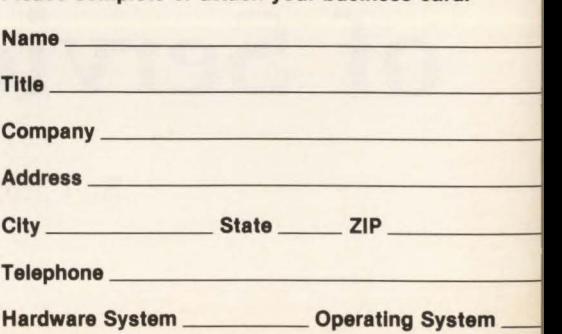

AI attended

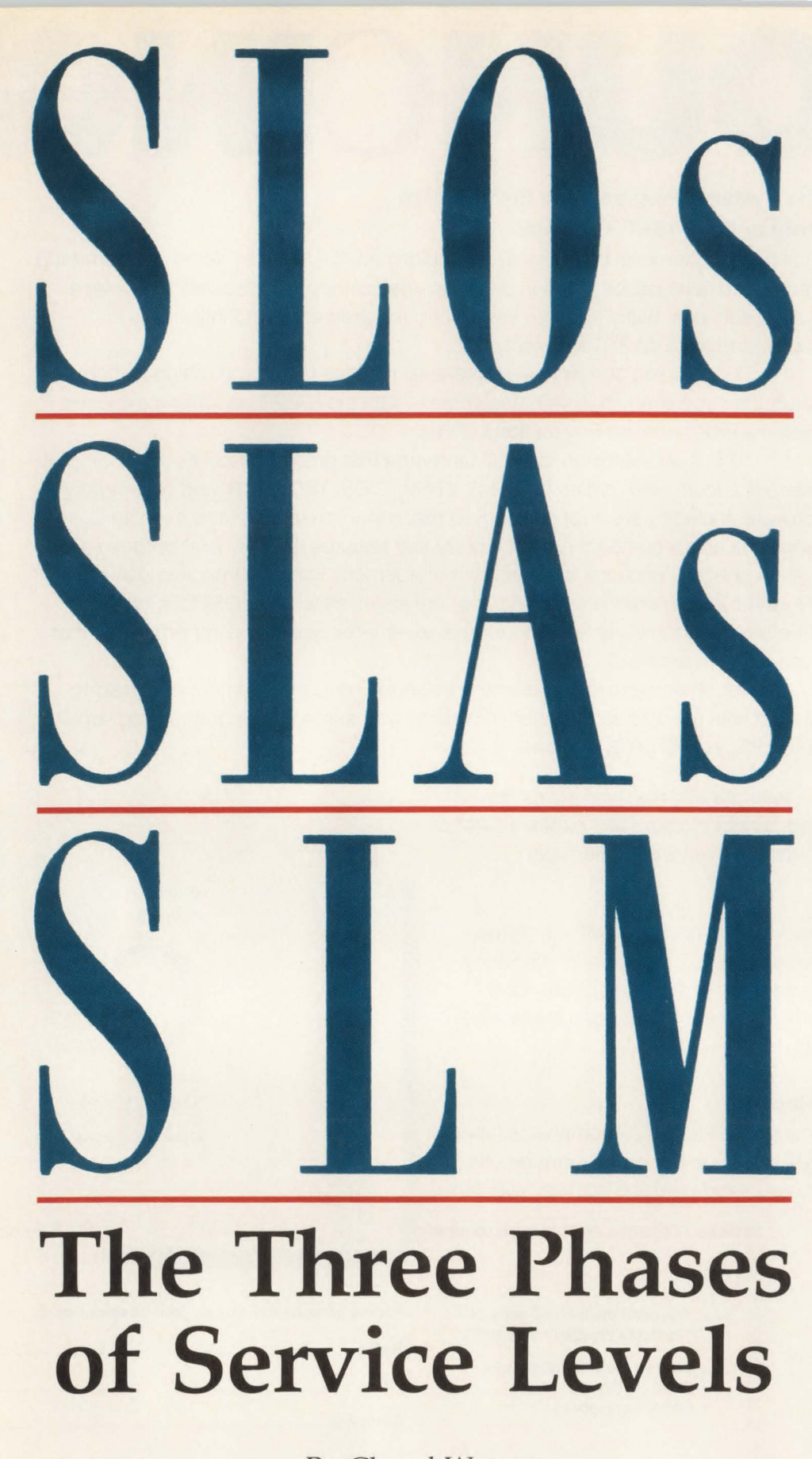

By Cheryl Watson

I am sure you have read quite a bit about<br>service levels: Service Level Objec-<br>tives (SLOs), Service Level Agreeservice levels: Service Level Objecments (SLAs) and Service Level Management (SLM). However, here is a way of looking at them as steps in a process. You might stop anywhere along that process! Service goals is another term often used for SLOs or SLAs; however, I want to differentiate between objectives and agreements in this article and give some recommendations for setting SLOs and SLAs in your installation. I will address the following issues: what is service? what are SLOs? what are SLAs? how do I manage service levels?

#### What Is Service?

Service provided by the data center.to a user includes: on-line response time, system availability, batch turnaround and accuracy. As a side note, IBM markets products and enhancements based on Reliability, Availability and Serviceability (RAS). While IBM uses RAS improvements to market products, RAS is a worthwhile goal for data centers. Reliability basically means that users can rely on the service (it will not abend or produce incorrect results). Availability means that the system is available when it is expected; that is, CICS and TSO are available from 7 a.m. to 6 p.m. without interruption. Serviceability refers to facilities provided to the user. RAS would be a worthwhile objective for any data center to provide for its users; however, it is not readily measurable. Take a closer look at these services.

#### On-line Response Time

Obviously, on-line response time is critical in most installations. Poor response time impacts productivity and service to customers. The frustration and disenchantment resulting from poor service can be costly. The bottom line: poor service to customers means lost revenues; poor service to the staff can result in a large turnover! There has been more than one time when I have sat at a terminal updating my resume in my mind because I am waiting for a response, *any* response, from the system! There are also several studies that deal with user productivity as a result of consistently good (sub-second?) response times.

The major problem with measuring online response time is the lack of tools for measurement. Internal response time is relatively simple to measure. However, it is simply not a measure of user response time. For example, a user in New York that is logged onto a CICS system in San Francisco may experience response times of several seconds (if not minutes!) while internal response time within CICS is in sub-seconds. The equipment and/or software needed to measure the actual enduser response time can represent a large investment.

#### System Availability

System availability is almost more important than on-line response time. I would rather be able to get to a system with a two-minute response time than not be able to access it at all! There are various pieces of system availability that need to be controlled: is the operating system up? is the on-line system up? are the databases open? are initiators up and running my job class? are the printers on-line and printing reports? is a product up and available when I need it? If the answer is no to any of these questions, users will see the data center as not providing the service they need. That is one black mark for you!

Again, unfortunately, there are not adequate measurement tools to measure availability. Most data centers write their own programs to define availability.

If the system is not up, response time is measured in minutes or hours instead of seconds. (Unfortunately, there are cases of days of downtime).

#### Batch Turnaround

There are generally two types of batch turnaround: *test* and *production.* Typically, the primary output of a test batch job is the production of a report. Some users may want to look at the report online (held SYSOUT) while others may want the report printed and delivered. Production batch jobs, on the other hand, tend to be deadline oriented: the job needs to be completed by 6 a.m. before the online systems come up.

Again, measurement sources may not always report the information that is needed. Notice that delivery of reports is a manual process and cannot be measured or trailed without manual input (for instance a delivery log).

#### Accuracy

Speed may not be the only factor in good service. How many times has the data center been responsible for mistakes in production, mounting the wrong input tape, deleting files, dropping tapes, running a job twice , not loading a database correctly and so on. All of these result in poor service. One objective could be to

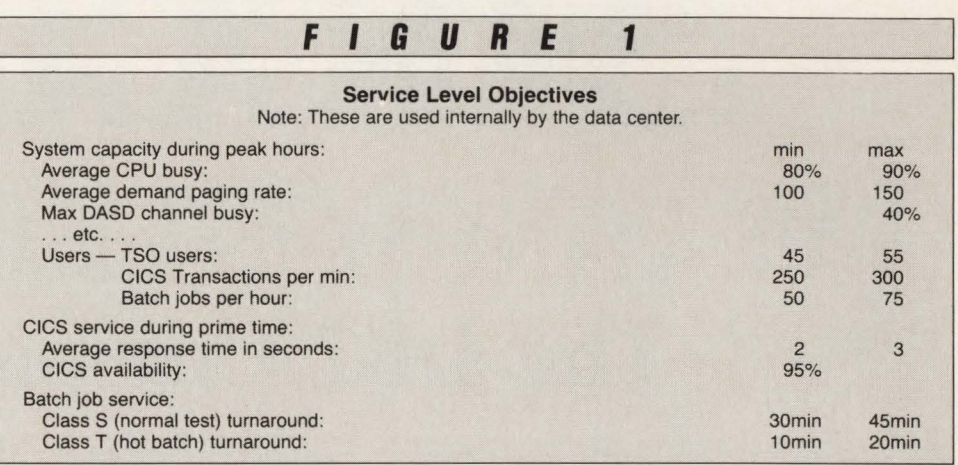

define invalid runs (either by the number of reruns, the amount of time lost to reruns and so on).

#### What Are SLOs?

Everyone has implied SLOs. If the service that is provided to the end user is not agreeable, the phone rings! In order to avoid complaints, data center management has usually developed an internal set of objectives. These objectives can bear some relationship to the user's view of the world or may simply be *techy* measures of the computer system.

Examples of data center SLOs are shown in Figure 1. Some of the characteristics of SLOs are: 1) easy to measure , 2) easy to report, 3) need no user input or interface, 4) the system capacity thresholds are estimates of possible impact (that is, in the past we may have seen CICS long response times whenever the CPU busy exceeded 90 percent, so do not let it exceed that level again), 5) system availability does not take into account databases or applications not being available, 6) performance analysts and capacity planners can use the values without interface to the users, 7) the objectives can be set up by one person in a day and 8) system loads, such as the number of TSO users, are kept so the data center can determine whether problems are due to increased load or to other problems on the system.

The first phase of setting SLAs is to first determine the implied or documented SLOs that are being used in the installation. In the absence of documented SLOs, I will find a period of time that the installation was running well (that is, no phone calls from the users, normal system load) and use the current measurements. I can always adjust them later! SLOs are a required first step of SLAs! Are yours in place?

What Are SLAs?

Here is where this process gets tricky. An SLA implies that the user agrees to the SLOs and is willing to accept them. An SLA contains several types of information that the SLO did not need. Agreements are made with each user and should include the items shown in Figure 2. Obviously, it will take a great deal of time from the data center and the user to come to some agreements. People tend to approach this step as adversaries; however, it should be a supportive set of meetings (yes, it will take more than one!).

SLAs require the following: a signed contract with each user (without a signature, no responsibility is assumed), online response times by application, batch turnaround by class, system availability by application, accuracy limits, load of each application by transactions per hour and batch jobs by day, application load by resource requirements, a plan for reporting SLAs, priorities if service cannot be delivered, penalties if the user exceeds the load (maybe decreased service levels), penalties if the data center does not provide service (maybe reduced charges) and a schedule for follow-up meetings and interface.

Does this sound like a big job? You bet! However, everyone can start simply. The first step is sometimes the biggest. Find out who the users are, who the contact person is, who the manager is, how many resources are they consuming each month (that is, who are my big users ?), what do they think of the current service? Without job or accounting standards, you cannot even think about service levels. Just take these one step at a time .

Figure 2 shows some sample SLAs. Notice the key elements of response time , Succeed

## PLATINUM *technology, inc.* The DB2 Company™

PLATINUM *technology, inc.* is the only full service software company specializing exclusively in DB2. All our effort and energy is focused on delivering the broadest array of quality solutions for the DB2 user. As a result, IBM® has designated PLATINUM a Business Partner through the Authorized Application Specialist program specifically for DB2.

#### PLATINUM PRODUCTS

PLATINUM offers a complete line of software tools, education, and published products to ensure your success with DB2.

#### **Software Products**

The PLATINUM product portfolio consists of a complete family of administration, development, and end user DB2 software products. All are compatible with DB2 V1.3  $&$  V2.1. The software products include:

- RC/Query™ A comprehensive DB2 catalog query tool.
- •RC/Update™ -The industry's best DB2 object management and data editing tool.
- RC/Migrator™ -A complete object and data migration tool.
- •RC/Secure™ -An extensive DB2 security management tool.
- PLATINUM Database Analyzer™ -The DB2 database and DASO analysis, audit, and management tool.
- PLATINUM Report Facility™ -The DB2 query and reporting system for developers and end users operating in TSO and CICS environments.

#### DB2 Education Courses

A complete series of hands-on DB2 training courses. PLATINUM courses cover all aspects of DB2, OMF, and CSP. All courses are available either at your facility or at our Corporate Education Center.

- Introduction to DB2
- DB2/SQLApplication Programming
- DB2Application Planning and Database Design
- DB2 Database and System Administration
- •Using DB2 and QMF
- CSP Application Programming

#### Published Products

The most recognized and authoritative DB2 standards, methods, and guidelines for DB2 implementation.

- •PLATINUM DB2 Guide/Online™ -The industry's leading standards manual for design, development, and administration of DB2 systems.
- •The PLATINUM Reference™ for DB2-The quick, pocket-sized reference for DB2 information.

#### Support

All products and services carry our PLATINUM Quality Assurance Guarantee. Support is available 24 hours a day, 7 days a week via our toll-free hot line.

#### WORLDWIDE AVAILABILITY

PLATINUM's products and services are available around the world through our Affiliate Network. PLATINUM's full service capabilities include local support, education, and superior DB2 professional services.

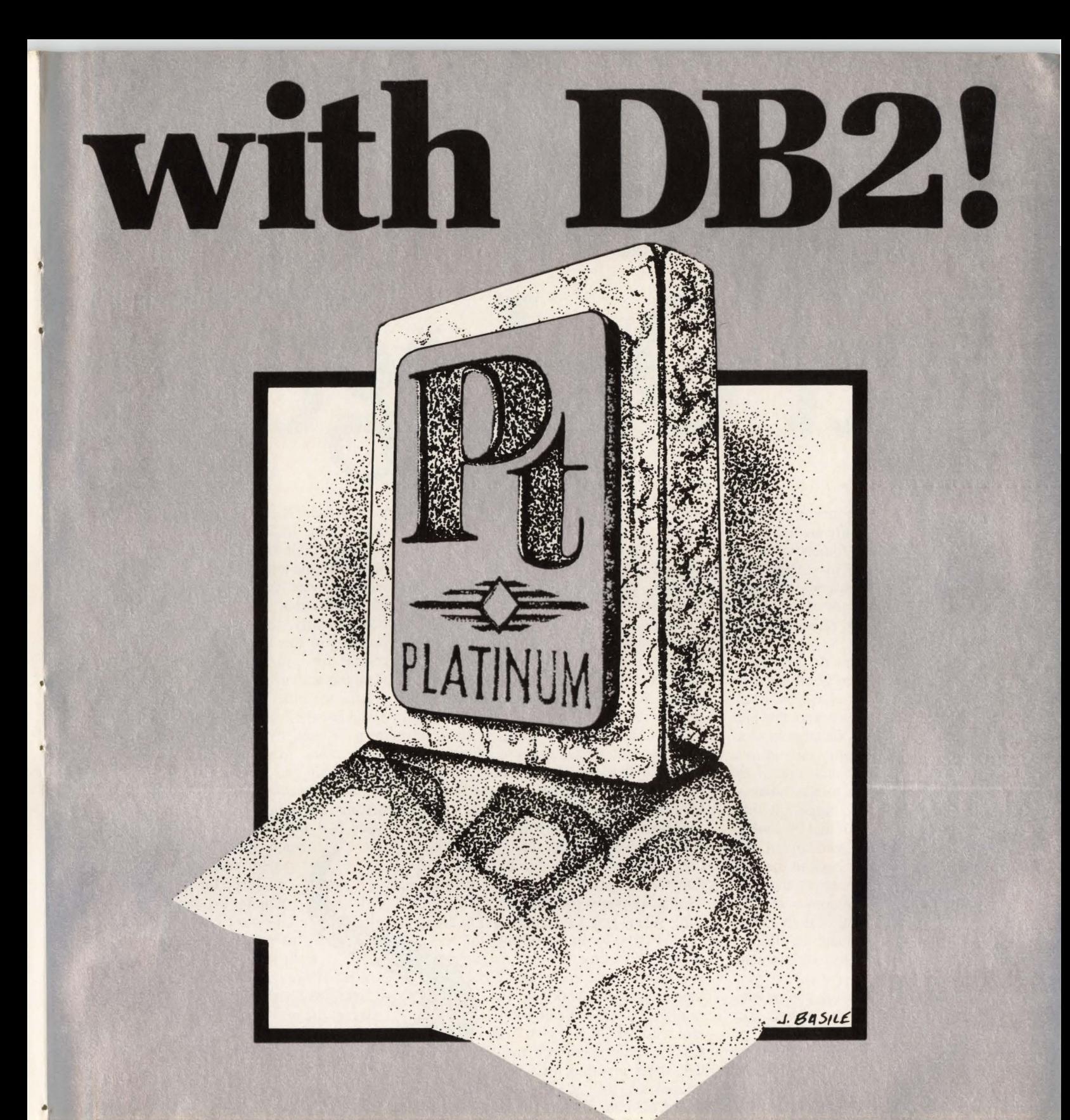

#### **PLATINUM** *technology, inc.* 555 WatersEdge Drive

Lombard, IL 60148-9930<br>(312) 620-5000 FAX FAX (312) 953-1923

For further information, in-house demonstration, or our exclusive no-obligation product evaluation caJI:

**1-800-442-6861** 

CIRCLE #7 on Reader Service Card  $\triangle$ 

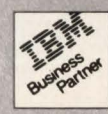

## Capture Ratios: Fact Or Legend **By H. Pat** Artis

**Perhaps some of the most interesting**<br>and legends that somehow obtain<br>acceptance and credibility by simply being aspects of modem life are the myths acceptance and credibility by simply being retold hundreds and thousands of times. Two of my favorite legends are alligators in the sewers and capture ratios for MYS workloads.

Probably, most readers of this article will have heard the legend of alligators in the New York City sewers at least once . You remember, mom, pop and the kids leave the Boroughs for a vacation in Florida. While there, little Billy falls in love with the reptiles and demands one of the cute little baby alligators to take home as a pet. Even as they drive home, the little reptile rapidly grows on a diet of cookies and Twinkies provided with loving care by Billy. However, once back in the city, the growth trend continues as the little reptile becomes more ravenous every day. Then, one day the moment of truth comes. The family cat is missing and the alligator is leaving fur balls. In a decisive moment, mom flushes the gator down the commode before a child is lost to the growing menace. Unfortunately, the legend does not end here. Unharmed by its new environment in the sewers, the reptile rapidly matures into a 20-foot specimen that is soon feasting on city workers.

While the legend grows richer with every telling, I have never quite been sure why there are not giant alligators in the sewers of Washington, Philadelphia or Boston. Perhaps the parents are more hardhearted or maybe their sewage is not up to New York City standards. Whatever the reason, the legend continues.

Another one of my favorite legends is the concept of a *capture ratio.* Briefly, a capture ratio is an attempt to define a factor that estimates the total CPU time actually used by a job or transaction as a ratio to the CPU time that was attributed to the task by the operating system. In MYS environments, it is not uncommon to find that the total utilization reported for the system's workloads by the System Measurement Facility (SMF) or Resource Management Facility (RMF) is 20 or 30 percent lower than the total CPU utilization that is measured for the hardware. Supposedly, a capture ratio is a silver bullet that addresses this measurement problem. When you know the capture ratio, all you have to do is multiply the reported CPU time by the magic value to estimate the actual CPU time used by the workload. For example, if a hypothetical capture ratio for CICS was 1.7 (the CICS version number) and the CPU time reported for CICS 60 minutes, the

total CPU consumption of the CICS workload could be estimated by multiplying 60 times 1.7. Evaluating this expression, you would estimate that the total CPU time for the CICS workload was 102 minutes rather than the 60 minutes that was reported by SMF or RMF. Clearly, obtaining a reliable understanding of this unallocated utilization is critical for cost allocation and capacity planning activities.

Like the little 'gator who prospered on Twinkies, the legend of capture ratios has been fostered by a long stream of IBM publications from the *Washington Systems Center* and manuals like *IBM's Performance Notebook.* Using benchmark job streams, IBM measures critical workload types like IMS, CICS, DB2, TSO and

batch under new operating system releases to provide guidance for users in planning for a system's growth. Like most legends, there are more than a few grains of truth in the capture ratio concept. However, the notion that there is a "one-size-fits-all" capture ratio that will correct the measured CPU time of CICS

•

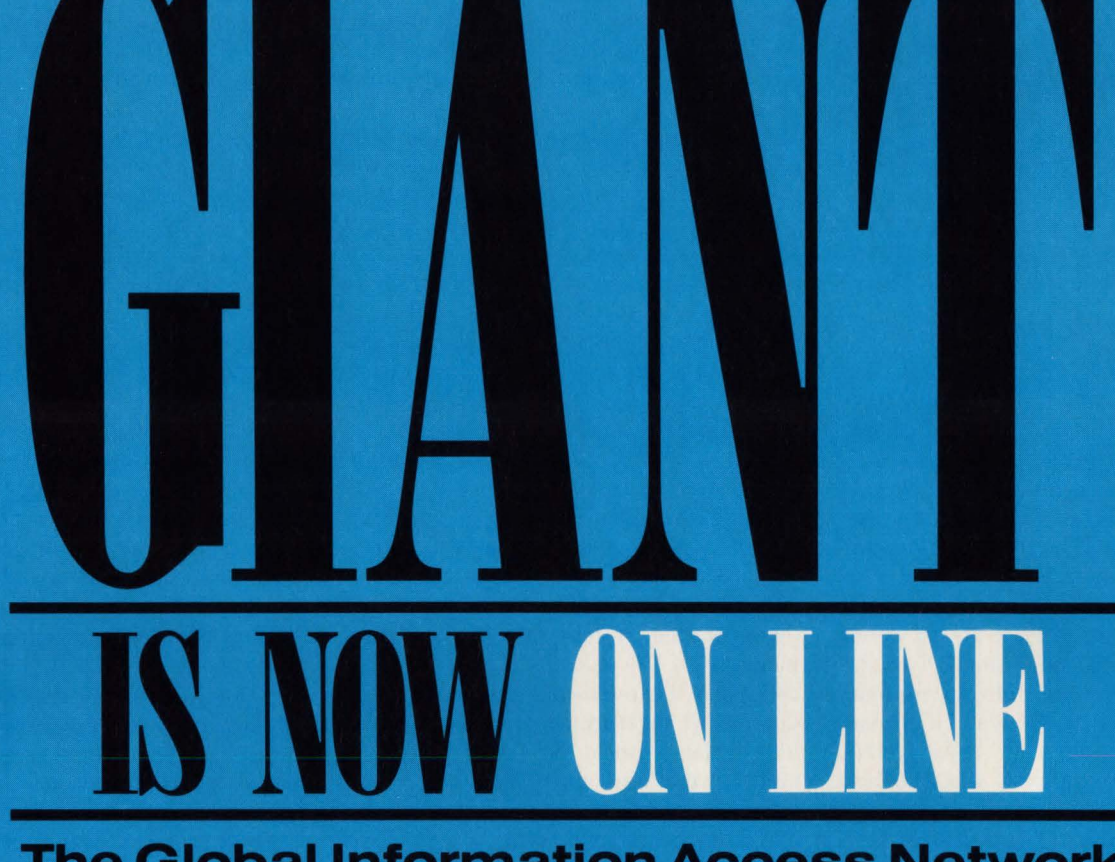

#### **The Global Information Access Network**

Making decisions about hardware, software and data processing services is a difficult task. Just trying to identify the available products can be an enormous dilemma.

The time has come to benefit from the same technology you work with day-to-day. Explore the numerous products and services available from the comfort of your office. GIANT provides a complete data base at your fingertips through our dial-up network. And best of all, it's FREE!

Free Access - No User-id Required - No Password - On-line Instructions.

Dial-up access is available from your PC. Use any of the popular communications packages that emulate a VT100 terminal (or use<br>a VT100 terminal). We have successfully tested using PRO-COMM Plus™, CROSSTALK™ and KERMIT.

 $2400 \rightarrow (414) 546 - 8480$ <br> $1200 \rightarrow (414) 546 - 8492$ <br>Terminal type . . . . .VT100<br>Line speed . .2400 or 1200 Parity............None<br>Data bits............8 Stop bits . . . . . . . . . . . . 2

Dial-up is available Monday through Saturday, 24 hours a day. (BISYNC and SNA dial-up support coming soon)

If a dial-up terminal is not available, then FAX your request to us. We will search our data base and FAX a list of products or services to you.

#### $(414)$  546-8499 (FAX)

FAX is available 7 days a week, 24 hours a day.

Or you may call us direct, and we will search our data base immediately to find the products and services you need.

#### (414) 546-8496 (Voice Lines for Personal Service)

Personal assistance is available Monday through Thursday from 9:00 AM to 1:00 PM Central Time.

#### Software Manufacturers!! Hardware Manufacturers!! Service Suppliers!!

Advertise your products and services on GIANT today. Put your message into every data center across the country . . . everyday. Join with GIANT and become part of

> **Systems, Inc.** P.O. Box 20958 Milwaukee, WI 53220 414/321-8688

the GIANT team: we're making the marketing media of the future a reality today! Give us a call and we will send our **GIANT** information kit to you

immediately. **Productivity** 

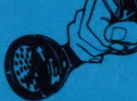

PROCOMM Plus is a registered trademark of DataStorm Technologies, Inc. CROSSTALK is a registered trademark of Data Communications Associates, Inc.

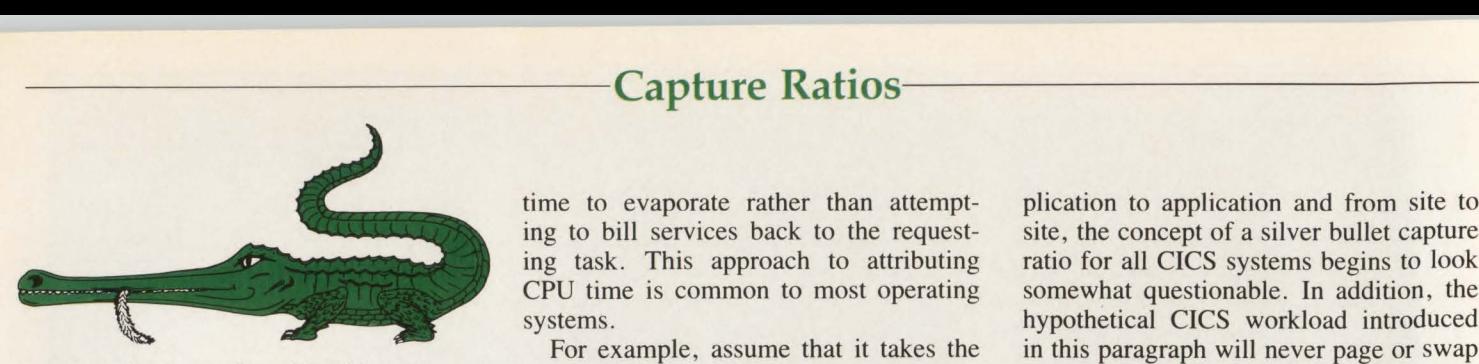

or any other type of workload is a concept that requires critical evaluation.

In this article, I will examine the efficacy of capture ratios and attempt to shed a little light on the alligator issue too.

#### Why Is Some Of The CPU Time Missing?

Before commenting on the efficacy of capture ratios, it is important to ask one key question. Why is some of the CPU time missing? Prior to the introduction of OS/MFf and OS/MYT operating systems in the mid-1960s, computers ran jobs one at a time. Since a lot of the elapsed time of a job was represented by waits for tapes to transfer or disks to rotate, actual CPU utilization was quite small. This single job at a time approach to system management is similar to the way DOS manages personal computer tasks today. System designers realized that the best way to improve the overall utilization of the CPU was to use the time that the CPU was waiting on I/Os or other events for one task to service the CPU requirements of another. This approach, called *multiprogramming, is also the heart of IBM's* new OS/2 operating system designed to allow users to realize more benefits from their personal computers.

One consequence of multiprogramming is that waiting tasks leave the operating system with requests to service (that is, they are waiting to be interrupted) while the operating system processes other tasks. While a task is executing, MYS/ XA accumulates the CPU time that is consumed by the task. This CPU time is called Task Control Block (TCB) CPU time. In addition, MVS accumulates Service Request Block (SRB) CPU time for asynchronous activities scheduled by the task. However, when a task is not in control of the CPU, it is not simple for the operating system to attribute the CPU time that is used to service operating system requests to the task that originated it. From a practical standpoint, the overhead of addressing the control blocks for a waiting task and adding in the CPU overhead as the requests occur can be prohibitive in some operating system designs since the number of instructions required to service many of the requests is relatively small. Hence, MVS/XA allows the time to evaporate rather than attempting to bill services back to the requesting task. This approach to attributing CPU time is common to most operating systems.

For example, assume that it takes the operating system five thousand instructions to service an I/O request for a task . On a 10 MIP uniprocessor, this would correspond to approximately one-half of a millisecond of CPU time. The term *path length* is used to refer to the estimate of the number of instructions (that is, CPU time) that is required to service a request. If you assume that it takes MYS just 500 instructions to establish addressability to a task's control blocks, an important question becomes obvious. Is it worth increasing the overhead of the operating system by 10 percent in this hypothetical example to improve the accuracy of system measurement? When you realize that the operating system may be servicing hundreds of I/O requests per second, it is clear that the overhead required to produce exact measurements is likely to be unacceptable based on the hypothetical numbers that have been described.

Hence, return to capture ratios. If you could just estimate the types and frequencies of operating system requests for a workload like CICS, then you could develop a ratio that estimates the actual CPU time based on what was measured by the system. Before accepting this premise, ask what are the primary operating system services offered by MYS and what causes them to occur.

#### Operating System Services

Although MYS/XA offers dozens of different types of services to the tasks it manages, the most frequently used services are paging, swapping and EXCP (that is, I/O) processing. To understand why " one-size-fits-all" capture ratios are unreliable, examine when and why a task invokes these services.

Begin by considering a hypothetical CICS task executing stand-alone on a large dedicated MYS processor. Periodically, CICS will issue I/O requests to obtain data for transaction programs and to get or send messages to user terminals. The rate at which I/Os are issued is a function of the complexity of the application programs being executed by the CICS users. Message switching applications may issue an I/O every few CPU milliseconds while rocket science applications tend to be somewhat more CPU intensive. Since this I/O intensity will tend to vary from application to application and from site to site, the concept of a silver bullet capture ratio for all CICS systems begins to look somewhat questionable. In addition, the hypothetical CICS workload introduced in this paragraph will never page or swap since paging and swapping are the result of memory contention from competing processes rather than any characteristic of the CICS application itself. Unfortunately, few CICS systems execute as stand-alone applications on dedicated processors.

While most installations mark CICS non-swappable, CICS is subject to demand paging as the memory requirements of the processor's other workloads increase. As more and more of the system's CPU resource is consumed by servicing page faults, the percentage of total CPU utilization measured by SMF and RMF tends to decrease. Hence, the concept of a silver bullet capture ratio has to assume not only an average I/O intensity for a workload, but also an average memory demand for the system as a whole. Since it is unlikely that your system will mimic all of these assumed average conditions, the plausibility of published capture ratios for typical types of workloads is subject to great concern. While my experiences have shown that these published values are reasonable within perhaps 20 percent, they simply do not offer the resolution that most analysts want for detailed capacity planning or accounting studies. Moreover, the ratio of used to reported CPU time for an application even varies within an installation as the system's memory demands increase or decrease during a day.

Thus, estimating the path lengths (that is, CPU times) for page, swap and  $I/O$ operations appears to be a more realistic approach to attributing unallocated CPU overhead than use of capture ratios.

#### Estimating Path Lengths

For MYS/XA 2.2 systems, path lengths for page, swap and EXCP operations can be estimated using the RMF CPU Activity (Type 70) and RMF Workload Activity (Type 72) records. These records are created at user defined intervals, typically every 15 to 20 minutes. For each interval , a CPU activity record as well as one Workload Activity Record for each workload defined by the system's Installation Performance Specification (IPS) are generated by RMF.

Prior to MYS/XA 2.2, RMF Workload Activity Records (RMF Type 72) pro-

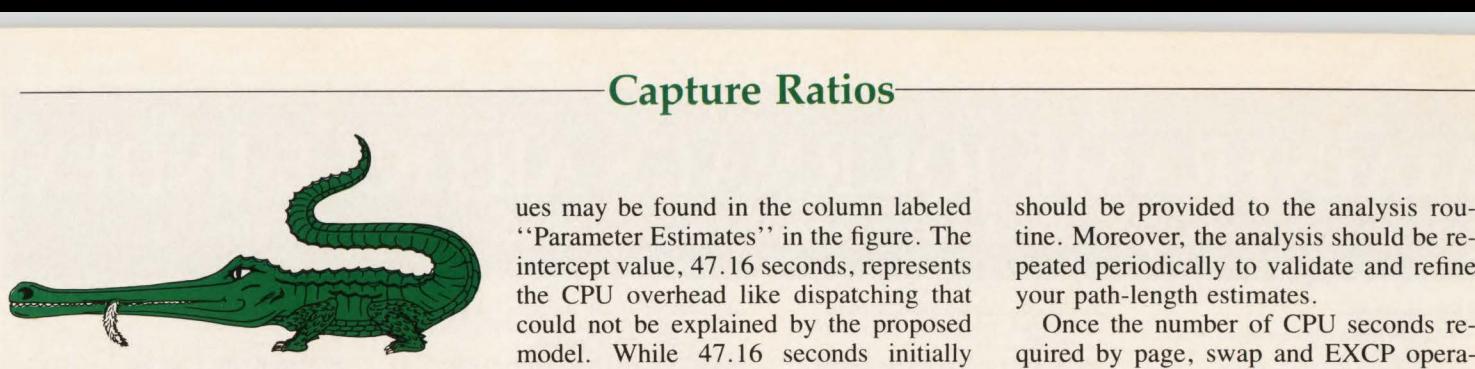

vided measures of TCB and SRB CPU time as well as EXCP and swap counts for each workload in the system. However, the workload activity records did not include page counts. While page counts were provided by SMF records, they were of little benefit because the SMF records were difficult or impossible to synchronize with the RMF records since they are generated at job and/or step termination rather than fixed intervals like the RMF records. The addition of page counts to the Workload Activity Records in MYS/XA 2.2 facilitated the estimation and application of path lengths for page, swap and EXCP operations for MYS workloads.

Using the data provided by the RMF Type 70 and 72 records, path lengths may be estimated using a technique known as multiple regression. For each measurement interval, the following data elements are selected from the Type 70 record: system identifier, interval start time and date and total CPU busy time.

In addition to these variables from the Type 70 record, the following variables are summarized from all of the Type 72 records for the interval: system identifier, interval start time and date, total SRB CPU time, total TCB CPU time, total pages, total EXCPs and total swaps.

These files are then merged to create a single file comprised of the following data elements: system identifier, interval start time and date, unallocated CPU time (that is, total CPU time minus total TCB plus total SRB time), total pages, total EXCPs and total swaps.

This file can be analyzed using multiple regression to determine the CPU time required for page, swap and EXCP operations.

Appendix I provides SAS code compatible with Merrills' MXG package that employs SAS PROC REG to perform the regression analysis. A sample report generated using this software for MYS/XA operating under YM on a 3090 300E processor is shown in Figure **1** based on 15-minute RMF interval data. As can be seen in the figure, the regression estimated that a swap operation required 0.052 seconds of CPU time and that EXCP and page operation required 0.0005 and 0.0001 seconds respectively. These values may be found in the column labeled "Parameter Estimates" in the figure. The intercept value, 47 .16 seconds, represents the CPU overhead like dispatching that could not be explained by the proposed model. While 47.16 seconds initially seems somewhat large, the reader must note that this is Jess than two percent of the 2,700 seconds of CPU time that were available from the three processors during the 15-minute interval. For best results, a minimum of a week of RMF interval data should be provided to the analysis routine. Moreover, the analysis should be repeated periodically to validate and refine your path-length estimates.

Once the number of CPU seconds required by page, swap and EXCP operations has been estimated, the unaccounted CPU time used by a workload can be determined by multiplying the page, swap and EXCP counts recorded by the respective path-length estimates. When this value *See* Capture Ratios *page 94* 

#### **IGHT BACKI ON'T BE FORCED TO MYS. MVT/VSE gives you VSE plus: 84 MB of real memory•**  Break through the 16 MB barrier Run in real memory above 16 MB 15 address spaces, 256 MB virtual memory Run larger applications concurrently **115 dynamically allocated partitions**  Add 3 partitions, eliminate wasted memory, increase multiprocessing by 25% **Multiple Logical Transient Areas** Eliminate the bottleneck of a single LTA Integrated report distribution<sup>\*</sup> Customize report bundles for each user **Remote CICS print & online report access\*** User control of report access with built-in security Intelligent job control support<sup>\*</sup> Automate VSE job control and eliminate operator intervention **Call today for more information. (800)387-4823 In California (800)387-9851 CL ARE READ TO A 420 Harbor Bay Parkway Alameda, CA 94501 \*also available as an extension to VSE/SP CIRCLE #4 on Reader Service Card A** 49

•

### **l\1AINFRAME JOURNAL'S ARTICLE INDEX**

*To receive articles from the selected listing below, fill out the form in the lower right-hand corner.* 

- 1. Capture Ratios: Fact or Legend (P. Artis, Theory & Performance Data (P. Davis III, Strategy Or Operational N<br>
Jul 89, pg 46) Vecessity of the Artistics (Legend 21, DOC NOT, the Operational Necessity
- Development Cycle (E. Roeske, Mar/Apr Bucket (M. Snyder, Feb Fucus VSC (D. Moyle, Jul-Sep 112. The Priceless Error<br>Bo, pg 16)" 86, pg 16)" Sepacit (M. Marinelli, Development Cycle 113. The VM Variations: 87, pg 11) 87, pg
- (J. Glick-Smith, Sep/Oct 88, pg 83)<br>4. Gapacity Surfaces (P. Artis, Feb 89, pg 89, 10). The Saltism of DUS/VSE (H. Thomas, JuliAugust 113. The 1<br>4. GUIDE International: A User's 41. Great Myths Of Capacity Planning (J. T6.
- 
- 
- 
- 
- 
- 
- 
- pg 14)<br>12. One Stop Service: Third-Party
- Maintenance (C. Lowrie-Skains, Jul-Sep<br>86, pg 24)\*
- 
- 
- 15. Paying For Performance (P. Artis, Jul/Aug (J. Pearkins, Mar 89, pg 77)<br>87, pg 49) [24. An Analysis Of (CMF) CICS Monitoring<br>52. MVS Cross Memory Services: Handle 89, pg 54) [29] [29] Storage Management (E. Vaughan, Jun
- 
- Chargeback (K. Whitaker, Jun 89, pg 32)<br>
17. Relieving Response Time Problems and Eurica and Future (A. Carico, Sep/Oct 88, pg 72)<br>
17. Pedersen/Pomeroy, May/Jun 87, pg 22)<br>
18. SAA-Roots and Future (A. Chernick, Apr by 19 (Pedersen/Pomeroy, May/Jun 87, pg 22) a Authorization (b. Carlco, Sep/Oct 86, pg 67) pg 67) 99. VSE Virtual Storage Extensions Update 126. CICS Release 1.7 - Analyzing Its Impact<br>18. SAA-Roots and Future (A. Chernick, Apr
- 19. SLOs, SLAs, SLM: The Three Phases Of 14)<br>
19. SLOs, SLAs, SLM: The Three Phases Of 14)<br>
Service Levels (C. Watson, Jul 89, pg 42)<br>
55. MVS Dispatcher: Truth And Its<br>
55. MVS Dispatcher: Truth And Its<br>
55. MVS Dispatche
- 20. SMP/E Keeps Third-Party Software Consequences (B. Carico, May/Jun 88, 91. VSE/SP 3.<br>1 Under Control (D. Shein, May 89, pg 60) pg 48) and May 128. Carico, May/Jun 88, 91. VSE/SP 3.
- 21. Schools Face Computer Science Crisis 56. MVS Extended Architecture: A Clearer 92. VSE/SP Announcements Update (P. 129. CICS Temporary Storage Performance (T.<br>(P. McGettigan, Jul 89, pg 98) Perspective (B. Carico, Jul/A
- 
- 
- Have Them (P. Artis, Sep/Oct 87, pg 66) 58. MVS Performance Management Legends<br>
24. So You Are Really Going To Upgrade (S. Samson, Nov/Dec 88, pg 76)<br>
Your Software Or, SIPO'd Again (J. 59. MVS Performance Notebook: Tuni
- 25. Source Code: What's All The Fiss About?<br>25. Goldberg, Jul-Sep 86, pg 59)\*<br>25. Systems Application Architecture (SAA): Contrast (J. Bebeau, Oct-Dec 86, pg 12)\*<br>26. Systems Application Architecture (SAA): Contrast (J. Be
- 26. Systems Application Architecture (SAA): Contrast (J. Bebeau, Oct-Dec 86, pg 12)"<br>An Overview (P. Layland, Jul/Aug 88, pg 61. MVS: Dealing With The Task At Hand (B. The Same of the Sep 12)"<br>Carico, Jan/Feb 88, pg 16) Co An Overview (P. Layland, JuliAug 88, pg 61. MVS: Dealing With The Task At Hand (B. and Supplement (K. Cooper, Jani Feb 87, pg 135. Improving CICS Response Time At Paper<br>35) Carico, Jani Feb 88, pg 16<br>27. Text Management (K
- 
- 28. The How & What Of Data Processing 63. MVS: Working On A Chain Gang (B.<br>28. Analyzing VM Performance: A Worksheet-<br>29. Contracts (A. Riegler, Jan-Mar 86, pg 63. MVS: Working On A Chain Gang (B.<br>29. Based Approach (Berry
- 30. The Information Technology Cost and ESA's Spaces & Hiperspaces (M.<br>
29. Dual ESA's Spaces (M. Seadle, Jul/Aug Cost and ESA's Containment Checklist (H. Miller, Mar/Apr<br>
30. The Information Checklist (H. Miller, Mar/Apr
- 
- 
- 102. University of the May USL Distance By and the May USL Distance By and the May USL Distance Distance Considerations For DOS/VSE<br>
The Productivity (A. Mondello, Sep/Oct May USL Distance Tuning Considerations For DOS/VSE
- 
- 
- 
- 

37. Capacity Planning As A Business Process 72. DOS/VSE POWER Spooling Tuning (B. 109. Taking The Wraps Off VM/SNA (E. 147. VSAM Buffer Management In CICS/NSR (J. Process 72. DOS/VSE POWER Spooling Tuning (B. 199. 2011)<br>(J

- -
- 
- 
- -

- Firstname Grandon Discount Action Costs, David Content (Material Shape and Shape 30)<br>
Mericular Private Costs, David Content (Material Shape and Material Shape and Material Shape and Material Shape and Material Shape and M
	-
	-
	-
	- Performance (W. Mullen, May 89, pg 80) 84. VSE<br>Expert Systems For Computer 1) (M
	-
	-
	-
- 16. Playing For Keeps In Data Center<br>
28. WIS Cross Memory Services: Recording 88, pg 22)<br>
28. With Care (B. Carrico, Sep / Delaying System (E. Vaughan, Feb<br>
28. CICS And DB2: A Marriage Made In<br>
29. WIS Cross Memory Servi
- 18. SAA-Roots and Future (A. Chernick, Apr 54. MVS Cross Memory Services: Share & (P. Clark, May/Jun 86, pg 38)<br>Bhare Alike (B. Carico, Nov/Dec 88, pg 90. VSE/SP 3.1 Early Experiences & Pete 23)\* 231
	- Service Levels (C. Watson, Jul 2015) 55. MVS Dispatcher: Truth And Its Feb 88, pg 56)<br>Consequences (B. Carico, May/Jun 88, 91. VSE/SP 3.1 Review (B. Moyle, Mar/Apr 128
- 20. SMP/E Keeps Third-Party Software<br>
Under Control (D. Shein, May 89, pg 60) pg 48)<br>
21. School Face Control (D. Shein, May 89, pg 60) pg 48) and the control (D. Shein, May 89, pg 60) pg 48)<br>
21. School Face Crisis 56. MW
- Lowrig-Collective (B. Carico, Jul/Aug 87, pg<br>
Perspective (B. Carico, Jul/Aug 87, pg<br>
22) Olark, Apr 89, pg 94)<br>
23. VSE/SP VIO (Moyle/Huggins, Jan 89, pg<br>
33. VSE/SP VIO (Moyle/Huggins, Jan 89, pg<br>
34. VSE/SP VIO (Moyle/ 22. Service Level Agreements -- You Already 1992)<br>23. Service Level Agreements -- You Already 1992)<br>23. Service Level Agreements -- You Already 1992 1994. VSE/VTAM In A Non-Shared Address 131 . Carico, Nov/Dec 87, pg 82)<br>2
	-
	- N's Performance Nuebook. Turning Standard Label Area (A. Supo, Novi Dec 133. Cross-Region and System Routing Come<br>Parameter Enhances Performance (M. 87, pg 62) 133. Cross-Region and System Routing Come<br>Friedman, Mar 89, pg
	- (G. Goldberg, Jul-Sep B6, pg 59). MVS/SP vs MVS/XA: A Comparison and **VM** Contrast (J. Bebeau, Oct-Dec 86, pg 12)\*
	-
	- Text Management: The Road To The<br>
	Paperless Office (D. Meade, Jul/Aug 87,<br>
	Multiprocessing (B. Carico, Sep/Oct 87, 2010 Changement: The Road To The<br>
	Multiprocessing (B. Carico, Sep/Oct 87, 2010 Changement: The Road To The<br>
		-
		-
		-
- The Myth Of MIPS (C. Claunch, May/Jun<br>
Bacility (ENF) (B. Bordonaro, July 89, pg<br>
There Must Be Good 4300 MVS Shop 20)<br>
There Must Be Good 4300 MVS Shop 58, pg 38)<br>
There Must Be Good 4300 MVS Shop 56. Understanding The Su 31. There Must Be Good 4300 MVS Shop 66. Understanding The Subsystem Interface 101. CICS Under VM (Greenfield/Pendleton, Accessing DB2 From CICS (S.<br>Standards (C. Mersch, Jul-Sep 86, pg 48) Component Of MVS (B. Bordonaro, 19) Standards (C. Mersch, Jul-Sep 86, pg<br>
10) Component Of MVS (B. Bordonaro, Mar<br>
102. Total Approach By IBM Aims To Boost<br>
102. The Productivity (A. Mondello, Sepi Oct 142. Workload Trend Analysis: A CICS<br>
142. Workload

- 
- 34. Was Your CIO An Accountant? (D. 68. Capacity Planning For VM/VSE Systems 2) (G. Goldberg, Jan/Feb 88, pg 32) 7<br>34. Was Your CIO An Accountant? (D. 68. Capacity Planning For VM/VSE Systems 2) (G. Goldberg, Jan/Feb 88, p Swords, Sep/Oct 88, pg 94)<br>
Swords, Sep/Oct 88, pg 94) (D. Cheung, Jan 89, pg 88) 105. How To Use VM's Essential XEDIT 143. ICF Catalog Structure (B. Svihra, Jun 89, pg 86) (D. Cheung, Jan 89, pg 88) 105. How To Use VM's E 35. Water On The Rock: A Performance (D. Cheung, Jan 89, pg 88)<br>
Water On The Rock: A Performance 69. Carolina Steel Makes The Most Of VSE Carolina Steel Makes The Gaps (D. Cheung, Jan 89, pg 88)<br>
Water On The Rock: A Perf
	-
- (D. Swords, Jul/Aug BB, pg 22) 70. Conversion From DOS/VSE To MVS/XA Oct 87, pg 59)<br>
70. Conversion From DOS/VSE To MVS/XA Oct 87, pg 59) Challenges The Entire Organization (E<br>
Schwartz, Jul/Aug 87, pg 66) Rational Approac 36. 'Vhy Isn't A CPU Second Consistent? (C. Challenges The Entire Organization (F. 107. Securing Data On The VM System: A 56)<br>Watson, May 89, pg 56) Schwartz, Juli Aug 87, pg 66) Rational Approach (Halperin Rev, Juli Aug 1
- The Converting From VSE To MVS: A BB, pg 40)<br>
Converting From VSE To MVS: A BB, pg 40) (Part 1) (J. Ranade, Jan/Feb 88, pg 66)<br>
Dissenting Opinion (V. Heiker, Jul-Sep 86, 108. Shared Segments In VM & MVS (O. 146. VSAM Buff Dissenting Opinion (V. Heiker, Jul-Sep 86, 108. Shared Segments In VM & MVS (O. 146. VSAM Buffer Management In CICS/LSR<br>pg 56)\* pg 56)\* Jensen, Sep/Oct 88, pg 50) Jensen, Sep/Oct 88, pg 50) (Part 2) (J. Ranade, Mar/Apr 88,
	-
- **MIS Management** 38. Capacity Planning Using Statistical 73. DOS/VSE To MVS Transition: Marketing 110. The CMS EDF File System (T. Cooper,<br>1. Cootting: Entries State of Clienty & Performance Data (P. Davis III, Strategy Or
	- 1. Capture Hattos: Fact or Legend (P. Artis, Feb 89, pg 84) Veal, May/Jun 88, pg 62) 111. The Continuing Evolution Of CMS (C.<br>2. Data Center Operations & The 39. Capacity Planning: The Applications 2. Data Center Operation 2. The 39. Capacity Planning: The 39. Capacity Planning: The Sep. Capacity Planning: The Priceless Error Bucket (M. Marinelli, 199. Capacity 74. DOS/VSE: An Objective Jud-Sep. 112. The Priceless Error Bucket (M. Marinelli,
		- 3. **Documentation? What Documentation?** 40. Capacity Surfaces (P. Artis, Feb 89, pg 75. Future Of DOS/VSE (R. Thomas, Jul/Aug 113. The VM Variations : Which One Is Right
	- For the International: The International: The International: The International: The International: The International: The International: The International: The International: The International: The International: The Inter 4. GUIDE International: A User's and Street Myths Of Capacity Planning (J. Throughput (D. Moser, Oct-Dec 86, pg 114. VM In The Development Perspective (P. Clark, Jan 89, pg 95) Rosenberg, May 89, pg 12) Throughput (D. Mose
		-
		-
		-
		-
		-
		-
		-
		- VSE To MVS Conversion Planning (Part **CICS**<br>1) (M. Tillinger, Jul-Sep 86, pg 50)\*
		-
- Maintenance (C. Lowrie-Skains, Jul-Sep 49. Expert Systems For Computer<br>
86, pg 24)<br>
13. Optical Disk Technology (F. Schuff, May 30, pg 36)<br>
13. Optical Disk Technology (F. Schuff, May 30, pg 36)<br>
36. pg 36. Newsatages of D 13. Optical Disk Technology (F. Schuff, May<br>
89, pg 35)<br>
14. Paying The PC Piper (T. Cox, May 89, pg<br>
39)<br>
15. Paying For Performance (P. Artis, Jul/Aug<br>
39)<br>
15. Paying For Performance (P. Artis, Jul/Aug<br>
35. Is the Corve
	-
	-
	-
	-
	-
	-
	-
	-
	- (S. Samson, Nov/Dec 88, pg 76) 95. Weigh The Pros & Cons Of The VSE<br>24. Some Standard Label Area (A. Stipo, Nov/Dec WS Performance Management Legends<br>
	Your Samson, NoviDec 88, pg 76) g5. Weigh The Pros & Cons Of The VSE<br>
	Standard Label Area (A. Stipo, NoviDec Performance (T. Keller, Jul 89, pg 28)<br>
	Parameter Enhances Performance (M. 87,

106. REXX Fills In The Gaps (P. Dowling, Sep)<br>Oct 87, pg 59)

Rational Approach (Halperin<sup>/</sup>Rev, Jul/Aug 188, pg 40)

50 MAINFRAME JOURNAL • JULY 1989

- 148. VSAM Catalogs Concepts (J. Clark, Jul B9, pg 64)
- 149. VSAM Optimization & Design (Part 1) (E. Hudders , Jan 89, pg 72)
- 150. VSAM Optimization & Design (Part 2) (E. Hudders, Feb B9, pg 7B) 151. VSAM Optimization & Design (Part 3) (E.
- Hudders, Mar 89, pg 80) 152. VSAM Performance & Tuning
- Considerations (R. Larson, Jul/Aug 87, pg 61) 153. VSAM Sort Work Areas (T. Spaulding,
- Mar/Apr 8B, pg 44)
- 154. VSAM Specification and Tuning (F. Bereznay, May/Jun 88, pg 22) 155. Why Tune VSAM? (S. MacKinney, May

Jun 87, pg 34)"

- **YTAM**<br>156. Basics Of ACF/VTAM Logmode Tables (L.<br>Hagemo, Jr., Nov/Dec 88, pg 37)
- 157. Converting BTAM Driven 3270s to Non-SNA VTAM (J. Baugher, Mar/Apr B7, pg 54)"
- 158. GCS Allows ACF/VTAM To Run Under VM (L. Hagemo, Jr., Nov/Dec 87, pg 17)
- 159. How VTAM Works (B. Weaver, Apr 89, pg 48)

#### 3090 Series

- 160. 3090 Expanded Storage: Evolution Of A New Technology (W Mullen, Apr B9, pg  $\left| \mathcal{B} \right|$
- 161 . 3090 PR/SM Feature Provides Configuration Flexibility (P. Artis, Sep /Oct 88, pg 34)

#### 4300 Series

- 162. A 4300 Update Managemen1 Software Analyzing Hype & Hope (L. Bergstrom, Apr-Jun 86, pg 52)"
- 163. Analyzing The Impact Of IBM's Recent 4381 Announcements (K. Harvey, Apr-Jun 86, pg 56)"
- 164. Are Your 4300 " Rates Great" Or Do Users Shout "Less Billing?" (Bergstrom/ Capelli, Jul-Sep B6, pg 19)"
- 165. Despite Popular Opinion, MVS Can Run<br>Well on 4341s (*J. Bebeau, Jan/Feb 87*, pg 30)\*
- 166. IBM Announces New High-End 4381 Models (Jul/Aug 87, pg 64)
- 167. Improving Response Time, Or Making The 4300 Dance (T. Georgens, Oct-Dec B6, pg 21)"

#### 9370 Series

- 168. 9370 Enhanced To Provide increased Connectivity (Sep/Oct 87, pg 42) 169. 9370: Computer Room In A Rack (P.
- Mugge, Mar/Apr B7, pg 42)"
- 170. 9370: Mini-Mainframe With Maxi-Connections (E. Sterling, Jan/Feb 88, pg  $24)$
- 171. IBM's New 9370 Series: An In-Depth<br>Analysis (*T. Foth, Jan/Feb 87, pg 40*)\*

#### Application Development

- 172. Application Development: A Guide Through The Maze Of Tools & Methods (Tinnirello!Lorentzen, Feb 89, pg 5B)
- 173. COBOL II: Its Differences And Idiosyncrasies (H. Bookman, May 89, pg 40)
- 174. Change Control & Configuration Management (L. Stanton, Jan 89, pg 56)
- 175. Fourth-Generation Language Dilemma (A.
- Lee, Oct-Dec 86, pg 16)\*<br>
176. Guidelines For Selecting Productivity<br>
Tools For Development & Maintenance<br>
(M. Fey, Apr 89, pg 69)
- 177. ISPF Spells Productivity (J. Pearkins, Nov/Dec BB, pg 29) 178. ISPF Techniques (J. Pearkins, Feb 89, pg
- 36)
- 179. Improving Mainframe COBOL/GIGS Programmer Productivity (Tiernaml Danker III, Jul 89, pg 73)
- 180. Improving Software Maintenance Attitudes (P. Tinnirello, Nov/Dec 87, pg 66) 181. Quantity Is No Substitute For Quality (A.
- Lee, May/Jun 87, pg 36)'
- 182. Reengineering: Buzzword or Business<br>Advantage? (K. Petzold, Jun 89, pg 98) 183. Screen Generation Software Surfaces As
- A Real Treasure (D. Shideler, Jul/Aug 87, pg 13) 184. Software Maintenance: Undermanaged &
- Understaffed (J. Snyders, Jul/Aug 88, pg 30)
- 185. The Eight MY1hs Of Measuring Software Development Performance (J. Johnson, May 89, pg 29)

MAINFRAME JOURNAL• JULY 1989

- 186. What Programmers Don't Know And Why They Don't Know It (H. Bookman, Mar B9, pg B6)
- 187. Why COBOL Efficiency Still Makes Sense (H. Bookman, Feb 89, pg 22)
- 188. Why Prototype? (J. Pearkins, Apr 89, pg 44)

- ~ 189. CASE And The Balkanization Of Systems Development (D. Mohlstrom, Jun 89, pg 12)
- 190. CASE: A Technology In Transition (P. Privateer, Jun 89, pg 61)
- 191. Selecting CASE Technology And Software (H. Miller, Jul/Aug 88, pg 63) 192. Understanding CASE Technology (H.
- Miller, May/Jun 88, pg 44)
- 193. Washington State University Adopts<br>
CASE (M. Graham, Jun 89, pg 74)<br> **DBMS** 
	-
- 194. Relational Technology . .. Is It For You? (J. Fair, Sep/Oct BB, pg 56) 195. CICS And DB2: A Marriage Made In
- Heaven? (Shane/Cook, Nov/Dec 87, pg 56) 196. DB2 In An IMS World (J. Olson, Apr 89,
- pg 82) 197. DB2 Reorgs? Don't Waste Your Time (B.
- Cunningham, Feb 89, pg 48) 198. DB2 Version 2 Offers Major Functional & Performance Enhancements (J.
- Goldstein, Sep/Oct 88, pg 43) 199. DB2's Query Management Facility: One User's Experience (M. Cater, Feb 89, pg
- 30)
- 200. DB2: Do You Really Want To Use Dynamic SQL? (J. Goldstein, May/Jun 88, pg 30)
- 201. Design, Performance & Capacity Planning<br>For DB2 Application (J. Goldstein, Nov/ Dec 88, pg 56)
- 202. Large DB2 Buffer Pools May Hurt On-line Transaction Performance (J. Goldstein, Mar 89, pg 49) 203. Should DB2 Be Your DBMS Of Choice?
- (J. Goldstein, May 89, pg 52) 204. Using DB2: A User's Perspective & Experience (D. Pollock, Jul/Aug 88, pg
- 10)
- 205. IMS Fast Path Data Entry Database Tuning (G. Rygmyr, Jun 89, pg 46)
- 206. IMS/VS Performance Considerations (J. Fair, May/Jun 88, pg 66)
- 207. Performance Issues In The MSC Network Environment (Green/McGill, Jan/Feb BB, pg 62)
- 208. SQL/DS In Full Production (R. Herbst, et al, Jun 89, pg BO) 209. Strategies For Improved SQL/DS
- Performance (Smith/Spund, Nov/Dec 88, pg 6B)

#### **Operations**

- 210. Automated Job Scheduling (J. Williams, Nov/Dec B7, pg 12) 211 . Electronic Report Distribution (H. Miller,
- Sep/Oct 88, pg 74) 212. Making Automated Operations A Win-Win Proposition (B. Carico, May B9, pg 71)
- 213. Operations Automation: A Managerial Discussion (G. Cogicchia, Nov/Dec 88,
- pg BB)
- 214. Planning For Unattended Data Center Operation (H. Miller, Jan/Feb B8, pg 10) 215. Unattended Computer Center Operation: 50 Questions & Answers (H. Miller, Apr B9, pg 5B)

#### Storage Management

- 216. CKD versus FBA DASD Comparison (S. O'Donnell, Jul-Sep B6, pg 44)"
- 217. Cache Management: Avoid The Pitfalls (Goosmann/Nethercote, Jul B9, pg BO)
- Caching Controllers Improve Computer System Performance (D. Corburn, Sep) Oct BB, pg B7)
- 219. Control DASD Growth Through Effective Storage Management (S. Adil, Nov/Dec BB, pg 40)
- 220. Controlling The DASD Dollar (J. Kador,<br>Mar/Apr 87, pg 16)\*
- 221. DASD Management: One Size Fits All?<br>(L. Boyle, Jan/Feb 88, pg 50)
- 222. FBA Is Here To Stay (K. Harvey, Jan/Feb 87, pg 16)" 223. Improvements In Architecture &
- Technology Result In New Storage Hierarchy (F. Moore, Sep/Oct B7, pg 15) 224. Key Compression: Is It Ruining Your
- DASD Utilization (D. Martin, Sep/Oct 88 pg 25)
- 225. Poor Man's DASD Management System (W. Meriwether, Jan 89, pg 42)
- 226. Solid State Disk Is Making DASD Tuning A Thing Of The Past (D. Corburn, Mar B9, pg 62)
- 227. Storage Management's Relationship to DFSMS (S. Adil, May/Jun BB, pg 74) 228. Storage Systems Planning: The 258. Product Review: VM Applications Planner (BGS Systems) (J. Herschel, Jan/Feb BB, 259. Product Review: VMOPERATOR (VM Software) (J. Kadar, Nov/Dec BB, pg 100)

257. Product Review: V/SEG (VM Systems Group) (J. Kadar, Sep/Oct B7, pg 27)

260. Product Review: VSAM/EASY (MB Associates) (E. Morgan, Apr B9, pg 79) 261 . Product Review: Vital Signs (Blueline Software) (J. Kador, Sep/Oct 88, pg 46)

262. Catalina Marketing Corp.: Electronic<br>Coupon Distribution System Supported<br>By 9370 & VM (E. Myers, Sep/Oct 88, pg

266. Foster & Gallagher: Direct Efforts Pay Off For A "Growing Business" (*R. Kelley, Jul/*<br>*Aug 87, pg 62*)\* 267. Internal Revenue Service: BARR/RJE Provides Fast Printing (S. Taylor, Jul 89,

268. James River Corp: Facilitating End-User Computing With VM (C. Lowrie-Skains,

270. Legi-Slate, Inc.: The Search For Fixed-Cost Computing (J. Main, Oct-Dec B6, pg

Lincoln National: Sessioning Software Boosts Claim Processing (D. Stone, Jul

272. Loyal American Live Insurance: VSE To MVS Conversion (L. McClain, Oct-Dec

273. Murphy Oil Saves Time With An<br>Electronic Spreadsheet (Griffin/Lloyd,<br>Jan-Mar 86, pg 49)\*<br>274. NOREX Reduces Processing Time With VSAM Replacement (J. Kador, Mar 89,

275. North American Philips: Solutions Center Widens Spectrum Of Computing (J. Kadar, Jul/Aug B7, pg 10) 276. Reading & Bates: Networking Offshore<br>Data To A Midwest 4381 (C. Mersch, Jan)

277. Reichert-Jung: Productivity Up 25-30% In<br>Accounts Payable & Purchasing (J.<br>Cogovan, Jan/Feb 87, pg 24)\*<br>278. S & A Restaurant Corp: 4381s, MVS &

VM Support Aggressive Growth (C. Lowrie-Skains, Jul-Sep B6, pg 32)" 279. San Bernardino County's Checklist For Change Control (J. Hernandez, Jun B9,

280. Schwinn Bicycle's Come-From-Behind Win (C. Lowrie-Skains, Jan-Mar 86, pg

281. TRI-STAR Gains "Picture Perfect" Financial Planning (N. Ford, Mar/Apr BB,

Productivity By Switching From VM (J. Kador, Mar/Apr 87, pg 36)\* 285. Transworld Oil Uses Telex System To<br>Save Time & Money (J. Kador, May/Jun

51

282. Texaco Links Diverse Computers With Fiber Optics & Twisted Pair (*P. Sherline, Mar/Apr 88, pg 58*) 283. Texas-New Mexico Power: GFIS Improves Data Management & Graphic Reporting (C. Perry, Jul 89, pg 32)

284. Texasgulf Chemicals Improves

263. Corning Glass Works: ES/9370 & VM Generate Computer Simulations (S. Quanrud, Feb B9, pg 34) Dorr-Oliver Installs Sophisticated DBMS & 4GL (J. Kador, Oct-Dec B6, pg 24)" 265. First Atlantic Savings: A One Terminal Per Desk Approach (P. Sherline, Jan/Feb B7,

pg 4B)

User Experiences

64)

pg 66)"

pg 77)

72)

5B)"

Apr-Jun B6, pg 2B)" 269. Joy Technologies Rides Out Triple Conversion (L. Wood, Nov/Dec 8B, pg

Aug B7, pg 66)"

B6, pg 46)"

pg31)

pg 20)

 $28$ )\*

pg 60)

 $87.$  pg  $14$ <sup>\*</sup>

• Articles from *4300* QUARTERLY or *4300* JOURNAL prior to the merger into MAINFRAME JOURNAL **Article Order Form**  Name~ ~~~~~~~~~~~~~~~~~~~~~~ ~~~~~~

Address ---~-- -------- ------- City-State-ZiP---------------- - ------ ----

The price of each article is \$2.50, minimum of four (4) per order. A CHECK

MAINFRAME JOURNAL, P.O. Box 551628, Dallas, TX 75355-1628

Feb BB, pg 60)

Competitive Edge (*E. Nieves, Mar/Apr 88, pg 42*)

#### Disaster Recovery

- 229. Are Fully-Equipped Disaster Recovery Facilities The Answer? (C. Hoag, Jul/Aug B7, pg 1B)
- 230. Banking Consortium Solves Disaster Recovery Dilemma (B. Rosenthal, Feb 89, pg 63)
- 231 . Checklist For Disaster Recovery Planning & Testing (K. Chang, Sep/Oct BB, pg 91) 232. Contingency Planning: Where To Begin (R. Koch, Mar/Apr B7, pg 30)"
- 
- 233. Disaster Recovery For 4300 Sites (C. Lowrie-Skains, Apr-Jun B6, pg 34)' 234. Network Recovery Alternatives: Complete Or Partial Backup? (N. Harris, May/Jun
- B7, pg 41)" 235. What Happens To Your Business When Your Network Goes Down? (S. Steinmetz, Jan/Feb BB, pg 36)
- 236. Your Legal Liability In A Data Processing Disaster (R. Miller, Nov/Dec B7, pg 70)

#### **Connectivity**

B7, pg 22)'

Product Reviews

Jun BB, pg 5B)

pg 76)

B7, pg 76)

Company \_

NOTE:

Sep/Oct BB, pg 12)

- 237. Apply Large Network Management Strategies To Small Networks (S. Steinmetz, Jul/Aug 88, pg 68)
- 238. Gateway Systems Solve Connectivity Problems (E. Sterling, May/Jun 87, pg  $30)$ <sup>\*</sup>
- 239. How to Use SNA On X.25 Networks (C. Gallucci, Jan-Mar B6, pg 44)' 240. IBM Token Ring Considerations (A. Weissberger, Jan-Mar B6, pg 37)"

241 . PC Connectivity: A DP Manager's Guide (E. Sterling, Jan/Feb B7, pg 20)" 242. PC Connectivity: A Guide To PC File Transfer Protocols (E. Sterling, Mar/Apr

243. SNA Network Management Using NetView & NetView PC (Part 1) (Ranadel Sackett, May/Jun 8B, pg 52) 244. SNA Network Management Using NetView & NetView PC (Part 2) (Ranadel Sackett, Jul/Aug 88, pg 26) 245. SNA's Logical Unit Type 6.2 (D. Peterson,

246. TCP/IP: A Well-Connected Protocol (E. Sterling, May/Jun BB, pg 40)

247. Product Review: The Information System Series (Computer Resources Group) (J. Glick-Smith, Mar 89, pg 42) 248. Product Review: CS Monitor (Boole & Babbage) (J. Kador, Jun 89, pg 90)<br>249. Product Review: DOCS (Smartech Systems) (J. Kador, Jan 89, pg 76) 250. Product Review: Delta IMS Virtual Terminal (BMC Software) (J. Kadar, May!

251 . Product Review: EPIC/VSE & EPIC/CMS (Tower Systems) (J. Kadar, Jul/Aug 88,

252. Product Review: Fast Dump Restore (Innovation Data Processing) (J. Kador, Jan/Feb 88, pg 42) 253. Product Review: SAS (SAS Institute) (J. Kador, May 89, pg 89) 254. Product Review: SYSD (H&W Computer Systems) (J. Kador, Apr 89, pg 86) 255. Product Review: SyncSort (SyncSort) (J. Kador, Mar/Apr 88, pg 16) Product Review: The Monitor For CICS (Landmark Systems) (J. Kador, Nov/Dec

INDICATE DESIRED ARTICLE *ll's* ----------------- -

MUST ACCOMPANY EACH ORDER.

## Managing Memory-Resident **Data In CICS**  Applications

#### By David Nicolette

Tome CICS applications can benefit from maintaining frequently-refer-**D** enced data in memory rather than on databases or files. This is true when the resulting performance improvement is worth the additional design and coding effort and the virtual storage resources of the production environment make it feasible .

In an ESA environment, the contents of databases or files can be loaded into data spaces where they can be accessed easily. Application programs are coded with conventional database calls or file I/O statements and operating system services provide access to the data residing in memory.

Most CICS installations are not running ESA at this time and do not have access to data spaces. Many CICS systems run in small- to medium-sized installations where there are no plans to upgrade to ESA within the next several years, if ever. In these environments, when data must be maintained in memory the application programs must contain the logic required to manage the resident data areas.

This article discusses considerations for

managing memory-resident data in CICS applications and compares three popular methods of doing so: Temporary Storage (TS) main, the LOAD command with the HOLD option and a user-acquired area in the CICS shared subpool.

The main benefit of maintaining data in memory is the reduction of I/O overhead. Any application that frequently accesses a particular database or file to pick up a small amount of information, in the nature of a table look-up operation, could eliminate considerable I/O overhead by keeping that data in memory.

The determination that an application can benefit from managing resident data areas is best made during the design phase. A large scale rewrite undertaken as a reaction to unanticipated poor performance is usually not cost effective.

If the application is to store a large amount of data in memory, then the increased virtual storage usage may have implications for the paging rate and CPU resource utilization. Coordination with systems personnel is recommended before implementing an application that allocates a large portion of virtual storage.

Figure I is a summary of the key design considerations for the three methods of managing resident data described in this article.

#### **The Examples**

The examples presented in this article are based on the same data table, programming language and CICS release throughout. This enables you to focus clearly on the differences in the required processing logic for the three methods.

The data table used in the examples contains 50 entries. Each entry consists of two fields: a five-byte table argument and a 20-byte table function. Programs know the five-byte argument value and use it to search for the 20-byte function value.

The examples assume the data to be loaded into memory resides on a VSAM KSDS. Each KSDS record contains the data for a single table entry. The exception is the LOAD/HOLD technique for which the data table is coded as a program.

The program code segments used in the examples are written in VS COBOL II, except the LOADed module which is •

## $V$ •

Go ahead: try to describe the problem on this screen to someone who can't see it. Until now, that's been one of the big problems with the assistance you receive from Help Desk support.

Fortunately, CICS SIMULCAST from Compuware eliminates this trial-and-error style of trouble-shooting. Now both the troubled user and technical support can look at the same screen at the same time and get to the bottom of what went awry. With CICS SIMULCAST, screen images can be sent from one terminal to one or more terminals in a

•

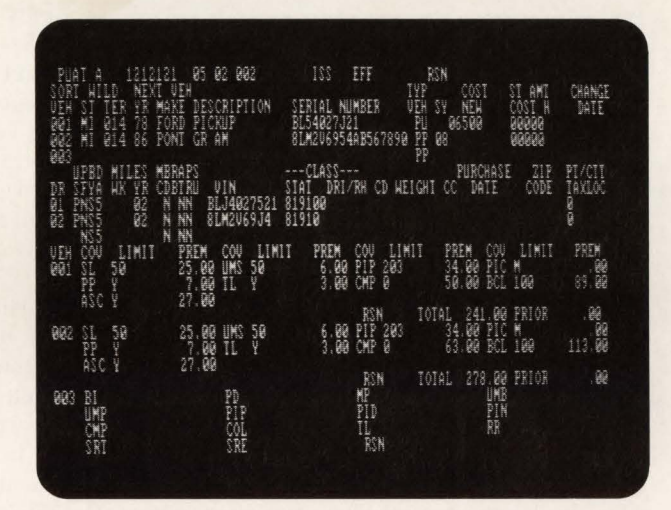

CICS region, regardless of the distances between them. This simple concept

provides you some extremely

profound bottom-line benefits. Because "seeing is believing," your help desk staff can confirm user problems more

quickly and resolve them faster. And the support team can join in with a simple conference command. What's more, by using CICS SIMULCAST to send complete training sessions and demonstrations to remote user sites, you'll be able to reduce travel and training time with this new tool as well.

CICS SIMULCAST works well either as a stand-alone or in tandem with Compuware's CICS PLAYBACK quality assurance and testing procedures. For more information on this eyeopening new product, write or call us soon.

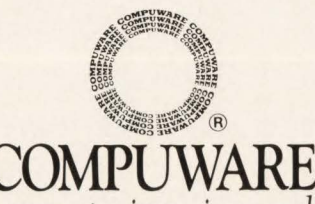

*Because experience is everything.* 

31440 Northwestern Highway, Farmington Hills, MI 48018, 1-800-521-9353. In Michigan, call (313) 737-7300.

Compuware C!CS SIMULCAST is a rrademark of Compuware Corporation. Compuware CICS PLAYBACK is a registered trademark of Compuware Corporation. © 1989 Compuware Corporation

#### Memory-Resident Data-

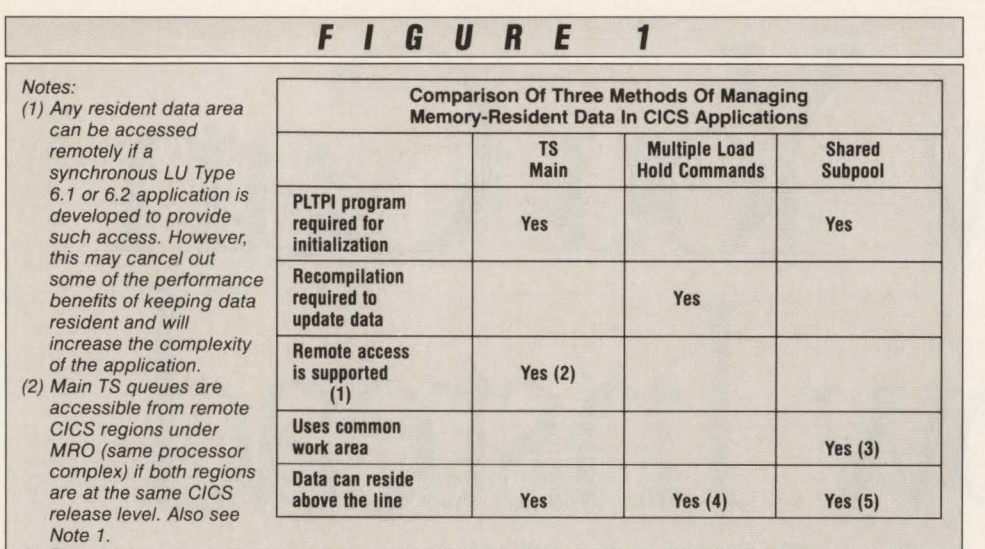

(3) The pointer to the shared area can be stored in a main TS queue if use of the CWA is not convenient. Performance will be better if the CWA is used.

(4) LOADed modules can reside above the line if they are linkedited AMODE(31) RMODE(ANY). Supported languages are VS COBOL II, PL/1 5.1 or later and Assembler H.

(5) An area allocated by a GETMAIN command will reside above the line if the FLENGTH option is used, at least 4K of storage is requested, and the requestor is executing in 31-bit mode. Requests for less than 4K may be allocated from above the line if FLENGTH is used. Otherwise, the storage is always allocated from below the line.

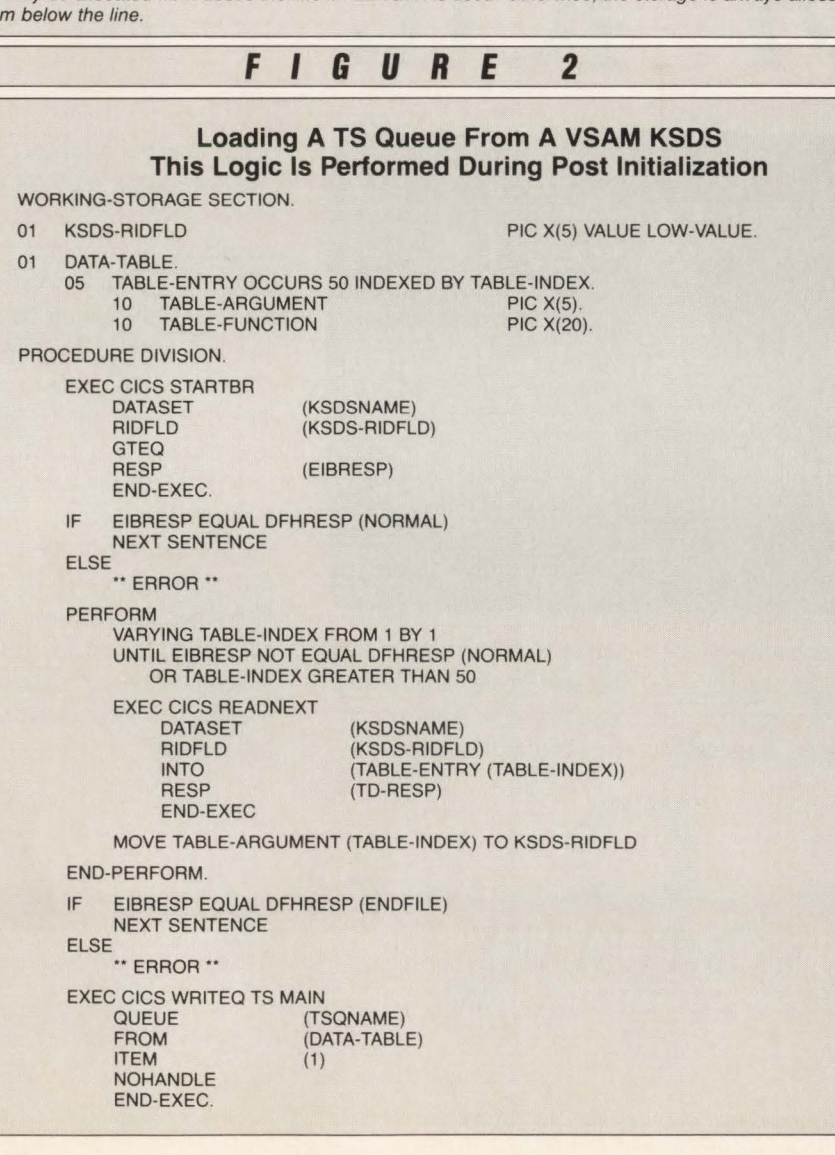

coded in Assembler. The programs could be written in any programming language supported by the CICS command level interface. VS COBOL II was chosen because it is concise and resembles pseudocode, so it should be understandable to any CICS programmer regardless of the programming language used in his or her environment.

The examples are based on CICS Release 1.7, but the methods demonstrated are valid for other releases. For earlier releases, the INQUIRE and SET commands and the RESP option for handling exception conditions are not available. Equivalent facilities are available, however.

#### Temporary Storage (TS) Main

A main TS queue is well suited to maintaining a small-to-moderate amount of data in memory. It has the advantages of being simple to code and well understood by most CICS application programmers, as well as providing good performance when used appropriately.

A CICS system can be made to use only main TS resources by coding  $TS = (.0)$  in the SIT. However, this is rarely done. Rather than relying on the system default, the MAIN option should be coded on the WRITEQ TS command to ensure a main TS queue is used. Otherwise, you may simply be trading application file 1/0 overhead for DFHTEMP 1/0 overhead.

•

•

TS resources are intended for storing small amounts of data for short periods of time; hence the term "temporary." Therefore, the use of TS queues to store data throughout CICS execution should be kept within reasonable limits.

In an extended addressing environment, CICS allocates storage for main TS queues from OSCOR above the line rather than from the Dynamic Storage Area (DSA).

Even when main TS queues are used, the Control Interval (Cl) size defined for the DFHTEMP dataset is a performance consideration. A pointer to each queue item in a CICS system resides in the control subpool of the CICS DSA below the line. If the amount of data written to a queue item is greater than the DFHTEMP CI size, then more than one CI and more than one pointer is used. System-wide, there is an upper limit of 32,767 TS Cls. This sounds like quite a bit, but some CICS customers have exceeded this limit.

Consider the data table containing 50 entries in the examples. If you load this

## For CICS/VSAM Data Recovery, Integrity Solutions **is the Global Choice.**

These leading IBM mainframe companies trust the integrity of their corporate data to Integrity Solutions. They selected Integrity Solutions' DATA RECOVERY SYSTEM (DRS) because it provides the most comprehensive forward and backward recovery for files accessed by CICS/VS and VSAM batch processing.

Integrity Solutions introduced DRS more than 8 years ago, and with over 1000 product installations worldwide, Integrity Solutions will continue setting the data integrity standard. By providing leading-edge products and the highest level of support .. .. to serve your data recovery needs now and in the future.

Guided by what users say they need next, Integrity Solutions is setting the data integrity standard for the emerging electronic vaulting and mirror processing marketplace as well.

The DATA RECOVERY SYSTEM from Integrity Solutions, because your data is worth it.

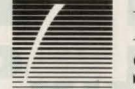

•

Integrity Solutions, Inc.

1-800-289-9900 1-303-794-5505

Integrity Solutions ... Setting the ' Data Integrity Standard. CIRCLE #43 on Reader Service Card **A** 

C 1988

#### **Memory-Resident Data**

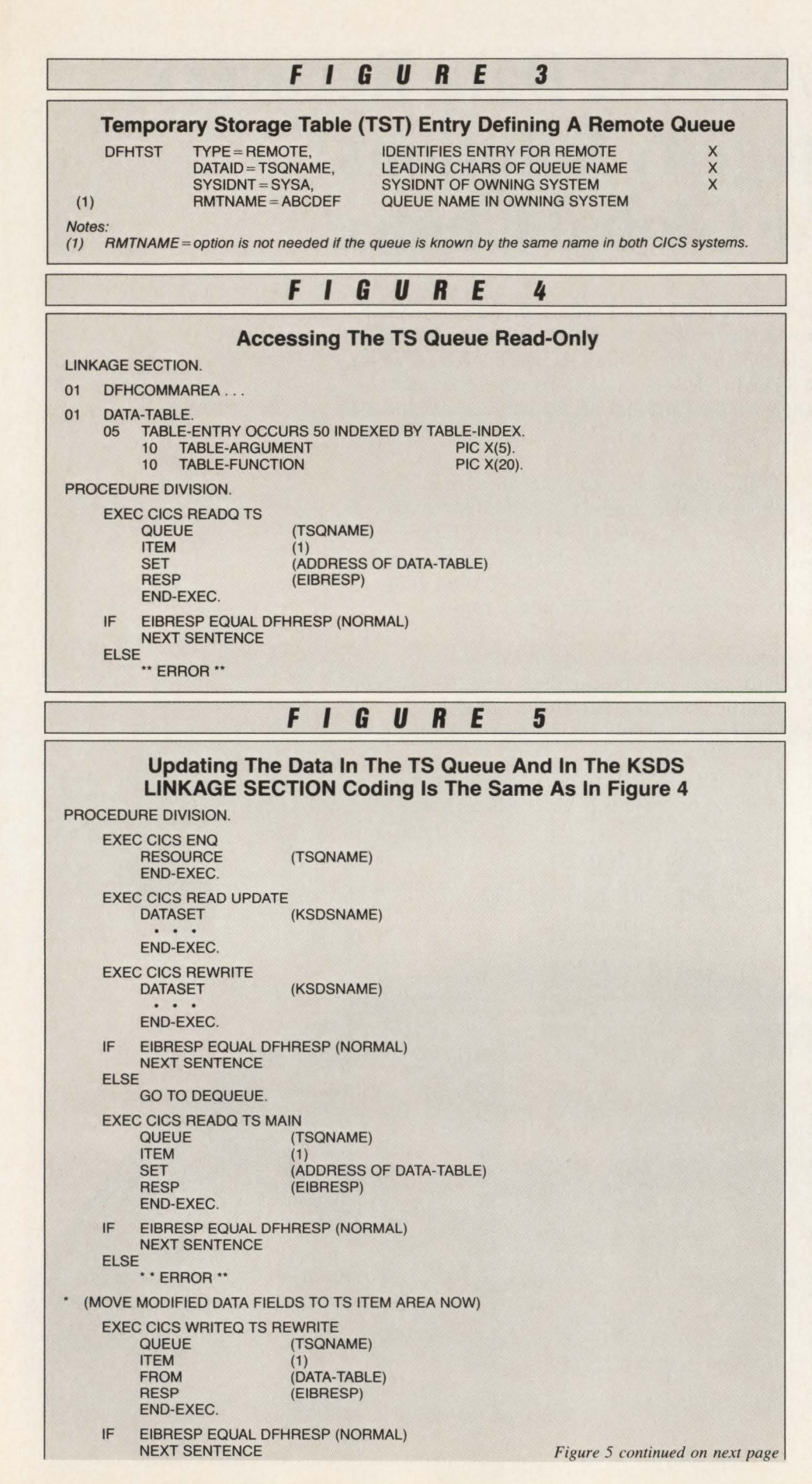

data into a TS queue designed in such a way that each table entry occupies one queue item, then you will use up 50 CI pointers. When loading the entire table into a single queue item, as shown in Figure 2, you use up only one CI and one pointer, leaving more TS resources available for other purposes.

The overhead required to search the table must also be taken into account in the application design. If the table in the examples were designed with one entry per queue item, then 51 READQ TS commands would be required by each task that accessed the table. With the entire table stored in ITEM(1), only one READQ TS command is required.

The use of TS main has an advantage over the other methods when remote access via Multiple Region Operation (MRO) is required. It is the only one of the three techniques that can provide remote access to data in main memory without requiring additional application development effort.

Access to remote TS resources is accomplished by defining  $TYPE = RE-$ MOTE entries in the Temporary Storage Table (TST). An example is shown in Figure 3. In the example, a TST entry is defined such that a TS queue called ABCDEF on system SYSA can be accessed by an application running in a system other than SYSA by referring to queue name TSQNAME.

When a remote TS main queue is referenced, CICS normally copies the queue to auxiliary TS on the requesting system's DFHTEMP dataset. However, if the two systems are connected by MRO, not by lntersystem Communication (ISC), and both are on the same release of CICS, then the main queue is referenced directly with no DFHTEMP I/O overhead.

An initialization process is needed to load the data from the KSDS into the TS queue before it can be accessed by application tasks. An example of the logic required to do this is shown in Figure 2.

The initialization program runs during the post initialization phase of CICS startup. It is defined in a Program List Table (PLT) which is referenced by the PLTPI = startup override or SIT option. The program browses the KSDS, copying each record into an entry in the data table until all the data has been copied. Then, it issues a WRITEQ TS MAIN command to initialize the queue. From this point on, any task running in the CICS address space can reference the table simply by issuing a READQ TS command.

•

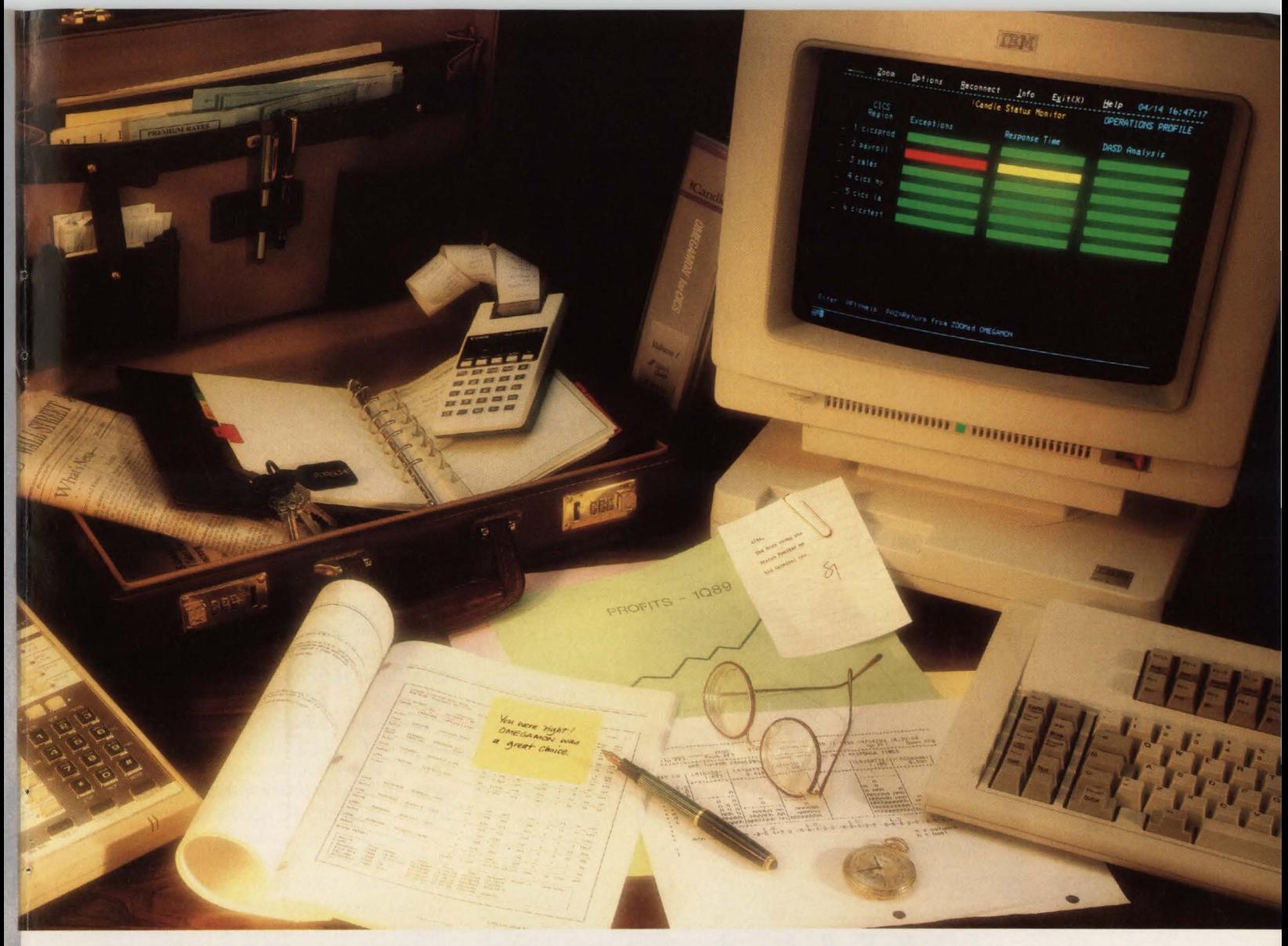

## **Response Time is Money.**

Poor CICS response time is expensive. The longer users wait, the less they get done, the more your bottom line suffers, and the more you get blamed. But good response time can also be expensive - when it's purchased through more hardware or overworked systems staff.

#### No guesswork

Candle helps keep CICS response time and your budget at a minimum with software that precisely pinpoints the causes of poor CICS performance. Our end-to-end response time feature even tells you whether the problem is in the host or in the network. And that improves the response time of your staff.

#### Faster solutions

The OMEGAMON® family of products for CICS keeps your user service levels on target by detecting availability threats and slowdowns immediately, analyzing the cause for you, and recommending the solution. A single Status Monitor™screen keeps you on top of your entire CICS network - across CPUs and across geographic locations. OMEGAMON eliminates the time-consuming process of

analyzing irrelevant resource data by doing the analysis for you.

Our products also help you budget. They give you trending and capacity planning information so you can forecast future needs and make maximum use of existing resources. With software, not by throwing more iron at your problems before it's really needed.

#### Total support

As for our response time, Candle's support team is available round-the-dock, around the world, every day of the year to answer your questions and help you get the best performance from your CICS system. And Candle Education helps you improve your own performance.

Is your response time costing you money? It's worth your time to find out by calling your Candle Account Representative or Terry Forbes today at (800) 843-3970.

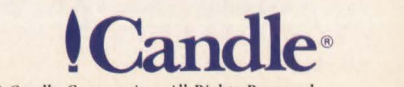

Copyright © 1989 Candle Corporation. All Rights Reserved.

## **-----------Memory-Resident Data----------**

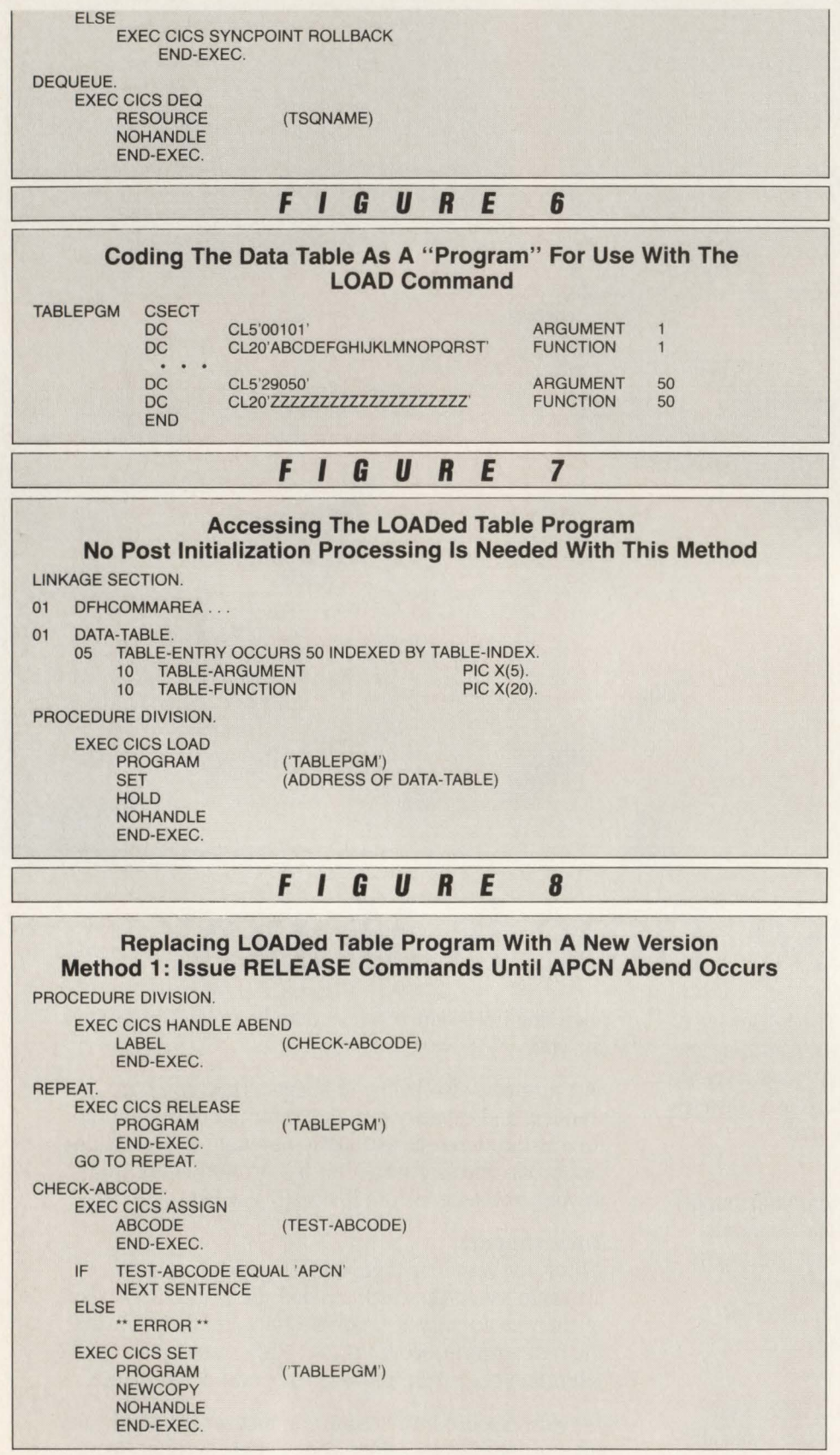

Figure 4 shows the code required to access the table. There are no special requirements; the READQ TS command is all that is needed.

When the data must be updated during CICS execution, the TS queue item can easily be updated. Figure 5 shows the code required to update both the TS queue and the VSAM KSDS and to keep the updates in sync.

First, the TS queue is enqueued to pre. vent another task from updating it concurrently. Of course, any other programs designed to update the queue must enqueue on it in the same way in order for the protection to be effective. Both the update of the queue and the update of the KSDS are within the scope of the enqueue. This ensures the updates will be in sync.

The sequence of updating is significant in terms of data reliability. The KSDS is updated first, followed by the TS queue. Assuming dynamic transaction backout is defined for the KSDS, this will keep the data in sync in the event of a transaction abend during the file update. In case the file update cannot be completed due to some exception condition, then the update of the queue can be aborted. If the file update is successful but the queue update fails, then the file update can be backed out.

If the queue were updated first, then a window of vulnerability would exist that could cause the data in the queue to become unsynchronized with the data in the KSDS. Assume the update to the queue is successful, but a transaction abend occurs before the KSDS update has been completed. Deferred Work Element (OWE) processing will release the enqueue but wilJ not back out the queue item update because a "main" queue cannot be defined as recoverable.

In summary, a TS main queue offers several advantages for managing memory-resident data. It is easy to code and maintain, provides efficient processing when used appropriately and allows the data to be updated easily and reliably while CICS is active. In addition, remote access to a main queue is supported when certain conditions are met.

This method becomes undesirable when there is a requirement to maintain a large amount of data in memory. Applications designed to use many queue items or to access queues sequentially make poor use of TS resources and may cause as many performance problems as they seek to solve.

•

#### **Load Command With Hold Option**

The CICS LOAD command loads a link-edited module from a load library (OS) or core image library (DOS) into the program subpool of the CICS DSA. When the HOLD option is included on the

## **-----------Memory-Resident Data-----------**

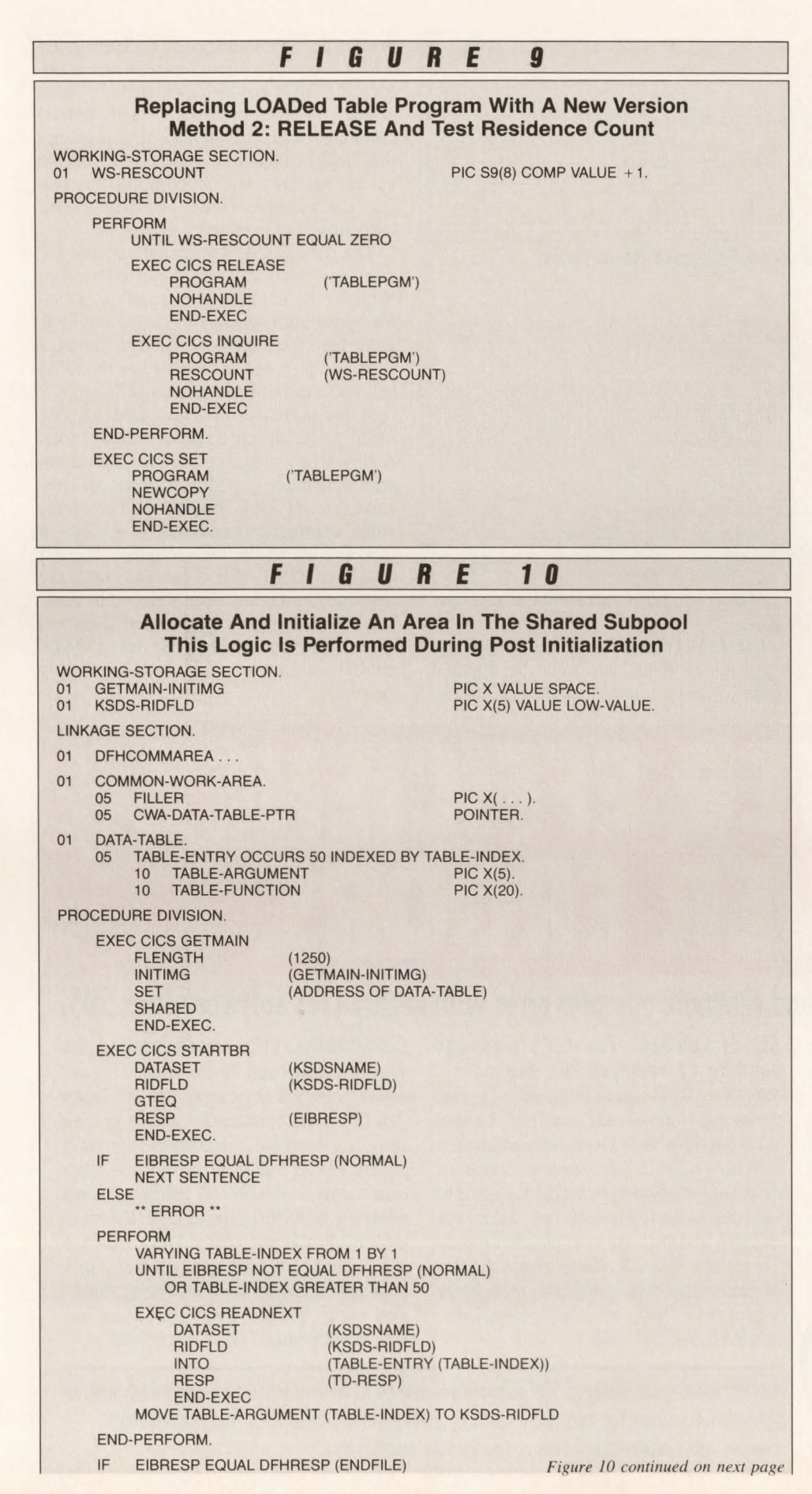

LOAD command, the loaded module remains resident after the requesting task has terminated.

Storage in the program subpool is allocated in full pages. Therefore, although the sample data table is only 1 ,250 bytes long, with this technique 4,096 bytes of virtual storage will be occupied. In a virtual storage constrained environment, this could become a consideration if many modules are LOADed. Under normal conditions, it is not a problem.

CICS returns the address of the LOADed module to the requesting program which can then use a pointer reference to access the data. If the module is already resident when a LOAD/HOLD request is processed, then CICS simply returns the address of the module without reloading it. Once the module has been loaded, subsequent LOAD/HOLD commands involve little overhead.

The LOAD/HOLD technique is best suited for data that is rarely, if ever, updated on-line. A CICS task can move new values to the program and the updates will be recognized by other CICS tasks that LOAD the module. However, once CICS terminates, the updates are lost. The only way to make a permanent update to the data is to modify and recompile the program.

For data that does not need to be updated on-line, the LOAD command is the simplest method to code and maintain. No special processing is needed at post initialization, since the first task to issue a LOAD/HOLD command will cause the module to be loaded.

Figure 6 illustrates how the sample data table could be coded as a "program." Any programming language supported by CICS can be used to code such a program, but Assembler is normally used since the SET option of the LOAD command will return the address of the first byte of the data table.

If written in COBOL, the "table" program would contain WORKING-STOR-AGE code but no executable statements. The PROCEDURE DIVISION would contain only a GOBACK statement. The address returned in the SET option of the LOAD command for a COBOL program is 232 bytes before the start of WORK-ING-STORAGE.

This is a disadvantage of using LOAD commands. You must either maintain the data table in two languages, Assembler for loading the table and COBOL for accessing it, or you must modify a BLL cell with a hard coded value after each LOAD

## ----------Memory-Resident Data----------

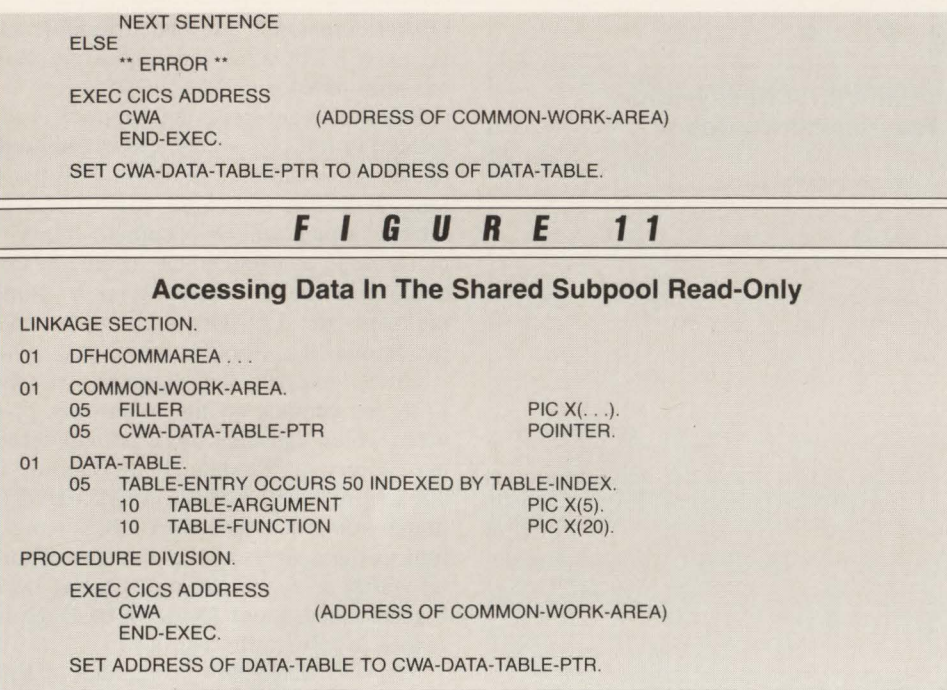

command, which introduces a potential release dependency into the application code. Either approach will probably cause confusion for maintenance programmers.

Figure 7 shows how to access the

LOADed program to reference the data table.

The LOAD/HOLD method is poorest when the resident data must be updated while CICS is running. There is a field in

the resident PPT entry for each program where a count is maintained of the number of LOAD requests which have been issued for the program. Each LOAD command with the HOLD option causes this field, called the *residence count*, to be incremented by one despite the fact that the program is not actually loaded each time.

The RELEASE command causes the residence count to be decremented by one. When a RELEASE command is issued for a program whose residence count is zero, then the pages occupied by the program in the Program Subpool of the DSA become available for other use.

A program can be New Copied only when its residence count is exactly zero. A New Copy request issued for a program with a non-zero residence count will receive an IN USE response. Therefore, when a program needs to New Copy a new version of the table module, it must first issue RELEASE commands until the residence count has been reduced to zero . The New Copy operation itself does not reload the program, but the next LOAD/ HOLD command will load the new version.

•

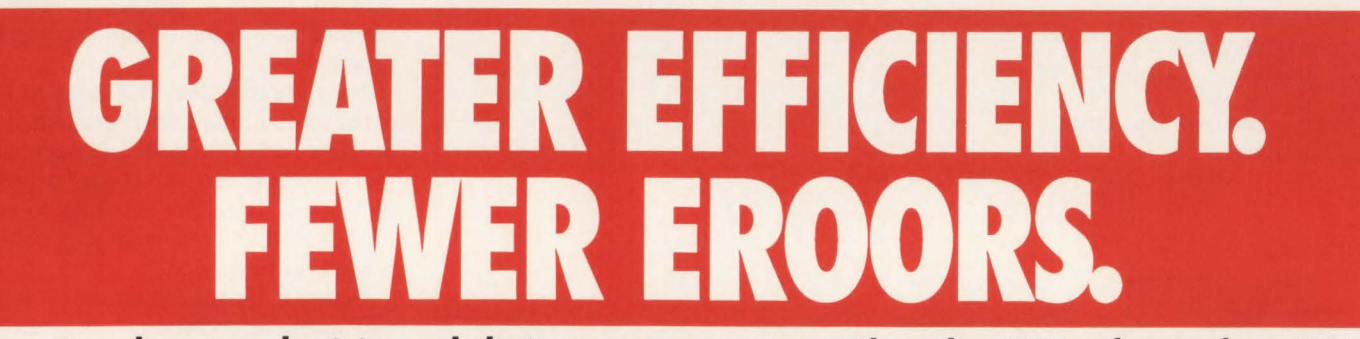

#### Save time, boost productivity and eliminate operator error with quahty CICS software from SDS.

IPCP. Open and close CICS files from any batch partition or region. Increase CICS uptime and eliminate operator error from your VSE or MVS system. IPCP (lnter-Progrom Command Processor) opens, allocates, closes and deallocates CICS files from any batch portition or region using simple JCL. Initiate any CEMT function from botch. Free the operotor from keying file commends. Boost botch throughput, enhance file integrity, ovoid cosrly errors and reruns. IPCP. The foster, more efficient, more reliable CICS commend processor. \$1250/VSE, \$1800/VM, \$2995/MVS.

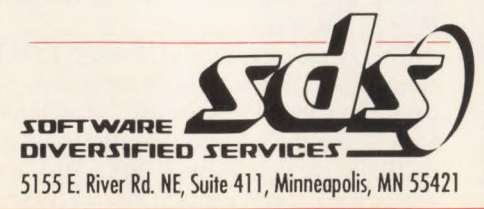

SUPERSENDER. The CICS message sending system you can depend on. SuperSender is a CICS message sending system that allows terminal users to send messages to each other. A messoge sent by SuperSender does not interfere with work being done ot the receiving terminal. SuperSender saves the contents of the terminal before displaying the message, then restores the work ofter the messoge hos been reod. Whether your message is being sent to one or two terminals or broadcast over your entire network, SuperSender increases productivity by reducing paper handling, eliminating telephone tog, speeding communications, ond decreosing communications costs. \$1995/VSE, \$2995/MVS.

SUPERPRINT. CICS screen printing the way it's supposed to be. SuperPrint is a new, advanced screen print system for VSE and MVS. Touch a single PA or PF key to send on exact screen image to any printer, local or remote. Increase system programming productivity, reduce backlogs and give end users speedy access to screen print doto they need. SuperPrint is a superior alternative to the CICS hordcopy process (DFHP3270) and the cumbersome controller-hosed screen print facility. It eliminates controller dependency by routing screen prints to my network printer. SuperPrint features top-of-form, headings, dynamic printer selections, outo-install support, queued request, outoroute and re-route features. \$995/VSE, \$1995/MVS.

You can see the superiority of SDS software yourself by trying any product for one month with no obligation. If you are not completely satisfied, just return the product to us. You risk nothing. To order, call 1-800-443-6183 or (612) 571-9000 (MN).

CIRCLE #14 on Reader Service Card A MAINFRAME JOURNAL • JULY 1989

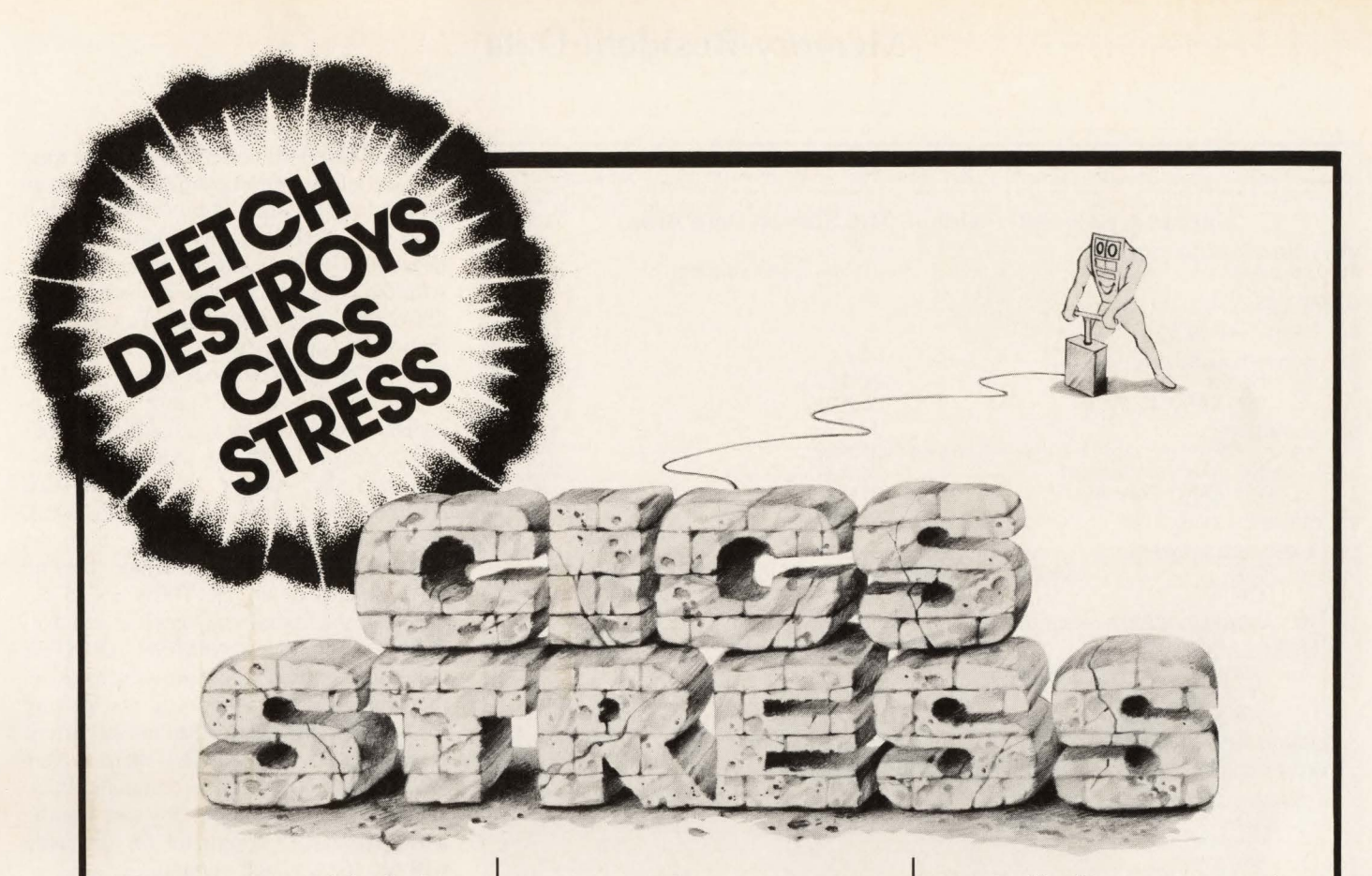

FETCH is a powerful solution to the problems that cause CICS stress. FETCH will dramatically improve CICS performance from day one. Just how good is it, really? Well, you could say FETCH is dynamite. Install FETCH on your CICS and get instant relief. Relief from CICS "bottleneck" problems like virtual storage constraints and slow response time.

You see, FETCH goes right to the heart of the matter by satisfying an unlimited number of CICS load requests simultaneously. So FETCH improves your response time right off the bat. Also, FETCH eliminates the need to define high

Reduce resident program storage<br>requirements by 90% or more.

use application programs resident for performance purposes. FETCH's unique multi-thread load mechanism will load programs as quickly as if they were core resident. And, if you're an XA shop, our FETCH/XA product will let you take advantage of address space above the XA line without any program changes.

Eliminate  $87\%$  of program wait on the load library and instantly improve response time.

Reduce I/O at least 50%.

Reduce compression<br>problems.

FETCH<sup>™</sup> & FETCH/XA™ OPERATES UNDER MYS/SP & XA I

**FREE AXIOS PRODUCTS, INC.** 30 DAY **TRIAL** 

1455 Veterans Highway Hauppauge, NY 11788 **(516) 348-1900** 

**CIRCLE #84 on Reader Service Card .A** 

#### **Memory-Resident Data**

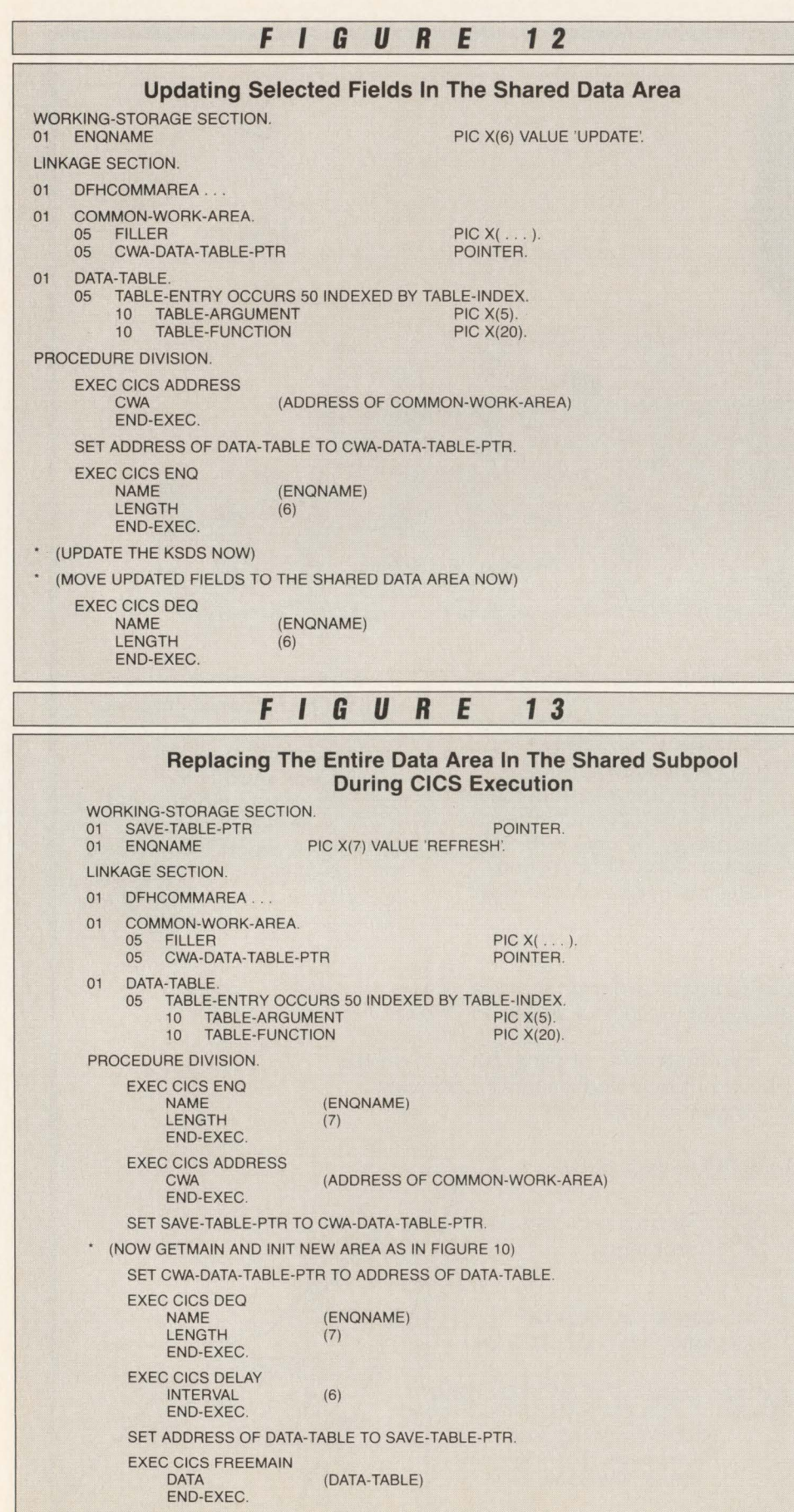

The RELEASE command does not raise any sort of exception condition to indicate when the residence count reaches zero. However, if the residence count should go negative, CICS abends the requesting task with the code APCN. When this happens, CICS also zeros the residence count, so the module can be New Copied following the APCN abend without error.

The code shown in Figure 8 takes advantage of the way in which APCN abends are processed. First, an abend exit is established by means of a HANDLE ABEND command. Then, RELEASE commands are issued in a loop until the residence count is decremented beyond zero. At this point, an APCN abend occurs and the abend exit receives control. In the example, an ASSIGN ABCODE command is used to ensure you have, in fact, received the abend you are looking for and that a real error has not occurred. If the abend was APCN, then a SET PROGRAM NEWCOPY command is issued. From this point on, any task issuing a LOAD/HOLD command for the table will see the updated version.

Figure 9 shows another method of New Copying a LOADed module. In this example, a RELEASE command is followed by an INQUIRE PROGRAM command to test the residence count. As soon as the residence count reaches zero, the loop is terminated and a SET PROGRAM NEWCOPY command is issued.

In releases of CICS prior to 1.7, the INQUIRE and SET commands are not available. However, the program can LINK to DFHEMTP to perform the New Copy operation using the technique illustrated in Figure 8. The LINK would be done in the abend exit routine after the APCN abend occurs. A string such as 'S PRO(xxxxxxx) N' is passed in COM-MAREA to accomplish the New Copy operation. DFHEMTP returns no information to the caller to indicate the success or failure of the operation.

In summary, the LOAD/HOLD technique is best for relatively static data. The code required to access the data is the simplest of the three methods discussed here, no special post initialization processing is required and access to the data is quite fast.

When the data must be updated on-line with any frequency, the LOAD/HOLD technique becomes the most cumbersome of the three. Another negative aspect of the LOAD technique is that you must either code the table program in Assembler or manipulate the address returned by

## **-----------Memory-Resident Data----------**

the SET option of the LOAD command. Shared Subpool

The shared subpool of the CICS DSA is used for data that remains in memory for an extended period of time and is used by multiple CICS tasks. Data areas allocated from the shared subpool are not associated with any particular task.

The GETMAIN command normally allocates storage from the Task Subpool. Such storage is automatically freed when the requesting task terminates or issues a SYNCPOINT command. When the SHARED option is coded on the GET-MAIN command, then the storage is allocated from the Shared Subpool. In this case, the storage is not automatically freed at end of task. It remains allocated until explicitly freed by a FREEMAIN command. The FREEMAIN command can be issued by any task.

The shared subpool is a convenient place to store application defined data in memory. It is easy to access and to update and involves less processing overhead than the TS main technique. However, CICS makes no assumptions and gives you no help with managing data areas in the shared subpool. The application bears full responsibility for allocating, freeing and managing the data areas it requires.

When a GETMAIN SHARED command is processed, CICS returns the address of the allocated area to the requesting program. When the requesting task terminates, the storage remains allocated, but the address is not automatically stored anywhere and there is no CICS command that can obtain the address. It is up to the application to keep track of the address.

Typically, the addresses of such storage areas are maintained in the CICS Common Work Area (CWA). In most installations, CICS systems personnel will assign an offset in the CWA where you can store the address of a shared data area upon request. In most installations, you will not be allowed to store the entire table directly in the CWA for two reasons: (1) it is limited in size to a maximum of 3,084 bytes and (2) the CWA is physically part of the CSA which would be vulnerable to the kind of application program bug that might overwrite it.

As with the TS main queue method, the data from the YSAM KSDS must be loaded into memory during post initialization. Figure 10 shows the code required to do this.

Since you are working with a fixedlength table of 1,250 bytes, the first step

in Figure 10 is to GETMAIN 1,250 bytes in the shared subpool. However, if you are loading a table whose length is determined at execution time, you can construct the table in WORKING-STORAGE first, then compute the length for the GETMAIN.

In Figure 10, the GETMAIN command includes the SHARED option to cause storage to be allocated from the shared subpool.

Storage allocated from above the line in response to a CICS GETMAIN request comes from OSCOR. Storage allocated from below the line and all storage allocated in a non-XA environment comes from the CICS DSA. To allocate storage above the line, the program must be executing in 31-bit mode, the FLENGTH option must be used rather than the LENGTH option on the GETMAIN command and the length specified must be at least 4K. The maximum length allowable for the FLENGTH option in 31-bit mode is one megabyte. For programs executing in 24-bit mode, the maximum length allowed for a single GETMAIN is 64K and it will always be allocated from the DSA below the line.

In my example, although VS COBOL II supports extended addressing and the FLENGTH option is coded on the GET-MAIN command, the storage for the table will be allocated below the line because the length requested is only 1,250 bytes.

Next, the KSDS is browsed and the records loaded into the table exactly as in the TS queue example in Figure 3.

The last step is to save the address of the table in the CWA where subsequent CICS tasks can find it. An ADDRESS CWA command is used to obtain the address of the CWA itself and then the pointer reference value is saved at the assigned location in the CWA.

Figure 11 shows the code needed for a task to access an area in the shared subpool. First, the CWA is accessed. Then, a pointer reference is set to the address stored in the CWA.

In Figure 12, the data table in the shared subpool is partially updated and the KSDS is updated to keep the data in sync. First, the table is accessed in the same manner as in a read-only access. Then, an ENQ command is issued to prevent concurrent updating of the table or the KSDS. CICS

*See* Memory-Resident Data *page 92* 

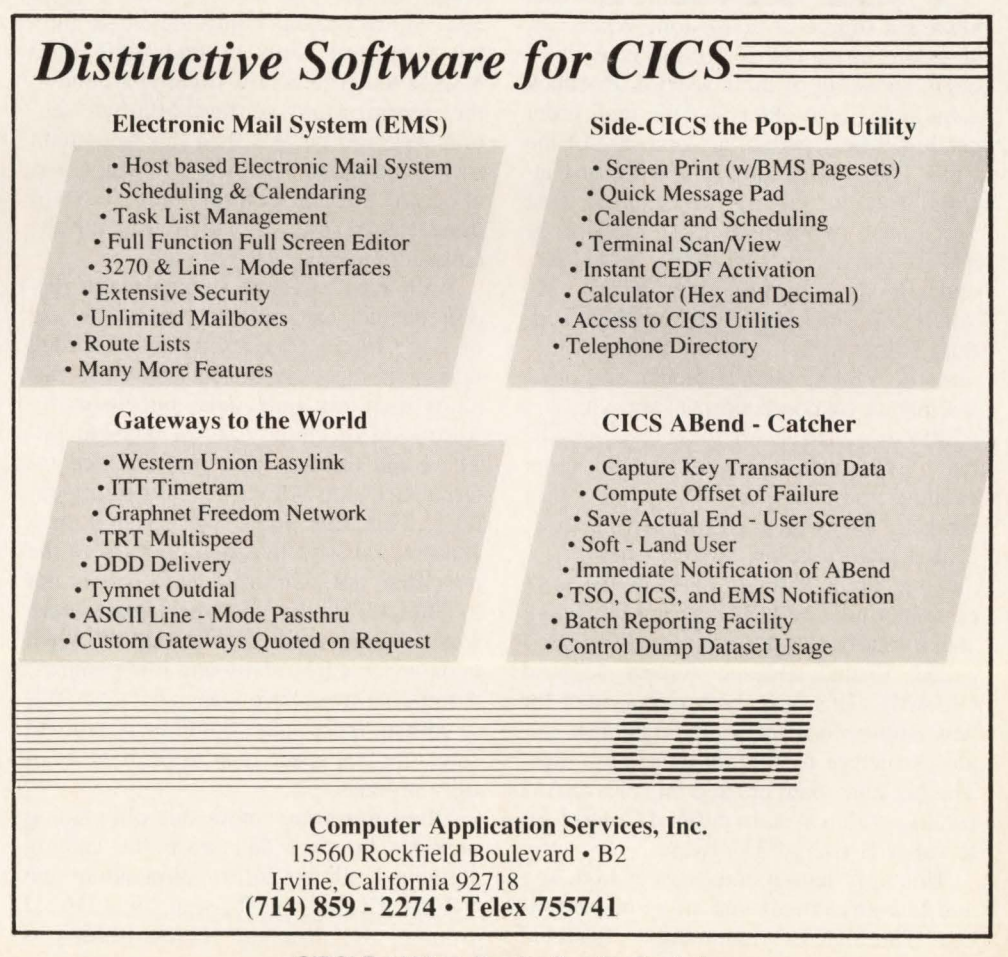

CIRCLE #190 on Reader Service Card A

MAINFRAME JOURNAL • JULY 1989

# **Catalogs Concepts**

## *Understanding the VSAM catalog structure and some of its components*

always a source of confusion. When cat-**L**ing topic and alogs are mentioned in conversation, most begin speaking of their Sears & Roebuck catalog or some other favorite mail order catalog. Many people are unaware of the "old" VSAM catalog or the Basic Catalog Structure (BCS). In fact, my wife Tracey and two young children had to be drilled constantly for awhile until they understood these important issues. My youngsters now eagerly await their bedtime stories which contain animated pictures of VSAM control blocks and other fascinating catalog concepts. My wife was a little slower to accept these catalogs; she had a much better grasp of the mail order catalogs and clearly understood how they worked. As with any story-telling time, a little history helps, so here goes . . . .

Once upon a time, back in the dark computer ages of 1974, the big blue giant spoke loudly about a new access method called Virtual Storage Access Method (VSAM). This new method provided for new dataset formats, including a new catalog structure to contain these new files. The big blue giant created this old VSAM catalog with a system defined Control Interval (CI) size of 512 bytes.

This ugly layout consisted of high key and low key ranges and an embedded index. The high key range entry contained

#### By James W. Clark

a 44-byte dataset name and a three-byte CI pointer to the corresponding low key range record. The low key was a fixed 505-byte record that contained all the ugly but necessary items to find these little VSAM file critters now running around in the system. Many of these 505-byte records required far Jess than this to contain such information. The VSAM catalog was allocated with a Control Area (CA) of three tracks, one of which was for the embedded index.

With a 512 CI size (which many records did not use entirely) and a CA size of three tracks (one used for embedded index), it was easy to see why these catalogs were not only ugly, but also they were kind of chubby if not outright fat. These old catalogs also preformatted internal free slots which were for future entries. This free space was built with a chaining concept that had pointers to the next free slot. Unfortunately, it was not too difficult for the VSAM catalog to have some system crash or interruption when updating this free chain and lost pointers. Additional free space was easily lost and, of course, more space could be consumed since the free space may never have been fully utilized.

Other fun items about this old catalog includes the fact that since the catalog contained all the information about the VSAM files in one fat spot on a DASO volume, if a different volume needed to be restored, the catalog and the VSAM files on the recovered DASO volume were probably out of sync and possibly inaccessible. This could easily have occurred since the VSAM catalog contained the physical extent information (on its DASO volume) and if files went into secondary or were reallocated on to another DASO area, this would cause a mismatch between the catalog and the recovered DASO volume. Recovery of the catalog and VSAM file(s) was difficult when something did break and there was little in the way of tools to assist in this process. This catalog also had an ego problem that caused headaches to many DASO space users and the Direct Access Device Space Management (DADSM) software. This catalog wanted to be in the space allocation business in addition to DADSM.

VSAM catalogs had to "own" the DASO volume if they had any VSAM datasets on that pack. This meant that only one catalog could contain VSAM files on that pack. If another VSAM file were in need of space on a DASO volume, it could only use that DASO space if its catalog "owned" it, regardless of how much space was available. VSAM "ownership" of DASO volumes was a difficult problem for allocating file space.

In addition, DADSM was not too happy about VSAM and its suballocated data space which were fighting for bragging rights to the DASO volume and its Vol-

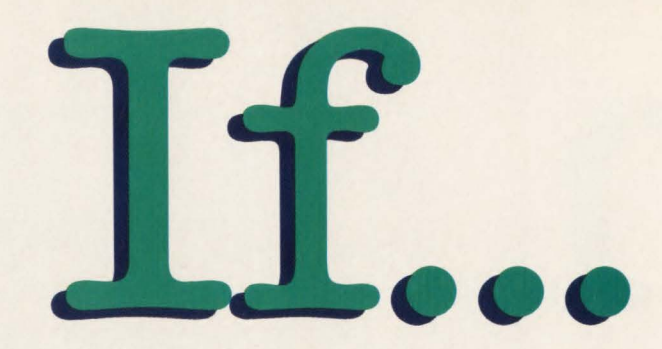

You thought there were no new alternatives in MVS job scheduling software,

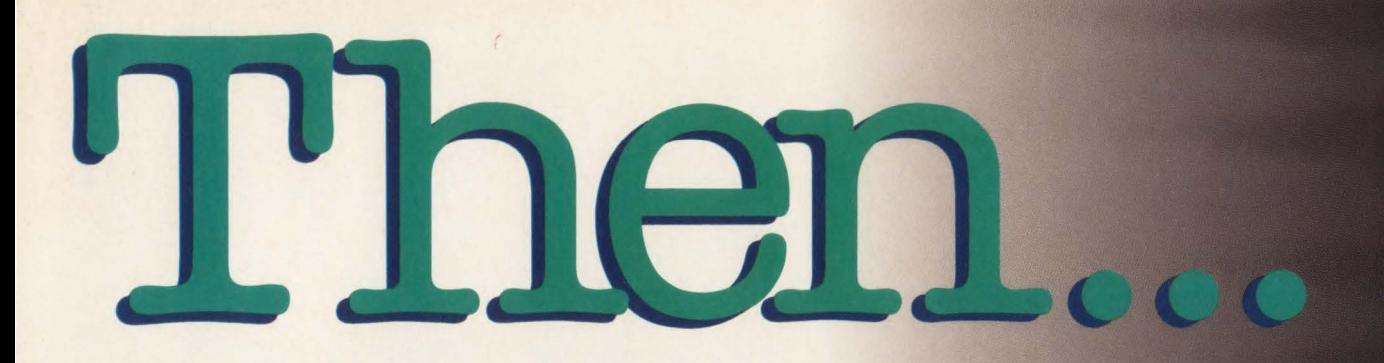

\*/

#### You need to know about JOBTRAC TM from Goal Systems International

/\* Easy to Implement Easy to Administer Well Supported

To Find Quality Call 800-848-4640.

## BTRA

#### CONTROL AUTOMATION PRODUCTION

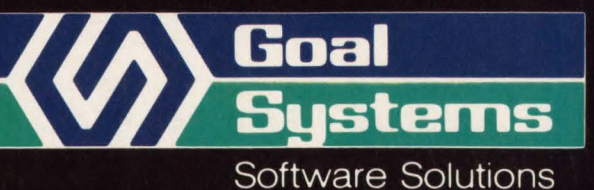

Goal Systems International • 7965 N. High Street • Columbus, Ohio 43235 • 800-848-4640 Goal Systems International S.A.R.L. . 88 avenue de Wagram . 75017 Paris, France . Phone: (1)42 67 55 55 . Telex: 641.094

CIRCLE #74 on Reader Service Card ▲

 $\sqrt{2}$ 

## **-----------VSAM Catalogs-----------**

ume Table of Contents (VTOC). After some period of time, the big blue giant went back to his Etch-A-Sketch machine and designed a new software toy that he proudly bellowed was a new YSAM catalog structure. This was to be available, but it was going to cost you. This new YSAM structure was a program product called Data Facility/Extended Function (DF/EF) and it became available in 1981 . Since that time, DF/EF and a few other related data management products have been incorporated into one larger product known as Data Facility Product (DFP). This new structure and software was known as Integrated Catalog Facility (ICF). This concludes the history lesson , down the ICF brick road we go!

#### **From The "Old" To The "New"**

The restructuring of the old YSAM catalog was drastic. The big blue giant had done a major facelift and it apparently was at the "fat farm;" regardless, a prettier and slimmer catalog was unveiled. Like all major surgery, of those old catalogs who wanted the newest fashion look, some took a battered and bruised beating going through the conversion process (ID-CAMS convert catalog utility). I know a couple of my old fat cats were so battered around that they had mistaken 3375 YSAM files as 3380 VSAM files or they found dead fish in their old free space chains. I thought for sure a malpractice suit was coming, but once the old fat cats were converted and recuperated, I was into the VSAM health food from there on.

#### **Integrated Catalog Facility Overview**

The old YSAM catalog was broken into two components: the first one was known as the Basic Catalog Structure (BCS) and the second, the VSAM Volume Dataset (VVDS). After a long fatherly talk, VSAM submitted to letting DADSM handle the space management. VSAM would not be into having late night data space parties; thus, all requests for DASO space were to be handled by DADSM. All YSAM files were now *unique* and no petty squabbling among the catalogs as to who owned each DASO volume would be heard. DADSM would let up to 36 different catalogs allocate space on a DASO volume.

The catalog recovery process was to be enhanced in that better tools were made available. A doctor's kit to do DIAG-NOSE function was provided and various IDCAMS parameters could be used for small scrapes and bruises. Although the recovery process is better than the previous structure with much less chance of catalog problems in the first place, it still can cause sleepless nights at the thought of repairing it. In a recent release of DFP, a Catalog Address Space (CAS) was created to handle the catalog management modules, control blocks and catalog information. This can be a large virtual storage relief for large ICF catalog users; up to IMB of virtual storage below the

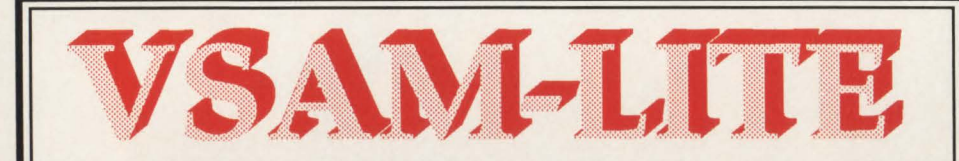

#### **Automatic Data Compression for VSE**

- Saves VSAM space by 50% or more
- Supports KSDS, ESDS and Managed-SAM
- Easy to use-no JCL changes, no program changes
- Reduces DASO 1/0 activity; Improves system performance
- Improves online response times; Speeds tape backups
- Analysis Utility forecasts actual space savings

Call now for your FREE copy of the Compression Analysis program that will show how much disk space your installation can save by using VSAM-LITE.

**Toll Free: (800) 243-9542 in Conn: (203) 792-51 00** 

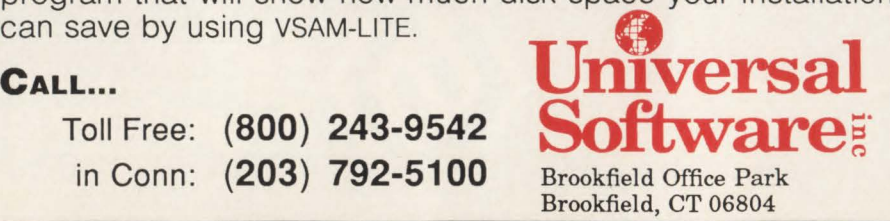

line may be freed for a shop that has a few dozen ICF catalogs. This isolation of YSAM catalog management modules/ control blocks into an address space (CAS) also provides MYS MODIFY commands which can list or even close catalogs. An additional recovery aid is the now automatic copying of aliases when doing an IDCAMS EXPORT (backup) function; this relieves the need to redefine such aliases if an IDCAMS import is required to recover the catalog.

The ICF software also allows the BCS catalog to be moved, merged or split apart including different device types. An ID-CAMS EXAMINE command is also available to provide a check on the data and/or index component structure for possible errors on a VSAM file.

Another relatively new feature is the RACF (or equivalent) profile definition of a resource named IGG .CATLOCK. The IGG.CATLOCK feature may be used to *lock* or *unlock* the ICF catalog access (for catalog error recovery process). Once the RACF profile has been set up, an ID-CAMS function with the LOCK keyword may be issued to *freeze* access to a catalog in need of repair. Those few systems people who need this capability must have the RACF READ capability for IGG.CATLOCK and ALTER capability for the ICF catalog in need of repair. If an IDCAMS function issues a LOCK parameter, all unauthorized users (RACF IGG.CATLOCK checking) will receive a system message that states the catalog is temporarily unavailable. When recovery has been completed, the catalog may be unlocked and made available for access.

#### **Basic Catalog Structure**

The first component of an ICF catalog is the BCS. The key word is "basic" because it is similar in function to the old OS Control Volume catalog (CVOL) in that it points to the DASD volume $(s)$ where the entry resides and where more specific information is available in the YTOC or VYDS (described later). The BCS is a YSAM Keyed Sequence Dataset (KSDS). It is much more flexible than the old VSAM catalog in that many KSDS parameters may also be specified for the BCS such as the CI/CA sizes, record size, free space, imbed, replicate and string numbers. For more information on defining a BCS user catalog, see the appropriate YSAM manuals.

The BCS contains variable length records with the SPANNED attribute, thus

the CI and record size specification contributes to when records must be spanned. The record size may be specified from 4086 to a maximum of 32400. The BCS records consist of *cells* which represent the smallest logical grouping of entry related data. Many different types of cells exist; these are grouped into the next higher level called a component. A component record may be grouped into a subrecord, and finally, the largest unit is known as a *sphere* record. The actual layout of each of these groups and various types of cells are described in detail in VSAM manuals. The sphere record represents the basic transfer unit for doing I/Os, similar in concept to the CI size being the basic transfer unit for VSAM files. Since the sphere record is logically constructed with the necessary cells, significantly fewer I/Os are required to retrieve dataset catalog information in comparison to the older VSAM catalog.

There are two types of sphere records - a sphere for VSAM and Generation Data Group (GDG) entries and a nonsphere for non-VSAM, alias, user catalog connects and so on.

The BCS variable length and sometimes *spanned* records, coupled with user supplied KSDS parameters (CI/CA sizes, free space, record size and so on) requires much *less* DASD space in comparison to the older VSAM catalog. The GDG entries are handled much better in the BCS than the old VSAM catalog. Since entries may be reused, significant DASO may be saved. Another improvement over the original VSAM catalog is the free chain pointer system that does NOT exist in the BCS (uses regular CI/CA free space). Like other unique VSAM files (no suballocated allowed in an ICF), the BCS may have up to 123 extents. For performance reasons, large amounts of secondary extents are *not* desired.

The names of the BCS catalog are the following.

- BCS Cluster name is a 44-byte dataset name that contains all binary zeros plus a one-byte extension indicator as its KEY. This ensures that the first record on the BCS is its own selfdescribing record.
- BCS data component name is the 44 byte name that the user specified via the IDCAMS define user catalog statement. The 44-byte name is identical to the FORMAT I DSCB in the VTOC on the DASD volume.

''CATINO EX. Tbbbbbbb. yyddd. T99999999'' will be generated by the system.  $\ldots$ where Tbbbbbbb and T999999999 will be a generated value based on a time stamp and yyddd as the date the file was created. Like the data component, the system generated index name matches the FORMAT I DSCB in the VTOC on the DASO volume.

In most dataset catalog entries, the BCS only provides the basic information on the dataset entry with initial pointer(s) to the DASD volume(s) where the dataset resides. For NON-VSAM DASD datasets, the BCS will contain the relative track address (TTR) that points to the NON-VSAM's FORMAT 1 DSCB in the VTOC for the associated DASD volume. For NON-VSAM DASO datasets, the BCS depends on the VTOC on the DASO device to locate datasets. For VSAM datasets, the BCS will contain a Relative Byte Address (RBA) pointer to a VSAM Volume Record (VVR) that is stored in the VSAM Volume Dataset (VVDS) that resides on the DASO volume where the data/ index component is allocated. The VVR and VVDS will be described later; the point here is that the BCS contains pointers to any dataset (VVDS) that contains additional and crucial information about each VSAM component.

The BCS will have a RBA pointer to a VVR in the VVDS that describes in more detail the information which is used to OPEN/CLOSE a VSAM component. A BCS entry (VVDS type) will exist for each DASD volume that contains a VSAM dataset that is cataloged in the BCS. The VVDS dataset name will be in the same format as the VVDS itself  $-$  the special name which VSAM management prefers, Sys1. VVDS. Vxxxxxx where "xxxxxx" is the actual DASO volume serial number. The BCS works in conjunction with the VVDS on each volume it currently has VSAM datasets cataloged. If the BCS contains an invalid RBA pointer(s) to a VSAM component (VVR in the VVDS), when VSAM tries to locate (direct read via RBA pointer in BCS) that component(s), VSAM management will take corrective action. VSAM Management will (in case of this bad RBA pointer) *sequentially* browse the VVDS until it finds the correct VVR for the VSAM compo-

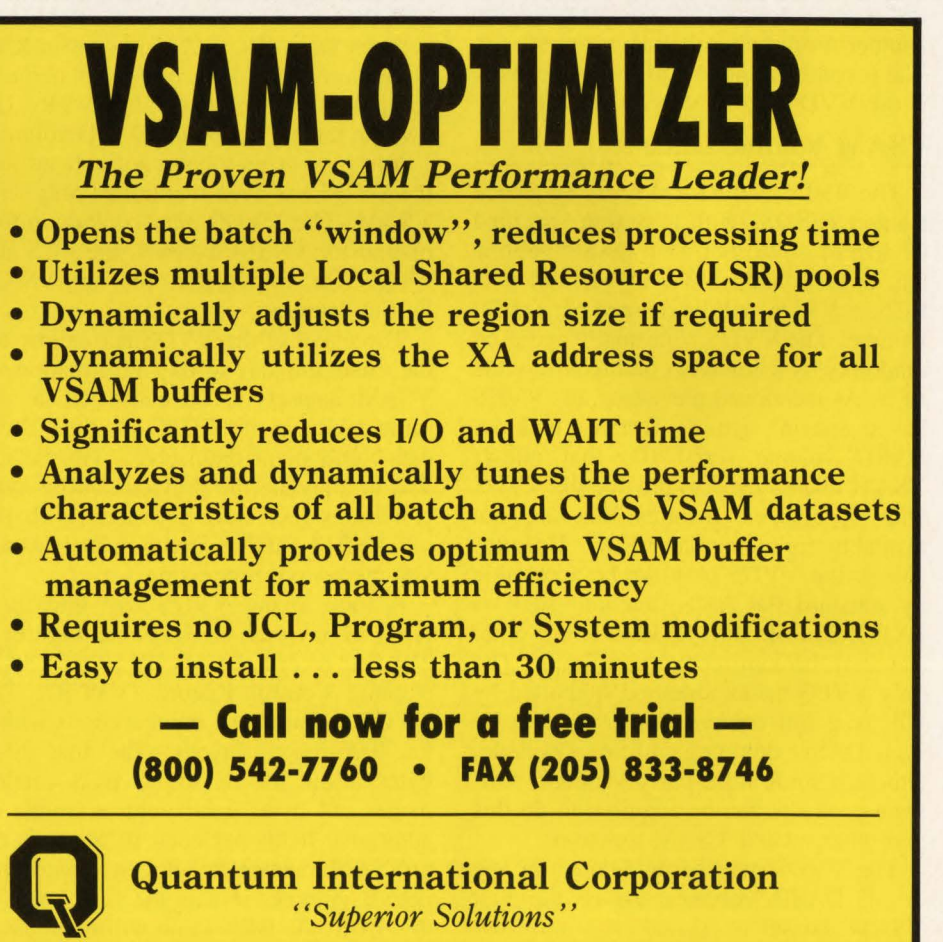

**-----------VSAM Catalogs-----------**

nent. VSAM management will then update the BCS to the now correct RBA pointer for that dataset. This readjustment is done automatically by VSAM and is transparent to the user (except small overhead).

The ICF software has also tried to improve on the data integrity during catalog update processing. When a BCS sphere record needs to be updated, an update in place indicator is turned on (like CI/CA splits). Each cell (possibly multiple cells) within the sphere record is logically updated (if needed) until all the possible cells are completed. When all required cells within the sphere have been updated, the sphere record is written and the update in place indicator is turned off. If a system crash or some other interruption would have occurred before this process completed, it is possible in many cases to reissue the same command/function that was in progress and did not successfully complete. The BCS will attempt to continue from the point of interruption and proceed through as it would normally.

As noted in the overview of the BCS, this part of the ICF catalog is the first stage in finding datasets. The basic cells and pointers to a VTOC or VVDS require another resource to complete the process. The second component of the ICF catalog is the VVDS that is described next.

#### **VSAM Volume Dataset**

The VVDS is a VSAM Entry Sequence Dataset (ESDS) with a system specified CI size of 4096. For each DASD volume that is to contain a VSAM dataset in a BCS, a VVDS will be defined per DASD volume. The VVDS is normally accessed randomly by using RBA pointers from the BCS. As mentioned previously, the VVDS has a special naming format (includes DASD volume serial ID) that allows VSAM management to provide the VVDS with specialized features that are not available for a regular ESDS. Unfortunately, the VVDS may *not* be accessible by standard IDCAMS functions such as EXPORT, IMPORT, REPRO or any other standard backup/recovery utilities. The only VVDS backup method supported by ICF is a full-volume DASO backup by such DASD dumping utilities available, although some third-party vendors' software products can be acquired to do this and other related VSAM functions.

The VVDS may be predefined on any or all DASO volumes *before* the first VSAM dataset is created. A simple ID-CAMS DEFINE CLUSTER (sample in

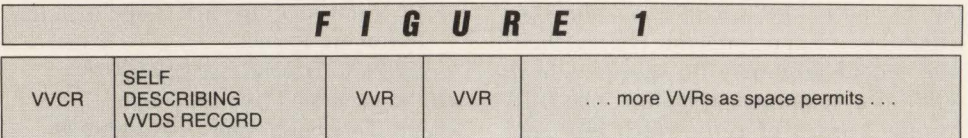

VSAM manual) may allow the space allocation DEFAULT (3,2 tracks) to be overriden and possible positioning on the DASD volume if desired. As a standard procedure for new DASO volumes, predefine a VVDS of at least one cylinder before the DASO volume is made available for use.

If a BCS is also to be created on the new DASO volume, for DASO performance reasons, it may be beneficial to have the VVDS next to the BCS. The process of predefining a VVDS does *not* require an entry in any BCS. The VVDS and a BCS do not become *connected* until the first VSAM dataset allocation on the DASO volume (not counting the VVDS itself). If a BCS would be allocated on the DASO volume (hopefully *after* a VVDS was created but not required), this would constitute the first VSAM dataset allocation since a BCS is a regular KSDS. The BCS and VVDS (if not predefined, it will be dynamically allocated by VSAM) will then have a connection established between them. The BCS will contain RBA pointers (one for data component and one for index) to the associated VVRs (its own) in the VVDS on the DASD volume.

You may or may have not noticed that the VVDS has been mentioned only with VSAM. The VVDS only contains information for VSAM datasets; the BCS and VTOC are responsible for non-VSAM DASD datasets.

The intent of the VVDS is to allow for the changing day-to-day information of VSAM datasets to be contained on the same device as the VTOC and the VSAM data components themselves. This design was to alleviate the previous out-of-sync conditions that were prevalent with the old VSAM catalog structure and DASO volume restore processing.

A look at the VVDS will find three types of records as shown in Figure 1. The first record in a VVDS is the VSAM Volume Control Record (VVCR). The VVCR contains two main sections within its 4096-record layout. The first 2048 bytes allow for up to 36 BCS catalog names (44 bytes each) with a couple of additional fields per each BCS entry. As a VSAM dataset is allocated onto this DASO volume, if it is the first time for this BCS, the BCS name will be updated into the VVCR. This entry is referred to as a *back pointer* to the BCS and represents the various BCS catalogs that may have VSAM datasets on this DASO volume. This record may be printed off by an IDCAMS print for possible recovery information purposes. Note that the old VSAM catalog ownership problem is nonexistent; up to 36 different catalogs may have datasets using DASO space on this volume. The BCS also creates a VVDS entry in its component that reflects this new business partner in addition to the VVR RBA pointer(s) of its new VSAM dataset. The BCS may have numerous VVDS pointers depending on how many DASO volumes its VSAM datasets reside on.

The second half of the VVCR's 4096 record layout is a *free space mapping* of the available/used control intervals within the VVDS. This is similar in concept to the Index VTOC free space mapping. When a new VVR needs to be created or moved, the VVDS uses the space mapping to determine where such new/expanded VVRs are to be placed within the VVDS.

The second record in the VVDS is a self-describing record for the VVDS itself.

Third and subsequent records in the VVDS are called VSAM Volume Records (VVRs). Generally, there is a one-to-one relationship between a VVR and a VSAM component (data or index) that resides on the DASO volume of the VVDS. Since an ESDS and a RRDS do not contain indexes, only one VVR will be associated with those types of VSAM datasets. For a KSDS, at *least* two VVRs (one data, one index component each) are created in the VVDS with matching RBA pointers from the BCS. If the KSDS has the IMBED or KEYRANGES on the same volume, a *third* VVR record may be associated with the KSDS, VVDS and BCS.

The contents of a VVR are the heart of the catalogs' entry for VSAM datasets. Within the VVR are *cell* types which contain, among other data elements, the physical extents (location) of where the VSAM component resides on the DASO volume, physical attributes such as key, record size, CI/CA sizes and so on and statistical related information such as number of records on file, Cl/CA splits and so on. The physical extent informa-

## **Example 31 Series 2018 NSAM Catalogs-1988**

tion is a *duplication* (should be equal) of the same FORMAT 1 DSCB information in the DASD VTOC. In addition to working with the BCS, the VVDS works on a part-time basis with DADSM processing and the DASD VTOC. ICF was structured to allow DADSM to control all DASD volume allocation; VSAM sold the suballocation data space business. All requests, both initial define (new) or request for expansion (secondary), are passed through DADSM for space allocation processing. If the new or secondary space requested is available, DADSM will then allocate such requested space, creating new FORMAT 1 DSCBs and updating the DASD VTOC accordingly (fewer cylinders available and so on). This same physical extent information in the FOR-MAT 1 DSCBs (if KSDS, more than one DSCB) is passed and duplicated into newly created (or expanded) VVRs in the VVDS. The BCS is updated with RBA pointer(s) of the new VVRs. It may be possible that an existing VVR was moved within the VVDS to accommodate an increase in data. The BCS is updated with the new RBA pointer(s) accordingly. Even though the DASD VTOC contains the FORMAT 1 DSCB and knows the physical location of the VSAM datasets which reside on the volume, the VTOC is normally only referenced for VSAM datasets in these three instances:

- 1) Initial DEFINE of a VSAM dataset - to get such requested DASD space and physical extent information passed back to the VVDS for the new VVR(s)
- $2)$  The deletion of a VSAM dataset  $$ the VTOC must free itself of the data and allow the space to be made available for other users
- 3) The extension of an existing VSAM dataset (secondary allocation) is treated much like the initial define process.

These are the only times VSAM normally requests access to the VTOC. VSAM relies on the VVDS (and initially, the BCS) to find the VSAM datasets for OPEN and CLOSE processing. Without the VVDS, VSAM cannot find any VSAM datasets on the DASD volume. When a VSAM dataset is opened, the VVDS/VVR records are updated accordingly (open for output?) and when the VSAM dataset is closed, the statistical information (records read/Cl splits) are updated accordingly in the associated VVR(s). Even the BCS is dependent on the VVDS on the same DASD volume as the BCS. Since it is a

KSDS, the BCS relies on the VVDS to "find it" and allow the OPEN process to function.

If you were paying attention, you would have said that some of these things cannot be done since the VVDS is an ESDS and ESDS cannot delete records, insert or expand records and so on. You will now guess that since VSAM named each VVDS in a special format, it did so to allow the VVDS to break the house rules. This is the case; the VVDS does have special VSAM management code written for its processing to allow these normally illegal ESDS activities.

Just imagine how big the VVDS would grow if it could not reuse any of the previous Cls, since the process of deleting and redefining a VSAM file would cause nightmares to the VVDS if normal ESDS rules were followed. Due to this special access, the VVDS may remain relatively small, deleting and reusing the same control intervals as available. The ESDS may even move a VVR that needs to expand and move it to a larger empty CI within the VVDS. Note at that time the VVDS has changed the RBA pointer and must inform the BCS of the change so it can keep its RBA pointers up-to-date. Remember though, if this does not successfully occur, if VSAM detects an invalid RBA pointer from the BCS to a VVR in the VVDS, it will sequentially read the VVDS, find the new VVR entry and then update the BCS pointer accordingly.

#### DISK01, BCS = BCS.CATALOG, SYS1. VVDS. VDISK01 Disk Drive # 1 VTOC (DISK01) - FORMAT 1 DSCB FOR SYS1.VVDS.VDISK01 - FORMAT 1 DSCB FOR BCS.CATALOG (DATA COMPONENT) - FORMAT 1 DSCB FOR BCS.CATALOG (INDEX COMPONENT) BCS - DATA COMPONENT (BCS.CATALOG) INDEX COMPONENT (CATINDEX ...... GENERATED ... ) VVDS ENTRY FOR SYS1 .VVDS.VDISK01 VVR - 2 or 3 RBA POINTERS TO SYS1. VVDS. VDISK01 FOR BCS ITSELF VVDS-SYS1.VVDS.VDISK01 VVCR CONTAINS BACK POINTER TO BCS.CATALOG CONTAINS 2 OR 3 VVRS FOR BCS CATALOG (IMBED ON ?) SPHERE RECORD FOR BCS In theory, you could have or add many non-VSAM datasets here, additional VSAM datasets in

**FIGURE 2** 

#### **CAN YOU AFFORD NOT TO TUNE YOUR VSAM FILES?**  (VSAM problems don't just go away)

BCS.CATALOG or up to 35 more VSAM BCS could reside here or contain VSAM files on this volume.

Unlike the highly visible 'explosive' problem which causes havoc and demands priority, VSAM problems tend to be 'corrosive' and often go unnoticed. The forgiving nature of VSAM will usually ovoid a crisis, but con lead to expensive DASO and CPU inefficiencies.

#### ULTIMATELY, A SOLUTION IS NECESSARY!

Solution 1 - Acquire additional DASD, CPU power, technical people or add an extra shift .. This option is very expensive . . . and only defers the problem. Solution 2 - Acquire CBLVCAT . . . This option involves a fraction of the cost, a 1d can solve the problem in a fraction of the time.

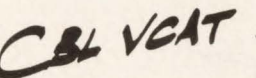

VSAM Monitoring, Tuning/Optimizing and Modelling for any DOS, CMS, OS, XA system

Coll or write for a free trial and let us help you gain control of your VSAM files. Tel: 416/746-4447 Compute (Bridgend) Ltd, 38 Guided Ct, Rexdale, Ontario, Canada

## **----------VSAM Catalogs----------**

Hopefully a couple of pictures will let you finish the game and make the players a little more evident.

Figure 2 assumes the following: a disk<br> $V = \sqrt{\frac{N_{\text{C}} V_0}{N_{\text{C}}}}$  (DISK02) drive (DISKOl) exists; DISKOl contains a previously defined BCS named BCS. CATALOG and, of course, if a VSAM dataset exists (the BCS is a KSDS), a SYSl.VVDS.VDISKOl is also on the volume (may have been predefined or dynamically created). It is quite possible that other VSAM or non-VSAM datasets may reside on this DISKOl volume; some of the VSAM datasets may even be cataloged in different BCSes (up to 36). It is even possible to have up to 36 BCS catalogs on this same volume, although having more than one BCS on a volume is slightly suicidal; 36 BCSes on the same volume would seem to be a sure fire way of "early retirement" if the DASD volume has problems. These are just some of the many possibilities that could be colored in on the dull Figure 1 "picture."

Figure 3 shows acquiring a second DASD volume — this one is DISK02. You have just initialized the drive and ere-

#### **"Picture Tiine" F I G U R E 3**

#### **Same As FIGURE 1, Add DISK02 Device**

**Disk Drive (another disk added)** 

... NOTHING ON DEVICE EXCEPT FOR VTOC AT THIS TIME.

... FREE SPACE AVAILABLE.

ated the DISK02 VTOC. You are now going to create a VSAM KSDS named VSAM.FILE in the BCS.CATALOG (resides on DISK01) and request that the VSAM.FILE be placed on the DISK02 volume. Here is what the little VSAM computer munchkins should be doing (not every detail is explained).

The access method service routines will syntax check the DEFINE CLUSTER statements. You naturally had that coded perfectly and now DADSM needs to find you space (amount passed from access method service) on DISK02. The VSAM munchkins realize that before you can create VSAM.FILE on the DISK02, you are missing a VVDS on that volume. VSAM quickly gets out its old recipe book and whips up a new VVDS with a space request of three primary tracks and two

**<sup>F</sup>**<sup>I</sup>*G u*  **R** *E* 

#### **DISK01, BCS = BCS.CATALOG, SYS1. VVDS. VDISK01 WITH DISK02, NEW "VSAM.FILE" ON DISK02 ALLOCATED Disk Drive # 1**  VTOC (DISK01) - FORMAT 1 DSCB FOR SYS1. VVDS. VDISK01 - FORMAT 1 DSCB FOR BCS.CATALOG (DATA COMPONENT) - FORMAT 1 DSCB FOR BCS.CATALOG (INDEX COMPONENT) BCS - DATA COMPONENT (BCS.CATALOG) INDEX COMPONENT (CATINDEX . ... .. GENERATED .. . ) VVDS ENTRY FOR SYS1.VVDS.VDISK01 VVDS ENTRY FOR SYS1 .VVDS.VDISK02 VVR- 2 or 3 RBA POINTERS TO SYS1. VVDS. VDISK01 FOR BCS ITSELF VVR- 2 or 3 RBA POINTERS TO SYS1.VVDS.VDISK02 FOR VSAM.FILE SPHERE RECORD FOR BCS ITSELF. SPHERE RECORD FOR VSAM.FILE VVDS-SYS1.VVDS.VDISK01 VVCR CONTAINS BACK POINTER TO BCS.CATALOG CONTAINS 2 OR 3 VVRS FOR BCS CATALOG (IMBED ON ?) In theory, you could have or add many non-VSAM datasets here, additional VSAM datasets in SGS.CATALOG or up to 35 more VSAM BCS could reside here or contain VSAM files on this volume. **Disk Drive** # 2 VTOC (DISK02) - FORMAT 1 DSCB FOR SYS1.VVDS.VDISK02 - FORMAT 1 DSCB FOR VSAM.FILE (DATA COMPONENT) - FORMAT 1 DSCB FOR VSAM.FILE (INDEX COMPONENT) VVDS- DYNAMICALLY ALLOCATED AS 'SYS1 .VVDS.VDISK02' - VVCR CONTAINS BACK POINTER TO BCS.CATALOG - CONTAIN 2 or 3 (IMBED ?) VVR RECORDS FOR VSAM.FILE, DATA AND INDEX COMPONENT VSAM FILE - ACTUAL DATA COMPONENT AS PER SPACE REQUESTED VSAM FILE - ACTUAL INDEX COMPONENT FOR VSAM.FILE FREE SPACE FOR FUTURE BCS, VSAM DATASETS/NON-VSAM DATASETS . . .

secondary tracks, placing it into the next available space on the DISK02 volume. Assume you either have a Stepcat DD statement for BCS.CATALOG or, better yet, an alias that will direct "VSAM." datasets to the BCS.CATALOG. VSAM will be hustling around: it will have to be creating the BCS data cell(s) information to write into the new sphere record for the new VSAM.FILE; and it will be awaiting the expected good news from DADSM about the location of its new allocated space on DISK02 for the data and index components for VSAM.FILE.

The VVDS will also be a busy little beaver since it must create its VVCR, a self-describing record and the VVRs for the VSAM.FILE. The VVDS will create a back pointer to the BCS .CATALOG (in VVCR) and likewise the BCS will create a second VVDS entry (it already had SYS1. VVDS. VDISK01) named SYSl.VVDS.VDISK02. Also lurking in the shadows is the DASO VTOC on DISK02; it has been updated to reflect the new FORMAT 1 DSCBs — one for a new SYS1.VVDS .VDISK02 dataset, one for the VSAM.FILE data component and a third FORMAT I DSCB for the INDEX component of the VSAM.FILE. It may be hard to believe, but this whole process has created many records and had several parties at once in the act and yet it is more efficient and reliable than the old VSAM catalog methods. Figure 4 reflects the circus act which has just been described.

I hope this provides some additional trivia on VSAM/ICF catalogs. My little children have dragged over the JES2 internal logic manuals and are eagerly awaiting tonight's bedtime story, so here  $we go. \ldots$  Once upon a time.  $\ldots \triangleq$ 

#### *ABOUT THE AUTHOR*

James W. Clark is manager of *technical services at Pennsylvania Higher Education Assistance Agency (PHEAA) . He has been in data processing for 15 years. PHEAA , 660 Boas St., Towne House Apts. Annex, Harrisburg , PA 17102 , (717) 257-2560 .*
# **Improving Mainframe**

# **Programmer Productivity**

#### By Donald F. Tieman and William J. Danker III

**1** ne of the more pressing problems<br> *programming backlog*. This is not<br> **programming backlog**. This is not<br> **programming backlog**. This is not faced by MIS managers is the a new problem. It has been with MIS management since the beginning of the Information Age; the requests for service have always outpaced the capabilities of the computer programming staff.

Over the years, several methods have been advanced as a means to solve this problem. Report writers, fourth-generation languages, information centers, purchased software and so on are a few examples. Each has met with some success and some failure. None have solved the problem; the backlog still exists.

In most situations, the programming backlog results from the need for complex reports or "industry specific" on-line transactions. These represent the areas where MIS can best give a company *strategic advantage* over its competition the worst place to have a backlog of work! The purpose of this article is to report on an advancement that can help solve the backlog problem; one that can improve programming productivity 20 to 50 percent.

#### **Prerequisites**

We believe that most well managed programming groups today use the following:

I. Third-generation languages

- 2. Structured programming methods
- 3. Shop standards for programming and documentation
- 4. CRT with full-screen editor
- 5. Management "walk-throughs"
- 6. An efficient test environment
- 7. Effective control of the program library
- 8. Quality assurance procedures.

If these are not being used, management should begin work to implement them. They all improve the efficiency and quality of the programming group. We believe they are also essential before implementing any new advancements into the programming group.

#### New Advancement

The advancement that we are reporting on is the Personal Computer (PC). We are going to describe exactly how to put together a PC workstation that will enable you to do all mainframe COBOL/CICS program development, modification and testing on a PC and then upload the completed programs to a mainframe for execution. In addition, we are going to tell you the benefits you can expect and how the workstation can be cost justified.

Building a programmer workstation is the same as any project development; you must start with a definition of requirements. Our requirements were to write, compile and test COBOL batch and

COBOL-CICS programs on a PC. The completed programs were then to be uploaded to the mainframe, recompiled and placed in the program library.

From this requirements specification we developed a list of tasks:

- 1. Find a PC editor that functions like the mainframe's
- 2. Find a PC COBOL compiler that creates mainfame-compatible code
- 3. Find a PC-CICS product that would emulate mainframe CICS
- 4. Find a BMS map editor for the PC
- 5. Find a PC sort program that functions similar to the mainframe IBM SORT
- 6. Develop a method to download and upload COBOL source programs and CICS maps
- 7. Develop a method to download test files
- 8. Develop a PC configuration to support 10 people writing and testing COBOL-CICS programs.

#### *Screen Editor*

For a screen editor, we chose SPF/PC from Command Technology (Oakland, CA). It is similar to our current mainframe editor and provides several extra utilities which eliminate the need for programmers to become PC-DOS literate.

#### *COBOL Compiler*

For a PC COBOL compiler, we se-

\*\*Advertisement\*\*

#### **Data Entry Software Has Changed**

The next generation of on-line data entry software for IBM mainframes lifts the restrictions of all previous data entry systems. Data capture, verification and transfer processes are no longer hindered by limitations of hardware, communications networks or even system availability.

Only KEY/MASTER® combines the control and security of a mainframe based system with the speed and convenience of the personal computer. KEY/MASTER has precisely the features and functionality required to meet the data entry and verification needs of your organization.

Whether your approach to data entry requires traditional 3270 on-line features or off-line data entry on a PC, a central data entry department or distributing the function to end users - KEY/MASTER lets you select the right mix of capabilities for every data entry requirement.

For the high volume, centralized data entry operation, this combination of the mainframe and PC eliminates all response time delays and adds even greater productivity and throughput with keystroke verification and editing performed field by field.

MIS managers supporting a distributed approach to data entry gain the simplicity and user orientation of the PC, plus all the advantages of an on-line system  $$ without requiring users to be involved with mainframe procedures, programming or communications. The delivery of data to your mainframe remains under central control for all applications with extensive editing and vertification capabilities. And, every transfer of data to KEY /MASTER on the mainframe has a clear audit trail.

The world's leading on-line data entry system\* is developed and enhanced with the objectives of simplifying your data entry function, eliminating errors, cutting keystrokes and increasing overall  $throughput$   $—$  without programming!

Find out for yourself. Contact the Data Entry Experts at TSI International, 295 Westport Avenue, Norwalk, CT 06856, 800-338-4194 and ask for your free presentation diskette and the facts about data entry.

*\*Independent research has confirmed KEY/MAS-TER the leading data entry software system for IBM mainframes.* 

CIRCLE #123 on Reader Service Card &

lected REALIA's (Chicago, IL) COBOL compiler. The code created with this compiler is completely mainframe compatible. It also contains a useful debugger (REALDBUG) and a utility that creates VSAM equivalent files (REALCOPY).

#### *CICS And Map Editor*

For the CICS translator, we chose another REALIA product, REALCICS (it also contains a BMS screen editor).

#### *SORT*

For a stand-alone sort, we selected OPT-TECH SORT from OPT-TECH Data Processing (Zephyr Cove, NV). This gives us the capability to sort large files using the same sort command format as on the mainframe .

#### *Download/ Upload Programs And Maps*

Our IBM mainframe operates under VSE/SP. The Interactive Interface Facility of VSE/SP has a function that will transfer an ICCF member to a PC with an IBM 3270 emulator card (our program library is in ICCF).

Downloading BMS maps requires some development work. We are using SDF as the screen editor on the mainframe. SDF contains a utility to convert SDF maps to BMS macros. However, in the process the COBOL field names incorporated into the screens are "commented-out" to meet BMS' restriction of seven-character variable names. To solve this, we wrote a PC program that reconverts the "commented-out" field names back into the BMS macros.

Uploading programs and maps is simply a file transfer through the Interactive Interface to the mainframe. They are then recompiled or regenerated and placed into production.

#### *Download Test Files*

VSAM files that do not contain packed data are downloaded directly from the mainframe to the PC by the Interactive Interface. However, VSAM files with packed data require additional work. The Interactive Interface requires packed fields be expanded to display format before transferring to the PC. The Interactive Interface also contains an option to allow user-written CICS programs to modify records before they are moved to the host transfer file. To solve the problem of transferring files with packed fields, we wrote a CICS program (for each VSAM file with packed fields) that expands the packed fields as the file is moved to the transfer file. Then we wrote a conversion program on the PC to reconvert the fields back to packed format.

Another problem with transferring files to the PC is the ASCII collating format. The downloaded files are no longer in the correct sequence. This requires sorting the files on the PC before they can be set up as KSDS files.

#### *PC Configuration*

The PC configuration is based on a network of 12 PCs connected with PC LAN on IBM's token ring network. We selected a PS/2 Model 80 as the file server, print server and 3270 gateway to the mainframe and PS/2 Model 50Zs for the programmer workstations. The file server contains the REALIA software, SPF, SORT, COBOL source programs, BMS macros and CICS tables. The test files are kept on diskettes and loaded as needed onto each workstation's hard disk.

One difficulty with this configuration involves DOS. The DOS memory limitation on the workstations will not allow file transfer to work through the file server's 3270 gateway (that required Version 3.0 of the 3270 emulator program). As a result, 3270 emulator cards were put into each workstation PC and they are coaxattached to the mainframe.

#### **Benefits**

With this configuration in place, what are the benefits? First, the editor is much faster and more powerful than the mainframe's. Second, compiles take one minute compared to 10 to 20 minutes elapsed time on the mainframe. Third, CICS testing only affects the workstation being used - if a programmer "crashes" CICS, it only occurs on his own workstation and everyone else is unaffected. Fourth, CICS table changes can be made in a matter of minutes compared to at least a day on the mainframe .

The last benefit is in testing. This is the most significant gain. Each programmer has a copy of the test files on diskettes. If (s)he corrupts the files during testing, (s)he reloads them onto the hard disk (in many shops, it can take a day to get a test file reloaded). Also, several people can be testing programs which use the same files without impacting each other.

All of these benefits speak to improving programmer productivity. We had an efficient programming environment be-

#### **COBOL/CICS**

fore we implemented the PC workstation concept. With the workstation, productivity improved at least 20 percent!

There is another benefit; the mainframe load is reduced by having all development and testing performed on PCs. This is not as large a benefit as those above, but it is still significant.

#### **Cost Justification**

Building a PC environment like the one we have described can be easily cost-justified. A productivity gain of 20 percent in a 10-person programming group is like adding two people to the group. To put a dollar value on that, assume each programmer's annual salary is \$25,000. The present worth of \$25,000 per year for 10 years at 10 percent is \$153,600! Thus, a 20 percent gain with a five-person programming staff is worth at least \$153,600. With a 10-person staff it is worth at least \$307 ,200 and so on (if your organization's benefits are about 40 percent, as most are, these numbers go up to \$215,040 and \$430,080!).

#### **Summary**

Setting up the workstation was a lot of work. Was it worth it? We think so — we are getting at least a 20 percent improvement in productivity. Do our programmers like it? After the learning curve period (about two weeks of use), they do not want to go back to working on the mainframe. All new development is done on the workstation and all maintenance, unless it is extremely trivial, is downloaded and modified. We are excited about the results! We expect that our experiences will help others to accomplish the same results. $\triangleq$ 

#### *ABOUT THE AUTHORS*

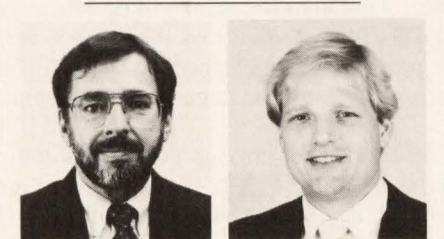

*Donald F. Tiernan* William *J. Danker III* 

*Donald F. Tiernan is MIS Director of Garst Seed Co. and has more than 20 years experience in his field.* 

*William* J. *Danker /JI is Programming Manager at Garst Seed Co. where he also concentrates on new technology and development . Garst Seed Co., 615 Main Street, Coon Rapids, IA 50058, (712) 684-2211.* 

# HOW MUCH??!

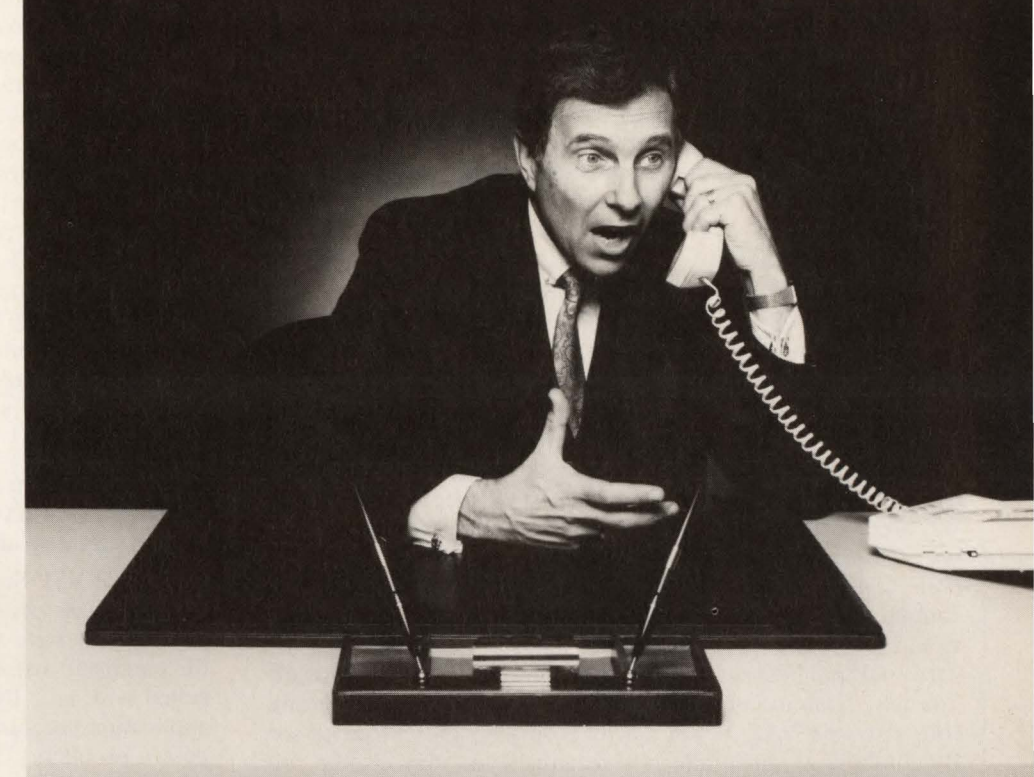

### **CALLING ALL DYNAM® USERS:**

#### Time to renew your dataset management software lease?

Is your software vendor announcing an enormous maintenance cost increase? Don't pay it.

Tower Systems offers your best alternative-EPIC/VSE: -the newest tape and disk management technology

- -the most capabilities
- -the least system resource requirements -and the best value.

That's our deal. And with built-in DYNAM conversion capability, you can install EPIC/VSE immediately-hassle-free. Call now to arrange your installation.

**Call toll-free**  $(800) 854 - 7551$ 

In California  $(714)$  650-4900

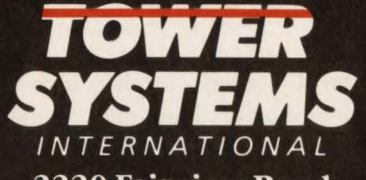

**2220 Fairview Road** Costa Mesa, California 92627

DYNAM is a registered trademark of Computer Associates International, Inc.

CIRCLE #180 on Reader Service Card ▲

### **TECH ADVISOR**

**Q** We are currently running three VSE machines under VM on a 3083-J32 processor. We are about to upgrade VSE from Release 1.3.5 to 3.2. We are concerned about virtual storage limits (16 MB) on the three guest machines. One option would be to run one of the VSE machines in VAE mode in a  $V = R$ area. Another option we are considering is converting the two production machines into one and running it in VAE mode on a separate smaller processor. This would leave the remaining test VSE machine under VM on the 3083. Would it be possible to use PR/SM on a single processor as another option? Do you have any clients with a similar situation? We are running Release 5 of VM/SP HPO.

#### *Edward* J. *Peck , Albany International Corp.*

**A** I am making an assumption that you are using VM to do more than just run VSE guests, since you are considering keeping VM and a TEST VSE guest running on the 3083 and getting a smaller processor for your production machines.

Your first option to run in VAE mode is a good choice if you have real memory to dedicate to the  $V = R$  machine. Secondly, you are considering converting the two production machines to one VAE machine and running this native on a smaller processor (Pete Clark of Olan Mills swears by this). But consider your communication and terminal sharing needs. Also your costs would be greater for both hardware and software, since you will need multiple licenses for IBM and third-party vendor software . You may wish to consider combining your two production machines to one VAE  $V = R$  machine on your current processor. By combining your production machines you may also be able to eliminate Shared POWER and Shared DASO.

You also questioned the use of a PR/SM on a single processor. This would be a large scale hardware change converting to an ES/3090. To answer your question of using PR/SM as an option, yes it is an option. VM HPO and VSE/SP 3 are both supported on  $PR/SM$  processors. This is documented in the  $ES/$ *3090 Processor Complex Planning Guide GA22-7123-/ .* There are some architectural differences running in Logical Partition Mode (LPAR) documented in Appendix A of this manual. These differences are documented as "rarely, if ever, affect normal operation." The differences mainly affect 1/0 conditions and should not affect the operation of VSE. The only problem I could see is possibly with the Missing lnterupt Handler VSE.

I was able to contact one client who was running VSE with the PR/SM support and his comment was, "It works beautifully and there have been no problems  $-$  everything is quiet!"

(Answer provided by Robert E. Smith of Goal Systems International , Inc ., Columbus, OH)

**Q** We have a CICS command-level program that uses temporary storage to pass data between pseudo conversational tasks. Most of the time this works fine, but on occasion the temporary storage records, when read, contain binary zeros. What happened to the data that was written to temporary storage?

**A** When you issue an EXEC CICS WriteQ TS , the commandlevel processor acquires a new work area and moves your data into it before requesting service from the CICS Temporary Storage Program. This move is accomplished through the use of a Move Long (MVCL) instruction that can process up to 16MB at a time.

The 370 hardware checks the operands of the MVCL instruction prior to executing it. If the execution of the MVCL would result in one or more bytes of the sending field being overlaid, the hardware refuses to process the instruction. This is termed a destructive overlap. When this happens, the hardware sets a condition code and resumes processing with the next sequential instruction in memory. It is up to the program issuing the MVCL to check the condition code to verify that the MVCL functioned properly. Unfortunately, the command-level processor does *not*  check the condition code and goes merrily on its way assuming that the MVCL worked correctly.

,-

Causing a destructive overlap is fairly easy to do in a command-level program. If you specify a length for the EXEC CICS WRITEQ TS command that is longer than the actual length, it is possible, due to the way CICS suballocates memory, that you may run into a destructive overlap situation. You must make sure that the length you specify is correct.

(Answer provided by Dave Dick of Davis, Thomas & Associates, Minneapolis, MN)

#### **Q** Every once in a while programs cancel with "INVALID ADDRESS". I have set up my VSE/SP system to use 16MB, so how can any address be invalid?

**A** Certain VSE Supervisor Calls (SVCs) contain restrictions on where their associated parameter lists may reside in memory generally, system GETVIS storage. If an SVC is issued with the parameter list in the wrong place, the partition will be cancelled with an "INVALID ADDRESS" message. In a normal application program, SVC parameter list restrictions should not pose a problem. There is, however, another way in which this cancellation can occur.

In VSE/Sp 2, IBM introduced the concept of Virtual 1/0 (VIO). VIO is an extension to your page dataset and the paging routines of the VSE supervisor are used in maintaining this data. At IPL time, VSE sets aside a VIO buffer area (VIOPOOL) to contain the in-core portion of the VIO data space. The VIO-POOL follows the system GETVIS area and extends to the upper limit of memory (address FFFFFF). VSE treats the VIO-POOL space differently from the way it treats other address ranges within the VSE machine.

If your program attempts to reference an address contained within the VIOPOOL, it may or may not be cancelled by VSE. If the page you are referencing is currently in core, you will be allowed to access it. If the page must be paged in to satisfy your request and your partition is not the owner of that particular page within the VIOPOOL, then your program will be cancelled with an "INVALID ADDRESS". Notice that there is no way to predict whether your program will be cancelled or not  $-$  it all depends upon the current status of the page you are attempting to reference .

It is unfortunate, but VSE does not provide you with a dump to help debug the problem. In VSE/SP 3.2, IBM addressed the dump issue by performing the edit sooner in the page-in process and now provides an addressing exception with a dump instead of the "INVALID ADDRESS" cancellation — but it still hinges on the current status of the page you are attempting to reference .

To finally answer your question, in all likelihood, an index or a subscript in your program has gone " wacko" and you are attempting to access an entry well beyond the limits of your partition. You will have to check your program manually since, short of SP 3.2, IBM does not provide you with any assistance for this problem.

(Answer provided by Dave Dick of Davis, Thomas & Associates, Minneapolis, MN)

# **BARR/RJE Provides Fast Printing At The IRS**

By Steven A. Taylor

**Few dates bring**<br>forth the emo-<br>tions and the inforth the emotions and the instant recognition that the fateful day, April 15, brings to Americans every year. As this time of reckoning with the Internal Revenue Service approaches and everyone is faced with the Herculean task of reconciling personal accounting with that of the government, it is comforting to know that the Internal Revenue Service itself also faces such tasks at times.

In early 1987, the Remote Communications Center for the programming staff of the Internal Revenue Service (IRS) based in Washington, DC, not only faced such a task, but also it conquered the task with an efficient, cost-effective solution.

The Remote Communications Center is connected to the IBM

3084 mainframes at the IRS Martinsburg Computing Center (MCC) in Martinsburg, WV, via a Comten 3695 at the MCC and a Comten 3690 in Washington, DC. Program development by more than 300 programmers in the Washington area requires colossal printing capabilities. Daily printing operations at the Remote Communications Center regularly produce up to three million or more lines of print per day via RJE communications.

The printing operations were using eight 1,250 Line Per Minute (LPM) printers attached to multiple older workstations us-

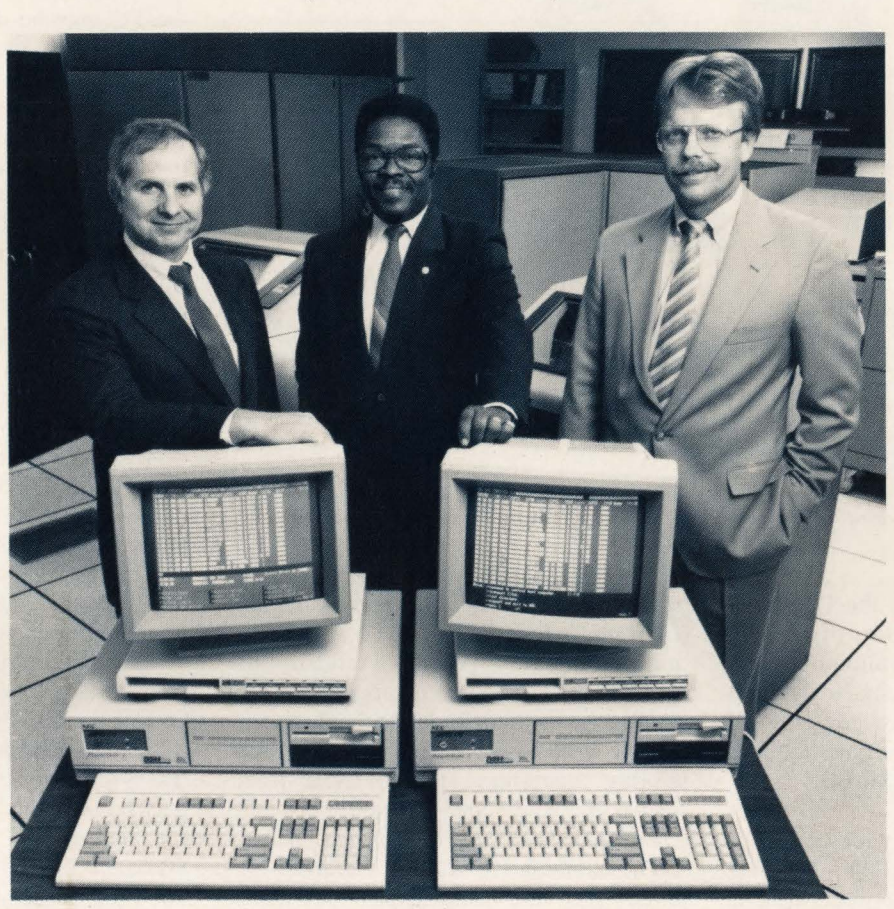

*From left to right: Anthony 1 . Barr, President of Barr Systems, Inc.: Lawrence Riley, IRS Operations Unit Chief; and Jack Fry, President of Data Systems Hardware, Inc. are shown at* 

ing 3780 protocol. The problem was that the printing center for the area was running out of steam. Further, maintaining these workstations was becoming an annoying and expensive problem, so a replacement was needed.

Help was found and the package it came in may surprise many readers. It was not in the form of a new specialized workstation or even in the form of a minicomputer. Rather it came in the form of highspeed printing from PC platforms with each PC capable of printing more than 6,000 LPM.

420,000 bytes per minute. If one assumes an average line length of 70 uncompressible characters, this is the equivalent of 6,000 LPM.)

The hardware and software package that supports this high-speed printing for the PCs, called BARR/RJE, was developed and manufactured by Barr Systems, Inc. (Gainesville, FL). This package supports a wide variety of speeds and protocols, allowing the PC to serve as a full-function RJE workstation. A special hardware interface board controls the basic communications functions, but the majority of

The systems at the IRS consist of IBMcompatible PC/AT microcomputers coupled with a special hardware/software package and high-speed printers. The PCs then connect to the Comten 3690 via 56,000 BPS and 19,200 BPS links (see Figure 1).

Two of the PCs are currently configured with two 1,500 LPM character printers plus a 2,000 LPM Ion Deposition page printer, totaling 5,000 LPM of output per PC. Since the line printers are capable of printing 2,000 LPM with different print bands, the potential output printing speed totals 6,000 LPM. This output printing speed is kept busy by communications lines feeding the PCs at 56,000 BPS. (A 56,000 BPS line supplies 7 ,000 bytes of data per second or

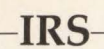

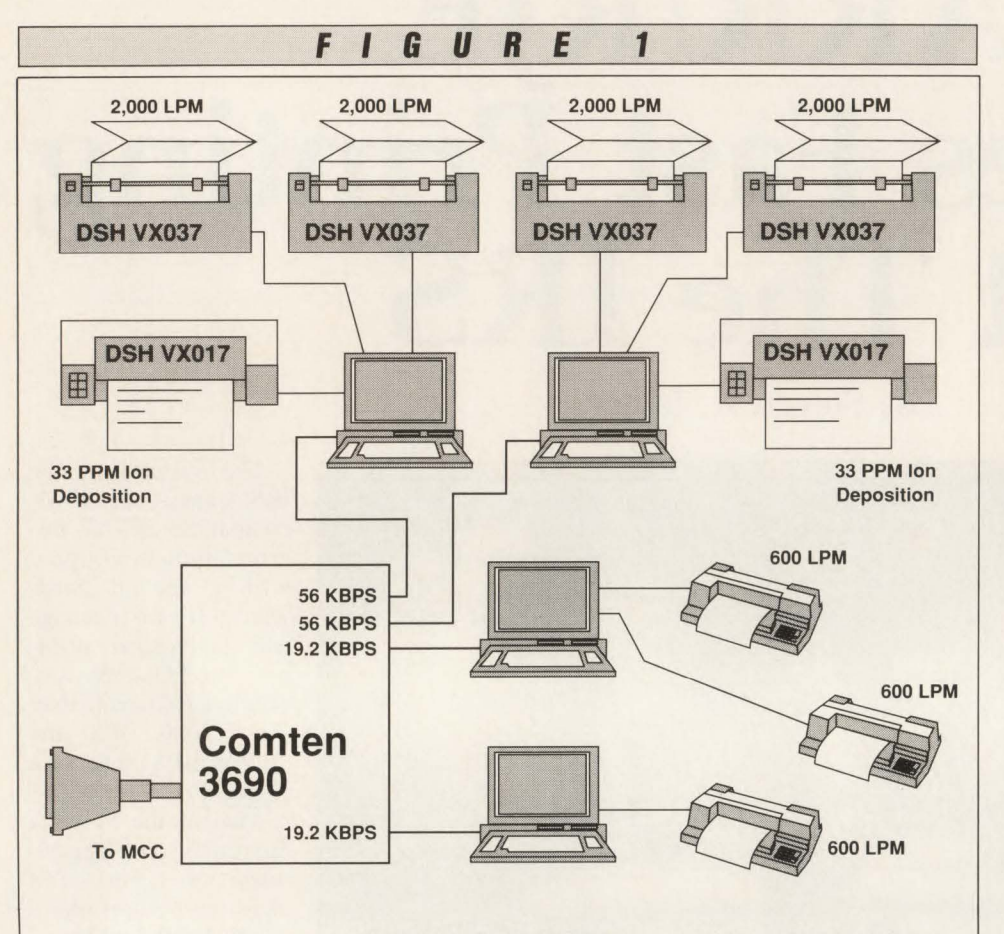

*Each BARRIRJE PC system at the IRS installation in Washington , DC. is capable of printing more than 6,000 LPM.* 

the processing is done by the PC itself. This serves the dual purposes of keeping the hardware costs to a minimum and allowing upgrade of the package without hardware replacement. Several protocol options are available as well and the IRS chose to implement a HASP BSC multileaving system.

The package supports a wide variety of printers, so the printer may be matched to the users' needs. The printers can be literally anything from small, inexpensive dot-matrix printers to sophisticated Ion Deposition printers capable of printing thousands of lines per minute. The physical interfaces may be either parallel Centronics or serial RS-232 interfaces. Software drivers are available for 18 different printer types. These drivers even map the carriage control from the mainframe to each printer's own unique codes, so the user has the ability to choose virtually any type of printer.

At the IRS the printers chosen for highspeed work were 2,000 LPM Model VX037 line printers plus 33 page-perminute Model VX017 Ion Deposition printers (similar in technology to laser printers) all from Data Systems Hardware (DSH) in Sterling, VA. The Ion Deposition printers are especially useful in this application. The programmers like the advantages over their older technology including both upper case and lower case printing capabilities, the ability to print special characters and a more convenient size of paper  $(8\frac{1}{2}$  by 11) for listings.

The combination of the Ion Deposition printer with the package provides additional features which the IRS finds useful. Special codes may be put in the program to set different fonts and to draw lines and boxes when creating special forms and charts. Another feature is the added convenience of combining the software's option to insert a job separator page with the Ion Deposition printer's multiple paper bins. This allows automatic insertion of separator pages of a different color between jobs.

Since the system provides full multileaving capabilities on the PC, there are some added benefits beyond high-speed printing. The full console support is quite convenient. In addition to supporting standard operator commands entered from the keyboard, up to 39 function keys on the PC may be defined to perform commands which are often used such as forward spacing and back spacing the printers. There is also an automatic Jog-on function for easily initiating or restoring the communications line .

The color support on the system is also helpful. Lawrence Riley, the Operations Unit Chief at the Remote Communications Center and the person with primary responsibility for the operation of the system, states, "We have three systems that are using color monitors and one that is not. We find that the ones that are using the color monitors are much clearer, help us see the picture better and define the different things that you have to look at. On the one that is not (color), everything tends to run together and you do not notice things nearly as quickly."

While the package fulfills the functional requirements at the IRS , it also provides some additional capabilities and possibilities which were not anticipated. One of these is the possibility of job submission as well as job retrieval. The system is a full-function workstation, so jobs may be submitted from the PC, from disk files prepared on other PCs or from other PCs networked to a single PC. However, this function is not currently used by the IRS since most of the jobs are submitted from 327X workstations located throughout the metropolitan DC area.

Another feature that is a happy surprise

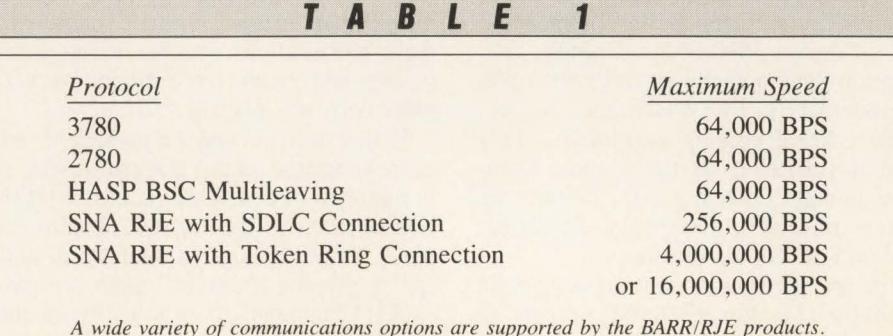

to the IRS is the ability to retrieve jobs to the hard disk on the PC for later printing. In the application at IRS, the printer speed, as shown above, is sufficient to handle the data line speed. However, if a printer were having maintenance problems, the output could be spooled directly to a hard disk on the PC and printed off-line at a later time - even if the MCC were not on-line.

Thus far I have concentrated on the technical aspects that make this solution work for the IRS. However, all solutions consist of more than pure technology, so some of the other factors should be considered as well.

For instance, two of the PCs with their printers take more than the full workload of the eight printers on the older 3780 workstations, but they take up less than half the floor space. This offers muchneeded physical room for future expan $sion$  - a significant benefit since few resources are more valuable than floor space in most computer rooms.

There is room for expansion in other ways as well. The two main systems are each capable of producing 6,000 LPM of printing. On an hourly basis, this is equivalent to 720,000 lines per hour. Consequently, the workload for a busy day in excess of three million lines of print could be handled in slightly more than four hours if all of the jobs were ready for constant output.

However in real life. programmers submit the jobs randomly and the output is likewise random. Consequently, the printing load is not steady. Still, having this amount of printing power means fast turnaround. Prior to the installation of the package at the IRS, it was not unusual to have more than 100 jobs backed up in the print queues. Now, the queues are often empty by 1 p.m. This type of rapid turnaround obviously increases the productivity of the programmers. The operations staff's productivity is enhanced by the package as well.

When asked about training and installation problems, Lawrence Riley replys, "We found it easy to train the operators with this system. One of the things I like best is the ease of access to the installation process in order to train the operators in how to manipulate the system.'

This ease of installation is perhaps best demonstrated by the way an additional system made its way into the IRS. After stating that the third system was installed primarily for backup to the other two systems, Riley continues, "Our fourth line

went into operation because we were having some difficulties with another system entirely — one for which we had never intended to use the package." He goes on to explain that since there had been a nineto-twelve-month delay in getting the operation under way, the Remote Communications Center staff decided to try the package. On the afternoon that the staff installed the BARR/RJE board, the new system was in operation within two hours. "It was extremely beneficial and saved the (Internal Revenue) Service a great deal of money," he notes.

Installation and maintenance usually go hand in hand. President Anthony J. Barr, the founder of Barr Systems, states that among the major reasons the IBM-compatible PC was chosen as the platform for the system were wide availability of hardware, ease of maintenance when needed and the inherent reliability and low maintenance cost of PCs.

This has certainly proved to be true of the maintenance experiences at the IRS . According to Jack Fry, President of Data Systems Hardware, "From the standpoint of reliability, the hardware board itself has never failed. We are using NEC PCs and they are very reliable. The printers require maintenance , but that is not unusual in that they are mechanical devices."

The efficiency of the communications lines is yet another area in which the IRS receives added benefits from the package. Fry continues, "From the efficiency standpoint, HASP provides more efficient use of the bandwidth than 3780 or some other less efficient protocols. I was surprised at the total (print) throughput we could get from the PC."

Barr Systems bypasses DOS in the PC to go directly to the printer and uses machine language programming to give the PC the ability to use the powerful HASP protocol. This protocol has previously been reserved for expensive devices and host-to-host transfers with systems such as the S/36 and AS/400. In addition to providing excellent transmission efficiency, the IRS found significant benefits in no host software modifications being required.

The end result of this installation at the IRS is a productive system for all involved. The programmers are happy with the system because they get their printouts in a timely fashion. They also like the increased print options like multiple fonts and a choice of portrait or landscape mode available from the Ion Deposition printer.

The operations staff is also happy with the system. In fact, they are so pleased with the performance of the system that they have asked Barr Systems and Data Systems Hardware to explore adapting the system to support some of their other systems as well. In response to this and numerous other requests, Barr Systems continues to expand into a number of different areas. These include support of SNA RJE and SNA RJE token ring networks, so the path for the support of a wide range of options is clear (see Table 1).

For now though, the IRS has a system that is productive, is saving money, is easy to install and maintain and is keeping users happy.  $\triangleq$ 

#### *ABOUT THE AUTHOR*

*Steven A. Taylor is President of Distributed Networking Associates in Greensboro, NC. DNA offers services in telecommunications consulting and education with specialties in high-speed digital networks (T1/T3) and ISDN.* 

For information on *advertised products, fill out the*  **READER SERVICE CARD**  *between pages 58 and 59.* 

# **ana ement**  *Avoid The Pitfalls*

#### By Clifford J. Goosmann and Kenneth Nethercote

ache controllers have been designed to require few or no changes in installation and operating procedures to obtain performance improvements. Occasionally, this has been interpreted to mean that there are no special procedures to be followed when doing hardware changes or maintenance. The following article points out some of the pitfalls that can occur if cache is not managed properly. Guidelines (along with sample JCL) are provided, indicating when the tasks should be performed.

Industry standard cache controllers are designed to require little or no effort from operators or users to obtain performance improvements. To this end, some vendors recommend caching all volumes behind a cache controller. However, under certain conditions such as generally high activity and low read hit rates, performance can actually degrade . (This degradation occurs on all cache controllers but has limited impact on National Advanced Systems (NAS) controllers since they have a unique parallel processing feature. This allows the controller to transfer data from cache to the CPU while staging a track from DASD to cache.)

#### Operational Considerations

In addition to performance concerns, there are operational considerations that must be understood to ensure data integrity. Cache is designed to support nondisruptive operation. This means that changes to cache will not necessarily change its status.

The default condition of a cache subsystem is ACTIVE. For instance, if power to all controllers is lost and subsequently restored, each cache subsystem will start caching and every disk volume will be cached. During IPL, MYS simply interrogates the status of the cache subsystem without changing it.

Several conditions may make it necessary to stop caching one or more volumes. The most likely reason to stop caching a volume is that it is a poor cache candidate (poor read-hit rate and/or poor read/write ratio). When an HDA has been replaced, you must stop and start caching to invalidate any cache slots from the old disk pack still remaining in cache memory. Configuration changes may also require stopping and restarting cache.

When you manipulate the status of each-

ing, you need to run the jobs on only one system. When a disk volume is being cached, the reads from all systems will go through cache. If you stop caching on a volume from any system, then you stop caching on all systems. If you stop the whole cache subsystem, you will stop caching from all systems.

#### Subsystem Caching Status

The status of subsystem caching is not affected by powering off one Storage Director (SD). The other member of the SD pair will continue to cache. When the first SD is powered on again, it simply interrogates the status of caching. If cache is ACTIVE, it joins the subsystem and begins caching itself without disrupting existing valid cache slots. If cache is OFF-LINE, it joins the subsystem but it does not begin caching. However, if both SDs in a pair are simultaneously powered off/on (or simultaneously IMPLed), then the status of caching defaults to ACTIVE and all cache slots are invalidated.

The two SDs in a single-frame controller belong to the same cache subsystem. If power is lost to the whole controller, the cache subsystem will default to its

ACTIVE status when power is restored.

In a dual-framed pair of controllers, there are two cache subsystems and four SDs. If power is lost to one of the controllers, two SDs and one cache subsystem will become inoperative. The other frame will remain in operation and have access to all disk volumes. When power is restored to the frame, the cache subsystem will default to its ACTIVE status.

#### Performance and Integrity

To prevent performance and integrity problems, it is essential that cache be actively managed by the installation. The tools provided by MYS are the LISTDATA and SETCACHE subcommands of the IDCAMS utility. The NAS Cache Reporter Tool (NASCRT), as well as products from other vendors, can be used to monitor cache performance.

The following guidelines should be implemented and followed for all cache controllers.

- Monitor cache status daily by running the LISTDATA facility of the IDCAMS utility.
- Monitor cache activity and performance on a regular basis (for example, using NASCRT).
- **Establish operator procedures that** should be followed whenever the status of cache may change. These include, but are not limited to, component failure, maintenance , configuration changes and software changes.

Sample jobs and recommendations follow for the suggestions listed above .

#### *Monitor Cache Status*

Below is a sample job intended to list the status of four 7880-3C controllers from NAS (Santa Clara, CA). This will tell you if the cache subsystem is ACTIVE, OFF-LINE or has a SUBSYSTEM ERROR. The WTO will cause a message to be displayed on the MYS operator console. The SYSOUT listing will additionally show which disk devices are being cached.

```
// EXEC PGM = IDCAMS<br>//SYSPRINT DD SYSOUT = *<br>//SYSPRINT DD SYSOUT = *<br>//SYSPRINT DD *<br>LISTDATA STATUS UNIT(3380) VOLUME(800652) WTO<br>LISTDATA STATUS UNIT(3380) VOLUME(800668) WTO<br>LISTDATA STATUS UNIT(3380) VOLUME(800668) W
```
This job should be run and the output reviewed daily and compared to existing standards. If a discrepancy exists, corrective action should be taken as described in the operations procedures. SUBSYSTEM ERRORS generally indicate that the appropriate hardware vendor should be called.

Note that this JCL must be modified for the appropriate configuration and volumes and the comments removed.

#### *Monitor Cache Performance*

A sample job to retrieve the counters maintained in the SDs is shown below. If you monitor these counters over time , you can tune your cache subsystems for optimum performance. The counters are not zeroed when you run this job. The only way to clear the counters is to IMPL or power off the SDs. NAS has a program called NASCRT, available on request, to calculate read-hit ratios from these counters. Similar programs to calculate cache performance ratios may also be available from other vendors.

```
// EXEC PGM = IDCAMS<br>//SYSPRINT DD<br>//SYSPRINT DD<br>/*Controller #3 X*880' SD-1Ds F2, F3 */-<br>LISTDATA COUNTS UNIT(3380) VOLUME(800660) SUBSYSTEM<br>LISTDATA COUNTS UNIT(3380) VOLUME(800660) SUBSYSTEM
/* Controller #4 X'8AO' SD-IDs F4,F5 */-<br>LISTDATA COUNTS UNIT(3380) VOLUME(800668) SUBSYSTEM<br>LISTDATA COUNTS UNIT(3380) VOLUME(800720) SUBSYSTEM
1· Controller #5 X'8CO' SD-IDs F6.F7 ' /- LISTDATA COUNTS UNIT(3380) VOLUME(800676) SUBSYSTEM /* Controller #6 X 'A00' SD-IDs F8, F9 */-<br>LISTDATA COUNTS UNIT(3380) VOLUME(800717) SUBSYSTEM
LISTDATA COUNTS UNIT(3380) VOLUME(800729) SUBSYSTEM· LEGEND I' Brief explanation of all the counters · /
```
Note that this JCL must be modified for the appropriate volumes and configuration and the comments removed.

#### *Establish Operator Procedures for Controlling Cache*

To facilitate operator action, a series of IDCAMS commands must be made available either as started tasks from the operator console or jobs that can be submitted. Even if the operator should not normally have this capability, it should be available for emergency conditions or following scheduled changes.

#### Incorrect Cache Status

Describe the actions to be taken by operations when the status of cache does not match installation standards. If this is under control of performance or storage management personnel, then the only situation to be addressed is the occurrence of a cache error.

#### Scheduled Maintenance

Based on the previously mentioned concerns, cache must be reset prior to returning to active use. This can be done by setting cache "OFF," then "ON ." The set cache "OFF" should be done prior to shutting down and turning the system over to the vendor. The vendor hardware support personnel can also reset cache. If this activity is desired, it should be requested and verified afterwards.

#### Unscheduled Maintenance

After any unscheduled outage, it is safer to reset cache. Performance may be degraded while cache is off, but data integrity will be maintained.

The following sample jobs are typical of those used to change the status of cache for a single volume or the entire subsystem. "ON" can be substituted for "OFF" to turn cache back on .

Single Volume

II EXEC PGM = IDCAMS //SYSPRINT DD SYSOUT = ' //SYSIN DD 1· CONTROLLER #5 X '8CO' SD-IDS F6 , F7 ' I SETCACHE DEVICE UNIT(3380) VOLUME(800679) OFF Subsystem

II EXEC PGM-IDCAMS //SYSPRINT DD SYSOUT = • //SYSIN DD' I' CONTROLLER #5 X '8CO' SD-IDS F6 , F7 ' / SETCACHE DEVICE UNIT(3380) VOLUME(800676) OFF

Note that this JCL must be modified for the appropriate configuration and the comments removed.

The volume serial number in the subsystem job identifies the cache subsystem you want to put OFF-LINE. It could be any volume serial number in the disk strings attached to that cache controller.

If there are hardware errors in cache, they can usually be worked on independently of the SDs. In such a case , you might need to run the above job if the cache is not already showing a status of SUBSYSTEM ERROR. This will prevent MYS from issuing error message IEA454E when cache is powered off. There is a test/normal switch in the controller. While this switch is in the test position, any job trying to turn on subsystem caching will be unsuccessful.  $\triangleq$ 

#### *ABOUT THE AUTHORS*

*Clifford J. Goosmann (CDP) is a senior systems engineer for National Advanced Systems (NAS). He has been in data processing for more than 23 years and is currently involved in marketing support, capacity planning, configuration planning and performance analysis.* 

*Kenneth Nethercote is a customer service account representative for NAS. He has more than 16 years in the data processing field and is currently involved in customer service, hardware and software support. NAS, 11300 Cornell Park Dr. , Suite 545, Cincinnati, OH 45242, (513) 489-8639.* 

# - - -----------Service Levels-------------

Service Levels *from page* 43

turnaround time, system availability, accuracy and load.

#### What Is SLM?

After SLAs are set and agreed upon, the next and continuing step is to manage the service levels. Management requires a reporting process. contingency plans and scheduled meetings. Simple reporting will show SLAs with actual service, differences between the two and possibly trends. Some installations only report exceptions (missed SLAs) on a daily basis but show trends on a weekly or monthly basis. For example, I do not need a report that shows I am meeting my service levels every day; however, I need to know if I am getting closer to exceeding them during the month. Am I about to fail?

Follow-up on missed service levels is a requirement. Is it due to a hardware failure, operational failure, increased workloads, unrealistic service levels and so on? You can continue to provide quality service only if you know what happened when you failed. Documentation helps here.

Part of the SLA should include a sample reporting scheme that is agreed upon. Flexibility, of course, is a must. Compromise and arbitration might be needed dur-

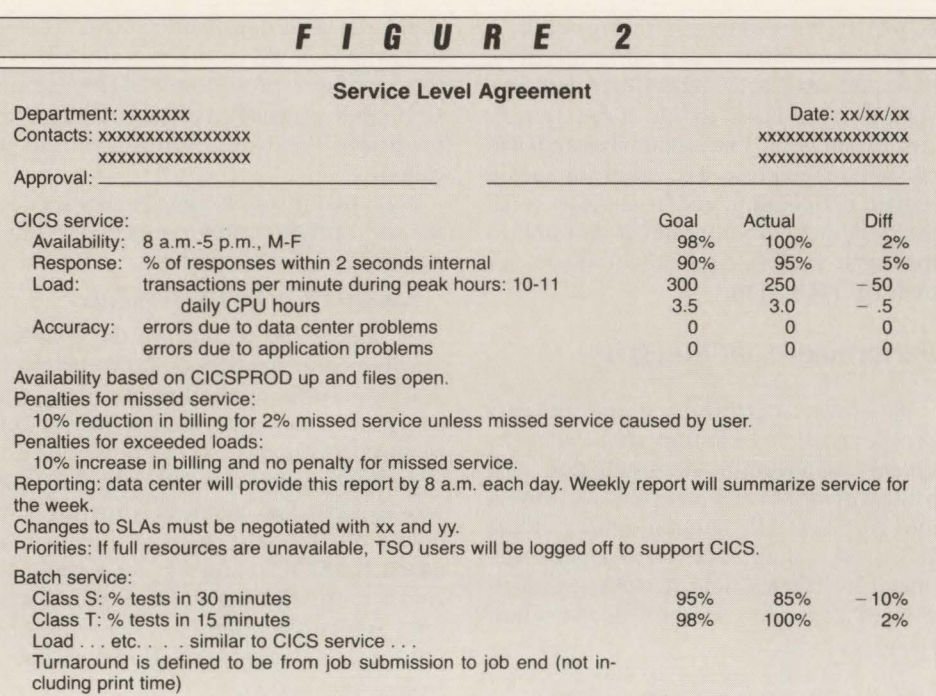

ing some periods. For example, a data center realizes that a CPU upgrade is required during the next year. The longer it can be put off, the less resultant cost. A negotiation could take place in which the users agree to decreased service levels in exchange for reduced billing, better service in the future, longer availability for the application and so on .

#### Summary

The discussion of service levels has been around for many years and is implemented in most large installations. However, most installations, especially the smaller ones, have not yet implemented any sort of service levels. As you can see, the entire process can be fairly complex; however, it is extremely easy to start. Once you start with SLOs, SLAs can be added later and SLM will follow naturally. One step at a time!  $\triangleq$ 

#### *ABOUT THE AUTHOR*

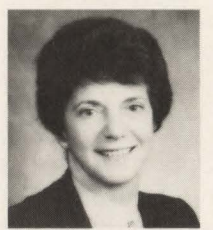

*Cheryl Watson has 23 years experience with IBM mainframe software , having worked in systems and developed training* 

*courses. Her expertise includes performance, capacity planning and chargeback. She is President of*  Watson Resources, Inc. and pro*vides MVS courses including: SRM, SMF, RMF, capacity planing, performance measurement, !PCS and IBM products (PRISM, ES and ESA). Watson Resources, Inc., 814 Sandringham Ln., Lutz, FL 33549, (813) 949-3673 .* 

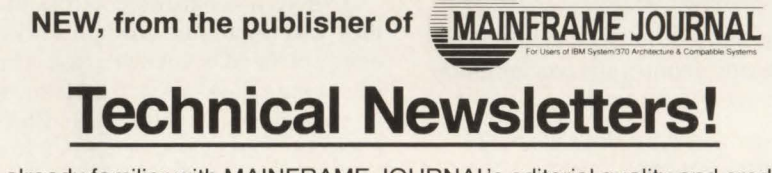

You're already familiar with MAINFRAME JOURNAL's editorial quality and credibility now, with these six new FOCUS newsletters you will have access to more specific, indepth information. The FOCUS newsletters will each be published monthly and are available with either one or two year subscriptions. You are at a no risk at all and may cancel at any time and get a refund.

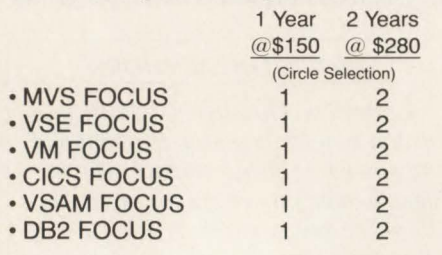

(As a Bonus, each Charter Subscriber will receive a free book valued at \$25-39.)

MVS Concepts & Facilities (McGraw-Hill) DOS/VSE JCL (Mike Murach & Assoc.) VM Applications Handbook (McGraw-Hill) GIGS Fine Tuning (McGraw-Hill) VSAM Concepts (McGraw-Hill) Guide to 082 (McGraw-Hill)

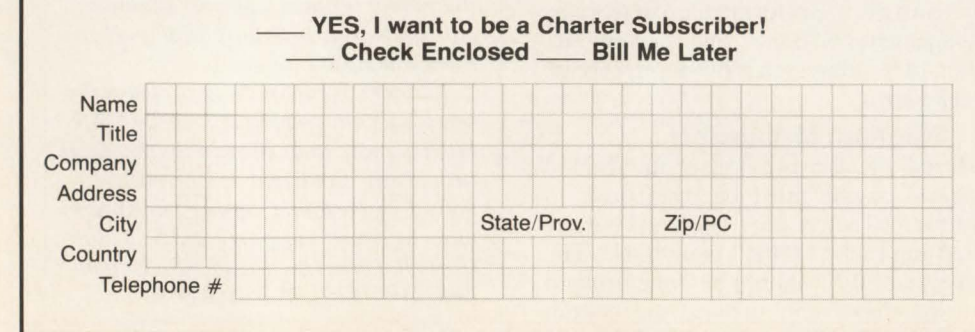

MAINFRAME JOURNAL • JULY 1989

# **Integrated Operations Architecture® The Only Sensible Solution**

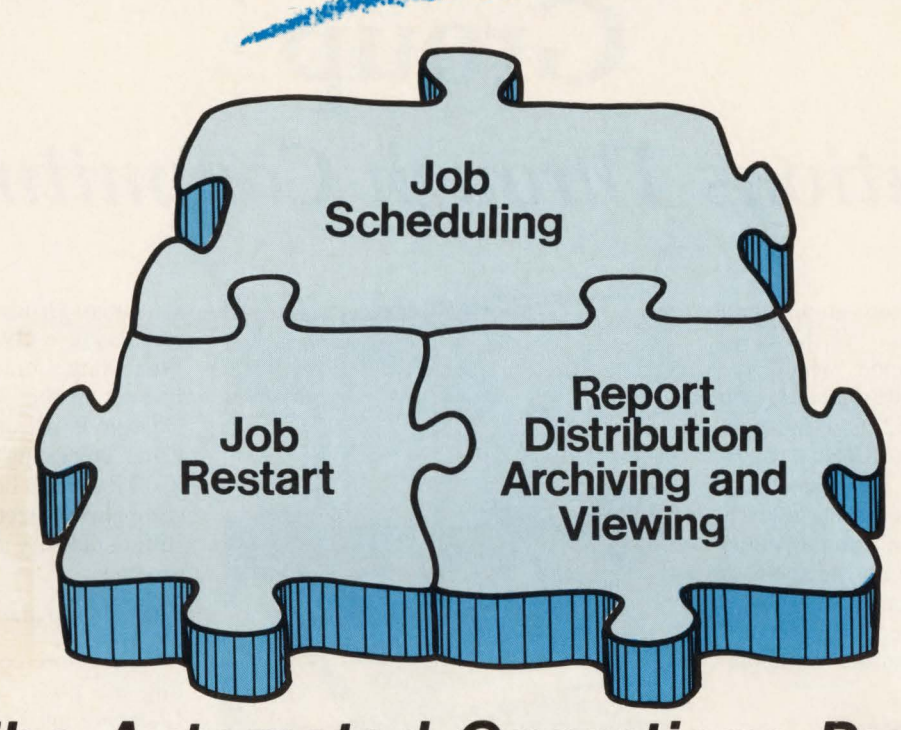

### **To The Automated Operations Puzzle!**

#### **Meet The CONTROL Team**

#### **CONTROL-M**

- State-of-the-Art Job Scheduler
- •NO system/JES hooks, SMF exits or SVCs
- 2 hour Installation
- ISPF, ROSCOE or CICS On-Line Facility
- Forecasting/Simulation
- Automatic Date/Control Card changes
- Fastest schedule implementation
- Automatically Open/Close CICS files
- Can be integrated with CONTROL-D and CONTROL-R

#### **CONTROL-R**

- Automated JOB Restart System
- Eliminates manual intervention
- Automatic catalog/GOG adjustment
- Modifies JCL as required
- Eliminates lost time and the errors associated with reruns
- NO system/JES hooks, SMF exits or SVCs
- Integrated with CONTROL-M

#### **Products Designed To Work Together**

#### **CONTROL-D**

- Automated Report Distribution, Viewing, and Archival System
- •NO system/JES hooks, SMF exits or SVCs
- Easy On-Line report definition and viewing using ISPF, ROSCOE or CICS
- NO permanent database required
- True laser printer technology
- Printer workload balancing
- Can run independently or integrated with CONTROL-M

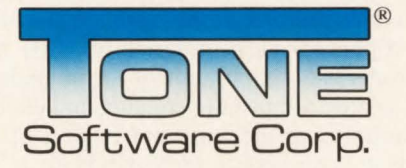

1735 S. Brookhurst Street• Anaheim, California 92804 • (800) 833-8663 • (714) 991 -9460 • TELEX: 4974583 •FAX: (714) 991-1831

#### **CIRCLE #144 on Reader Service Card A.**

### **VENDOR PROFILE**

# **The Computer Resources Group**  *Solutions Through Commitment*

sale tability and change are an apparent dichotomy of terms, yet these are the foundations upon which the growth of The Computer Resources Group is based. Formed in 1972 as a full-time placement agency with its roots in the financial communities of San Francisco, The Computer Resources Group today is a \$20-million company, offering a variety of products designed to meet the needs of data processing professionals in addition to being one of Northern California's largest providers of contract computer consulting services.

#### **Products and** Services

CRG supports mainframe shops with the Information Systems Series, a documentation framework designed to help create comprehensive policies, standards, procedures and user support materials for YM and MYS data centers.

Always looking for new ways to support its clients, CRG established the Mid-Range Systems Division to support System/3X and AS/400 installations. A recent project entailed development of an E-MAIL system that will be installed on several hundred CPUs worldwide and will interface to DEC/VAX and SUN/UNIX systems. The enhancement of this system will be the basis for a new product for the AS/400. Another offering is customized, hands-on, technical training for companies preparing to migrate to the AS/400.

The Computer Resources Group provides solutions to data processing and software engineering challenges with approximately 80 percent of the business falling into the IBM/PCM category. Services range from providing consulting services for a one-week FOCUS project, to instigating an executive search for an MIS director, to managing a project consisting of 25 programmer analysts chartered with designing, coding and imple-

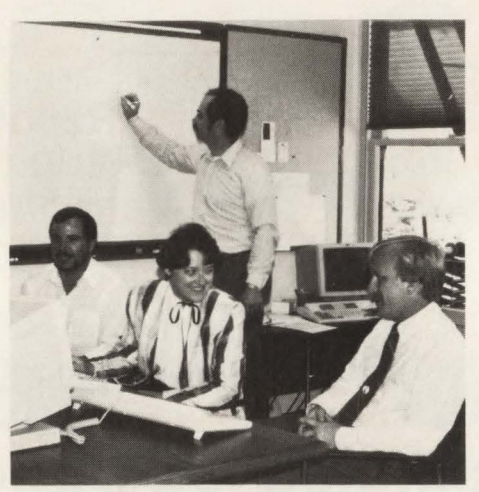

*As an IBM Business l'artner. CRG conducrs customized, "hands-on" training to AS/400 clients.* 

menting a new system. Currently, CRG has in excess of 225 consultants on assignment in Northern California and is working with more than 100 client companies.

Whether in a DOS, MYS or YM environment, CRG provides systems programming services to supplement its applications support. Recently, CRG performed the fastest installation of MYS/ XA on the West Coast at First Nationwide Bank and, as a result, was invited by IBM to become a Business Partner.

#### **Leadership and Philosophy**

What is the key to this success? "Solutions through commitment" tells it all. A management team committed to providing both stability and opportunity for growth to its employees *plus* CRG's ability to anticipate changes in the marketplace are all part of the equation. Finally, and perhaps most importantly, CRG has always had a commitment to the highest standards of business conduct and ethics, earning both the trust and respect of its clients, consultants and candidates.

Richard D. Green, Chairman and Chief

Executive Officer, is the founder of CRG and was recently called the Father of Data Processing Contract Consulting by John Dvorak of the *San Francisco Examiner.*  George P. Birdsong III, President and Chief Operating Officer, joined the firm in 1979 and is largely responsible for the company's success in the contract consulting industry and its diversification into product.

#### **Quality Assurance**

A dynamic company dedicated to setting the pace for the industry, not just "keeping up," CRG ensures the level of quality service it provides. In addition to frequent client/consultant surveys, CRG has its own internal QA group, Quality Through Teamwork, dedicated to analyzing every aspect of business and making recommendations to management when possible areas of improvement are identified. Fully 95 percent of the suggestions made have been implemented, again attesting to management's openness to employees and commitment to change .

#### **What Is Ahead?**

A recent topic at a seminar hosted by CRG for its clients and consultants was "Data Processing in the 1990s — A Sneak" Preview." EDI, SAA, CASE technology, 4G/Ls and Relational Database Development were presented as being the hot developments to watch. CRG has already positioned itself to support these new challenges and looks forward to many more in the future.

A commitment to stability and change: it is no dichotomy at The Computer Resources Group.  $\triangleq$ 

*Vendor Profile is a regular forum whereby a vendor is given the opportunity to introduce the company and its products to MAINFRAME JOURNAL readers.* 

# **VSE/VTAM**  In A Non-Shared **Address Space ea**  • '

**By Pete Clark** 

**Perhaps the title of this should be**<br>because, in essence, that is what it<br>really is But this time the scenario is "Virtual Storage Relief, Again" because, in essence, that is what it really is. But, this time, the scenario is somewhat different.

The idea and the original running system were done in Germany by IBM. The basic gist of the idea was to place VTAM into a private address space communicating with a CICS Terminal Owning Region (TOR) in the same address space . Then have two or more CICS Application Owning Regions (AOR) in two other address spaces communicating with the CICS TOR via Multiple Region Operation (MRO).

Removal of VTAM from the VSE shared area allows you to expand your private address space areas, thereby expanding the CICS areas. (See the before and after system layouts in Figures I and 2.) To minimize overhead, Olan Mills, Inc. decided to use transaction shipping. Various options are available, so use what is best for your environment. Basically, most transactions are defined in the TOR as remote and existing in one or the other of the AOR areas. Some transactions of course will exist in all of the CICS systems. (Examples are CEMT, CSMT and so on.)

You should only do this at the CICS **1.** 7 level as that is the first level of CICS/ VSE that supports MRO across address spaces. With earlier versions of CJCS, you could utilize lntersystem Communication (ISC) and do something similar through a communication link. Unfortunately ISC does not generally perform as well as MRO, so be careful if you decide to try this with ISC.

VSE/SP 3.2 is the preferred level of the operating system since IBM supports more than three address spaces in it. This environment will work well with any level of VSE/SP 3 and, of course, it will work with the "address space patch." *(Editor's note: The address space patch or Pete's* 

*Patch are modifications to VSE* 2 *.1 and 3 .1 that the author developed to extend addressability.)* 

After implementing the initial test system in Germany, IBM enlisted the aid of two U.S. VSE customers in testing this idea in a production environment. Since Olan Mills and Carolina Steel were both storage constrained because of VTAM residing in a VSE shared address space, both were interested in participating in the test. The facility was tested and implemented

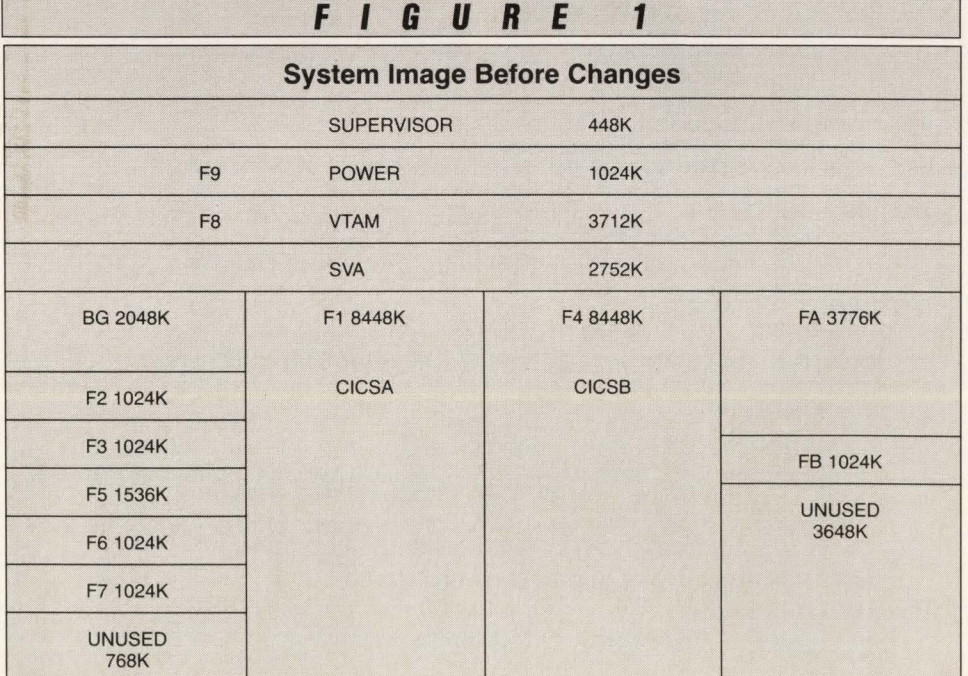

# **-----------Private Address Space--------- -**

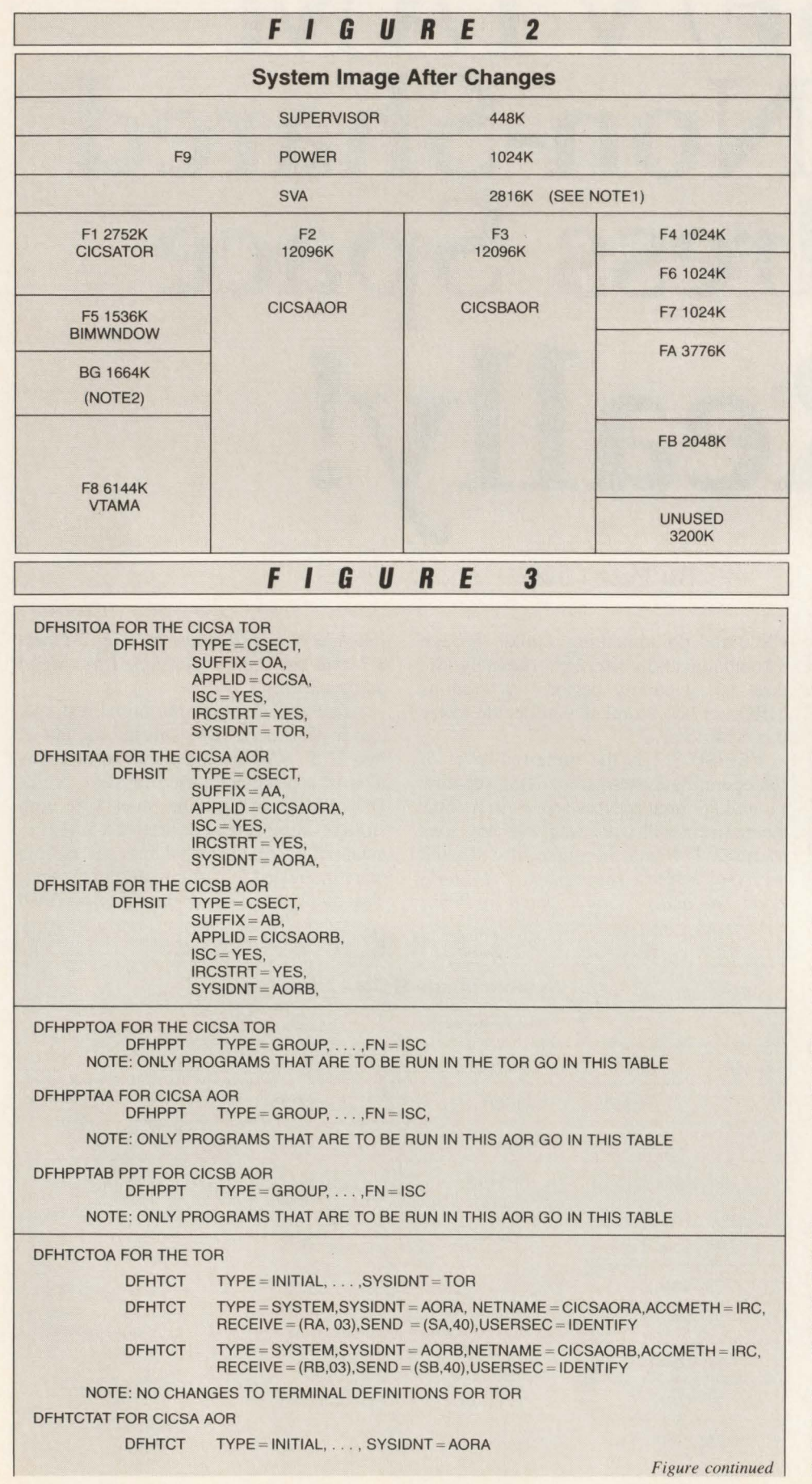

successfully at both sites.

Of course during the initial testing, some problems were encountered in several IBM software product arenas. However, during this test a signifiant situation occurred. Almost without exception, every IBM person and IBM product group contacted immediately started addressing any problems that were identified. It has been a gratifying experience being a part of this consolidated effort involving customers, IBM Germany, IBM U.S. and IBM International Trade Support Center (ITSC). It is my personal hope that this type of effort and cooperation becomes the normal process in addressing problems of this type.

To all of you who have been a part of this project, thanks and may customers and vendors always work so well together.

#### **Details**

First and foremost, from the Olan Mills side most of the work was done by Galen Smith. Galen has provided examples that are included as part of this article (see Figure 3). These examples of CICS tables document the additional entries required in the CICS tables for the MRO environment. Most are self-explanatory. If not, they should be with a little reading from the appropriate CICS manual. Also included is a temporary fix for a problem with the ASSIGN command and a system layout of the system before and after with storage sizes.

Insert the appropriate entries in the CICS tables, compile and catalog. If you wish to redistribute transactions among the CICS systems, do this as you are changing the tables.

Make any required changes in the IPL procedure to reallocate storage and to move partitions into the appropriate address spaces. The following three phases must be put in SYA for MRO support:

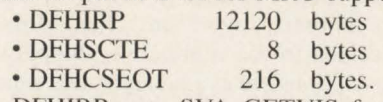

DFHIRP uses SVA GETVIS for data buffers and control blocks. We saw an SYA increase of 25K for these phases and buffers. Create the additional JCL for the new ClCS TOR and submit it to the reader queue. IPL the system and bring up the CICS systems and VTAM .

The original intention of this technique was not to replace the requirement of getting VTAM out of shared, but rather for it to be used as a short-term relief until that requirement could be accomplished.

#### **-Private Address Space**

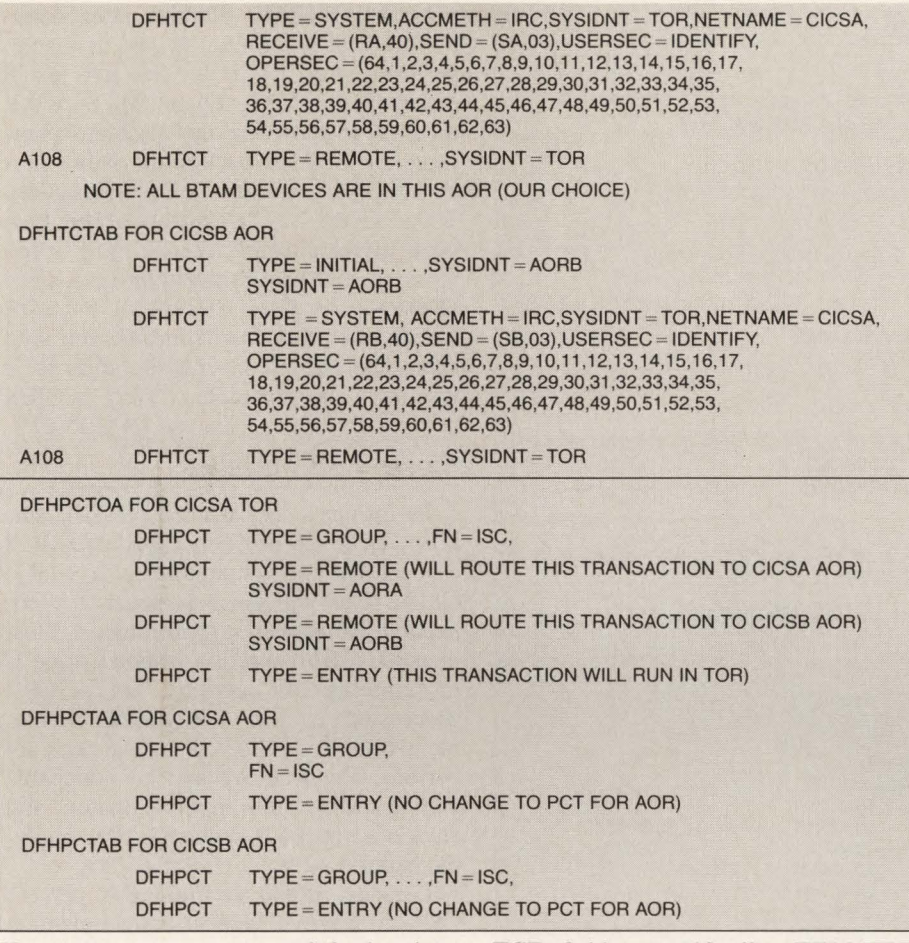

However, as we progressed further into the project, we realized that perhaps some customers might have reason to remain in this environment even if VTAM is delivered to reside in a private address space .

Galen comments on the complexity of the installation, "The documentation *(VSEISP Installation of Large CICS Partitions* - *GC24-3332)* provided by IBM made the CICS table changes straight forward and easy  $-$  significantly easier than using the *CICS Inter-Communications Guide.' '* 

It is our understanding that IBM will include this technique in the documentation for VSE/SP 4.1 to be available in July 1989. Additionally, various skeletons will be supported for this environment utilizing the Interactive User Interface.

Olan Mills' basic installation occurred over a three-day period in an interruptible environment. Galen had frequent interruptions to answer questions and perform other tasks. Then the fun started as we began testing the environment looking for potential problems.

#### *Problem 1*

In our application programs we access

TCT fields, specifically: TERMTYPE, PRINTTO, TRANSID and PAGESIZE. If you are also doing this, you should be aware of a change to this environment. Under CICS/MRO there are three TCT entries: skeleton, surrogate and model. Most of the information needed is contained in the surrogate that is pointed to by the skeleton. We elected to obtain the PRINTTO from our Auto Install Terminal Table. The other three fields were obtained by changing the application programs to determine if the program were looking at a skeleton. If this is true for you, retrieve the information for the surrogate TCT entry by using the surrogate address contained in the skeleton.

#### *Problem 2*

In this environment, RJE/SNA will hard wait the system. If you are operating in this environment, do not PSTART RJE,SNA. IBM is providing a fix to resolve this problem. The same fix will resolve the problem with PNET. APAR number DY37989 for POWER/VSE involving module IPW\$\$SN resolves the hard wait.

#### *Problem 3*

The CICS ASSIGN command pro-

duces different results in a CICS/MRO application owning area than when executing in a standard, non-MRO CICS. Galen has addressed this problem with a patch contained in this article (see Figure 4). The original CICS response to this issue was "functioning as designed." I really doubt that anyone actually designs a system to produce different results in mirror environments. Needless to say, no one was particularly impressed with that response. After IBM took the issue under review, the reply changed to "this is not correct; we should fix this." I agree with that, but so far we have not seen any code.

#### *Problem 4*

Various problems were resolved by installing the following PTF list. Several of these problems revolve around CICS security. Note that not all the PTFs on this list in Figure 5 are specifically for CICS/ MRO, but they do resolve problems found during testing and probably should be installed to stabilize your system. By the time this article is in print, I am sure several of these will have been superceded . Apply the latest version.

#### *Problem 5*

If, in some environments, someone should try to perform a CEMT SET VTAM OPEN command in a CICS AOR that is not in the same address space as the TOR, the system may take a hard wait FFF. Note that in this environment, the TOR and AOR are not normally in the same address space. Since there are no actual real VTAM terminals in this area, no one should have issued the command! While working with IBM to identify and resolve this problem, the problem disappeared. We had installed some additional maintenance bringing the system to a high level of VSE/SP 3.2 when the problem could not be recreated. However, as of recent testing on May 30, 1989, this problem has recurred.

#### *Problem 6*

An exception to normal CEDF operation is CEDFing a transaction from the AOR and outputting to a printer in the TOR. This produces a message "EDF" mode cannot be modified from this terminal" and prohibits CEDF controlled execution. A requirement has been submitted to IBM to correct this situation.

#### *Problem* 7

We have a menu program that transfers control to other application programs using CICS XCTL. This works in the non-

#### **-Private Address Space**

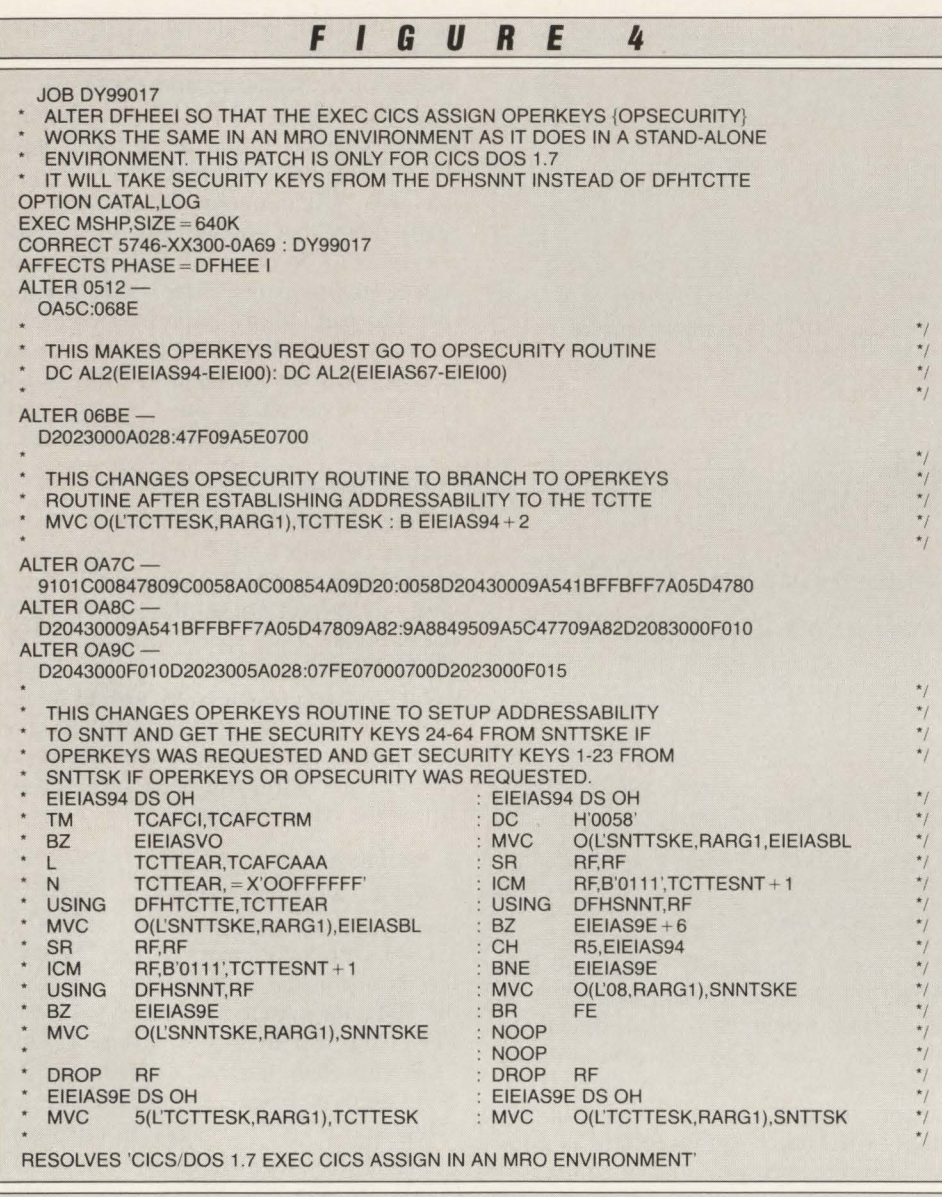

#### **F** I *6* **u R** *E* **5**

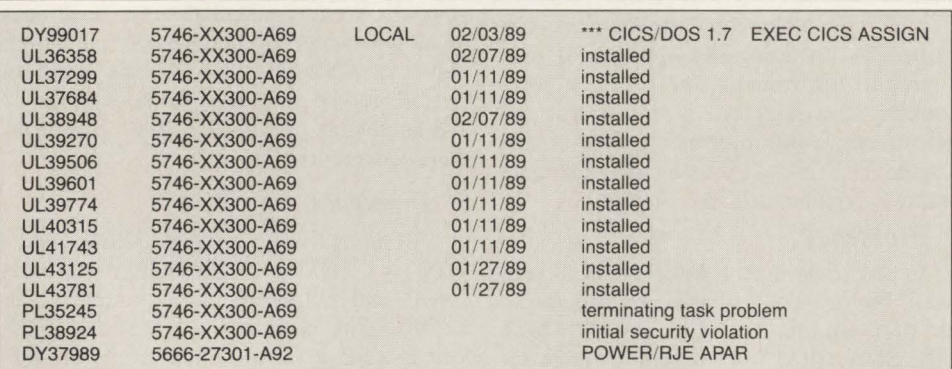

MRO environment. For MRO, this transaction was moved to the TOR and needed to transfer control to multiple AORs. XCTLs would require PPT program entries in two or more CICSes. In some cases, this would not produce the desired results. To resolve this problem, the menu program was converted to do START TRANSACTIONS but, alas, a new problem came up. The mirror, transaction CSMI program DFHMIR, which is invoked by a start transaction, expects a terminal to already be attached. Since it is not an ABEND, AISD occurs. CICS in

program DFHMIR should, after determining that a terminal is not available. perform an ATIACH for the auto-install environment. Currently an MYS APAR directed at resolving this problem intercepts the ABEND back in the TOR, does an attach and reinitiates the transaction. This APAR PL27133 has not at this time been made available for the VSE environment, but we are pursuing it. A trace of the actions of the CICS AOR and TOR during this process will furnish you with some interesting conversation areas for a few days. For example, "Why is CICS doing a conditional load of DFHSNT?''

#### **Pluses And Minuses**

Performance has been a pleasant surprise, as it did not noticeably change. I suspect that any system that has available CPU cycles will not experience any noticeable increase in response times. Most of our CICS transaction response time is in servicing 1/0 requests, not in CPU processing cycles. CICS/MRO implementation needs CPU cycles and does not perform any 1/0. We had no noticeable paging before the implementation and have not noticed any change after implementation.

I suspect, if you are running 95 percent CPU 20 pages a second and implement this environment, you would see response slowdown. Conversely, if you are running 65 percent CPU one page a second and implement this environment, no one will realize the change occurred. CPU cycles will certainly increase depending on machine size and environment. Paging, of course, depends on how much you expand your virtual environment and your available real memory size. Paging induced just by the increased size of the MRO support would probably not be noticed.

We are now able to support a "single" image look" to all of our CICS users irrespective of where their applications or combination of applications reside. Applications and data may be redistributed among CICS AORs without training, notifying or bothering users.

We have gained approximately 3.6MB of virtual storage for each of our two production CICS partitions. We have gained approximately 2.5MB of virtual storage for VTAM for improved recoverability and future terminal growth. With the additional VTAM storage, we will be able to reimplement auto logon, auto recovery and the CICS good morning message .

Of course, we are now consuming one

### **Problem: No end in sight to the growing need for more DASO storage space.**

### **Solution: BIM-PACK DOS/VSE Automatic VSAM File Compression**

#### **Using BIM-PACK will result in:**

- Dramatic reductions in disk space requirements, 35% to 70% is typical.
- Faster retrieval when reading a file sequentially.
- Reduction in channel contention.
- Reduced backup time and the number of tapes used.
- Performance improvement in KSDS file access, due to a reduction in index levels and index records.

BIM-PACK is priced at \$6,400 for a permanent license, \$3,200 on an annual lease, or \$320 on a monthly rental. Based on the potential disk space savings BIM-PACK should pay for itself over and over again.

BI Moyle Associates, Inc. has been dedicated to providing cost effective software solutions, which improve system performance and user productivity, for ten years. For additional information on BIM-PACK or any of our other quality software products and services call Jim Kingsbury today.

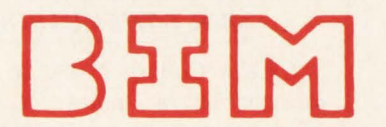

B I MOYLE ASSOCIATES, INC.

5788 Lincoln Drive Minneapolis, MN 55436 Member Independent Computer Consultants Assn.

**612-933-2885**  Telex 297 893 (BIM UR)

#### **-Private Address Space**

more partition than before, but that just gives us additional justification for needing more partitions.

It is necessary to include any VTAM applications natively accessing VTAM in the VTAM address space (that is, CICS TOR, VTAM windowing products, Net-View and so on).

We found it advantageous to place some "highly active transactions" and "nontypical user applications" in the TOR (that is, editor transactions, transactions that access spooler files or system programming type data areas and so on).

You will need to develop a long and lasting relationship with the CICS routing transaction CRTE. This allows terminals to route transactions to specific CICSes when there are local AOR transactions. An example is the CEMT transaction that could be executed on any CICS. CRTE  $SYSID = XXXX$  is done first to determine which CICS to route the transaction to. The CANCEL command will stop the routing.

Another approach is to define a different TRANSID with the same program entry in the TOR for each individual AOR (that is, CEMA for CEMT on CICSA, CEMB for CEMT on CICSB). Keep in mind that hard coding a CICS RETURN TRANSID in an application program may not be a good idea. Retrieve the TRANSID from the EIB. Programs that place the transaction code in the upper left of the screen for use when the user hits enter may also be a problem, since the TRANSID becomes CICS AOR dependent.

CRTE should do an "automatic signon'' similar to a normal remote transaction rather than requiring a sign-on for the first transaction after the CRTE transaction. Or perhaps, in some environments, all AOR defined transactions could be security code 1 (that is, default security and sign-on might not be required  $-$  you decide).

Of course, you will probably now have additional ClCS tables or additional CEDA entries to maintain and the two-character table suffix may be somewhat confining. Also, you are now supporting an additional CICS with its attendant files - JCL and entries.

The more "vanilla" your CICS arena, the easier the task of moving to this environment. An implementation in a "vanilla" arena could be accomplished in a few days with little effort and planning. For the larger VSE user, the complexity of your environment will determine the

necessary time and effort for full implementation.

I realize that there should be additional information for users of ICCF and the Interactive User Interface (IUI). Neither of the two U.S. test sites are using these products. Sorry that we cannot be of more assistance in these areas.

Is it a good temporary solution? Yes it is and, perhaps, for some it may be a more lasting solution. For us, we are looking forward to true VTAM Private Address Space support. During the interim this solution will allow us to continue to add terminals and applications.

Good luck with your implementation of VSE/VTAM in a private address space. $\equiv$ 

#### *ABOUT THE AUTHOR*

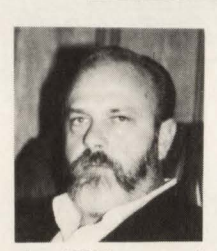

*Pete Clark has been in data processing for* 27 *years, the last 13 with Olan Mills, Chattanooga, TN. Clark* is *a recognized authority on* 

*the VSE operating system. He has worked many years to extend the limits of VSE.* 

#### **GFIS**

#### GFIS *from page 35*

GPG can also be used for simple document maintenance in a stand-alone environment without the aid of GFIS. However, GPG is primarily designed to be used in conjunction with GFIS .

GFIS is a vital link in TNMP's ability to pinpoint quickly and accurately information regarding its facilities, location of the facilities and their relationship to each other. Ivy told us that before he came to TNMP in 1983, the company used a manual map system with individuals drawing the maps by hand. This archaic procedure proved to be costly with an obvious tendency to be inaccurate.

On Ivy's IBM 5081 Graphics Display Terminal red, blue and green lines crisscross the screen indicating power lines, new additions and retirements which can easily be read by a construction crew on the printed map. Each map clearly indicates streets, lots, location codes for transformers, poles, meters, serial numbers and phase connections.

In describing the advantages of GFIS Ivy says, "We can draw a map of all the streets and show how far the poles (the circles indicate where the poles are placed) are from the edge of the street, show the lots, the easement and even if there are overhead guywires or downed guywires." After each map is updated, Ivy and his co-workers can then load it onto the IBM 6186 eight-pen plotter. The plotter is tied into the workstation through RS232 cables. It can run continuous paper or  $8\frac{1}{2}$ x 11 inch paper. The plotter automatically recognizes which type of paper has been inserted.

All maps are created, copied and dis-

tributed from the Fort Worth office. Heinrich informed us that because of the quantity of maps run through the Fort Worth office, TNMP will be replacing the IBM plotter with a CALCOMP electrostatic plotter.

Always on the lookout for new and better systems, Ivy says there is nothing available right now to take the place of the present system, but "with technology changing daily, more cost-effective hardware and software will, I am sure, be introduced in the near future." $\triangleq$ 

#### *ABOUT THE AUTHOR*

*Cecilia Coburn Perry is a freelance writer in Dallas, TX specializing in research and high-technology topics.* 

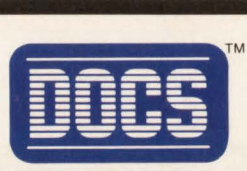

### **THE BEST-KEPT SECRET IN VSE CONSOLE AUTOMATION.**

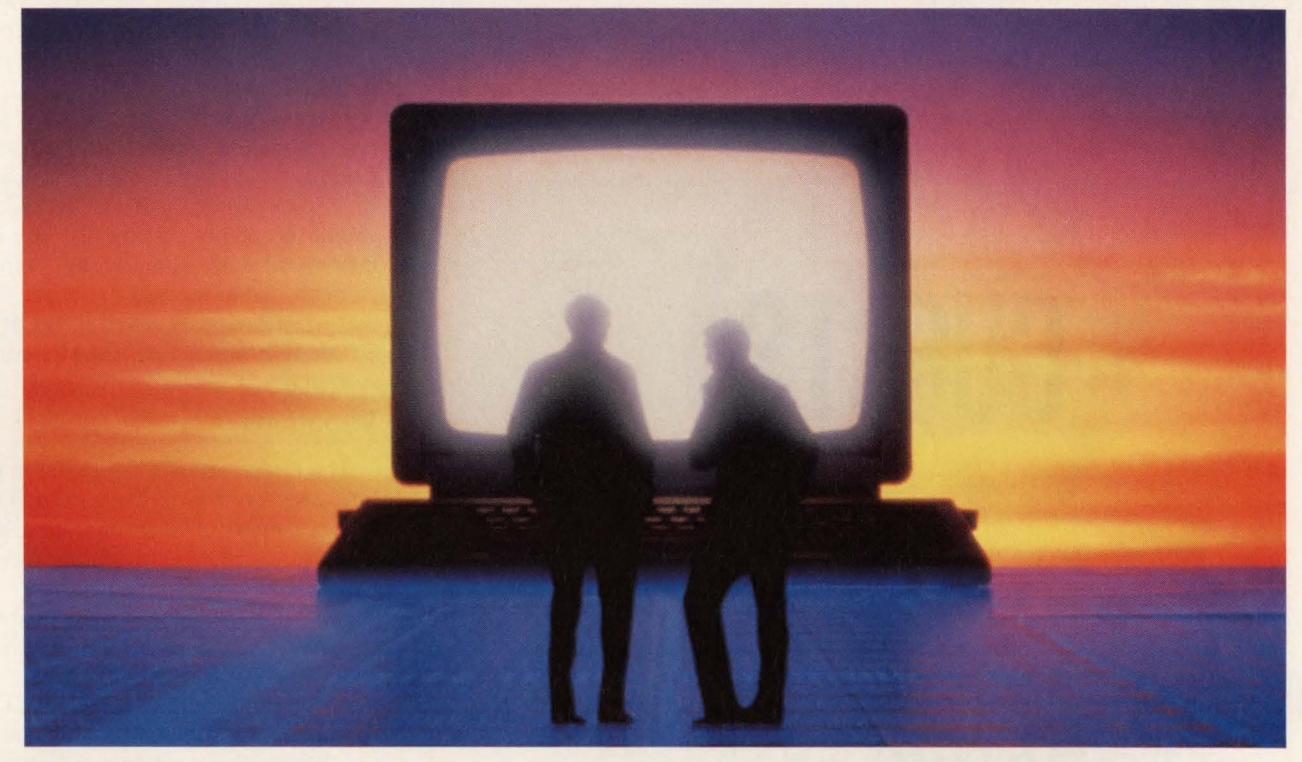

Today's data centers are serious about managing their VSE operations. Most realize the system console is the logical first step. But what many don 't realize is that the solution for VSE console automation is already in use at hundreds of data centers around the world.

#### **SINGLE IMAGE CONSOLE**

DOCS from SMARTECH SYSTEMS features a Single Image Console Facility under VM (SICF/VM) that lets you control multiple VSE systems from one DOCS console. Multiple VSE consoles are consolidated on one CRT, creating a more efficient *operation.And you always have access to local or remote consoles* because DOCS is not dependent upon an online system.

The VM OPERATOR console can be consolidated and managed from the DOCS/VSE console, which means you view VM operations in full-screen 3270 mode using one less CRT. You can redisplay VM operator messages online and list VM hardcopy data because DOCS logs *all* messages to the hardcopy file with date and time stamp. You even have access to CMS minidisks and can execute REXX programs directly from the VSE console.

#### **MESSAGE SUPPRESSION AND ROUTING**

DOCS message suppression and routing capabilities let you customize your console to display only the messages you need to see. You can suppress messages at selected terminals, or route messages based on partition, device or user profile.

#### **... AND MORE**

DOCS offers more than *fifty additional features,* making it the most comprehensive VSE console automation solution available. Features such as auto-reply, programmable function keys, security features, unattended operations capabilities and more.

#### **NO RISK, MONEY-BACK GUARANTEE**

Buying DOCS is risk free because it comes with an unconditional six-month money-back guarantee. *And all it takes is a simple 30 minute installation.* 

So if you are looking for the secret to VSE console automation, find out what hundreds of our customers already know. For more information on your console automation needs, call 1-800-53-SMART. (Outside the U.S., call 214/956-8324.)

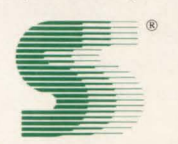

#### **SMARTECH SYSTEMS, INC. Turning high technology into** *SMART* **TECHnology.sM**

10015 W. Technology Blvd., Dallas, TX 75220 FAX: 214/357-6338 Telex: 9102503110

#### **International Representatives:**

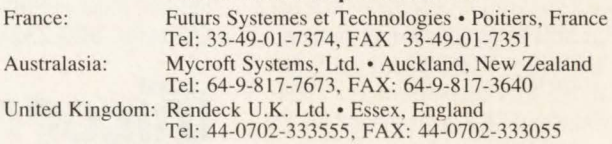

For additional international representative information, contact SMARTECH Systems, Inc.

VM and VSE are registered trademarks of International Business Machine Corporation. SMARTECH and DOCS are trademarks of SMARTECH Systems, Inc. Copyright © 1989 SMARTECH Systems, Inc. All rights reserved.

#### **-Memory-Resident Data**

Memory-Resident *Datafrom page 63* 

provides no automatic protection against concurrent updates, since this is an application defined and managed data area.

The data in the table is updated simply by moving new values to it. There is virtually no overhead involved in this. Of course, 1/0 overhead is incurred to keep the KSDS in sync with the on-line changes. When the updates are complete , a DEQ is issued.

It is sometimes necessary to refresh a shared data area completely. In this case,

code such as that shown in Figure 13 is required.

To refresh or replace an application defined area in the shared subpool, the old area must be FREEMAINed and a new area GETMAINed. However, inftight tasks must not be corrupted. CICS has no automatic wait mechanism to prevent inflight tasks from accessing the table while it is being refreshed. The application is completely responsible for managing the area.

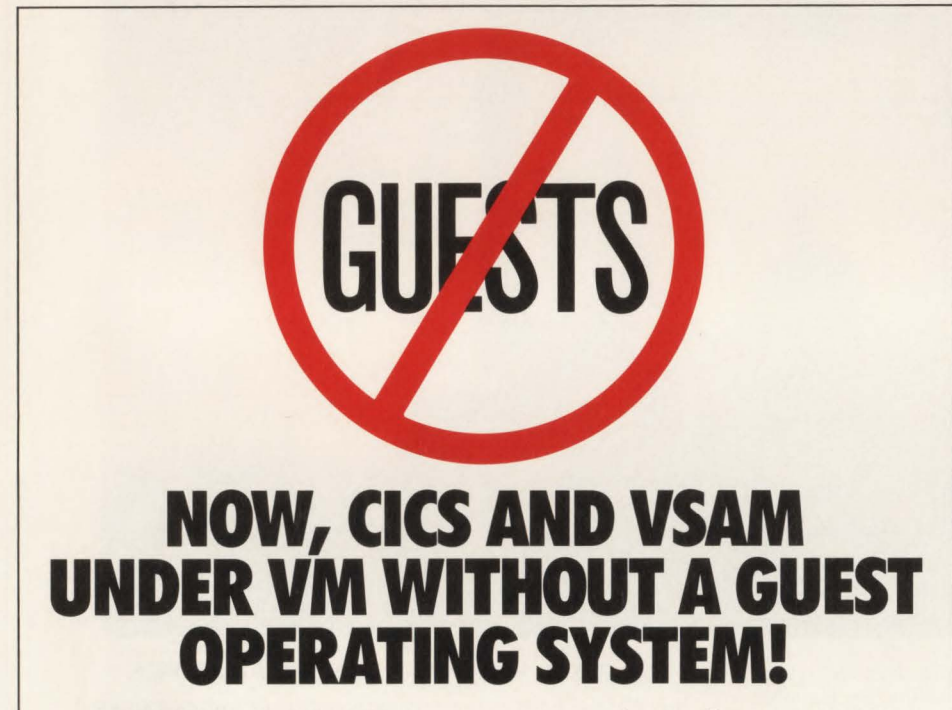

With VMCICS" and VMVSAM" from Unicorn Systems Company, you can develop and run your production CICS and YSAM applications directly under VM. And you can do so without compromising compatibility or performance. No resource hungry guest operating system is required. No hardware restrictions-from the IBM $\degree$ 9370 to 43xx to 30xx and compatibles. No headaches.

VMCICS/Development System allows you to develop, test and debug CICS applications directly under VM with exceptional productivity. You can obtain true YSE or MYS CICS compatibility with the advantages of developing under VM/CMS. Your developed applications can be moved back to YSE or MYS for production or remain under VM using VMCICS/Execution System.

VMCICS/Execution System is a multiuser production CICS environment for VM which provides outstanding performance. CICS/VSAM applications easily port from YSE or MYS. And, under VMCICS/ES, they operate with improved stability-no more region crashes. In effect, users get their own "virtual region."

VMYSAM is a multi-user, shared file system for VM which provides full YSAM compatibility. Programs written in COBOL, Assembler or REXX can now share VMYSAM files. And VMVSAM supports concurrent sharing of files between batch and online programs operating under VMCICS/ES - with full data integrity.

Together, VMCICS and VMVSAM make it possible to move your CICS/VSAM applications to VM, the most popular and fastest growing IBM mainframe operating system. So isn't it time for you to say "no more guests"? Be *our* guest by calling toll-free today at 800-222-6974 (from California, 800-232-CICS).

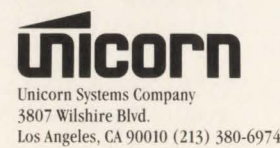

VMCICS and VMVSAM are trademarks of Unicorn Systems Company.

Application<br>Specialist

In Figure 13, an ENQ command is issued to prevent two tasks from attempting to refresh the area concurrently. The CWA is addressed and the pointer to the shared area is saved in WORKING-STORAGE.

At this point, a new area is obtained and loaded from the KSDS in exactly the same manner as in Figure 10. When this process is complete, the CWA contains a pointer to the new data area. The enqueue is no longer needed and a DEQ command is issued.

In case any inftight tasks are still accessing the old data area, a DELAY command is issued before the old area is freed. In this example, wait six seconds. This should be plenty of time for any inftight task to terminate. Finally, the pointer reference is set to the address of the old area that was previously saved in WORKING-STORAGE and a FREEMAIN command is issued.

#### Variations

The three methods discussed in this article are the most widely used for managing memory-resident data in CICS applications. Many variations on these methods are possible, such as:

- Storing the pointer to a shared data area in a TS main queue rather than in the CWA
- Issuing a single LOAD/HOLD command during post initialization and storing the module's address in the CWA or in TS for reference by subsequent tasks
- In some cases, it may be permissible to store a small amount of data directly in the CWA rather than just a pointer.

#### Summary

The decision to maintain data in memory should be made during the design phase of an application based on anticipated workload, service level requirements and resource limitations. The technique or techniques to be used for managing the resident data should be chosen to exploit the strengths of each method; no single method is always best.  $\triangleq$ *Copyright © 1989*, *Nicolette Consulting*, *Inc.* 

#### *ABOUT THE AUTHOR*

*David Nicolette is an independent computer consultant based in the Dallas, TX area and is President of Nicolette Consulting, Inc., 114 Creekside Lane , Coppell, TX 75019, (214) 471-1604.* 

### IF YOU'RE EVEN CONSIDERING A MIGRATION TO MVS...

#### DO THREE THINGS FIRST:

- 1. Close the door
- 2. Take two aspirins
- 3. Call CompAct Data Systems for a **FREE Conversion Labor Analysis**<sup>SM</sup>

Before you begin planning for an MVS migration, find out how many people you'll need to do the job and how long it will take with a FREE, no-obligation Conversion Labor Analysis<sup>SM</sup> from CompAct Data Systems, Inc. Call today.

#### CompAct Data Systems: The Best Way to MVS 1-800-876-3090

# Akron, OH COMPACT Data Systems, Inc.

Albuquerque, NM Appleton, WI Atlanta, GA Charlotte, NC Chicago, IL Baltimore, MD

Cincinnati, OH Cleveland, OH Columbus, OH Cranford, NJ Dallas, TX Dayton, OH Denver, CO

Des Moines, IA Edison, NJ Houston, TX Indianapolis, IN Kansas City, KS Los Angeles, CA Memphis, TN

Miami, FL Minneapolis, MN Milwaukee, WI New York, NY Omaha, NE Orlando, FL Philadelphia, PA

Pittsburgh, PA Portland, OR Richmond, VA Seattle, WA St. Louis, MO Stamford, CT Tampa, FL

Washington, DC Westchester, CT<br>Wilmington, DE Youngstown, OH

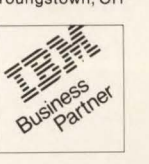

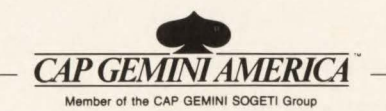

A Wholly-Owned Subsidiary of

CIRCLE #187 on Reader Service Card  $\triangle$ 

# **------------Capture Ratios------------**

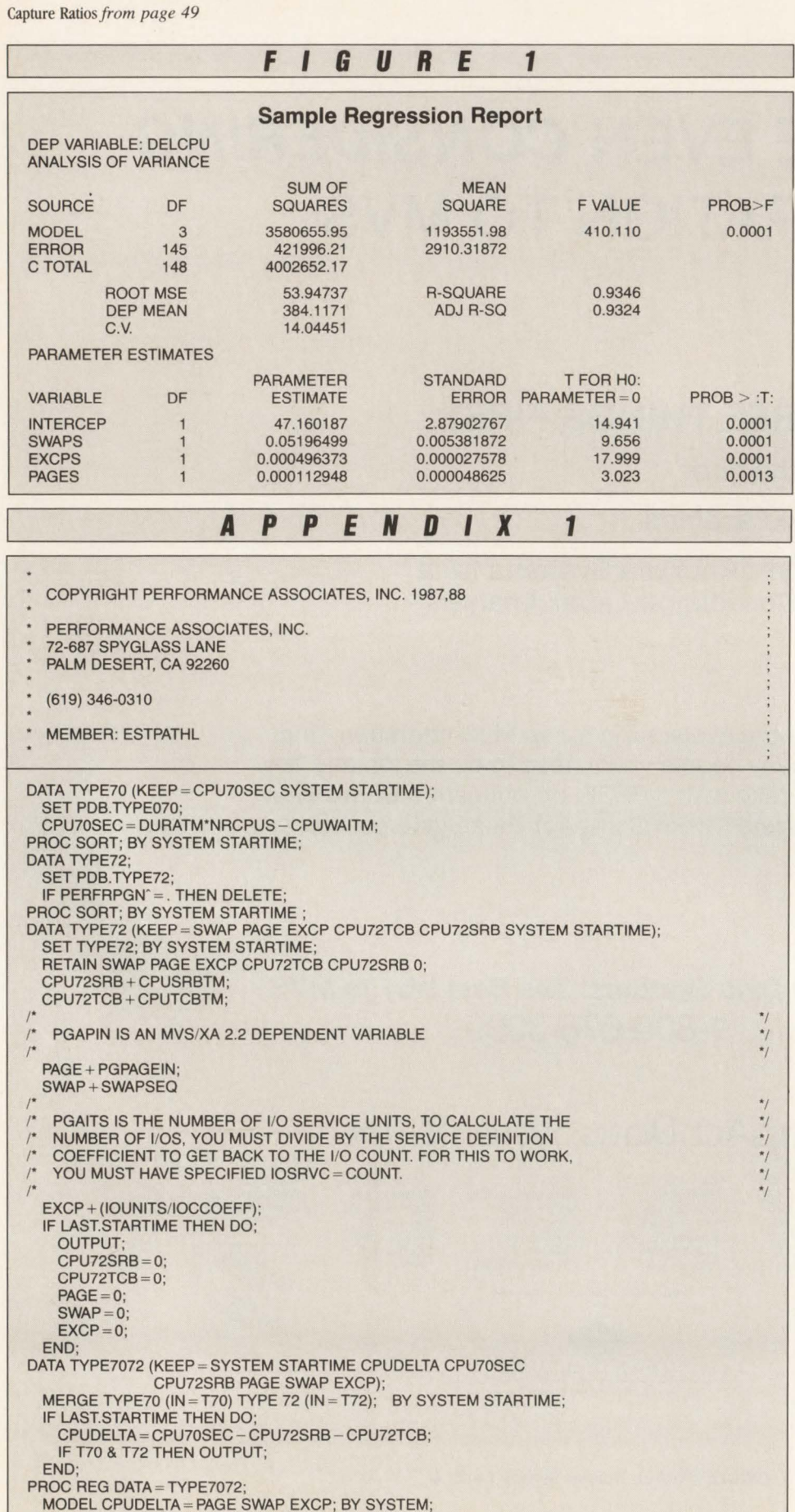

is added to the TCB and SRB time recorded for the workload, the result is a reliable estimate of the total CPU time for the workload. These values can be used for capacity planning, in performance studies to determine the true impact of a workload or in job accounting to allocate costs more fairly.

#### **Remarks**

The notion of a capture ratio is far too simple a concept to explain the complex interactions between a workload, the operating system and other competing workloads in a system. However, the new measurement variables provided by RMF for MVS/XA systems allow the pathlength estimates to be calculated for critical operating system services like paging, swapping and I/Os. Using these pathlength estimates, CPU overheads can be allocated in a much more reliable manner than techniques based on capture ratios for average workloads. While any estimation technique is subject to error, these path-length estimates can be used to more accurately attribute CPU overhead for accounting, capacity planning and performance studies. Until MYS actually measures and reports CPU time at the task level for operating system services, path-length estimation provides a significant comparative advantage over silver bullet capture ratios for allocating CPU overheads.

One last thought, I don 't really believe that there are alligators in the New York City sewers, but that is a decision you will have to make for yourself. If you are ever down there under the city and see one, be sure to call!  $\triangleq$ 

#### *ABOUT THE AUTHOR*

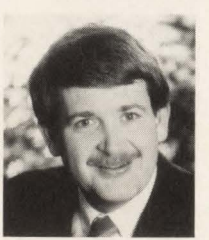

*H. Pat Artis is a recognized authority in workload characterization, forecasting simulation modeling and capacity planning. He* 

*is the author of more than* 75 *papers and lectures internationally. Artis is President of a private consulting firm, Performance Associates, Inc., 72-687 Spyglass ln., Palm Desert, CA*  92260, (619) 346-0310.

#### DATA COMPRESSION FOR DB2

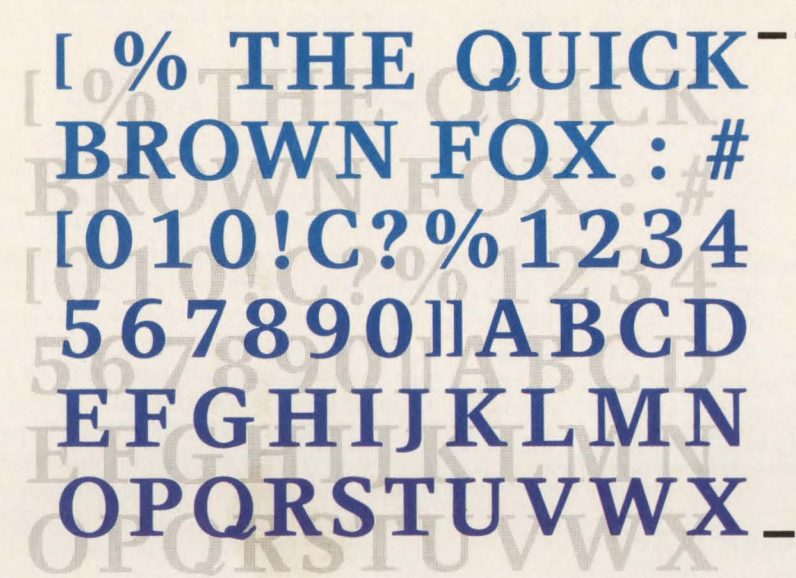

# $4$ 567890114BCD<br>EFGHI KLWN<br>OPQRSTUVWX<br>2

# **With INFOPAK, this simple concept is finally simple to use**

Using data compression to improve DASO storage efficiency is a technique that has traditionally been simple in concept but difficult in execution. INFOPAK from lnfoTel Corporation has changed all that.

With INFOPAK you can recover as much as 70% of the space on your present disks. You can do it without compression tables and without the data analysis required to generate them. You can do it without interfering with application programs, since INFOPAK is totally transparent. And you can do it whether you're running DB2, VSAM, IMS, IDMS, or DATACOM/DB®

INFOPAK achieves its initial compression using regular load and unload utilities. No modifications to existing programs or JCL are required and INFOPAK may be installed by your database administrator in a few easy steps.

In addition to improved DASO utilization, INFOPAK delivers important performance benefits. As significant

#### **TEST IT FOR YOURSELF!**

Ask about our free TESTPAK program! Evaluate the data compression and performance advantages of INFOPAK<br>against *your own* data files. compression yields significant 1/0 reductions, you will see marked improvements in response time and throughput.

Get a realistic look at the improvements INFOPAK can make in your DASD space utilization. Ask for a free TESTPAK program. Run it against your existing data bases to determine the DASO space gains you can expect.

Contact InfoTel today!

InfoJel

14906 Winding Creek Court Suite 1010 Tampa, FL 33613 Phone 800/543-1982 or 813/264-2090 FAX 813/960-5345

## **PRODUCT UPDATE**

#### *The Monitor For MVS Announced*

Landmark Systems Corp., primarily known for its successful software product The Monitor For CICS, has just announced the development of another "Monitor." The new product is called The Monitor for MYS (TMON/MVS). Among the capabilities of TMON/MVS are: a real-time exception monitor, an I/O subsystem monitor, a delay monitor and a historical performance database with a report writer. In addition, TMON/MVS provides an on-line source of recent-past information across the complete operating system. It monitors single or multiple CPUs including: PR/SM configurations; real, auxiliary, expanded and virtual storage; DASD activity and performance; tape activity; printer activity and console activity. It also provides detailed job execution and delay analysis. TMON/MVS has been designed to meet the needs of a varied audience, from managers to systems programmers, performance analysts, applications developers and operators.

For more information contact Claudia Houston at Landmark Systems Corp., Vienna, VA, (800) 227-8911 or:

Circle #200 on the Reader Service Card

#### *CICS SIMULCAST Improves Training* & *Support*

CICS SIMULCAST, from Compuware Corp., is a new product designed to improve training and support for users of IBM's CICS products. With its two separate but complementary functions, Broadcast and Conference, CICS SIMUL-CAST provides facilities which enable an organization to provide quality user training and support with reduced effort and travel costs. The Broadcast function allows an organization to conduct training sessions for users located anywhere in the world. The Conference function allows help-desk and support personnel to view screens of individual users encountering application problems. CICS SIMULCAST features batch utilities for printing and dataset controls as well as on-line tutorials and help.

For more information contact Larry Fees at Compuware Corp., Farmington Hills, MI, (313) 737-7300 or:

Circle #201 on the Reader Service Card

*DTA/QCOPY* — *The New VMIPOWER Report Utility*  DTA/QCOPY is a new software package from Davis, Thomas & Associates which transfers, archives, re-segments and re-sequences reports from any combination of VM/SP Spool Queues, POWER POFFLOAD tapes and DTA/QCOPY Archive datasets. The output from DTA/ QCOPY can be directed to any combination of DTA/QCOPY Archive datasets, microfiche tapes or POWER's LST or PUN Queues. The user does not have to alter any application programs. It makes use of the new IBM XPCC Interface which allows users to run as many jobs as there are partitions in the CPU. Users no longer have to wait for their jobs to run serially.

For more information contact Don Caba at Davis, Thomas & Associates, Minneapolis, MN, (612) 591-6100 or:

Circle #202 on the Reader Service Card

#### *!CS/MANAGER Is New Data Security Umbrella*

The primary objective of ICS/MAN-AGER, from Integrity Solutions, Inc ., is to automatically register, extract and manage all critical backup and journal information on a global Control Dataset (CDS). It serves as a single repository of all essential elements required to reconstruct lost or corrupted data. In addition, ICS/ MANAGER provides the capability of automatically generating and submitting customized backup, journal and recovery JCL, saving valuable time and resources.

For more information contact Jim Grimm at Integrity Solutions, Inc., Littleton, CO, (303) 794-5505 or:

Circle #203 on the Reader Service Card

#### *Tape Dataset Stacking Utility Maximizes Tape Efficiency*

US WEST Communications Software Sales now markets TDSU (Tape Dataset Stacking Utility). Studies show that 80 percent of all datasets use less than half a reel of tape. After datasets have been created and verified, TDSU will stack tape datasets with selected similarities. This process reduces the cost of the number of tapes needed in the data center. Further benefits include less space required for both archive and on-site storage, less tape handling and an easy, cost effective transition from tape to cartridge. TDSU also generates audit trails detailing all changes.

For more information contact Angela Silva at US WEST Communications

Software Sales, Denver, CO, (303) 896- 9258 or:

Circle #204 on the Reader Service Card

#### *QUICK-TALK Conference For Help Desk Automation*

IBS Corp. recently announced the latest version of QUICK-TALK Conference for help desk automation. This new version now includes two new major features: Screen Image Recorder/Archive and SHOWKEY. With Screen Image Recorder/ Archive, users now have the choice of recording all screens being viewed during a conference or help desk situation on a temporary or permanent basis. It works just like a VCR. With SHOWKEY, participants of a conference can actually view all the information being keyed/input by a user prior to the application accepting it as input. The product is available for MYS and ESA installations.

For more information contact Cindy Wheat-Roberts at IBS Corp., San Diego, CA, (800) 346-2894 or:

Circle #205 on the Reader Service Card

#### *SPICE* - *New Productivity Aid For IMS Users*

SPICE, said to be the first of its kind for the IMS market, is designed to emulate and extend IMS/VS symbolic checkpoint restart and cut the costs of developing and operating restartable applications. Westinghouse Management Systems Software recently entered the IMS software market with SPICE along with BEARS/IMS, a powerful IMS monitoring tool. Checkpoint restart programs using SPICE Checkpoint Control can checkpoint at times appropriate to the logic of the application, rather than to the IMS/ VS environment in which they run. Consequently, the programmer can avoid much of the messy control logic normally associated with IMS/VS symbolic checkpoint restart.

For more information contact Mark Potenzone, Westinghouse Management Systems Software, Pittsburgh, PA, (412) 256- 6183 or:

Circle #206 on the Reader Service Card

#### *ProTerm, The Systems Utility Platform For MVS*  Sequel Corp.'s ProTerm, the systems

#### **Product Update**

utility platform for MYS, is used for regression testing, system stress and load, as well as benchmark testing. The platform includes a variety of other systems professional services and functions including enhancements to TSO and ISPF. The latest version of ProTerm (Version 1.3) includes VSAM KSDS file support, a CALL statement which allows direct calls to any MYS application including all native database calls. It now has direct support for all databases and all TP monitors.

For more information contact Lyle Henry at Sequel Corp., Oklahoma City, OK, (800) 776-8376 or:

Circle #207 on the Reader Service Card

#### *Significantly Enhanced*  **Version of CA-1 MVS** *Tape Management System*

The latest release (Release 4.9) of Computer Associates' CA-1 tape management system for the MYS operating system addresses the important issue of long-term tape catalog maintenance by extending limited support for tape expiration dates into the 21st century. Also featured are a number of ISPF enhancements providing expanded operator screens and allowing the definition and maintenance of scratch tape sub-pools via ISPF panels. Other improvements to CA-I include the updating of the TMSGRW Generalized Report Writer and the addition of the PARM= TEST utility program option which allows for simulation of a program prior to its actual execution. .

For more information contact Dan Michaelis at Computer Associates International, Inc., Garden City, NY, (516) 227- 3300 ext. 7027 or:

Circle #208 on the Reader Service Card

#### *TIMS Provides End-User Support Information System for IMS/DC* & *CICS*

TIMS, from 4.ST North America, inc., is an on-demand help, support and documentation facility that can be accessed from any IMS or CICS transaction. It provides a ready-made standard framework for defining and displaying specific, incontext help, support and documentation for new and existing transactions at the application, transaction, screen and field levels. Information systems become more user friendly and require less user training and support because TIMS can provide information as to what data values can be entered and how they can be entered .

For more information contact Fred Geisendorff at 4.ST North America, Inc., Gretna, LA, (504) 366-9945 or:

Circle #209 on the Reader Service Card

#### *HELPVTOC Consolidates VSAM*  & *Non-VSAM File Information*

Smartech Systems, Inc. has announced availability of HELPVTOC, a VSE system utility that condenses all VSAM and non-VSAM file information into five easy-to-read, customizable reports. HELPVTOC combines the information from both VTOC and LISTCAT into a simple, easy-to-read format. This gives users a concise resource to go to when looking for specific information, rather than having to pour through thick multiple-file listings. Report data is made available to the user so that installationdesigned programs can be written to produce customized reports. Up to five reports can be produced with HELPVTOC.

For more information contact Susan Georgeson at Smartech Systems, Inc., Dallas, TX, (800) 537-6278 or:

**Circle #210 on the Reader Service Card** 

#### *SQLizer Speeds DB2 Program Development*

SQLizer is a new product from Application Development Systems, Inc. that speeds the development of DB2 programs. It offers a complete set of facilities that shorten the "experimentation phase" of DB2 program development. SQLizer accomplishes this by providing the Interactive Program Development (IPD) facility that lets the programmer dynamically control the execution of the DB2 program. Using a full-screen ISPF-like interface, IPD lets the user suspend execution, make changes to the program's SQL and then execute the program with new SQL. If the inserted SQL is unsuccessful, SQLizer automatically suspends execution at that point and the appropriate DB2 return code and error message are displayed. The programmer can change the SQL and resume execution from that point. All of this can be done without recompiling, rebinding or leaving the SQLizer session.

For more information contact Doug Anderson at Application Development Systems, Inc., Minneapolis, MN, (800) 358-3048 or:

Circle #211 on the Reader Service Card

*PostScript Laser Printing For IBM Mainframes* 

OutPost, a new product from Trax

Softworks, Inc., is named after its function as a PostScript output processor. It is a printing utility program that converts any printable file into PostScript, permitting users of IBM mainframes to generate and produce their output on PostScript printers from any manufacturer including IBM, Apple Computer and numerous others. Trax believes that OutPost will allow mainframe users, particularly PROFS shops, to take advantage of the wide variety of printers which now accept PostScript.

For more information contact Cheryl Thomas at Trax Softworks, Inc., Los Angeles, CA, (213) 475-8729 or:

Circle #212 on the Reader Service Card

#### *MVS/Quick-Ref Offers New Features*

Release 2 of MYS/Quick-Ref, Chicago-Soft's quick reference aid for ISPF users under MYS, has been enhanced with several new features. The most significant reference topics added are: CICS messages and transaction abend codes, REXX language syntax, IMS status codes, cutand-paste for text and data and support for users to add their own reference information. MYS/Quick-Ref has reportedly more than doubled its reference database in excess of 77 ,000 lines of documentation making it more useful to programmers, operators and technical support people.

For more information contact Peter McLaughlin at Chicago-Soft, Ltd., Chicago, IL, (312) 525-6400 or:

Circle #213 on the Reader Service Card

#### *Almost TSO Enables Off-Loading of TSO Functions*

Designed for TSO ISPF installations, Applied Software's Almost TSO enables the off-loading of TSO functions such as Edit, Utilities, Submit and JES output to the more Almost TSO multi-user VTAM environment. It is said to provide TSOlike functions for a fraction of TSO's costs and, unlike TSO's one user address space, Almost TSO supports dozens of users and with multiple address spaces (hundreds can be supported). Almost TSO provides both FSE + and ISPF/ PDF display formats.

For more information contact Ron Turner at Applied Software Inc., North Palm Beach, FL, (407) 626-4818 or:

Circle #214 on the Reader Service Card

# **v E** w **<sup>p</sup>0 N T**

# **Schools Face Computer Science Crisis**

#### By Pat McGettigan

I'm this an exciting profession? Technological change and the opportunities that go with it are our constant companions. No room for boredom here! And if that isn't enough, what about the salary and benefit levels that see sn't this an exciting profession? Technological change and the opportunities that go with it are our constant companions. No room for boredom here! And if that isn't hold their own, even in hard times? Then why, at a time when demand and compensation levels are at all time highs, are so many of our young people avoiding careers in the information industry?

According to a recent study by ADAPSO, the software and services industry association, enrollment in computer science courses has been declining since 1983. Many of our schools face major cutbacks in these programs that have taken years to build.

When I began my career in 1966, IBM customers were making the traumatic migration to the System/360s. All of a sudden there were things called "disks" and you could do something called "multiprogramming." Soon there were "CRTs." And when someone put a CRT on one end of a program and a disk on the other, modern commercial computing was off to the races.

In those days, there was little or no computer science, let alone computer scientists, especially in the commercial world. Just a short time before, "programmers" (as we know them today) "wired boards" on primitive accounting machines and were little more than clerical workers.

The first programmers came from all kinds of backgrounds. Some had degrees in fields like mathematics, but the majority came in the hard way, via early training schools or on-the-job training programs. To meet the demand for programmers, companies hired raw talent and filled in the gaps with employees with other backgrounds. I was one of the latter.

With the growth of computing in both the commercial and scientific sectors, major computer science programs have been developed out of necessity. But all has not been smooth, however, as many, including myself, have been critical of the content of many of these programs. After all, there are companies called IBM and DEC!

Apparently, the popularity of computer careers reached its peak in the years after the PC boom of the early 1980s. This was made clear last October at the ADAPSO conference when a distinguished panel of educators related their experiences. They were as worried and puzzled as the rest of us. I remember one questioning whether the interest generated by the PC boom was real or just a fad.

There was also discussion about the changing tide of interest away from scientific study in general with our young people opting instead for business and legal careers. However, we can take some solace in the fact that, based upon the kids' nonscientific direction, we may not know how to make anything, but we sure will know how to sell it and how to protect it within all applicable legal bounds!

We can only guess at what the effects of this trend away from computer-related professions have been. However, one serious result has been the decline in our skilled labor force.

Even before my entry into the vendor world in 1983, I was aware that the demand for computer solutions seemed to be outstripping production capacities. Today, this situation has point that people *Landmark Systems Corp.* 

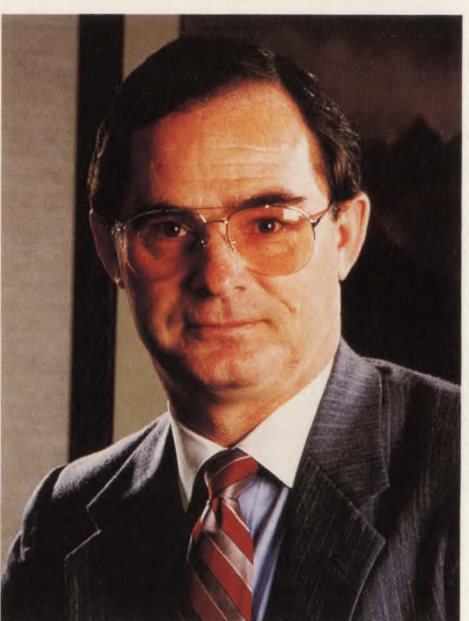

developed to the *Pat McGettigan, President and CEO of* 

refer to the use of "4GLs" and other such products as programming! Maybe if we had paid as much attention to our educational institutions over the last several years as we have to the quick-fix product solutions, we might have a more promising picture today.

Fortunately, there are influential people taking an active part in finally trying to forge a link between America's commercial computing world and its academic institutions.

At the meeting last October, ADAPSO, under the leadership of IBM Vice President Bob Berland, kicked off Success 2000, a program intended to promote computer science as a career. The basic game plan calls for the various vendor companies to "adopt" schools in their areas. A speakers' bureau was formed and an array of promotional materials developed. These include videos featuring John Akers of IBM, Ken Olsen of DEC and other industry leaders.

Like many other companies, Landmark enlisted in Success 2000 and our program has gotten off to a fast start. We have formed two employee committees to coordinate our activities. One is working with local high schools and the other with local colleges. We have already formed our own speakers' bureau as well and have conducted interviews and planning sessions with high school and college faculty members. Great progress has been made and we look forward to an active fall.

"What can I do to help?" you may ask. I have a couple of suggestions.

First, you and your company can adopt schools in your area. I'm not talking money. That is another, simpler way to help. However, you are rich in talent, experience and facilities. And making these assets available will not hurt that bottom line one bit. Perhaps you will be as pleasantly surprised as I was (by a 35 percent Landmark volunteer level)! It should be a great morale booster, not to mention a source of great young talent. One word of advice though let the faculties of your adopted schools call the shots.

Second, you can keep your hiring and training practices flexible. Certainly, continue to look for those great computer science grads. But, don't make the mistake of overlooking the raw talent that undoubtedly exists in your own company. Train them. Give them the greatest business gift you have to offer: opportunity. If someone hadn 't done that for me 23 years ago, I might still be selling ladies shoes! $\equiv$ 

### **Why ADABAS 5 is thousands of dollars faster.**

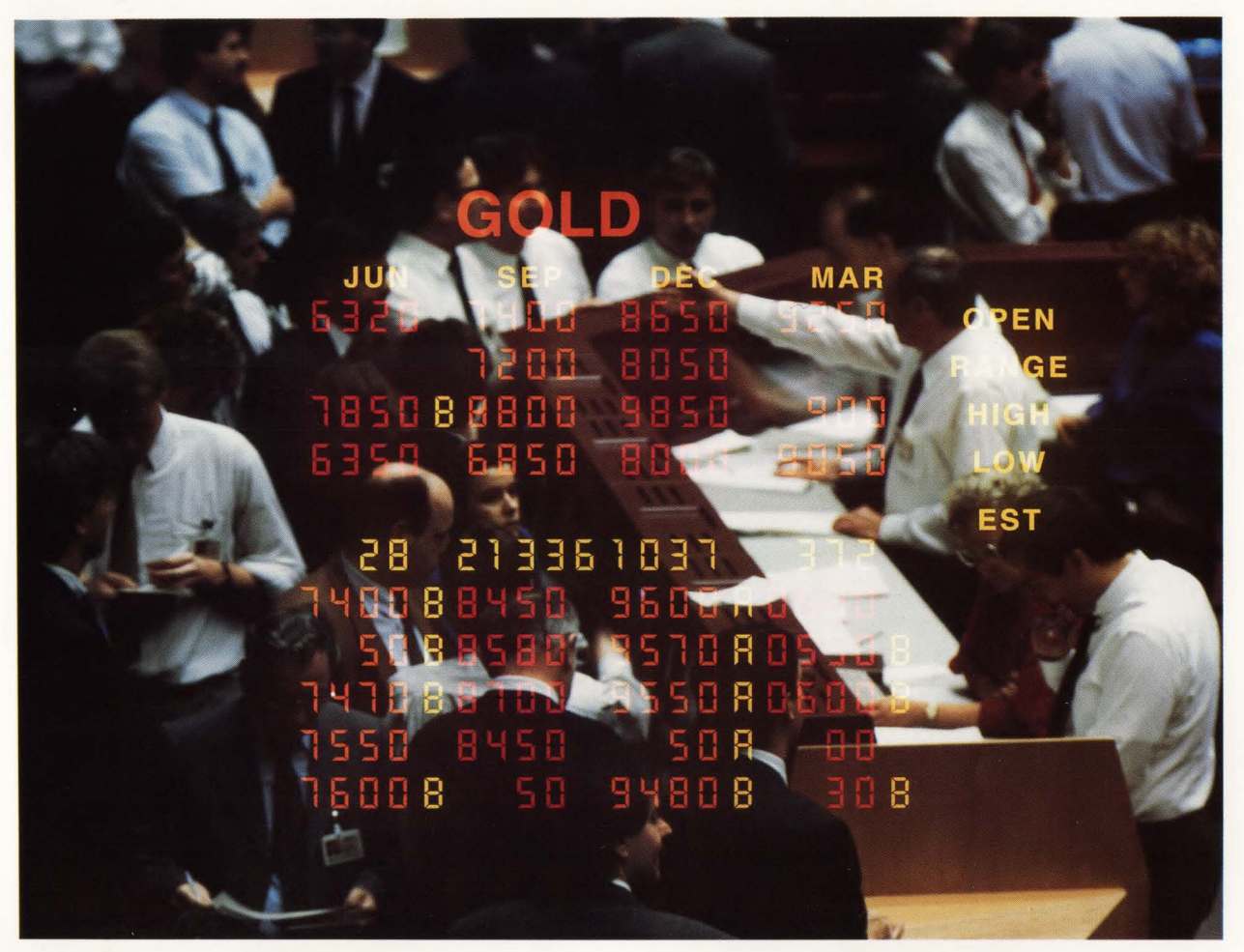

The investments your organization makes in its data base technology will either cost it a fortune-or save it one. That's why you need a DBMS that assures optimum performance in a high production environment: ADABAS 5.

In a recent series of standard, fully scaled benchmarks, audited by Coopers & Lybrand, ADABAS 5 proved again that it is thousands of dollars faster. Each benchmark was conducted on a National Advanced Systems AS/EX™100 (equivalent in power to an IBM 3090 500S)

In the standardized TPl debit-credit benchmark, ADABAS 5 worked with a data base containing 1 million accounts. The results: a record-breaking 388 transactions per second (tps)-99 .3% serviced in under one second!

For the first time, an authentic ET1 debit-credit benchmark was conducted with ADABAS 5 managing 10 million accounts. The results: 167 tps (from terminal in/to terminal out)-99.5% serviced in under one second!

These figures represent major savings in time and money. But they're not surprising-at least not to the thousands of organizations which already use ADABAS5.

They expect more performance. Plus the benefits that come from 18 years' experience in DBMS technology:-relational functionality which allows adaptable data structures and fast information retrieval based on multikey criteriadocument management and free text retrieval-24 hour processing in a fully integrated DB/DC environment-portable applications across various hardware and operating systems-distributed processing-entity relationship data bases with recursive retrieval functions for knowledge-based systems.

Discover how much more profitable your DP organization can be. Conduct your own ADABAS 5 benchmark, using your own data and application profile in your own production environment. The facts will speak for themselves.

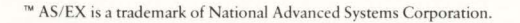

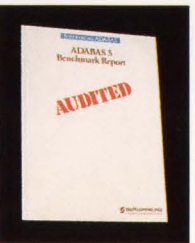

Demand the NUMERO Performance and functionality only **ADABAS 5** can offer.

To order your free copy of the ADABAS *5*  Benchmark Report, call toll-free:

1-800-843-9534 today (In Virginia or Canada, call 703-860-5050.)

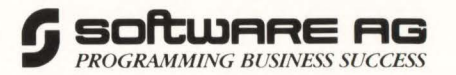

## **VSAM DATA COMPRESSION Without the CPU Overhead**

IAM REDUCES THE SIZE OF YOUR VSAM FILES BY 30 TO 70%

#### **IAM'S FILE STRUCTURE - SAVES 20 TO 40%**

IAM uses an advanced file structure which is far superior to VSAM. IAM's supercompressed index, freespace concepts and blocksizes make much more efficient use of disk space.

**IAM'S DATA COMPRESSION<br>SAVES AN ADDITIONAL 20 to 50% DASD SPACE** Most files contain records with unused fields or repeating sets of characters. When IAM applies its proprietary compression techniques, the result is an additional 20 to 50% reduction in file size.

IAM's CPU time is dramatically less than competing compression products. In fact, since IAM's CPU time is normally much less than VSAM, IAM with data compression takes less CPU time than normal VSAM processing.

#### **TRANSPARENT**

Online systems (CICS), BATCH jobs, TSO, SMP/E and other applications make extensive use of key indexed VSAM (KSDS) files.

IAM is a transparent alternative to VSAM KSDS files, which substantially reduces the impact of VSAM processing in your installation. There are no modifications to programs or JCL to use IAM files in place of VSAM.

#### **AUTOMATIC RELEASE OF UNUSED SPACE**

IAM takes the guessing game out of VSAM space allocation. Large amounts of disk space are wasted when users overestimate how much space VSAM requires or how many records a file will contain. VSAM cannot release overallocated space.

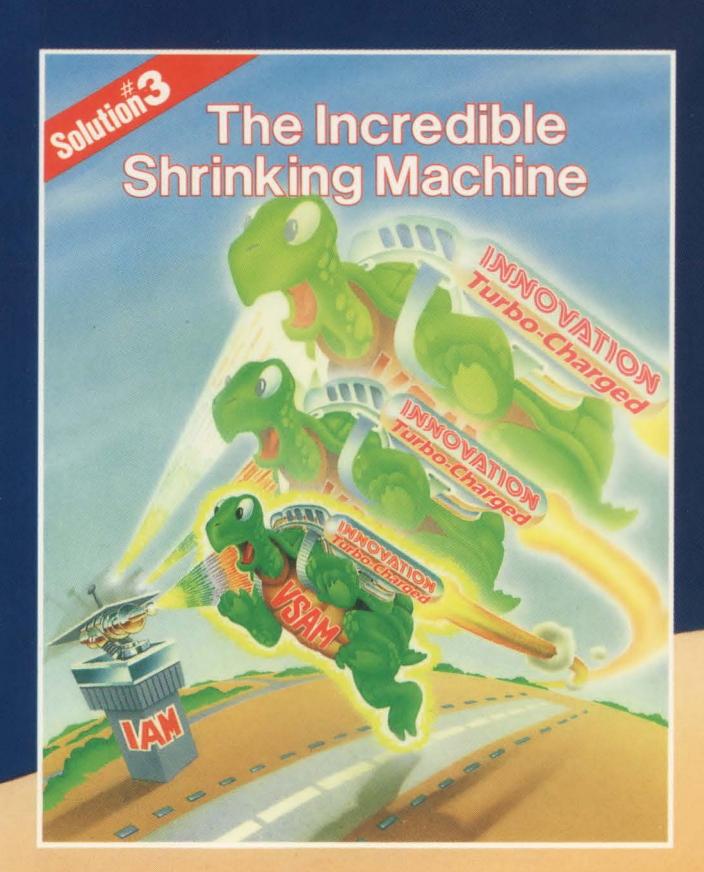

#### **FREE VSAM SPACE SAVINGS ANALYSIS\* SPACE SAVINGS**<br> **I AM TRKS** WAS MANY TRANS WAS SAVINGS<br>
NAME ALLOC LISED STD COMPRESTD COMP TOTAL AVERAGE MAX<br>ECORDS LARGEST LRECL DATA SET NAME ALLOC USED STD COMPR STD COMPR **RECORDS** BIG.CLUSTER 37155 37155 37155 27855 15600 25 38 4 754670 233 580 502 I I CICS.FILE.MASTER. 21000 19005 I 12720 9495 33 50 5068165 150 150 TABLE.CLUSTER 150 NAME.ADDRESS.FILE 9315 8985 6465 1875 28 79 428529 680 2090 I 2090

The VSAM simulation report displays the current size and data characteristics of your **VSAM files and how much space IAM will save you with and without data compression. \*To see your VSAM usage, send for INNOVATION's free VSAM reporting programs.** 

#### **Call for a Free No Obligation 90 Day Trial**

Supports MVS, MVS/XA and MVS/ESA

**Makers of FDR and ABR** 

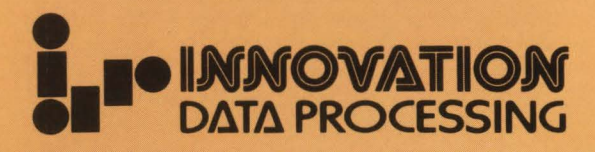

275 Paterson Avenue, Little Falls, NJ 07424 • (201) 890-7300